# **FORMACYJNY** MAGAZY

**VMap** 

**TBD** 

 $\blacktriangle$ 

ENCYJNA

STYCZEN 2005 **NR 1 (116) ISSN 1234-5202**<br>NR INDEKSU 339059<br>CENA 16,97 ZŁ<br>(w tym 7% VAT)

티

Ē

 $\rightarrow$   $\frac{1}{12}$ 

E

SI A

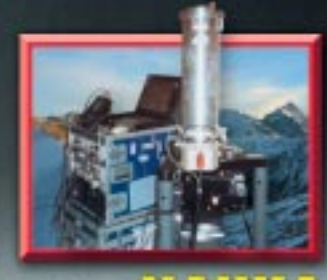

Grawimetr w Tatrach s. 12

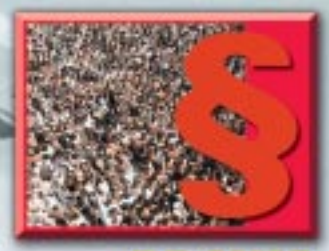

 $\overline{0}$ O sumorandale s. 22

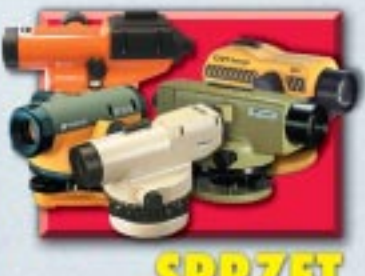

81 PRZ Niwelatory s. 46

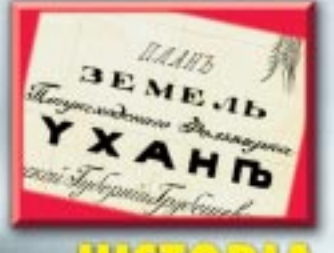

**MOR** Mapy dóbr<br>Uchańskich s. 58

ZASTANAWIAJĄ SIĘ: DARIUSZ GOTLIB, ADAM IWANIAK **I ROBERT OLSZEWSKI s. 8** 

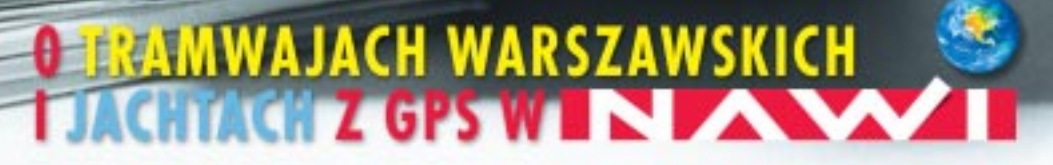

#### **ZMIERZONY!**

Tachimetrem bezlustrowym Nikon serii 302 jedna osoba może pomierzyć z najwyższą dokładnością i niezawodnością punkty niedostepne lub niebezpieczne, odległe nawet o 200 m. Nasza wyjątkowa technologia współosiowego ogniskowania E pozwala na pomiar tylko tego obiektu, na którym ustawimy ostrość. Automatycznie eliminuje to błędy spowodowane pojawieniem się przeszkód między instrumentem a mierzonym obiektem. Wybór między pomiarem na lustro i bez lustra zwiększa szybkość, elastyczność i dokładność pomiaru znacznie podnosząc produktywność. Więcej informacji na stronie www.impexgeo.pl

#### **NPL 352/332**

Zasięg pomiaru bez lustra 200 m. п Zasięg pomiaru na 1 lustro 5000 m.

Laser 1 klasy bezpieczeństwa

Pamięć wewnętrzna 10000 pkt.

□. 15 godzin ciągłej pracy na jednej baterii (pomiar pikiety co 30 sek.)

#### WWW.IMPEXGEO.PL

Warszawa (22) 7747007 Kraków (12) 4161600 Bydgoszcz (52) 3214082 Ruda Śląska (32) 2443661 Wrochwy (71) 3988893 Poznań (61) 6658161

@ Copyright 2004 Tensile Ravigation Limited. All rights reserved. SUROBS (D4/D4)

![](_page_1_Picture_10.jpeg)

![](_page_2_Picture_0.jpeg)

**Banda Aceh (Indonezja) przed i po tsunami**

Źródło: **Space Imaging** 

## **Lepiej poznać Ziemię**

11 września 2001 r. świat osłupiał. Będące symbolem Nowego Jorku Twin Towers rozleciały się jak domek z kart, grzebiąc w ruinach setki ofiar. Ostatecznie ustalono, że w atakach terrorystycznych na World Trade Center i Pentagon zginęły 2752 osoby.

26 grudnia 2004 r. swoją wielokroć potężniejszą, choć też niszczycielską moc pokazała natura. W południowo-wschodnie wybrzeża Azji uderzyły fale tsunami wywołane trzęsieniem ziemi, którego ognisko znajdowało się pod dnem oceanu w pobliżu Sumatry. Wiemy już, że ofiar było co najmniej 150 tys. Jednak – jak stwierdził Jan Egeland, koordynator nadzwyczajnej pomocy ONZ dla krajów dotkniętych kataklizmem – nigdy nie uzyskamy ostatecznej ich liczby, ponieważ całe wioski po prostu znikły z powierzchni Ziemi i nie ma żadnej możliwości ustalenia, ilu ludzi zgineło.

Czy dysponując całą potęgą współczesnej technologii moglibyśmy spróbować zapobiegać skutkom takich wydarzeń lub przynajmniej znacznie je ograniczyć? Otóż, wydaje się, że tak. Jednym z takich działań jest zapoczątkowany w roku 2003 program Global Earth Observation System of Systems, czyli System Systemów Obserwacji Ziemi (GEOSS), który w ciągu najbliższych 10 lat ma zmienić rozumienie naszej planety. Satelitarne i lotnicze, naziemne i wodne obserwacje Ziemi mają stać się dla decydentów kluczowym źródłem informacji o środowisku. Wykorzystanie GEOSS powinno zmniejszyć straty powodowane kataklizmami naturalnymi (huragany, powodzie czy trzęsienia ziemi) oraz katastrofami wywołanymi działalnością człowieka.

Pozostaje tylko mieć nadzieję, że po trzecim szczycie inicjatywy EO (Earth Observation), który ma się odbyć w Brukseli już w lutym, program GEOSS wreszcie naprawdę ruszy. I kiedy Ziemia kolejny raz zechce okazać swą złość, Ziemianie będą mogli zrobić coś więcej, niż tylko z przerażeniem patrzeć.

**Katarzyna Paku³a-Kwieciñska**

Miesięcznik geoinformacyjny GEODETA. Wydawca: Geodeta Sp. z o.o.

Redakcja: 02-541 Warszawa, ul. Narbutta 40/20, tel./faks (0 22) 849-41-63, 646-87-44

e-mail: geodeta@atomnet.pl, http://www.magazyn.geodeta.pl

Zespół redakcyjny: Katarzyna Pakuła-Kwiecińska (redaktor naczelny), Anna Wardziak (sekretarz redakcji), Jerzy Przywara, Bożena Baranek, Marek Pudło, Paulina Jakubicka. Projekt graficzny: Jacek Królak. Redakcja techniczna i łamanie: Majka Rokoszewska. Korekta: Katarzyna Jakubowska. Druk: Drukarnia Taurus. Niezamówionych materiałów redakcja nie zwraca. Zastrzegamy sobie prawo do dokonywania skrótów

oraz do własnych tytułów i śródtytułów. Za treść ogłoszeń redakcja nie odpowiada.

## **MAGAZYN GEOINFORMACYJNY**

**nr 1 (116) Styczeñ 2005**

![](_page_2_Picture_791.jpeg)

#### *dane*

#### Czy to możliwe? .....

BDO, VMap Level 2 i TBD to trzy referencyjne bazy danych rozwijane dotychczas całkowicie niezależnie. Jeżeli podejmiemy wysiłek ich harmonizacji, możemy wiele zyskać. Jest jednak jeden warunek: trzeba to zrobić w trybie pilnym

#### *nauka*

Tatrzañska grawimetryczna baza... .................. 12 Pomiary absolutne wykonane w październiku 2004 r. na Kasprowym Wierchu i w Zakopanem umożliwiły przedłużenie Centralnej Bazy Kalibracyjnej, która obecnie obejmuje cały zakres zmienności *g* w kraju

#### *SAT*

Tsunami uderza w wybrzeża Azji......................... 16

#### *prawo*

Instrukcja G-5, czyli wyszło jak zawsze ........ 20 O samorz¹dzie zawodowym ..................................... 22 Dyrektor Departamentu Nadzoru, Kontroli i Legislacji GUGiK Adolf Jankowski o podstawach prawnych samorządu zawodowego Sprzecznie z ustawami................................................... 27 Przyjęcie granic nieruchomości w postępowaniu w sprawie podziału nieruchomości na podstawie uogn

*kataster*

Zostawmy star¹ hipotekê ........................................... 30 O specyfice ewidencji gruntów w Warszawie

*Bentley GeoMagazyn* ............................................... 35

#### *Europa*

Diamentowy GMES ............................................................ 39 Program GMES ma dostarczać aktualnych danych i informacji dotyczących środowiska – pisze prof. Adam Linsenbarth

Planowanie prac INSPIRE ........................................... 42 Procedury tworzenia przepisów wykonawczych do dyrektywy IN-SPIRE omawia prof. Jerzy Gaździcki

#### *sprzët*

![](_page_2_Picture_792.jpeg)

#### *rynek*

![](_page_2_Picture_793.jpeg)

#### *historia*

Siedziby rodowe Uchañskich na mapach.... 58 Prowadząc badania dotyczące historii rodów, rzadko sięgamy do źródeł kartograficznych, choć te dokumenty często bywają bardzo istotne

Na okładce wykorzystano zdjęcie z agencji fotograficznej BE&W

![](_page_2_Picture_39.jpeg)

![](_page_3_Picture_0.jpeg)

#### Rozporządzenie dla pełnomocnika

Na posiedzeniu 7 grudnia ub.r. Rada Ministrów wydała rozporządzenie w sprawie ustanowienia pełnomocnika rządu do spraw Rządowego Programu Rozwoju Zintegrowanego Systemu Informacji o Nieruchomościach (RPRZSIN). Konieczność powołania tego pełnomocnika uzasadniono potrzebą właściwej realizacji zobowiązań strony polskiej jako beneficjenta środków Unii Europejskiej. Jest to też warunek dalszej realizacji Zintegrowanego Systemu Informacji o Nieruchomościach. Budowa ZSIN będzie prowadzona na podstawie dokumentów przyjętych przez Radę Ministrów 21 kwietnia 2004 r., tj.: ■ Rządowego Programu Rozwoju Zintegrowanego Systemu Informacji o Nieruchomościach - Plan wieloletni i realizacja w latach 2004 i 2005; ■ Planu Rzeczowo-Finansowego Budowy Zintegrowanego Systemu Katastralnego (biznesplan). Budowa ZSIN jest elementem wsparcia strategii rozwoju gospodarczego Polski oraz budowy społeczeństwa informacyjnego. Pozwoli on bowiem na realizację celów niezwykle ważnych dla rozwoju gospodarki narodowej.

#### Nowy pełnomocnik rządu

![](_page_3_Picture_4.jpeg)

Premier Marek Belka 15 grudnia 2004 roku powołał Jana Ryszarda Kurylczyka - sekretarza stanu w Ministerstwie Infrastruktury na stanowisko pełnomocnika rządu do spraw Rządowego Programu Rozwoju Zintegrowanego Systemu Informacii o Nieruchomościach. Kurylczyk (ur. 1945 r.) ukończył Technikum Geodezvine we Wrocławiu, uzyskał tytuł inżyniera budownictwa na Politechnice Koszalińskiej (1971-76). Odbył studia specjalistyczne w Politechnice Gdańskiej (budowa elektrowni jądrowych), a także podyplomowe

studium wyceny nieruchomości w Akademii Rolniczo-Technicznej w Olsztynie oraz studia z zakresu marketingu i zarządzania dla kadry kierowniczej w Gustav Käser Training International. Jako geodeta pracował m.in. na budowach Elektrowni Wodnej "Żydowo", Elektrowni Wodnej "Żarnowiec", a później Elektrowni Jądrowej "Żarnowiec" (jako zastępca dyrektora). W latach 1971-81 pracował w Wydziale Budownictwa KW PZPR w Słupsku, w 1988-89 pełnił funkcję wojewody słupskiego, a w 1989 r. – I sekretarza KW PZPR w Słupsku. W latach 2001-04 był wojewodą pomorskim. 26 lipca 2004 r. został powołany na stanowisko sekretarza stanu w Ministerstwie Infrastruktury. Jest autorem książek o tematyce religijnej oraz kolekcionerem znaczków i monet z dziurką. Podstawowym zadaniem pełnomocnika będzie koordynacja prac związanych z wdrażaniem ZSIN.

Oprac. PJ

#### Źródło: Ministerstwo Infrastruktury

#### **Mazowiecki SIP**

Mazowiecki System Informacji Przestrzennej zaprezentowany został 9 grudnia na Politechnice Warszawskiej. Inicjatorami seminarium na ten temat byli marszałek województwa mazowieckiego Adam Struzik oraz rektor PW prof. Stanisław Mańkowski. Architekturę MSIP tworzy serwer wojewódzkiej bazy danych zawierający dane przestrzenne, opisowe i metadane. Dostęp do danych możliwy będzie przez oprogramowanie GIS lub przeglądarkę internetową. Struktura MSIP uwzględnia także

![](_page_3_Picture_11.jpeg)

połączenia z serwerami służby geodezyjnej i kartograficznej oraz z Geoportalem (przewidzianym w ramach inicjatywy INSPIRE). Autorzy liczą, że współtwórcami projektu będą m.in. samorządy terytorialne, instytuty naukowe i osoby fizyczne. Serwer, stanowiący "podstawę"

georeferencyjną, znajdować się będzie w Biurze Geodety Województwa Mazowieckiego. Zakłada się rozwój MSIP, w tym uzupełnianie i aktualizację systemu, zapewnianie bezpieczeństwa danych, kontynuację współpracy z jednostkami i instytutami naukowymi, pozyskiwanie funduszy z UE. System ma wspomagać rozwój województwa, procesy inwestycyjne i umożliwiać analizę zjawisk społeczno-gospodarczych. Twórcą koncepcji MSIP jest kilkunastoosobowy zespół naukowców pod kierunkiem prof. Stanisława Białousza z Politechniki Warszawskiej.

#### **I Europejska Sieć IG**

Parę miesięcy temu kilka organizacji paneuropejskich, których działalność wiąże się z informacją geograficzną, powołało ad hoc grupę pod nazwą Europejska Sieć Informacji Geograficznej (European Geographic Information Network - EGIN). Obecnie w skład jej wchodzą: AGILE (Association Geographic Information Laboratories Europe), CLGE (Comité de Liaison des Géomètres Européens), EuroGeographics, EUROGI (European Umbrella Organisation for Geographic Information), EuroSDR (European Spatial Data Research), GISIG (Geographical Information Systems International Group), UDMS (Urban Data Management Society) oraz JRC (Joint Research Centre), OGC Europe (Open GIS Consortium Europe) i WPLA (Working Party on Land Administration). Działalność EGIN jest oparta na zasadzie równości i dostęp do niej mają także inne instytucje ogólnoeuropejskie. Celem jej jest wymiana informacji o pracach poszczególnych organizacji, o planowanych działaniach i programach. Stanowi ona również forum dyskusyjne na temat szans i zagrożeń rozwoju IG w Europie. Ostatnio EGIN zajęła się projektem dyrektywy INSPIRE. Na spotkaniu, które odbyło się w Hadze (30 listopada/1 grudnia 2004 r.), postanowiono przekazać do Komitetu Parlamentu Europejskiego zajmującego się dyrektywą INSPIRE, wspólne stanowisko wraz z uwagami.

![](_page_3_Picture_16.jpeg)

**Adam Linsenbarth** 

![](_page_4_Picture_0.jpeg)

#### **Porozumienie w sprawie VMap L2**

W końcu listopada Główny Geodeta Kraju (GGK) i Zarząd Geografii Wojskowej (ZGW) zawarli umowę na temat opracowania, aktualizacji i udostepniania mapy wektorowej poziomu drugiego (VMap L2) standardowego produktu geograficznego dla wojska i sektora cywilnego. Umowa opisuje zasady współpracy obu instytucji przy budowie bazy danych wektorowych poziomu drugiego oraz wytwarzanego na jej podstawie produktu cyfrowego i analogowej mapy topograficznej w skali 1:50 000. Produkt cyfrowy wykonywany będzie według standardów NATO, analogowy - zgodnie z wzorcem opracowanym przez ZGW i uzgodnionym z GGK. Podstawowym materiałem źródłowym jest wojskowa mapa topograficzna (1:50 000). ZGW bedzie koordynował produkcie. aktualizacje i udostepnianie mapy wektorowej VMap L2 w zakresie: wymagań techniczno--technologicznych, rozwoju specyfikacji technicznych, ■ integracji zawartości bazy danych, ■ potrzeb obronności państwa. GGK bedzie natomiast koordynował

produkcję, aktualizację i udostępnianie

VMap L2 w odniesieniu do potrzeb administracji publicznej. Baza danych będzie utrzymywana przez ZGW, a jej kopia znajdzie się w CODGiK. Umowa precyzuje proces aktualizacji VMap L2. Baza danych będzie wykonana według jednolitej specyfikacji (klasy obiektów, atrybuty), a ZGW zintegruje zaktualizowane bazy w jednym środowisku technologicznym. Podstawowym materiałem źródłowym do aktualizacji będzie wysokorozdzielcza ortofotomapa, a produkt będzie wydawany w formacie uzgodnionym przez obie strony. Po procesie aktualizacji baza danych zawierać ma rzeczywiste położenie obiektów (użyte w produkcie cyfrowym) oraz położenie obiektów zredagowane kartograficznie. Umowa zobowiązuje do wydawania mapy topograficznej w skali 1:50 000 (ze zaktualizowanej bazy danych) według wzoru uzgodnionego przez obie strony. W produkcji i aktualizacji VMap L2 mogą uczestniczyć także marszałkowie województw. Do rozwiązywania problemów technicznych i organizacyjnych powołany zostanie wkrótce specjalny zespół roboczy.

Źródło: GUGiK

#### Swoboda działalności gospodarczej

Ustawa o swobodzie działalności gospodarczej (DzU nr 173 z 2004 r., poz. 1807 z późn. zm.) weszła w życie 21 sierpnia ub.r., lecz niektóre jej zapisy zaczęły obowiązywać dopiero od 1 stycznia bieżącego roku. Są to: Artykuł 10, który mówi, że przedsiębiorca "może złożyć do właściwego organu wniosek o wydanie pisemnej interpretacji co do zakresu i sposobu zastosowania przepisów, z których wynika obowiązek świadczenia przez przedsiębiorcę daniny publicznej, w jego indywidualnej sprawie"

oraz że "nie może być obciążony jakimikolwiek daninami publicznymi, sankcjami finansowymi lub karami w zakresie, w jakim zastosował się do uzyskanej interpretacji". Tym samym organy podatkowe na wniosek podatnika maja obowiązek wydać pisemną interpretację przepisu podatkowego dotyczącego jego sprawy i maja na to 3 miesiące (w szczególnych przypadkach 4). Jeśli nie uczynią tego w tym terminie, podatnik może zastosować się do stanowiska, jakie przedstawił w swoim wniosku do urzędu.

Poza tym, jeśli zastosuje się on do interpretacji urzędu, nie może mu to zaszkodzić (np. sankcjami finansowymi). Artykuły 103-110 definiujące pojęcia

mikroprzedsiębiorcy, małego przedsiębiorcy *i* średniego przedsiębiorcy. W rozumieniu ustawy przedsiębiorcami tego typu nie są ci, w których firmach 25% lub więcej udziałów (wkładów, akcji, głosów na zgromadzeniu wspólników itp.) posiadają inni przedsiębiorcy, Skarb Państwa oraz jednostki samorządu terytorialnego.

**AP** 

#### **Nowości prawne**

■ W DzU nr 268 z 21 grudnia opublikowano rozporządzenie Rady Ministrów M z 7 grudnia 2004 r. w sprawie sposobu i trybu dokonywania podziałów nieruchomości (poz. 2663), weszło w życie 21 grudnia 2004 r.)

W DzU nr 264 z 15 grudnia opublikowano rozporządzenia: ministra rolnictwa i rozwoju wsi z 2 grudnia 2004 r. w sprawie trybu składania i wzoru wniosku o dofinansowanie realizacji projektu w ramach Sektorowego Programu Operacyjnego "Restrukturyzacja i modernizacja sektora żywnościowego oraz rozwój obszarów wiejskich 2004-2006" w zakresie działania "Rozwój i ulepszanie infrastruktury technicznej związanej z rolnictwem" (poz. 2640), weszło w życie 15 grudnia: ministra finansów z 8 grudnia 2004 r. zmieniające rozporządzenie w sprawie ustanowienia Agencji Restrukturyzacji i Modernizacji Rolnictwa agencją płatniczą, której udziela się warunkowej akredytacji (poz. 2635), weszło w życie 15 grudnia z mocą od 19 października; RM z 8 grudnia 2004 r. zmieniające rozporządzenie w sprawie granic między śródlądowymi wodami powierzchniowymi a morskimi wodami wewnętrznymi i wodami morza terytorialnego (poz. 2632), weszło w życie 30 grudnia; RM z 7 grudnia 2004 r. w sprawie ustanowienia Pełnomocnika Rządu do spraw Rządowego Programu Rozwoju Zintegrowanego Systemu Informacji o Nieruchomościach (poz. 2631); RM z 7 grudnia 2004 r. zmieniające rozporządzenie w sprawie szczegółowego zakresu i kierunków działań oraz sposobów realizacji zadań Agencji Restrukturyzacji i Modernizacji Rolnictwa w zakresie gospodarowania środkami pochodzącymi z funduszy Unii Europejskiej (poz. 2629); weszły w życie 15 grudnia.

W DzU nr 261 z 9 grudnia opublikowano obwieszczenie marszałka Sejmu Rzeczypospolitej Polskiej z 30 listopada 2004 r. w sprawie ogłoszenia jednolitego tekstu ustawy o gospodarce nieruchomościami (poz. 2603).

![](_page_4_Picture_15.jpeg)

![](_page_5_Picture_0.jpeg)

#### Nowości prawne cd.

■ W DzU nr 260 z 8 grudnia opublikowano rozporządzenie prezesa Rady Ministrów z 30 listopada 2004 r. zmieniające rozporządzenie w sprawie określenia wzorów formularzy sprawozdawczych, objaśnień co do sposobu ich wypełniania oraz wzorów kwestionariuszy i ankiet statystycznych stosowanych w badaniach statystycznych ustalonych w programie badań statystycznych statystyki publicznej na rok 2004 (poz. 2591), weszło w życie 8 grudnia 2004 r. W DzU nr 259 z 8 grudnia opublikowano rozporzadzenia ministra gospodarki i pracy: z 29 października 2004 r. w sprawie wzorów sprawozdań sporządzanych w ramach Programu Operacyjnego Pomoc Techniczna 2004-2006 (poz. 2587): z 10 listopada 2004 r. w sprawie określenia wzorów umów o dofinansowanie projektu w ramach Sektorowego Programu Operacyjnego Wzrost konkurencyjności przedsiębiorstw, lata 2004-2006; oba weszły w życie 8 grudnia 2004 r. W DzU nr 257 opublikowano rozporządzenie ministra gospodarki i pracy z 10 listopada 2004 r. w sprawie trybu składania i wzorów wniosków o dofinansowanie realizacji projektów w ramach Zintegrowanego Programu Operacyjnego Rozwoju Regionalnego 2004-2006 (poz. 2575), weszło w życie 3 grudnia 2004 r. W DzU nr 256 z 2 grudnia opublikowano obwieszczenia marszałka Sejmu RP: z 19 listopada 2004 r. w sprawie ogłoszenia jednolitego tekstu ustawy

o systemie oświaty (poz. 2572), z 17 listopada 2004 r. w sprawie ogłoszenia jednolitego tekstu ustawy o autostradach płatnych oraz o Krajowym Funduszu Drogowym (poz. 2571).

W DzU nr 255 z 1 grudnia opublikowano rozporządzenie RM z 23 listopada 2004 r. w sprawie trybu postępowania i szczegółowych zasad prowadzenia rejestrów nieruchomości, udziałów i akcji nabytych lub objętych przez cudzoziemców (poz. 2556); weszło w życie 16 grudnia 2004 r. ■ W DzU nr 254 z 30 listopada 2004 r. opublikowano:

#### Sieci stare, sieci nowe

"Integracja krajowych sieci geodezyjnych osnów podstawowych z osnowami europejskimi" to tytuł seminarium, które odbyło się 15 grudnia w Warszawie. Zorganizowane zostało przez Sekcję Sieci Geodezyjnych Komitetu Geodezji PAN, Komisję Geodezji Satelitarnej Komitetu Badań Kosmicznych i Satelitarnych PAN oraz Sekcję Geodezji Wyższej SGP. Przypomniano historię tworzenia sieci geodezyjnych w Polsce oraz zaprezentowano projekt Instrukcji G-1. Przedstawiono również ogólne plany GUGiK związane z modernizacją sieci. Tematyce osnów grawimetrycznych i magnetycznych, a także problemowi nawiązania polskiej sieci niwelacyjnej do europejskiego systemu odniesienia poświęcono drugą cześć seminarium. Zakończyło się ono dyskusją dotyczącą definicji samego słowa "sieć" (w znaczeniu geodezyjnym), aktualnego rozumienia oraz jego przyszłości.

![](_page_5_Picture_7.jpeg)

#### **TRANSALPINUM**

"Od Giorgiona i Dürera do Tycjana i Rubensa. Dzieła malarstwa ze zbiorów Kunsthistorisches Museum w Wiedniu. Muzeum Narodowego w Warszawie i Muzeum Narodowego w Gdańsku"to wystawa bardzo aktualna w Europie 2004 roku. Dzieje malarstwa europejskiego od XV do XVII wieku przedstawione są w niej jako historia przekraczania Alp zarówno

 $PJ$ 

#### Boje o zagospodarowanie przestrzenne

Rada Ministrów przyjęła 20 grudnia projekt ustawy o zagospodarowaniu przestrzennym gmin. Poprzednia wersja, po przeprowadzeniu uzgodnień międzyresortowych i konsultacji społecznych, została warunkowo przyjęta na posiedzeniu RM 28 września 2004 r., z zastrzeżeniem uzyskania pozytywnej opinii Komisji Wspólnej Rządu i Samorządu Terytorialnego. Samorządowcy nie zaopiniowali jednak tego projektu, podając jako główny powód "brak określenia w nim skutków finansowych dla samorządów". Według przewodniczącego sejmiku województwa mazowieckiego Piotra Foglera "kardynalna zasada ustawy o finansach publicznych musi być spełniona – skutki finansowe powinny być nam przedstawione". Wiceminister infrastruktury Andrzej Bratkowski uważa, że skutków tych nie można wyliczyć, gdyż będą one konsekwencją działań podjętych przez miny, które decydują o przeznaczeniu terenów. Strona samorządowa kwestionuje także obligatoryjność uchwalenia planu.

Dla gmin oznaczałoby to bowiem większe wydatki związane m.in. z wypłatami odszkodowań dla właścicieli terenów. Samorządowcy podkreślili, że rząd zniósł decyzje administracyjne jako podstawę wydania pozwolenia na budowe, a wprowadzając obowiązek sporządzania planów dla całej gminy, poszerzył możliwość korupcji: "o ile dotychczasowy system stwarzał możliwość korupcji na szczeblu gmin, to nowa propozycja rządu otwiera drogę korupcji na szczeblu powiatów przy wydawaniu pozwolenia na budowę". Zdaniem przedstawicieli samorządu ustawa znosi rygory ochrony gruntów rolnych i terenów otwartych na obszarach miast, co spowoduje "chaotyczną zabudowę najcenniejszych przyrodniczo i krajobrazowo terenów miejskich", a gminy nie będą w stanie ich uzbroić.

Brak zgody strony samorządowej nie wstrzymuje procesu legislacyjnego, opinia komisji nie jest bowiem wiążąca dla Rady Ministrów.

> Źródło: Ministerstwo Infrastruktury, Związek Powiatów Polskich

![](_page_5_Picture_16.jpeg)

![](_page_6_Picture_0.jpeg)

w wedrówkach na południe, do słonecznej Italii, jak i na północ, do krajów dawnej Barbarii, która humanizuje się i buduje nową kulturę. (...). Sądzimy, że obejrzenie portretów Jana van Eycka, Albrechta Dürera, Giorgiona, Albrechta Altdorfera, Sandra Botticellego, Arcimbolda, Tycjana, Rubensa, van Dycka będzie prawdziwą ucztą dla oka – napisali w katalogu do wystawy Ferdynand B. Ruszczyc, dyrektor Muzeum Narodowego w Warszawie oraz Tadeusz Piaskowski, dyrektor Muzeum Narodowego w Gdańsku. I rzeczywiście, zorganizowaną w Warszawie w dniach 17 września-10 grudnia ekspozycję obejrzało ponad 100 tys. osób. Wystawa była szczególnie miła geodetom i kartografom, gdyż organizatorzy uzupełnili zbiory malarstwa pochodzącymi z tamtego okresu mapami i planami. Kartografika te wyeksponowano w osobnej salj. Tym. którzy nie zdążyli odwiedzić wystawy w Warszawie, polecić można wizytę w Gdańsku, gdzie jest ona czynna jeszcze do 15 lutego. Na ilustracji: Zima autorstwa Giuseppe Arcimbolda. **KPK** 

#### **Geodezja w CBK**

W Centrum Badań Kosmicznych PAN w Warszawie 7 grudnia 2004 r. odbyło się posiedzenie Komitetu Geodezji PAN. Badania geodezyjne w CBK PAN, których początek sięga powołania w 1952 r. Astronomicznej Stacji Szerokościowej PAN w Borowcu, przedstawił prof. Janusz B. Zieliński. Oprócz historii Zakładu Geodezji Planetarnej CBK omówił obecnie podejmowane przez zakład działania naukowe. Podkreślił także znaczenie prac związanych z budową systemu nawigacji satelitarnej Galileo, choć te mają bardziej charakter koordynacyjny niż badawczy. Inni naukowcy przedstawili zagadnienia pomiarów i stacji laserowych wykonywanych i opracowywanych w obserwatorium w Borowcu (wraz z przykładami ich wykorzystania) oraz tematykę badania ruchu obrotowego Ziemi, a w szczególności wyznaczania parametrów ruchu bieguna. Wystąpienia podsumował prof. Stanisław Oszczak, który zwrócił uwagę na praktyczne zastosowanie prowadzonych badań.

**PJ** 

#### I Geodezja i kartografia na Pomorzu

Na Wydziale

Budownictwa i Inżynierii Środowiska Politechniki Koszalińskiej 26 listopada 2004 r. odbyło się okolicznościowe spotkanie nt. stanu aktualnego i perspektyw rozwoju kierunku Geodezja i kartografia. Jednym z najważniejszych powodów jego zorganizowania była chęć zaprezentowania nowej siedziby w odnowionym i zmodernizowanym budynku uczelni przy ulicy Partyzantów 17. Dzięki oddaniu go do użytku studenci mają wszystkie zajęcia w jednym miejscu, a co najważniejsze mogą korzystać ze specjalistycznych pracowni (geoinformatycznej

na 25 stanowisk komputerowych oraz instrumentoznawstwa). Geodetów i kartografów kształci się na Wydziale Budownictwa i Inżynierii Środowiska od 2001 r. Obecnie na studiach dziennych uczy się tu 220 osób. a na zaocznych - 222. Kadrę naukowo -dydaktyczną tworzy trzech profesorów, trzech doktorów habilitowanych, ośmiu doktorów i dwunastu magistrów. Pracują oni w Zakładzie Geodezji i Fotogrametrii oraz Zakładzie Gospodarki Przestrzennej i Katastru Nieruchomości. Dużą wagę przywiązuje się do tworzenia przyszłościowej struktury zatrudnienia kadry - np. w ostatnim roku

akademickim pracę rozpoczęło siedmiu młodych absolwentów Wydziału Geodezji i Gospodarki Przestrzennej UWM w Olsztynie. Referat "Ewolucja systemów informacji geograficznej" wygłosił Bartłomiej Gajc, a "Internet jako medium komunikacyjne i środowisko aplikacii fotogrametrycznych lokalizacyjnych WebGIS" - dr Jakub Szulwic. W trakcie dyskusji prof. Krzysztof Wawryn podzielił się refleksjami związanymi z uruchomieniem, prowadzeniem i perspektywami studiów geodezyjnych oraz przedstawił oczekiwania stawiane przez władze uczelni.

**Wiesław Pawłowski** 

#### **Nowości prawne cd.**

rozporządzenie RM z 16 listopada 2004 r. zmieniające rozporządzenie w sprawie szczegółowych zasad prowadzenia, stosowania i udostępniania krajowego rejestru urzędowego podziału terytorialnego kraju oraz związanych z tym obowiązków organów administracji rządowej i jednostek samorządu terytorialnego (poz. 2535), rozporządzenie RM z 16 listopada 2004 r. zmieniające rozporządzenie w sprawie wprowadzenia Nomenklatury Jednostek Terytorialnych do celów Statystycznych (NTS) (poz. 2534); ustawe z 18 listopada 2004 r. o zmianie ustawy o podatku dochodowym od osób prawnych oraz o zmianie niektórych innych ustaw (poz. 2533); wszystkie weszły w życie 1 stycznia 2005 r.

■ W DzU nr 252 z 26 listopada opublikowano rozporządzenia ministra rolnictwa i rozwoju wsi z 19 listopada 2004 r.: w sprawie trybu składania i wzoru wniosku o dofinansowanie realizacji projektu w ramach Sektorowego Programu Operacyjnego "Restrukturyzacja i modernizacja sektora żywnościowego oraz rozwój obszarów wiejskich 2004-2006" w zakresie działania "Wsparcie doradztwa rolniczego" (poz. 2526); ■ w sprawie trybu składania i wzoru wniosku o dofinansowanie realizacji projektu w ramach Sektorowego Programu Operacyjnego "Restrukturyzacja i modernizacja sektora żywnościowego oraz rozwój obszarów wiejskich 2004-2006" w zakresie działania "Szkolenia" (poz. 2525); oba weszły w życie 26 listopada 2004 r.

■ W DzU nr 249 z 23 listopada opublikowano rozporządzenie ministra infrastruktury z 10 listopada 2004 r. w sprawie wymagań w zakresie odległości i warunków dopuszczających usytuowanie budowli i budynków, drzew lub krzewów, elementów ochrony akustycznej i wykonywania robót ziemnych w sąsiedztwie linii kolejowej, a także sposobu urządzania i utrzymywania zasłon odśnieżnych oraz pasów przeciwpożarowych (poz. 2500), weszło w życie 1 grudnia 2004 r.

**Oprac. AW** 

![](_page_6_Picture_16.jpeg)

![](_page_7_Picture_0.jpeg)

## Jedna referencyjna baza danych topograficznych Czy to możliwe?

#### DARIUSZ GOTLIB, ADAM IWANIAK, ROBERT OLSZEWSKI

**BDO, VMap Level 2 i TBD to trzy referencyjne** bazy danych rozwijane dotychczas całkowicie nie**zale¿nie. Je¿eli podejmiemy wysi³ek ich harmonizacji, mo¿emy wiele zyskaæ. Jest jednak jeden warunek: trzeba to zrobiæ w trybie pilnym.**

Problematyka modelowania i prezentacji na mapie treści sytuacyjnej oraz rzeźby terenu należy do podstawowych (i dobrze poznanych) zagadnień zarówno tradycyjnej, jak iwspółczesnej kartografii. Powszechna informatyzacja oraz szerokie stosowanie narzędzi analitycznych GIS spowodowało jednak, iż nowym wyzwaniem służby topograficznej stało się opracowanie referencyjnych baz danych przestrzennych, które mogą być także źródłem zasilającym klasyczne systemy produkcji map analogowych.

Powstające współcześnie opracowania wykorzystujące dane przestrzenne (topograficzne i tematyczne) oparte są na idei – zaproponowanej przez przedstawicieli tzw. szkoły hanowerskiej – rozdzielenia baz danych przestrzennych od opracowañ kartograficznych. Wyró¿nia ona dwa odmienne modele danych przestrzennych obejmujące: numeryczny model krajobrazu – DLM *Digital Landscape Model*) i numeryczny model kartograficzny – DCM (*Digital Car*tographic Model). Podstawowa baza danych DLM jest możliwie wiernym odzwierciedleniem przestrzeni na przyjêtym poziomie uogólnienia. Tworzą ją obiekty o rzeczywistej (niezakłóconej procesem redakcji mapy) geometrii zapisanej w postaci wektorowej. Cyfrowy model kartograficzny DCM jest podporządkowany przede wszystkim wymogom prezentacji kartograficznej i powstaje w procesie redakcji (rys. 1). Z jednej bazy danych DLM można opracować wiele DCM-ów, zróżnicowanych pod względem przeznaczenia, skali i metod prezentacji. Dane z modelu DLM zasilają systemy GIS zorientowane na prowadzenie analiz przestrzennych, zaś dane z modelu DCM – systemy produkcji map.

#### Nowe zasoby danych – nowe problemy

Topograficznej informacji referencyjnej dostarczały do tej pory systemy produkcji map analogowych. Od kilku lat zastępuje się je bazami danych (patrz ramka poniżej), których opracowywanie nabrało obecnie dość dużego rozpędu. Ostatnio zaczynają być widoczne efekty tych procesów: Baza Danych Ogólnogeograficznych i baza VMap L2 dla całego kraju oraz Baza Danych Topograficznych o zasięgu odpowiadającym kilkuset arkuszom map 1:10 000 . Dochodzimy jednak do momentu, gdy bez całościowego spojrzenia na powstające dane i koordynacji poszczególnych działań możemy mieć problem zarówno z zarządzaniem tymi danymi, jak i z ich wykorzystywaniem. Specjaliści od zagadnień przetwarzania informacji zawartych w bazach danych geograficznych i tworzenia GIS doskonale zdają sobie sprawę, że skompilowanie danych VMapy, TBD, BDO (np. w procesie budowy systemu informacji geograficznej dla województwa) może być bardzo trudne. Są to bowiem trzy oddzielne bazy opracowane dla trzech poziomów skalowych, niepowiązane ze sobą w żaden sposób, opracowane na podstawie różnych źródeł danych, do różnych zastosowań i w ró¿nych uwarunkowaniach organizacyjno-technologicznych. Poziom złożoności zagadnienia wkrótce wzrośnie jeszcze bardziej. Podpisane niedawno porozumienie pomiędzy Głównym Geodetą Kraju a Zarządem Geografii Wojskowej zakłada opracowanie VMap L2 drugiej edycji w procesie aktualizacji VMap L2 pierwszej edycji z wykorzystaniem ortofotomapy ze zdjęć 1:26 000 i wywiadu

#### **Bazy danych referencyjnych**

■ Baza Danych Ogólnogeograficznych (BDO) (odpowiadająca skali 1:250 000), obejmuje obszar całego kraju, opracowana na podstawie VMap L1, zdjęć satelitarnych i (w niewielkim stopniu) baz danych tematycznych.

■ Ortofotomapa w skali 1:26 000 i 1:13 000 (dla obszarów Polski południowo-wschodniej) – prace dla obszaru całego kraju powinny się zakończyć w połowie roku 2005.

■ Baza Danych Topograficznych TBD (odpowiadająca mapie topograficznej w skali 1:10 000), opracowywana na podstawie aktualnej ortofotomapy, pokrywa obecnie około 5% powierzchni kraju (docelowo – maksymalnie 30%).

■ VMap L2 wektorowa mapa poziomu drugiego (odpowiadająca skali 1:50 000), obejmuje obszar całego kraju. Powstała na podstawie istniejących map analogowych i opracowana jest w mało przyjaznym formacie VPF, który jest standardem NATO i zapewne zdaje egzamin w międzynarodowych siłach zbrojnych, ale wykorzystanie go przez sektor cywilny wydaje się zadaniem trudnym m.in. ze względu na skomplikowany model topologiczny (patrz ramka na s. obok).

■ VMap L1 – wojskowa wektorowa mapa poziomu pierwszego (odpowiadająca skali 1:250 000) zredagowana na podstawie istnie-

#### jących map analogowych (gotowa dla całego kraju),

■ VMap L3 – wojskowa wektorowa mapa poziomu trzeciego (odpowiadająca skali 1:25 000) zredagowana na podstawie istniejących map analogowych (gotowa dla obszarów przygranicznych wschodniej Polski), ■ SMW – wojskowa szczegółowa mapa wektorowa (w fazie przygotowañ). Tworzona będzie na obszarach nieobjętych zakresem VMap L3 na podstawie aktualnej ortofotomapy. GUGiK oraz Zarząd Geografii Wojskowej podjęły działania, w wyniku których ujednolicono model pojęciowy SMW oraz TBD. Pozwoli to w przyszłości na wymianę danych pomiędzy tymi bazami.

![](_page_7_Picture_18.jpeg)

![](_page_8_Picture_0.jpeg)

#### **Format VPF ma ju¿ 20 lat**

Produkt finalny cyklu technologicznego VMap zapisywany jest w formacie VPF (Vector Product Format). Został on opracowany blisko 20 lat temu jako standardowy format danych przestrzennych (*Military Standard, VPF, MIL-STD-2407*) amerykañskiej agencji NIMA ( *National Imagery and Mapping Agency,* od listopada 2003 r. przemianowanej na NGA – *National Geospatial-Intelligence Agency*). Format ten integruje geometrię, topologię i atrybuty opisowe obiektów w jednorodnej, relacyjnej strukturze danych. Struktura danych VPF jest czteropoziomowa. Baza danych złożona jest z tzw. bibliotek (*libraries*).

strzennych. Dodatkowo każda warstwa podzielona jest na podstawowe, prostokątne jednostki przestrzenne, zwane ramkami (*frames*). Całą strukturę wzbogacają mechanizmy indeksowania przyspieszające dostęp do danych przestrzennych.

Z punktu widzenia możliwości wykonywania analiz przestrzennych kluczowe znacze-

nie ma topologia danych VPF. Otó¿ **topologia** ta budowana jest wyłącznie pomiędzy kla**sami obiektów z tej samej warstwy tema-**

> **tycznej** (np. "teren zabudowany", "budynek" i "linia przesy-³owa" z warstwy *CULTURE* – obiekty socjalno-kulturalne czy też "jezioro" i "jzobata" z warstwy *HYDROGRAPHY* – hydrografia).

Zapis relacji topologicznych – podobnie zreszta jak wszelkich innych relacji, atrybutów i geometrii obiektów – realizowany jest poprzez wielopoziomowe tabele relacyjne. Import danych VPF do jakiegokolwiek zewnętrznego formatu i środowiska GIS (np. ArcGIS, GeoMedia, MapInfo) sprawia jednak, iż bezpowrotnie tracimy zapis subtelnych związków topologicznych pomiędzy klasami obiektów. Efektem importu

danych jest dezintegracja geometryczna poszczególnych obiektów (np. teren zabudowany "pocięty" budynkami i linią przesyłową lub jezioro "rozerwane" na części izobatami – patrz załączone rysunki). Zaimportowane dane wymagają zatem integracji atrybutowo-przestrzennej. Wydaje się, iż rozwiązaniem tego problemu w przypadku cywilnego wykorzystania bazy VMap L2 pierwszej edycji mógłby być import produktów pośrednich cyklu technologicznego, np. poszczególnych klas obiektów z tzw. przestrzeni obiektowych DYNAMO, nie zaś konwersja plików VPF.

W strukturze biblioteki wyróżnia się warstwy tematyczne (*coverages*) złożone z kolei z klas obiektów (*feature tables*). Fizyczn¹ implementacją klasy jest tablica relacyjna utrzymująca atrybuty obiektów oraz łączniki do danych prze-

![](_page_8_Picture_11.jpeg)

terenowego. A stąd już tylko krok do powielania niektórych prac z TBD. Tym bardziej że oba opracowania będą finansowane lub współfinansowane przez służbę cywilną [więcej o porozumieniu na s. 5 – red.]. Dodatkowo wojsko rozpoczyna opracowywanie Wektorowej Mapy Szczegółowej, która w podstawowym zakresie jest odpowiednikiem TBD.

Ponieważ obecnie definiowana jest w Polsce SDI (infrastruktura danych przestrzennych), nadarza się okazja do spojrzenia na wszystkie wymienione bazy jako na dane referencyjne, które powinny ulec uspójnieniu (w możliwie szerokim zakresie) i stanowić osnowe dla specjalistycznych opracowań tematycznych. Ale czy wobecnej sytuacji możliwe jest mówienie o jednej, spójnej pojęciowo bazie danych referencyjnych dla całego kraju, bazie, która może być dostępna w krótkim czasie i zaakceptowana przez wszystkich? Jeżeli wymienione trzy bazy danych referencyjnych nadal będą rozwijać się całkowicie niezależnie, odpowiedź będzie zapewne negatywna. Jeżeli natomiast podejmiemy wysiłek integracji tych rozwiązań – z zachowaniem zarazem pewnej autonomiczności iścieżek rozwojowych istniejących rozwiązań – efekt może być satysfakcjonujący. Jest wszakże jeden warunek: trzeba to zrobić w trybie pilnym. Mówiąc o integracji, mamy na myśli co najmniej trzy jej płaszczyzny: harmonizację modelu pojęciowego, harmonizację harmonogramów pozyskiwania danych i współdzielenie niektórych zasobów źródłowych. Ważnym elementem będzie także wyspecyfikowanie przepływu informacji z baz wielkoskalowych do topograficznych.

#### Bazy o charakterze referencyjnym w KSIG

Zacznijmy jednak od spojrzenia na stan obecny. Jako główne bazy referencyjne Krajowego Systemu Informacji Geograficznej (KSIG) należy wymienić BDO, VMap L2 i TBD. Charakteryzują się one przede wszystkim różnym poziomem dokładności i szczegółowości. W koncepcji KSIG zakłada się możliwość wzajemnej wymiany danych pomiędzy nimi. Ale to tylko teoria. Bazy te powstawały na podstawie innych założeń koncepcyjnych, tak więc ich harmonizacja byłaby bardzo trudna lub wręcz niemożliwa do

przeprowadzenia w sposób w pełni satysfakcjonujący. Wymiana między tymi bazami może mieć w zasadzie tylko charakter zasilania pomocniczego do procesu aktualizacji.

Szczególnie istotne wydaje się precyzyjne określenie relacji pomiędzy TBD a VMap L2. Cyfrowa baza danych VMap L2 pierwszejedycji została ukończona dla obszaru całego kraju i wkrótce trafi na rynek. Opracowanie to powstało na drodze wektoryzacji analogowych map wojskowych, obciążone jest zatem "grzechem pierworodnym" modelowania kartograficznego (w pewnym zakresie posiada niektóre cechy modelu DCM). Prowadzenie wiarygodnych analiz

![](_page_8_Picture_18.jpeg)

Rys. 1. Fragment Bazy Danych Topograficznych i opracowanej na jej podstawie mapy w standardzie TBD (model DLM i DCM)

![](_page_8_Picture_20.jpeg)

![](_page_9_Picture_0.jpeg)

![](_page_9_Figure_1.jpeg)

przestrzennych wymaga zaś danych o rzeczywistej i aktualnej zarazem geometrii, zintegrowanych z wiarygodnymi atrybutami opisowymi. Rozumiejąc tę sytuację, Wojskowa Służba Geograficzna podjęła decyzję o rozpoczęciu szybkiej aktualizacji VMap L2 (cykl 5- -letni) na podstawie nowej ortofotomapy. Rozwiązanie to pozwoli na opracowanie bazy danych przestrzennych o stopniu szczegółowości odpowiadają-

Rys. 2. Bazy referencyjne i mapy topograficzne dzisiaj. Znaki zapytania – niezdefiniowane obecnie procesy przepływu informacji, MTP – Mapa Topograficzna Polski

cym mapie w skali 1:50 000, zaś stopniu dokładności geometrycznej (o czym nie mówi się wprost) mogącym zbliżyć się znacząco do poziomu dokładności Bazy Danych Topograficznych.

#### **Konieczność uspójnienia prac nad TBD i VMap**

W tej sytuacji celowe wydaje siê uspójnienie prac w zakresie tworzenia TBD i VMap L2 drugiej edycji. To jednak wymaga wielu działań – począwszy od modyfikacji elementów modelu pojęciowego VMapy po decyzję omożliwości opracowania TBD na dwóch poziomach szczegółowości (rys. 3). Należy zaznaczyć, iż przyjęcie

![](_page_9_Picture_7.jpeg)

Rys. 3. Dane na ró¿nych poziomach uogólnienia w TBD

tego rozwiązania oznacza nie tylko przyspieszenie opracowania obu produktów, unikniêcie podwójnego gromadzenia danych i podwójnych kosztów, ale także otwiera nowe możliwości w zakresie wykorzystania danych i zgodności z najnowszymi światowymi trendami w budowaniu tzw. wieloreprezentacyjnych baz danych przestrzennych (MRDB – *Mulitiresoluition/Multirepresentation Data Base*). Jako przykład takiego podejścia można wymienić prace prowadzone na wspomnianym już Uniwersytecie w Hanowerze.

#### Integracja danych, czyli MRDB

MRDB to baza danych zdolna do reprezentacji obiektów terenowych na różnym poziomie dokładności geometrycznej i na różnym poziomie uogólnienia pojęciowego. W bazie tego typu różne reprezentacje (widoki) tego samego rzeczywistego obiektu są integralnie połączone i mogą być wywoływane w zależności od potrzeb użytkownika. "Klasyczne" podejście do modelowania danych przestrzennych w bazie MRDB polega na integrowaniu danych o ró¿ nej rozdzielczości lub różnej dokładności geometrycznej. Możliwe jest jednak łączne przetwarzanie danych o jednakowej dokładności (np. pozyskanych z ortofotomapy 1:26 000) i ró¿nym poziomie uogólnienia w zakresie wydzielanych klas obiektów.

Podobny kierunek badań i prac eksperymentalnych przyjęto na Politechnice Warszawskiej (grant badawczy KBN), gdzie skoncentrowano się na możliwości zastosowania koncepcii baz MRDB do realizacji spójnej Bazy Danych Topograficznych w Polsce. Proponowane opracowanie – tzw. Źródłowa Baza Danych – może być rozpatrywane jako specyficzna odmiana koncepcji MRDB. W bazie tej przechowywane są łącznie reprezentacje wszystkich obiektów topograficznych modelowanych na wszystkich poziomach uogólnienia.

Baza danych oparta na tej koncepcji umożliwiałaby gromadzenie danych na różnych poziomach szczegółowości w różnych częściach kraju. W etapie przejściowym pozwoliłoby to na szybkie wypełnienie bazy TBD danymi o szczegółowości mniejszej niż docelowa do czasu pokrycia danymi o szczegółowości 1:10 000. Realizacja tej idei wydaje się szczególnie atrakcyjna obecnie, kiedy z jednej strony – w skali całego kraju dostępna staje się ortofotomapa cyfrowa (IACS), a z drugiej – rozpoczynane są prace nad aktualizacją VMapy. Podejście takie umożliwiłoby pełne wykorzystanie doskonałego materiału źródłowego i uzyskanie w ciągu kilku lat zdolności operacyjnej bazy danych (dzięki opracowaniu bazy na mniejszym poziomie szczegółowości, wystarczającym dla wielu zastosowań), a także sukcesywne finansowanie bazy na pełnym poziomie szczegółowości dla wybranych obszarów. Realizacja tej koncepcji wymaga pełnej harmonizacji prac cywilnej i wojskowej służby topograficznej, a także częściowej przynajmniej harmonizacji modelu pojęciowego TBD i VMap L2 (np. uwzglêdnienia osi cieków przedstawianych na mapie powierzchniowo, ujednolicenia klasyfikacji terenów zabudowanych, sposobu reprezentowania sieci dróg). Opracowane dane nowej edycji VMapy mogłyby zasilać – drogą konwersji automatycznej – Bazę Danych Topograficznych na drugim poziomie szczegółowości. Dalej idąca integracja możliwa jest natomiast w zakresie opracowania numerycznego modelu rzeźby terenu. Celowe wydaje się przyjęcie ciągłej reprezentacji rzeźby terenu (bez podziału na arkusze) w postaci danych pomiarowych zapisywanych wektorowo (linie strukturalne, pikiety, punkty ekstremalne, nieciągłości, przełęcze itp.) z możliwością wiązania odpowiednich atrybutów charakteryzujących elementy modelu terenu. W zakresie NMT w zasadzie nie istnieje żadna bariera merytoryczna, która uniemożliwiałaby tworzenie przez wojskową i cywilną służbę topograficzną jednego, wspólnego produktu. Na podstawie tak określonych da-

![](_page_9_Picture_14.jpeg)

![](_page_10_Picture_0.jpeg)

nych źródłowych możliwe jest opracowanie modelu TIN i wtórnego modelu GRID dla dowolnego obszaru o parametrach zale¿nych od potrzeb. Koncepcja ta umożliwia także nowoczesne podejście do problemu generalizacji NMT – rozumianej jako uogólnienie modelu rzeźby, nie zaś uproszczenie rysunku warstwicowego lub liniowa filtracja modelu GRID.

Należy także rozważyć wykorzystanie danych EGiB do zasilania TBD, choć nie będzie to takie proste. Planuje się, że do końca 2006 r. cały kraj będzie miał mapę ewidencyjną w postaci wektorowej, a w wyniku realizacji projektu PHARE 2003 (dla IACS) 50% powierzchni kraju będzie posiadało zaktualizowane dane ewidencyjne o sposobie użytkowania terenu opracowane na bazie ortofotomapy.

#### Wykorzystanie danych referencyjnych w urzêdowych bazach tematycznych

Opracowanie i wdro¿enie w Polsce spójnej infrastruktury danych przestrzennych wymaga działań dotyczących nie tylko baz TBD, VMap i BDO. Bazy te powinny być przede wszystkim źródłem topograficznej informacji referencyjnej dla urzędowych opracowań tematycznych o podobnej dokładności geometrycznej (szereg skalowy 1:10 000 – 1:50 000, np. baza sozologiczna, hydrograficzna, geośrodowiskowa, geologiczna). Wymaga to od instytucji zajmujących się gromadzeniem tych danych zawarcia porozumień w zakresie stosowania spójnych danych referencyjnych. Wcześniej jednak należy je przekonać, iż ma to głębokie uzasadnienie, a baza referencyjna zaspokoi ich oczekiwania i ograniczy koszty związane z tworzeniem opracowañ tematycznych.

Działanie takie jest uzasadnione także z punktu widzenia uczestnictwa Polski w projekcie INSPIRE. Wymogiem projektowanej dyrektywy jest zgromadzenie w pañstwowym zasobie geodezyjno-

-kartograficznym podstawowych danych referencyjnych, a także ich wykorzystywanie przy opracowywaniu specjalistycznych baz danych. Podejście to wymaga jednak ujednolicenia referencyjnych danych topograficznych. Stosowanie ró¿nych danych bazowych (lub nawet tych samych, ale w połączeniu z ró¿nymi technikami ich przetwarzania) prowadzi nie tylko do zwielokrotnienia kosztów, lecz

![](_page_10_Figure_7.jpeg)

Rys. 4. Cztery sposoby opisu geometrycznego rzeki występujące w cyfrowych urzędowych bazach danych tematycznych (wszystkie o dokładności geometrycznej odpowiadajacej skali 1:50 000)

przede wszystkim do niespójności danych, a w konsekwencji do niemożności ich łącznego wykorzystania. Ilustracją istniejącej sytuacji może być porównanie danych referencyjnych pochodzących z ró¿nych opracowañ tematycznych realizowanych w naszym kraju (rys. 4). Istotą opracowań tematycznych GUGiK, PIG i IMiGW – rozumianych nie tylko jako mapy analogowe, lecz przede wszystkim jako bazy danych przestrzennych – jest możliwość prowadzenia złożonych analiz wykorzystujących narzędzia GIS. Z punktu

widzenia użytkownika danych tematycznych ważna jest zatem możliwość integracji danych przestrzennych pochodzących z wielu źródeł zewnętrznych. Zastosowanie odmiennych źródeł bazowych danych topograficznych lub odmiennych technik wektoryzacji map analogowych sprawia obecnie, iż obiekty geometryczne w bazach danych przestrzennych GUGiK, PIG i IMiGW różnią się istotnie. Bezpośrednia integracja tych danych jest praktycznie niemożliwa. Opracowanie spójnej w skali kraju bazy referencyjnej i przyjęcie jej jako źródła danych topograficznych pozwoli na rozwiązanie tego problemu. Ponadto częściowa przynajmniej harmonizacja modeli pojęciowych baz danych tematycznych opracowywanych przez ww. instytucje pozwoliłaby na wdrożenie koncepcji systemu interoperacyjnego umożliwiającego wspólne użytkowanie i analizę zróżnicowanych danych.

Harmonizacja taka jest niezbędna, ponieważ występowanie np. klasy obiektów złoża kopalin w bazach danych GUGiK i PIG nie oznacza, iż kopaliny te, ich klasyfikacja i obszar występowania są zdefiniowane jednakowo w obu bazach. Rozwiązanie tego problemu pozwoli na prowadzenie złożonych analiz przestrzennych zwykorzystaniem dowolnego narzêdzia GIS i dowolnie wybranego zestawu ró¿norodnych i spójnych zarazem danych geograficznych. Jako krok w dobrym kierunku należy uznać przyjęcie przez Główny Urząd Geodezji i Kartografii bazy VMap L2 jako źródła danych referencyjnych dla zlecanych do opracowania baz danych sozologicznej i hydrograficznej. Dobrym znakiem jest te¿ koncepcja mapy geośrodowiskowej dla terenów zdegradowanych i podwyższonego ryzyka naturalnego opracowana w Pañstwowym Instytucie Geologicznym na podstawie danych referencyjnych TBD.

#### **Szybciej, dokładniej i wygodniej**

Zastosowanie koncepcji MRDB przy budowie Bazy Danych Topograficznych (roboczo nazwanej tu MR-TBD) pozwoli, zdaniem autorów, na najszybsze z możliwych opracowanie spójnego i kompletnego w skali kraju zbioru danych referencyjnych dla zasilania GIS-u, systemów produkcji map, a także cyfrowych opracowań tematycznych. Dane te cechować będzie duża wiarygodność geometryczna i aktualność (opracowanie modelu DLM na podstawie nowej ortofotomapy, danych z aktualizacji terenowej i map wielkoskalowych). Powstająca w Polsce infrastruktura danych przestrzennych wymaga bowiem zarówno zdefiniowania jednorodnych w skali kraju cyfrowych referencji topograficznych, jak i budowania GIS-u oraz baz danych tematycznych na podstawie tak określonych danych podstawowych z wykorzystaniem powszechnie obowiązujących standardów ISO. Dzięki harmonizacji danych możliwe bêdzie usprawnienie procesu aktualizacji bazy oraz uproszczenie procesu przypływu danych EGiB→MR-TBD→BDO.

Wprowadzenie bazy danych podstawowych uprości również pracę w urzędach marszałkowskich – będą rozwijały jeden system zamiast dwóch (VMap L2, TBD) – oraz umożliwi analizowanie danych w obrębie całego województwa. Jednoczesne zasilanie VMap L2 i wieloreprezentacyjnej bazy TBD pozwoli na zachowanie spójności danych w bazach pochodnych opracowanych na ich podstawie.

Podejście to umożliwi także rozwiązanie problemu tworzenia wspólnego słownika i jednolitego systemu identyfikatorów dla baz danych przestrzennych.

Dr Dariusz Gotlib – Instytut Fotogrametrii i Kartografii Politechniki Warszawskiej Dr Adam Iwaniak – Laboratorium GISLAB, Katedra Geodezji i Fotogrametrii Akademii Rolniczej we Wrocławiu

Dr Robert Olszewski – Instytut Fotogrametrii i Kartografii Politechniki Warszawskiej

![](_page_10_Picture_18.jpeg)

![](_page_11_Picture_0.jpeg)

# **Tatrzañska grawimetry**

#### MARIA CISAK,

Pomiary absolutne wykonane w październiku 2004 r. na Kasprowym Wierchu i w Zakopanem umożliwiły przedłużenie Centralnej Bazy Kalibracyjnej. Obecnie obejmuje ona cały zakres zmienności  $g$  na terytorium kraju, co wpłynie na podniesienie dokładności pomiarów grawimetrycznych w południowej Polsce.

![](_page_11_Picture_4.jpeg)

Fot. 1. Obserwatorium Instytutu Meteorologii i Gospodarki Wodnej na Kasprowym Wierchu

Fot. 2. Stacja Hydrologiczno-Meteorologiczna w Zakopanem

I dea utworzenia górskiej bazy kalibracyjnej zrodziła się w połowie lat 50. ubiegłego wieku w Instytucie Geodezji i Kartografii. Zaprojektowano wtedy trzy stanowiska pomiarowe tworzące dwa przęsła tej bazy. Pierwsze z nich zlokalizowane było w piwnicy Muzeum Tatrzańskiego im. Tytusa Chałubińskiego

w Zakopanem, drugie – w piwnicy Prewentorium w Kuźnicach, trzecie zaśw najni¿szej kondygnacji budynku Wysokogórskiego Obserwatorium Meteorologicznego na Kasprowym Wierchu (na cementowej podłodze posadowionej bezpośrednio na skale).

Pomiary wartości różnic przyspieszenia siły ciężkości **∆**g na przęsłach bazy według projektu prof. Jerzego Bokuna, kierownika Zakładu Geodezji w IGiK (Bokun J., 1957), wykonał zespół Katedry Geodezji Wy¿szej Politechniki Warszawskiej (Ząbek Z., Dobaczewska W., 1957) w ramach współpracy z Instytutem. Dokładność pomiarów wahadłowych zrealizowanych na przęsłach bazy Zakopane– Kuźnice i Kuźnice-Kasprowy Wierch określona została przez wykonawców na ±0,3 mGal. Uzyskane wówczas wyniki mają więc obecnie jedynie wartość historyczną. Sama idea bazy górskiej była

![](_page_11_Figure_11.jpeg)

![](_page_11_Picture_12.jpeg)

![](_page_12_Picture_0.jpeg)

# **czna baza kalibracyjna**

#### ANDRZEJ SAS

jednak na tyle atrakcyjna, że została rozwiniêta w pracach prowadzonych przez Instytut Geodezji i Kartografii w latach 1999-2004.

#### Nowa osnowa i bazy kalibracyjne

W 1999 roku ówczesny Zakład Geodezji Fizycznej IGiK zakończył prace nad podstawową osnową grawimetryczną kraju. Została ona wykonana zgodnie ze standardem obowiązującym w krajach Europy Zachodniej zarówno pod wzglêdem grawimetrycznego poziomu odniesienia, grawimetrycznej jednostki, jak i dokładności. Nowa osnowa grawimetryczna obejmowała 354 punkty polowe zastabilizowane trwałymi znakami, 12 stanowisk do wyznaczeñ absolutnych przyspieszenia siły ciężkości **g** i dwie południkowe bazy kalibracyjne – Zachodnią i Central-

![](_page_12_Figure_6.jpeg)

Rys. 2. Centralna Baza Kalibracyjna przedłużona o dwa przęsła na południe

na (rys.1). Istniejące bazy kalibracyjne nie pokrywały jednak całego zakresu zmienności wartości g na terytorium Polski. Regiony kraju na południe od linii Książ–Ojców–Sieniawa znajdowały się poza nim. Zatem w celu podniesienia dokładności pomiarów grawimetrycznych w południowych rejonach Polski zaistniała potrzeba przedłużenia Bazy Centralnej (rys. 2). By³a ona tym bardziej uzasadniona, że regiony górskie, a zwłaszcza Tatry, od lat stanowią obiekt zainteresowania specjalistów zajmujących się współczesnymi zjawiskami geodynamicznymi (Makowska A., 2003).

Kalibracja grawimetrów polega na porównaniu wartości różnicy *∆g<sup>g</sup>* wyznaczonej pomiędzy punktami bazy za pomocą badanego grawimetru z wartością **∆g**<sup>a</sup> uzyskaną z wyznaczeń absolutnych. W wyniku tego porównania wyliczany jest współczynnik kalibracji *k* zwany skalą grawimetru.

#### Wybór stanowisk pomiarowych

W styczniu 2000 r. pracownicy IGiK przeprowadzili wywiad terenowy w celu wyboru stanowisk do pomiaru wartości **g** w Zakopanem i na Kasprowym Wierchu. Choć próbowano wykorzystać te same miejsca, w których przed laty zrealizowano pomiary wahadłowe, okazało się to możliwe tylko dla punktu zlokalizowanego na Kasprowym Wierchu (obecnie – w Obserwatorium Instytutu Meteorologii i Gospodarki Wodnej). W Zakopanem wybrano Stacjê Hydrologiczno-Meteorologiczną mieszczącą się przy ulicy Sienkiewicza 26C, która podlega oddziałowi IMiGW w Krakowie. Zaproponowano lokalizacjê stanowiska pomiarowego w pomieszczeniu piwnicznym, które budowane było jako schron przeciwatomowy w czasach zimnej wojny i którego ściany i podłogę stanowi gruba warstwa betonu. W wyniku wywiadu sporządzone zostały opisy lokalizacji obu punktów według schematu zalecanego przez Międzynarodową Komisję Grawimetryczną.

![](_page_12_Picture_12.jpeg)

Fot. 3. Załadunek aparatury w Kuźnicach

![](_page_12_Picture_14.jpeg)

Fot. 4. Przesiadka na Myślenickich Turniach

![](_page_12_Picture_16.jpeg)

Fot. 5. Przenoszenie aparatury z górnej stacji kolejki linowej do obserwatorium

![](_page_12_Picture_18.jpeg)

![](_page_13_Picture_0.jpeg)

![](_page_13_Picture_1.jpeg)

Fot. 6. Uczestnicy pomiarów przy aparaturze balistycznej na punkcie w Zakopanem: dr Andrzej Sas, dr Jaakko Mäkinen i Maria Cisak

W ramach prac organizacyjnych nawiązano kontakt z Fiñskim Instytutem Geodezyjnym w Helsinkach dysponującym grawimetrem balistycznym do absolutnych wyznaczeń przyspieszenia siły ciężkości. Jednak dopiero w październiku 2004 r. wysiłki podjęte przez obecny Zakład Geodezji i Geodynamiki IGiK zostały uwieńczone sukcesem. Na obu zaplanowanych punktach zostały wykonane wyznaczenia przyspieszenia ziemskiego *g* najnowszym typem grawimetru FG-5 nr 221 przywiezionym z Finlandii przez dr. Jaakko Mäkinena.

#### Pomiary na Kasprowym Wierchu

Rozpoczęcie pomiarów zaplanowano od punktu na Kasprowym Wierchu. 20 października kolejką linową z Kuźnic (z przesiadką na Myślenickich Turniach) przetransportowano tam aparaturę zapakowaną w 15 skrzyniach o łącznej wadze 650 kg.

Zimowe warunki panujące na Kasprowym Wierchu znacznie utrudniły transport, szczególnie na odcinku między górną stacją kolejki linowej a obserwatorium. Aparatura musiała bowiem być przenoszona po schodach, które ze względów bezpieczeństwa należało oczyszczać z pokrywy lodowej.

Obserwacje rozpoczęto w nocy 21 października o godzinie 0:26, a zakoñczono 22 października o godzinie 5:26. W ciągu prawie 30 godzin wykonano 59 serii pomiarowych po 50 rzutów (ka¿da z se-

rii trwała pół godziny). Zasada pomiaru aparaturą balistyczną jest prosta – mierzy się czas swobodnego spadania ciała próbnego w próżni na określonym odcinku. Natomiast procedura pomiarowa jest bardzo skomplikowana, gdy¿ wymaga precyzyjnego określenia drogi i czasu spadku tego ciała. Do wyniku należy wprowadzić liczne poprawki: geodynamiczne (lunisolarne, uwzględniające wpływ wód oceanicznych i uwzględniające ruch bieguna), meteorologiczne (wynikające ze zmian ciśnienia atmosferycznego i temperatury) oraz instrumentalne (wprowadzane do wskazañ zegara rubidowego i interferometru laserowego) – (Barlik M., 1996). Pomierzona wartość przyspieszenia siły ciężkości w grawimetrach balistycznych określana jest dla punktu na wysokości ustalonej przez konstruktorów tych instrumentów. W celu zredukowania tej wartości do poziomu podłogi należy uwzględnić

![](_page_13_Figure_9.jpeg)

![](_page_13_Figure_10.jpeg)

![](_page_13_Figure_11.jpeg)

Rys. 4. Rozrzuty wartości przyspieszenia siły ciężkościg z 53 serii pomiarowych w Zakopanem

14 MAGAZYN GEOINFORMACYJNY nr 1 (116) STYCZEÑ 2005

![](_page_14_Picture_0.jpeg)

gradient pionowy przyspieszenia siły ciężkości.

Wykres przedstawiony na rys. 3 obrazuje rozrzuty wartości przyspieszenia siły ciężkości *g* z 59 serii pomiarowych. W nagłówku wykresu podana jest wartość przyspieszenia siły ciężkości na wysokości pomiaru oraz dwie wartości błędów. Pierwsza  $(\pm 1, 64 \mu \text{Gal})$  to błąd średni średniej arytmetycznej z 59 serii, druga  $(\pm 1, 97 \,\mu\text{Gal})$  to sumaryczny wpływ błędów poprawek i błędu gradientu, które zostały wprowadzone do wyznaczonej wartości *g*. Łączny błąd wyznaczenia siły ciężkości tą aparaturą na punkcie w budynku obserwatorium na Kasprowym Wierchu wynosi **±2,56** µ**Gal**.

#### Pomiary w Zakopanem

Na stanowisku zlokalizowanym w pomieszczeniu piwnicznym w Stacji Hydrologiczno-Meteorologicznej w Zakopanem obserwacje rozpoczęto 23 października o godzinie 12:43, a zakończono 24 października o 14:43. W ciągu 26 godzin wykonano 53 serie pomiarowe po 50 rzutów w każdej.

Wykres przedstawiony na rys. 4 obrazuje rozrzuty wartości przyspieszenia siły ciężkości *g* w poszczególnych seriach pomiarowych. Podobnie jak poprzednio w nagłówku wykresu podana jest wartość przyspieszenia siły ciężkości na wysokości pomiaru oraz dwie wartości błędu:  $\pm 1,56$  µGal i  $\pm 1,97$  µGal. Łączny błąd wyznaczenia przyspieszenia siły ciężkości tą aparaturą na punkcie w Zakopanem wynosi **±2,51** µ**Gal**.

#### Otrzymane wyniki

Bardzo dobre wyniki wyznaczonych wartości przyspieszenia siły ciężkości na obu punktach (błąd średni  $\pm 2,56$  µGal  $i \pm 2,51 \mu$ Gal) potwierdziły trafność wyboru lokalizacji stanowisk pomiarowych pod kątem szczególnych kryteriów wymaganych dla punktów wyznaczeñ absolutnych. Według opinii dr. Jaakko Mäkinena są to najlepsze dokładności spośród uzyskanych przez niego na blisko 50 punktach, na jakich wykonywał obserwacje grawimetrami balistycznymi w ró¿nych miejscach na kuli ziemskiej. Zanotowana wartość przyspieszenia siły ciężkości w obserwatorium na Kasprowym Wierchu różni się od wyniku uzyskanego z pomiarów aparaturą wahadłową z 1956 r. o wielkość 18 µGal (Ząbek Z., Dobaczewska W., 1957).

Pomiary absolutne wykonane na Kasprowym Wierchu i w Zakopanem przedłużają Centralną Bazę Kalibracyjną na południe o zakres wynoszący około

500 mGal. Dziêki temu baza ta obejmuje obecnie cały zakres zmienności *g* na terytorium kraju. Ostatnie przęsło tej bazy Zakopane–Kasprowy Wierch stanowi wysokogórską bazę kalibracyjną o zakresie 249 mGal. Należy nadmienić, że oba stanowiska bazy odległe są od siebie o godzinê drogi (przejazd samochodem z Zakopanego do Kuźnic, przejazd kolejką linową do stacji górnej na Kasprowym Wierchu i wniesienie grawimetru do budynku obserwatorium). Baza wysokogórska będzie zatem wykorzystywana nie tylko do precyzyjnej, ale także bardzo szyb-

kiej kalibracji grawimetrów używanych w badaniach geodynamicznych w Tatrach i na Podhalu, równie¿ przez specjalistów czeskich i słowackich.

#### Bibliografia

**Bokun J.,** 1957, *Baza grawimetryczna Gdañsk–Kasprowy Wierch*;

**Z¹bek Z., Dobaczewska W.,** 1957, *Pomiary aparatem* czterowahadłowym na punktach bazy grawimetrycz*nej*;

**Barlik M.,** 1996, *Pomiary grawimetryczne w geodezji*; **Makowska A.,** 2003, *Dynamika Tatr wyznaczana metodami geodezyjnymi*.

#### REKLAM A

![](_page_14_Picture_16.jpeg)

![](_page_14_Picture_17.jpeg)

# SAT

# Tsunami uderza

**Wywo³ana podmorskim trzêsieniem ziemi o sile 8,9 w skali Richtera wysoka na ok. 10 m fala wdar³a siê 26 grudnia na gêsto zaludnione wybrze¿a kilku krajów Azji Po³udniowo-** -Wschodniej, zalewając m.in. **popularne kurorty turystyczne. Gigantyczne tsunami** spustoszyło wybrzeża **Indonezji, Indii, Tajlandii i Malediwów, zabijając** dziesiątki tysięcy osób, **a miliony pozostawiając bez œrodków do ¿ycia i dachu nad g³ow¹. Najtragiczniejsza sytuacja by³a na Sri Lance. Obok prezentujemy wysoko**rozdzielcze zdjęcia przedstawiające kurort Kalutara leżący w południowo-**-zachodniej części Sri Lanki (udostêpnione przez Digital-Globe) oraz miasto Madras w Indiach (udostêpnione przez Space Imaging).**

![](_page_15_Picture_3.jpeg)

**Zdjêcia od góry: 26 grudnia 2004 r. godz. 10:20 czasu lokalnego. Kilkumetrowa ściana wody zalewa** przybrzeżne domy i ośrodki wypo**czynkowe miejscowoœci Kalutara. Morze cofa się, porywając ludzi i zabudowania. Okolice kurortu sfotografowane przez satelitê QuickBird 1 stycznia**

Źródło: DigitalGlobe

**2004 r.**

![](_page_15_Picture_7.jpeg)

![](_page_16_Picture_0.jpeg)

w wybrzeża Azji

**Miasto Madras w Indiach. Od lewej: 14 sierpnia 2002 r. i 29 grudnia 2004 r.**

Źródło: Space Imaging

![](_page_16_Picture_3.jpeg)

![](_page_17_Picture_0.jpeg)

### **Ortofoto** dla Afryki

![](_page_17_Picture_2.jpeg)

S atelitarne Centrum Operacji Regional-<br>
nych S.A. (SCOR) podpisało umowę ze Space Imaging Middle East (Zjednoczone Emiraty Arabskie) na dostawę zdjęć satelitarnych wysokiej rozdzielczości i wykonanie ortofotomapy rejonu północnej Afryki (Libia, Tunezja). Powierzchnia opracowania wynosi 20 tys. km<sup>2</sup>, wartość prac – 500 tys. dolarów, termin wykonania – koniec 2005 r. (z możliwością przedłuże-

nia o 6 miesięcy). Umowa została zawarta 29 listopada ub.r. i jest pierwszym z planowanych zagranicznych kontraktów, w których wykorzystywany będzie potencjał stacji satelitarnej w Komorowie k. Ostrowi Mazowieckiej. Stacja została uruchomiona we wrześniu 2004 r., a większościowym udziałowcem SCOR S.A jest giełdowa spółka Techmex.

Žródło: Techmex S.A.

#### **Cyfrowa Moskwa**

W ramach programu "Elektroniczna Moskwa" władze stolicy Rosji zatwierdziły w grudniu ub.r. bud¿et na wykonanie ze zdjęć lotniczych i satelitarnych ortofotomapy Moskwy oraz innych cyfrowych opracowañ. Program obejmuje m.in. mapy w skali od 1:2000 do 1:25 000, analizy wód gruntowych, monitoring sieci ciepłowniczej w podczerwieni, opracowania kartograficzne dla ochrony środowiska i planowania przestrzennego. Wartość prac wynosi 24,8 mln rubli, termin zakoñczenia mija w I kw. 2006 r. **JP**

#### **Berlin za 99**

Za 99 euro można kupić na DVD jeden arkusz najnowszej kolorowej ortofotomapy stolicy Niemiec wydanej przez senat Berlina. Ortofoto wykonano na podstawie zdjęć zarejestrowanych w sierpniu 2004 r. (skala opracowania 1:10 000). Rozdzielczość obrazu 0,25 m, format zapisu ECW.

> Źródło: www.geogranchen.de

![](_page_17_Picture_11.jpeg)

### **EROS** w Rosji

osyjska firma R&D Center ScanEx podpisała porozumienie z ImageSat International N.V. na dystrybucjê obrazów z satelity EROS A. Od

wiosny 2005 r. ScanEx będzie odbierać dane z EROSa poprzez własne naziemne stacje odbiorcze (UniScan) zlokalizowane w Moskwie i Irkucku. Wykonanie zdjęć będzie można zlecić w trybie standardowym (minimum 48 godz. przed ich zarejestrowaniem) i przyspieszonym (36 godz.). EROS skanuje powierzchniê Ziemi w pasie szerokości 13,5 km z rozdzielczością 1,8 m. ScanEx jest dystrybutorem zdjęć m.in. z satelitów IRS, Resurs-01, RadarSat i Landsat.

Źródło: ScanEx

#### **Hindusi** mówią "nie"

Hinduska Organizacja ds. Badañ Kosmicznych (ISRO) ma ambitne plany lądowania na Księżycu w latach 2007--08. Biorąc pod uwagę jej zaawansowanie technologiczne, marynarka wojenna Stanów Zjednoczonych chciała wykorzystać sieć satelitarną ISRO do swoich operacji. Uzyskała odpowiedź odmowną, musi więc poszukać możliwości współpracy z agencjami obsługującymi komercyjne satelity. US Navy chce stworzyć platformę operacyjną łączącą wszystkie swoje okręty wojenne, łodzie podwodne oraz samoloty.

Žródło: http://timesofindia.indiatimes.com

![](_page_17_Picture_19.jpeg)

#### **Z Bliskiego Wschodu**

Zdjęcie wykonane przez satelitę Envisat przedstawia rejon Bliskiego Wschodu. Ciemna plama u dołu to Morze Martwe, a na północ od niego – jezioro Genezaret. Pomiędzy nimi przepływa rzeka Jordan. Po jej wschodniej stronie rozciąga się Jordania, po zachodniej – Izrael. Szare obszary po obu stronach rzeki to Amman i Jerozolima (oznaczone strzałkami). Zielony "liść" poniżej Morza Martwego to rejon zakładu odsalania wody.

Žródło: ESA

![](_page_17_Picture_23.jpeg)

## GEOLY A

## **Helios** goni Amerykę

Rakieta Ariane 5G 18 grudnia 2004 r. wyniosła na orbitę o wysokości 700 km francuskiego teledetekcyjnego wojskowego satelitê nowej generacji – Helios 2A. Jest to pierwszy satelita skonstruowany w ramach 10-letniego – wartego 1,8 mld euro – programu budowy wysokorozdzielczych satelitów realizowanego przez EADS Astrium France, Alcatel Space i Francuska Agencje Kosmiczna.

T eledetekcyjne (czy też kosmiczne) suk-<br>cesy Europejczyków są zupełnie inaczej odbierane po drugiej stronie Atlantyku. Jak zauważa z przekąsem Martin Walker z agencji UPI, Stany Zjednoczone kochają NATO, bo czyni ono prezydentów tego kraju liderami wolnego świata, a amerykańskich generałów dowódcami

w sprawdzonym sojuszu. Z kolei Europejczycy kochali NATO jako amerykańską gwarancję ochrony przed Armia Czerwoną. Obecnie, mimo braku takiego zagrożenia, nadal potrzebują USA w NATO po to, by wprowa-

dzać u siebie nowoczesne wojskowe technologie, za które, niestety, nie chcą płacić.

atomiast niebędąca członkiem NATO Francja powoli, ale systematycznie uniezależnia się od amerykańskiej technologii, wykorzystując w tym celu Unię Europejską. W 2004 roku UE wyraziła zgodê na wydanie 4 mld dolarów na kupno floty samolotów transportowych od konsorcjum Airbus, kolejne 4 mld wyda na własny satelitarny system nawigacyjny (Galileo). Dzisiaj Francuzi próbuja udowodnić swoim europejskim partnerom, że nie potrzebują już dłużej amerykańskich satelitów szpiegowskich. Francja miała dotychczas dwa przestarzałe satelity Helios dostarczające obrazów o rozdzielczości 1 metra. Pozwalają one, co prawda, na zidentyfikowanie samolotów stojących na pasie startowym, ale od pięciu lat umożliwia to także komercyjny amerykański satelita Ikonos – pisze Walker.

Zdaniem francuskich wojskowych z DGA (Delegation Generale pour l'Armement) Helios 2A będzie zapisywał obrazy, które pozwolą stwierdzić, czy samolot ma np. podwieszone pod skrzydłami pociski ewentualnie zapasowe zbiorniki paliwa. Rzeczywisty pożytek z Heliosa 2A przyniosą zdjęcia w podczerwieni, niezależne od zachmurzenia i pogody (widać na nich np. czy silniki czołgów pracują).

Francuskie satelity wysokorozdzielcze stają się częścią dużego europejskiego systemu. W koñcu 2004 r. Niemcy wystrzeliły satelitę radarowego SAR-Lupe. Włosi przygotowują się do uruchomienia optyczno-radarowego systemu satelitarnego Cosmo-Skymed. W finansowaniu Heliosa 2A bierze udział Hiszpania i Belgia (po 2,5%, Francja 95% ), a poszczególne kraje będą oczywiście wymieniać się danymi.

W końcu dekady europejskie siły szybkiego reagowania będą mogły lądować

gdziekolwiek – mając dobry wywiad satelitarny, nowe lotniskowce budowane przez Wielką Brytanię i Francję, flotę transportowych Airbusów, samolotów- -cystern umożliwiających tanko-

wanie w powietrzu europejskiego myśliwca Eurofighter oraz superciche francuskie i niemieckie łodzie podwodne Scorpene i Dolphin do ochrony tras morskich.

P ytanie zasadnicze brzmi: czy Wielka Brytania bêdzie w tym scenariuszu brała udział? Z jednej strony uczestniczy bowiem w budowie Galileo, Eurofightera i Airbusa, a tak¿e wspiera powstanie  $s$ ił szybkiego reagowania. Z drugiej – ścisłe powiązania z wywiadem USA nie pozwalają Brytyjczykom włączyć się w satelitarną sieć szpiegowską. Jak dotychczas kraj ten chce być zarówno najlepszym przyjacielem USA i liderem NATO, jak i wiarygodnym członkiem Unii Europejskiej. Prędzej czy później Brytyjczycy będą jednak musieli zadecydować o wyborze drogi. Jeśli okaże się, że ich strategiczne interesy leżą w Europie, Unia Europejska stanie się potężną siłą militarną. **Oprac. JP**

Wykorzystano m.in. artykuł Martina Walkera "Spy Satellites and Power".

#### **KRÓTKO**

 $\star$  General Dynamics został wykonawcą nowego wysokorozdzielczego satelity dla firmy OrbImage; wartość kontraktu opiewa na 209 mln dolarów; start satelity planowany jest na 2007 r.

 $\times$  Iran podpisał 30 listopada umowę z Chinami dotyczącą współpracy w zakresie badañ kosmicznych; oba pañstwa będą wymieniały się wiedzą w celach pokojowych – głównie telekomunikacyjnych i badaniach satelitarnych.

✱ Naukowcy zbadali Salar de Uyuni w południowo-zachodniej Boliwii; słone bagno zajmuje powierzchniê prawie 10 tys. km<sup>2</sup>, a deniwelacje nie przekraczaja tam 40 cm.

#### **JPEG 2000 w ER Viewer**

Od grudnia ub.r. przeglądarka ER Viewer australijskej firmy ER Mapper obsługuje zdjęcia zapisane w standardzie JPEG 2000. Umożliwia ona efektywne korzystanie z plików obrazowych o rozmiarze wielu terabajtów zapisanych na lokalnym komputerze zarówno poprzez sieć LAN, jak i internet.

Żródło: ER Mapper

#### **Koreañski Ikonos**

Koreañski Instytut ds. Badañ Kosmicznych poinformował o produkcji wielospektralnej cyfrowej kamery umożliwiającej wykonywanie zdjęć obiektów o powierzchni 1 m<sup>2</sup> z wysokości 685 km. Kamerę wyniesie w kosmos wielofunkcyjny satelita Arirang II. Będzie mógł on obniżać swą orbitę do 150 km i wtedy kamera zarejestruje nawet 25-centymetrowe obiekty na Ziemi. Start planowany jest na listopad 2005 r.

Źródło: www.kari.kr

#### **Sicz** na złej orbicie

Z kosmodromu w Plesecku wystrzelono 24 grudnia rakietę Cyklon 3 z dwoma ukraiñskimi satelitami: Sicz-1M i MK-1TC Mikron. Sicz-1M jest wielofunkcyjny, ana jego pokładzie umieszczono m.in. aparaturę do zdalnego obrazowania powierzchni Ziemi (pasmo widzialne, podczerwieñ, mikrofale). MK-1TC Mikron jest mikrosputnikiem z kamerą telewizyjną do prowadzenia obserwacji meteorologicznych i topograficznych. Niestety, z powodu awarii technicznej oba zostały wprowadzone na niewłaściwą orbitę i są bezużyteczne.

Żródło: www.novosti-kosmonavtiki.ru

![](_page_18_Picture_28.jpeg)

![](_page_18_Picture_29.jpeg)

![](_page_19_Picture_0.jpeg)

## **Instrukcja** G-5**,** czyli wyszło jak zawsze

Minął już rok od wprowadzenia w życie zarządzeniem głównego geodety kraju wytycznych techniczno-organizacyjnych dotyczących prowadzenia ewidencji gruntów i budynków – Instrukcji G-5. Po zapoznaniu się z nią doszedłem do wniosku, że, niestety, standardem geodezyjnym być nie powinna i że należałoby ją zmienić.

S pór o *Prawo geodezyjne i kartograficzne* oraz o możliwość prowadzenia działalności gospodarczej przez urzędników zajał wszystkich na tyle, że zabrakło czasu na dyskusję o Instrukcji G-5. Sam też wpadłem w tę pułapkę. Ale skoro nowej ustawy szybko nie będzie, postanowiłem przedstawić swoje uwagi dotyczące Instrukcji. Nie uważam, że cała jest zła. Nie chcę też jej komentować w całości. Odniosę się jedynie do jej fragmentu – aneksu nr 3.

Pierwszym i najważniejszym problemem jest fakt, że zgodnie z art. 87 Konstytucji RP, źródłem prawa są ustawy i rozporządzenia, nie zaś zarządzenia. Z tego powodu Instrukcja G-5 nie może być podstawą orzekania w postępowaniach ewidencyjnych, a jej unormowania nie będą uznawane przez sądy administracyjne, jeżeli będą wykraczać poza ustawę lub rozporządzenia, co, niestety, ma miejsce.

#### **Co z gruntami** pod stawami i rowami?

Słownik dopuszczalnych oznaczeń użytków gruntowych zamieszczony w aneksie nr 3 jest wręcz sprzeczny z rozporządzeniem *w sprawie ewidencji gruntów i budynków*. Podstawa opracowania tego aneksu musiały być § 67 i 68 rozporządzenia, w których usystematyzowano użytki gruntowe, a każdemu użytkowi przypisano jego oznaczenie. Stwierdzono przy tym, że sady i grunty rolne zabudowane występują, a grunty zadrzewione i zakrzewione mogą występować, łącznie z takimi użytkami, jak np. grunty orne, łąki i pastwiska. Użyte w rozporządzeniu słowo "np." oznacza, że katalog nie został zamknięty, a więc teoretycznie przepis nie zabrania, aby grunty rolne zabudowane i sady, mogły występować na rowach lub gruntach pod stawami. Ale już na pewno nie można tam wyczytać sytuacji odwrotnej, a mianowicie, że rowy i grunty pod stawami występują lub mogą występować na innych użytkach gruntowych. Mimo że źródła prawa na to nie

pozwalają, aneks nr 3 przewiduje możliwość występowania gruntów pod stawami oraz rowów na wszystkich innych użytkach rolnych i leśnych. Moim zdaniem opcja taka słusznie nie znalazła się w rozporządzeniu, ponieważ z chwilą wybudowania stawu rybnego czy też wykopania rowu, zniszczeniu ulega cała struktura gruntu, a nowy użytek przestaje mieć cokolwiek wspólnego z dotychczasowym. Grunty pod stawami oraz rowy zapisano w § 68 jako równorzędne z gruntami ornymi, pastwiskami trwałymi i łąkami trwałymi. Jeżeli z tego przepisu można było wyinterpretować oznaczenia w rodzaju "Wsr-R" lub "W-Ps", to równie dobrze można było zaproponować oznaczenia "R-Ł" lub "Ł-R". Wyobraźni czytelników pozostawiam kombinacje pozostałe, w tym z lasami.

#### Co z budynkami na gruntach leśnych?

Podobnie nie znajdują prawnego uzasadnienia oznaczenia "Br" lub "B-Ls". Zakładam, że symbol "B-Ls" miał być sposobem na ujawnianie w ewidencji lasów, na których wzniesiono budynki. Jednak zapis taki jest niezgodny z rozporządzeniem, a zatem pojawić się nie powinien. Jeżeli zabudowania wzniesiono na terenie lasów i są one związane z produkcja leśna lub jej służa, to zgodnie z art. 3 ustawy *o lasach*, są lasem i oznacza się je symbolem "Ls". Jeżeli jednak zabudowania takie okażą się zbędne w produkcji leśnej i będą przedmiotem sprzedaży, to zgodnie z art. 40a ust. 3 tejże ustawy, grunt z nimi związany uważa się za wyłączony z produkcji rolnej i leśnej, a więc oznacza siê go odpowiednim symbolem z grupy gruntów zabudowanych i zurbanizowanych (B, Bi lub Ba). Podobne oznaczenie uzyska użytek powstały w wyniku zabudowania lasu przez osobę nieprowadzącą gospodarstwa rolnego lub leśnego. W takim przypadku inwestor powinien przeprowadzić wcześniej procedurę związaną z wyłączeniem z produkcji leśnej, w trybie ustawy o ochronie grun*tów rolnych i leœnych*. Wypada dodaæ, ¿e nie zawsze musi to robić, ale naraża się wtedy na sankcje za wyłączenie niezgodne z przepisami tej ustawy, zapisane w art. 28. Natomiast w sytuacji, kiedy inwestorem będzie rolnik, to również nie powinien pojawić się użytek B-Ls. Rolnik rozbudowując lub tworząc nową zagrodę, winien jest uprzednio w trybie art. 13 ust. 2 ustawy *o lasach* wystąpić o zgodę na zmianę lasu na użytek rolny, ponieważ grunt pod zagrodą wykorzystywaną do produkcji rolnej, jest użytkiem rolnym. W ewidencji taka inwestycja powinna zostać zapisana jako B-R, B-Ps lub B-Ł – oczywiście w wyniku klasyfikacji.

#### **Co z zadrzewionymi** i zakrzewionymi gruntami?

Kolejnym problemem jest pominięcie w aneksie nr 3 części potencjalnych oznaczeń dotyczących gruntów zadrzewionych i zakrzewionych. Zgodnie bowiem z § 68 ust. 2 pkt 2 rozporządzenia użytki te oznacza się jako "Lz" lub – w przypadku zadrzewień śródpolnych  $-,$ "Lz" oraz symbolem odpowiedniego użytku gruntowego. O ile aneks nr 3 przewiduje oznaczenia dla użytków opisanych po słowie "lub", otyle już nie uwzględnia występowania użytków opisanych przed tym słowem. Dopuszczono natomiast występowanie Lz-tów niesklasyfikowanych, a przecie¿ zgodnie z art. 20 ust. 3 ustawy  $Pgik$ , grunty rolne  $i - p$ óki co – leśne, obejmuje się gleboznawczą klasyfikacją gruntów. Nie ma tu znaczenia wyłączenie z klasyfikacji obszarów Lasów Pañstwowych, ponieważ wyłączenie to, jeżeli nawet dotyczy Lz-tów pañstwowych, to nadal pozostaje jedynie wyjątkiem od tej zasady.

#### Co po kontroli V-SWDE?

Aktualnie w wielu powiatach prowadzone są prace nad dostosowaniem zapisów wewidencji gruntów do zaproponowanych w instrukcji G-5. Powiaty, które się na to nie zdecydowały, mają problem, ponieważ ich dane ewidencyjne zawierają masę "błędów" wytkniętych np. przez bazujący na aneksie nr 3 program kontrolny V-SWDE. Tak naprawdê nie wiemy, jak w nowej ustawie i rozporządzeniu zostaną usystematyzowane użytki gruntowe i które z nich będą podlegaæ klasyfikacji, a które nie. Realizowanie dziś "wytycznych" będących w sprzeczności z przepisami wynikającymi ze źródeł prawa jest nieporozumieniem. Wygląda na to, że znowu zaczynamy budowę od dachu, a normalnie będzie później...

**Miros³aw Zalewski**

![](_page_19_Picture_16.jpeg)

### **ArcGIS9** Kompletny System Informacji Geograficznej

![](_page_20_Figure_1.jpeg)

ArcGIS jest zintegrowanym zbiorem produktów do tworzenia kompletnych Systemów Informacji Przestrzennej. Struktura ArcGIS umożliwia rozmieszczanie fukcjonalności GIS gdziekolwiek jest ona potrzebna, czy są to rozwiązania typu desktop, serwery, serwisy Web, czy urządzenia mobilne. Architektura ta w połączeniu z geobazą umożliwia tworzenie inteligentnych Systemów Informacji

#### **ArcGIS9**

Geoprzetwarzanie - całkowicie nowe środowisko do geoprzetwarzania, budowania modeli oraz pracy na skryptach.

Wizualizacja globalna i lokalna 3D najnowsza technologia do zarządzania, wizualizacji i przeprowadzania analiz przy wykorzystaniu danych geograficznych 3D w ujęciu lokalnym i globalnym.

Interoperacyjność - współdzielenie informacji między różnymi organizacjami, aplikacjami i sektorami niezależnie od formatu danych czy systemu zarządzania danymi.

Kartografia - zaawansowane mechanizmy do tworzenia i pozycjonowania adnotacji i etykiet, przy jednoczesnej redukcji czasu opracowania map i podniesieniu ich jakości kartograficznej.

Infrastruktura GIS - oparta na standardach GIS umożliwiających tworzenie zaawansowanych systemów geoprzestrzennych w dowolnej organizacji.

![](_page_20_Picture_9.jpeg)

esripol@esripolska.com.pl

![](_page_20_Picture_11.jpeg)

Dostep do funkcji GIS w sieci dzięki ArcGIS Server

Copyright © 2004 ESRI. All rights reserved. The ESRI plote logo, ESRI. And/ES and ASS Author, 20 Analyst, Analyst, Analyst, Analyst, Analyst, Analyst, Analyst, Analyst, and one, and @est.com are tradewarks, registered trad

Copyright © 2004 EERI Polska Sp. z o.o. Wazystkie prawa zastrzeżone

![](_page_21_Picture_0.jpeg)

# **O samorządzie** zawodowym

#### ADOLF JANKOWSKI

Prace nad nowelizacją ustawy z 17 maja 1989 r. Prawo geodezyjne i kartograficzne, choć mozolnie, posuwają się do przodu. Eksperci podnoszą coraz więcej wątków. Niektórzy drą szaty nad pojedynczy**mi s³owami. A co jakiœ czas pada zarzut nieuregulowania spraw samorz¹du zawodowego. Warto** wobec tego – bez urazy – skierować uwagę dyskutantów sejmowych na fakt, że samorząd z reguły tworzony jest odrębną ustawą. Aby skrócić niepotrzebne dyskusje w obecności posłów, przedstawiam **poni¿ej nieco teorii dotycz¹cej samorz¹dów zawodowych.**

> Osoby spoza samorządu zawodowego, nawet jeśli posiadają odpowiednie wykształcenie, nie mogą wykonywać zawodu, i to pod groźbą kary, z re-

guły pieniężnej.

Ustawa *Prawo geodezyjne i kartograficzne* mówi, i¿ do czasu utworzenia odpowiednich samorządów zawodowych nadawanie uprawnieñ zawodowych w dziedzinie geodezji i kartografii i prowadzenie rejestru osób uprawnionych należy do organów Służby Geodezyjnej i Kartograficznej. Zgodnie z ustawą główny geodeta kraju współpracuje z samorządami i organizacjami zawodowymi geodetów i kartografów, a także powołuje komisję do spraw uprawnień zawodowych z udziałem przedstawicieli stowarzyszeń społeczno-zawodowych działających w dziedzinie geodezji i kartografii.

#### Od pewnego czasu dyskutujemy

w środowisku geodetów i kartografów na temat samorządu zawodowego, zgodnie w zasadzie stwierdzając, iż obu naszym profesjom przypisać można cechy zawodu zaufania publicznego<sup>1</sup>. Jest to o tyle istotne, że ustawowe stwierdzenie tego faktu

jest niezbędne do utworzenia samorządu zawodowego. W Polsce zawodów zaufania publicznego jest na razie 19 (a osoby wykonujące je zrzeszone są w 16 ustawowo uznanych korporacjach zawodowych). Zaliczono do nich zawody:

■ prawnicze (sędziego, adwokata, notariusza, radcy prawnego, komornika sądowego, kuratora sądowego);

■ związane z ogólnie rozumianą ochroną zdrowia i życia (farmaceuty, lekarza weterynarii, diagnosty laboratoryjnego, pielęgniarki, położnej, lekarza, lekarza stomatologa, psychologa);

■ ekonomiczno-finansowe (doradcy podatkowego, biegłego rewidenta);

■ techniczne (architekta, inżyniera budownictwa, urbanisty, rzecznika patentowego).

Nie chcąc w jakikolwiek sposób ukierunkowywać lub krępować swobody dyskusji, spróbuję syntetycznie przekazać istotne różnice formalne pomiędzy: organizacjami samorządu gospodarczego, stowarzyszeniami społeczno-zawodowymi i samorządem zawodowym. Mam nadzieję, iż umożliwi to pełniejsze przedstawienie zagadnień i problemów, które należałoby pokonać, aby ukonstytuować samorząd zawodowy geodetów ikartografów (geomatyków?).

#### Organizacja samorzadu gospodarczego,

najogólniej rzecz ujmując, wykonuje zadania publicznoprawne na rzecz określonej grupy prywatnych podmiotów gospodarczych. Jednym z jej głównych celów jest popieranie rozwoju gospodarki i usuwanie związanych z tym barier. Organizacje samorządu gospodarczego kształtują i upowszechniają zasady etyki w działalności gospodarczej, w szczególności opracowują

> i doskonalą normy rzetelnego postępowania w obrocie gospodarczym. Wspierają inicjatywy gospodarcze członków, rozwój kształcenia zawodowego, naukę zawodu w zakładach pracy oraz doskonalenie zawodowe pracowników, a także organizują i stwarzają warunki do rozstrzygania sporów w drodze postępowania polubownego i pojednawczego oraz mogą

uczestniczyć w postępowaniu sądowym w związku z działalnością gospodarczą jej członków. Zadania realizowane są we własnym imieniu organizacji samorządu gospodarczego, z reguły za pośrednictwem wybieranych organów reprezentujących zrzeszonych przedsiębiorców wobec organów państwa i innych instytucji. Związki pracodawców, ich federacje i konfederacje są samorządne i niezależne w swej działalności statutowej od or-

![](_page_21_Picture_17.jpeg)

![](_page_22_Picture_0.jpeg)

ganów administracji państwowej, samorządu terytorialnego oraz innych organizacji.

Podstawowymi aktami regulującymi sposób powstania organizacji samorządu gospodarczego są ustawy: z 30 maja 1989 r.  $o$  samorządzie zawodowym niektórych przedsiębiorców oraz *o izbach gospodarczych,* a tak¿e z 23 maja 1991 r. *o organizacjach pracodawców*. Organy administracji publicznej nie ingerują w działanie samorządów gospodarczych, ale przepisy mogą nakładać na administrację publiczną obowiązek udzielania tym samorządom informacji niezbędnych do wykonywania ich zadań statutowych lub mogą przekazywać samorządom wykonywanie części zadań tej administracji. Organizacje samorządu gospodarczego powstają z chwilą wpisu do Krajowego Rejestru Sądowego. Izby gospodarcze mogą zrzeszać się w Krajowej Izbie Gospodarczej, która dla pewnych celów tworzy Krajową Izbę Handlu Zagranicznego. Jedną z zasadniczych cech samorządu gospodarczego jest dobrowolność przynależności do korporacji. Przykłady samorządów gospodarczych działających w geodezji i kartografii to: Polska Geodezja Komercyjna – Krajowy Związek Pracodawców Firm Geodezyjno-Kartograficznych, Geodezyjna Izba Gospodarcza oraz Zachodniopomorska Geodezyjna Izba Gospodarcza. Należy także zauważyć, iż przedsiębiorca wykonujący określony zawód może być zrzeszony w kilku organizacjach samorządu gospodarczego działających w obrębie tego samego zawodu.

#### Stowarzyszenia społeczno-zawodowe,

będące odmiennym organizacyjnie sposobem zrzeszania m.in. osób wykonujących określone zawody, kształtowane są na podstawie ustawy z 7 kwietnia 1989 r. *Prawo o stowarzyszeniach*.

Stowarzyszenie **jest zrzeszeniem dobro**wolnym, samorządnym, trwałym, o celach niezarobkowych. Stowarzyszenia mają prawo wypowiadania się w sprawach publicznych. Stowarzyszenie samodzielnie określa swoje cele, programy działania i struktury organizacyjne oraz uchwala akty wewnętrzne dotyczące jego działalności. Opiera działalność na pracy

społecznej członków, ale do prowadzenia swych spraw może zatrudniać pracowników. Stowarzyszenia mogą należeć do organizacji międzynarodowych. Zasada dobrowolności udziału w stowarzyszeniu jest rygorystycznie zastrzeżona ustawą. Tworzenie stowarzyszeń przyjmujących zasadę bezwzględnego posłuszeństwa ich członków wobec władz stowarzyszenia jest zakazane. Nikogo nie mogą dotykać ujemne następstwa przynależności do stowarzyszenia albo pozostawania poza nim. Stowarzyszenie, podobnie jak organizacja samorządu gospodarczego, konstytuuje się z chwilą wpisu do Krajowego Sądu Rejestrowego. Stowarzyszenia w geodezji i kartografii to m.in.: Stowarzyszenie Geodetów Polskich, Stowarzyszenie Kartografów Polskich czy Stowarzyszenie GISPOL. Przedsiębiorca może być zrzeszony w kilku stowarzyszeniach działających w obrębie tego samego zawodu. Spodziewam się, że większość czytających tekst zna działalność tych organizacji i szczegółowe opisywanie cech prawnych tego typu korporacji nie jest konieczne. Zauważyć jednak należy, iż nowe aspekty prawne do funkcjonowania stowarzyszeń wprowadziła stosunkowo niedawno ustawa z 24 kwietnia 2003 r. *o działalności pożytku publicznego i o wolontariacie*. Mówi ona, że działalnością pożytku publicznego jest działalność społecznie użyteczna, prowadzona przez organizacje pozarządowe w sferze 24 zadań publicznych wymienionych w ustawie. Z punktu widzenia celów niniejszego opracowania, wspomnę wyłącznie dwie:

■ działalność wspomagającą rozwój gospodarczy, w tym rozwój przedsiębiorczości;

■ upowszechnianie i ochronę praw konsumentów.

#### Samorządy zawodowe

osób wykonujących tzw. zawody zaufania publicznego stanowią trzecią grupę aktywności obywateli wykonujących działalność zarobkową. W moim odczuciu, w demokratycznym społeczeństwie jest to najwyższa forma uznania społecznego dla roli, jaką odgrywają osoby wykonujące wybrane, zreguły tzw. wolne zawody. Podstawow¹ regulacjê daje art. 17 ust. 1 *Konstytucji Rzeczypospolitej Polskiej<sup>2</sup>.* Należy zauważyć, iż rozumiany *a contrario* ust. 2 cytowanego art. 17 Konstytucji RP <sup>3</sup> prowadzi bezpośrednio do wniosku, iż samorząd zawodowy może naruszać wolność wykonywania zawodu oraz ograniczać wolność podejmowania działalności gospodarczej. Specyfika samorządu zawodowego polega więc na ścisłym związaniu z zawodem, który został uznany za zawód zaufania publicznego.

Teoria podkreśla podwójną rolę samorządu zawodowego: ■ Funkcje ochronne i reprezentacyjne – reprezentowanie osób wykonujących określony zawód zaufania publicznego (to zadanie mogą z powodzeniem wykonywać opisane powyżej typy korporacji).

■ Realizacja interesu publicznego – sprawowanie pieczy nad należytym wykonywaniem zawodu, w granicach interesu publicznego i dla jego ochrony (to zadanie wymaga przymusu uczestnictwa w korporacji i zastêpuje zadania publiczne, w tym

> nadzór właściwych organów administracji nad działalnością pozostałych korporacji – rodzaj samokontroli).

> Utworzenie samorządu zawodowego polega na jego **ustawowym ukonstytuo**waniu. Samorząd zawodowy zostaje tą ustawą wyposażony w szczególne uprawnienia wobec osób wykonujących dany zawód, **przymusowo zrzeszonych** w sa-

morządzie. Dla zawodu ustanawia się wyłącznie jeden, reprezentatywny samorząd zawodowy.

Obligatoryjne zrzeszenie członków w samorządzie zawodowym ma swoje dobre strony. Należy do nich możliwość wykonywania zawodu. Osoby spoza korporacji, nawet jeśli posiadają odpowiednie wykształcenie, nie mogą wykonywać zawodu, i to pod groźbą kary, z reguły pieniężnej. Do pozytywów (ale i niebezpiecznych pokus) należy zaliczyć także fakt, iż pieczę nad należytym wykonywaniem zawodu wykonują koledzy zrzeszeni w korporacji, przy pomocy ró¿nego rodzaju dyscyplinarnych sądów koleżeńskich. Samorządy zawodowe określają w szczególności:

- zasady deontologii (etyki) zawodowej,
- standardy należytego wykonywania zawodu,
- $\blacksquare$  zapewniają doskonalenie zawodowe członków korporacji,

■ podejmują indywidualne decyzje o dopuszczeniu do wykonywania zawodu,

■ kontrolują i oceniają wykonywanie zawodu przez członków korporacji,

■ orzekają w sprawach dotyczących naruszenia przez członka korporacji przepisów prawa dotyczących wykonywania zawodu, zasad deontologii zawodowej lub standardów należytego wykonywania zawodu,

![](_page_22_Picture_24.jpeg)

Osoby, które już do samorządu zawodowego trafiły, mogą ulec pokusie blokowania przyjmowania nowych członków, co znacząco wpływa na ceny usłua.

![](_page_23_Picture_0.jpeg)

Ani główny geodeta kraju, ani organizacje samorządu terytorialnego nie powinny inicjować tworzenia przepisów ustawowych regulujących mate-

rię samorządu zawodowego.

■ rozpatrują spory dotyczące wykonywania zawodu między osobami wykonującymi dany zawód.

W szczególnych przypadkach uprawnienie do przynależności do korporacji uzależnione jest od spełnienia dodatkowego wymogu "prawa do wykonywania zawodu", uregulowanego w odrębnej ustawie. Tak jest np. w przypadku samorządu lekarzy, gdzie ukończenie studiów i rozpoczęcie stażu daje możliwość wyłącznie tzw. ograniczonego prawa wykonywania zawodu lekarza. Staż ten nie może być krótszy niż 12 miesięcy.

#### Z formalnego punktu widzenia

wymienione powyżej działania samorządu zawodowego są wykonywaniem działalności publicznej. Opisane cechy samorządu zawodowego – w szczególności zależność "należę do samorzą-

du zawodowego = mogę wykonywać zawód" – rodzą wiele zagrożeń. Osoby, które już do korporacji trafiły, mogą ulec pokusie blokowania przyjmowania nowych członków, co znacząco wpływa na ceny usług. Wprowadzanie nowych zasad deontologicznych umożliwia pewnej części członków korporacji zablokowanie innym członkom korporacji możliwo-

ści wykonywania usług, np. w przypadku lekarzy – zabiegów medycznych niezgodnych z określonym światopoglądem. Sprawy takie co jakiś czas bulwersują opinię publiczną.

Rzecznik praw obywatelskich w swych wystąpieniach do Trybunału Konstytucyjnego dotyczących zagrożeń prawidłowości funkcjonowania dotychczas ukonstytuowanych samorządów zawodowych wskazywał na<sup>4</sup>:

 $\blacksquare$  monopolizację usług i wzrost kosztów ich świadczenia,

 $\blacksquare$  brak rynkowej weryfikacji standardu usług ze względu na słabość kontroli wewnętrznej w korporacji,

■ ograniczanie możliwości wchodzenia do zawodu młodych i wykształconych osób; w przypadku niektórych korporacji zawodowych pojawia siê zarzut rodzinnego odtwarzania uprawiania tego zawodu, zarzut nepotyzmu,

■ deprecjonowanie systemu edukacyjnego; z jednej strony w przypadku niektórych korporacji zawodowych występuje masowe kształcenie w wyższych uczelniach, a z drugiej strony ma miejsce bardzo wąski dostęp do możliwości wykonywania zawodu,

■ źle rozumiany solidaryzm zawodowy i tolerowanie nieetycznych zachowań członków korporacji zawodowych.

#### Rzadowy projekt przepisów

(nad którym prace rozpoczęto m.in. w wyniku opisanej powyżej sytuacji) nakazuje wszystkim korporacjom samorządu zawodowego zapewnienie równego dostêpu do korporacji (m.in. poprzez ujednolicenie zasad sprawdzania wiedzy i umiejętności) oraz do kwalifikowania do przygotowania zawodowego, a tak¿e równe traktowanie w tym zakresie wszystkich kandydatów na całym obszarze Rzeczypospolitej Polskiej. Projektowana ustawa O sprawowaniu przez samorządy zawodowe pieczy nad należytym wykonywaniem zawodów zaufania publicznego i o nadzorze nad działalnością samorządów zawodowych oraz o zmia*nie niektórych ustaw*<sup>5</sup> zawodem zaufania publicznego nazywa zawód wykonywany przez osoby, którym powierza się zadania o szczególnym charakterze z punktu widzenia zadañ publicznych, troski o realizacjê interesu publicznego lub gwarancji wolności i praw. Zawód ten w szczególności:

■ polega na świadczeniu usług obsługi ważnych potrzeb osobistych lub gospodarczych;

■ ze względu na występowanie szczególnej więzi zaufania między osobą świadczącą usługi a usługobiorcą może wiązać się z dostępem do informacji dotyczących sfery prywatności osoby fizycznej lub tajemnicy przedsiębiorcy;

■ zorganizowany jest w sposób uzasadniający przekonanie społeczne o właściwym dla interesów indywidualnych wykorzystywaniu wiêzi zaufania oraz informacji, o których mowa w pkt powyżej, przez osoby wykonujące ten zawód, które to osoby są chronione od odpowiedzialności karnej (immunitet) za nieujawnienie (w granicach ustaw) powziętych informacji – tzw. tajemnica zawodowa;

■ może być wykonywany przez osoby dopuszczone po sprawdzeniu, na zasadach i w trybie określonym w przepisach właściwych dla danego zawodu zaufania publicznego, wiedzy i umie-

jętności niezbędnych do wykonywania tego zawodu;

■ jest wykonywany w ramach form określonych w przepisach właściwych dla danego zawodu zaufania publicznego, bez stosowania zasady kierownictwa, określonej w przepisach prawa pracy;

■ do należytego wykonywania wymaga określenia **sformalizowanych** zasad

etycznych (deontologia zawodowa) i złożenia ślubowania określonego w przepisach właściwych dla danego zawodu zaufania publicznego;

■ nie podlega regułom hierarchii i pragmatyki urzędniczej.

#### Zgodnie z projektem

działalność organów samorządu zawodowego podlegać ma, wzakresie wykonywanych przez nie zadañ publicznych, nadzorowi z punktu widzenia legalności. Nadzór nad działalnością organów samorządu zawodowego wykonywać ma minister kierujący działem administracji rządowej (albo kierownik urzędu centralnego), do którego należą sprawy dotyczące czynności zawodowych danego zawodu zaufania publicznego. Jednocześnie sprawy indywidualne, konkretyzowane w postaci decyzji określonych organów samorządu zawodowego, podlegać mają kontroli sądowo-administracyjnej, zaś rozstrzygnięcia dotyczące sporów pomiędzy członkami korporacji mogą być dokonywane przez sąd polubowny.

Projekt zakłada, iż czynności prawne dokonane wzwiązku z wykonywaniem zawodu zaufania publicznego przez osoby nieposiadające do tego uprawnień lub przez osoby używające tytułu zawodowego właściwego danemu zawodowi zaufania publicznego lub tytułów, nazw czy określenia stanowisk o brzmieniu, które może wprowadzać w błąd co do zakresu lub charakteru posiadanych uprawnieñ zawodowych lub wykonywanych czynności zawodu zaufania publicznego – będą z mocy prawa nieważne. Prowadzenie działalności polegającej na wykonywaniu zawodu zaufania publicznego bez posiadania do tego uprawnień podlegać będzie karze grzywny nawet do 50 tys. złotych. Istniejące korporacje zawodowe niechętnie przyjmują projekt. Krytyce poddaje się m.in. publiczność rozpraw dyscyplinarnych, która może doprowadzić do ujawnienia tajemnic klienta (tajemnica adwokacka) oraz możliwość zaskarżania uchwał korporacyjnych do niezawisłego sądu administracyjnego przez każdego, czyj interes prawny lub uprawnienie zostały naruszone (np. student odwołujący się od uchwalonych przez organy korporacji zasad naboru na aplikację radcowską).

Nie ulega wątpliwości, iż wykonywanie samodzielnych funkcji w dziedzinie geodezji i kartografii (ale w moim odczuciu rów-

![](_page_23_Picture_28.jpeg)

![](_page_24_Picture_0.jpeg)

nież wykonywanie wielu prac geodezyjnych lub kartograficznych pod kierunkiem takich osób) spełnia wymienione powyżej przesłanki tzw. zawodu zaufania publicznego. Istotą tego zawodu jest osobiste i na własną odpowiedzialność wykonywanie usług wyższego rzędu, wymagających specjalistycznego wykształcenia, przy pełnym zaufaniu pomiędzy zlecającym usługę i wykonującym świadczenie. Zaufaniu, iż przekazywana informacja ma rzetelny, profesjonalny charakter, a ewentualne tajemnice ujawniane przez zamawiającego nie będą przekazywane osobom trzecim. Dotyczy to w szczególności zamówień publicznych realizowanych w imieniu obywateli przez organy administracji.

#### Aby jednak spełnić wymagania

stawiane samorządom zawodowym, musimy jako środowisko zawodowe – geodeci, kartografowie (a może szerzej geomatycy, czyli również część geografów, geologów, leśników, specjalistów ochrony środowiska i innych osób posiadających pokrewne wykształcenie, a przy pomocy narzędzi GIS generujących podstawowe systemy decyzyjne administracji) – dopracować się ce-

lów działania korporacji, zasad etyki zawodowej oraz sposobu nadzoru nad nale- ¿ytym i sumiennym wykonywaniem zawodu, zasad funkcjonowania i modelu organizacyjnego samorządu, sposobu dołaczania do korporacji nowych członków oraz prowadzenia i rozstrzygania sporów wewnątrz korporacji, standardów wykonywania zawodu, a na koñcu – opracowa-

nia rzetelnych regulacji prawnych i przeprowadzenie stosownych procedur legislacyjnych. Wszystkie te zadania musi poprzedzić otwarta dyskusja całego środowiska. Na przykład "Kodeks etyki dziennikarza", z którym miałem okazję zapoznać się ponad dwa lata temu, już w wersji wysoce zaawansowanej, jest do dziś szeroko w tym środowisku dyskutowany.

Interesujące tezy dotyczące zasad etycznych właśnie w geomatyce, postawił niedawno na łamach GEODETY prof. Jerzy Gaździcki. W moim przekonaniu ciekawym materiałem do dyskusji mogłyby być również propozycje wypracowane w trakcie dyskusji nad instytucją mierniczego przysięgłego ?. Przyjęty przez XXXII Zjazd Delegatów Stowarzyszenia Geodetów Polskich w maju 1995 r. "Kodeks etyki zawodowej geodety" jest również ciekawym materiałem wyjściowym do dyskusji środowiskowej. Kodeks ten – tworzony w innych okolicznościach prawnych, gospodarczych i politycznych oraz dla innych celów – siłą rzeczy nie porusza wielu istotnych zagadnień, także podlegających osądom etycznym. Czy należeć do korporacji mają tylko inżynierowie, czy również technicy? Czy tylko geodeci uprawnieni, czy raczej zrezygnować z uprawnień nadawanych przez głównego geodetę kraju na rzecz aplikacji kończonej egzaminem wcielającym do korporacji? Czy urzędnik w służbie cywilnej lub pracownik samorządowy wykonuje zawód urzędnika, czy nadal geodety lub kartografa? Czy identyczne zasady powinny dotyczyć geodetów i kartografów? Czy oba zawody są zawodami zaufania publicznego i jakie przymioty kształtują to zaufanie? Czy korporacja powinna być tak poszatkowana specjalizacjami, jak dzisiaj środowisko poszatkowane jest uprawnieniami zawodowymi? Czy wzwiązku z tym jedna krajowa izba, czy też – jak w przypadku samorządów, których liczba członków idzie w dziesiątki tysięcy – izby regionalne? Jaki rzeczywisty wpływ na działanie i kształt korporacji powinny mieć unijne zasady swobody przepływu osób iusług oraz zasady uznawania zawodów regulowanych? I tak dalej.

#### Samorząd zawodowy musi kształtować się oddolnie,

co w praktyce oznacza, i¿ ani g³ówny geodeta kraju, ani organizacje samorządu terytorialnego nie powinny inicjować tworzenia przepisów ustawowych regulujących tę materię. Lecz jeśli tego typu inicjatywa powstanie, instytucje te powinny ją wspomagać. Podręcznikowe fazy charakterystyczne dla procesu tworzenia samorządu zawodowego jako instytucji przejmującej część zadań publicznych wykonywanych obecnie przez organy administracji obejmują?: ■ dyskusję o zawodzie wykonywanym (a nie o wyuczonym!) przeprowadzoną w środowisku osób wykonujących ten zawód, ■ analizê cech zawodu z punktu widzenia atrybutów zaufania publicznego,

■ rozważenie kwestii ustanowienia samorządu zawodowego i opracowanie stosownych zasad jego funkcjonowania. Powstaje jednak pytanie: kto powinien przejąć rolę moderatora dyskusji środowiskowej? Czy stowarzyszenia zawodowe, czy raczej jest to pole dla działania korporacji gospodarczych? Są-

dząc po przebiegu dyskusji na ostatnim Zjeździe SGP, Stowarzyszenie przez najbliższą kadencję władz raczej nie podejmie siê tej roli.

Przeprowadzenie stosownych regulacji konstytuujacych samorząd geodetów i kartografów nie będzie łatwe i szybkie. Obserwując na bieżąco prace legislacyjne, i to nie tylko związane z nowelizacją ustawy

*Prawo geodezyjne i kartograficzne*, mam niestety nieodparte wra żenie, że korporacje zawodowe, które już wypracowały sobie pozycję zawodu zaufania publicznego, nie będą nam tego zadania ułatwiać. Nie będą go ułatwiać także innym zawodom pretendującym do ustawowo potwierdzonego miana zawodu zaufania publicznego. Szczególnie gdy reprezentowany przez korporacjê zawód niezbyt przystaje do opisanego powyżej modelu zawodu zaufania publicznego, a uchwalenie ustawy kreującej samorząd zawodowy było jedynie sprawą lobbingu środowiska. A geodeci i kartografowie – odnoszę niejasne wrażenie – stanowią środowisko silne i zjednoczone tylko w chwilach likwidacji Głównego Geodety Kraju i Głównego Urzędu Geodezji i Kartografii, a i to przy wielu głosach przeciwnych lub wstrzymujących się.

Autor jest dyrektorem Departamentu Nadzoru , Kontroli i Legislacji GUGiK

<sup>1</sup> Por. Jan Krupski, Zawód "kartograf", Biuletyn Stowarzyszenia Kartografów Polskich nr 7, Wrocław, listopad 2002 r.

2 "1. W drodze ustawy można tworzyć samorządy zawodowe, reprezentujące osoby wykonujące zawody zaufania publicznego i sprawujące pieczę nad należytym wykonywaniem tych zawodów w granicach interesu publicznego i dla jego ochrony."

<sup>3</sup>,,2. W drodze ustawy można tworzyć również inne rodzaje samorządu. Samorządy te nie mogą naruszać wolności wykonywania zawodu ani ograniczać wolności podejmowania działalności gospodarczej."

4 Za dokumentem: "Notatka dla Rady Ministrów w sprawie zawodów zaufania publicznego oraz proponowanych zmian w sferze nadzoru nad samorządami zawodowymi", minister pracy i polityki socjalnej, Warszawa, lipiec 2002 r.

<sup>5</sup> W brzmieniu z marca 2003 r. Pełny tekst ustawy ostatnio był dostępny na stronie internetowej Ministerstwa Gospodarki i Pracy, ale od pewnego czasu jest tylko jej opis pod www.mpips.gov.pl/prawo.php?nr=73&id=270

<sup>6</sup> Materiały z dyskusji dostępne na stronie http://www.geodezja-szczecin.org.pl/Mierniczy/Dysput/dysput.html

 $^7$  Za – "Notatka... (przypis czwarty).

![](_page_24_Picture_21.jpeg)

Korporacje zawodowe, które ju¿ wypracowały sobie pozycję zawodu zaufania publicznego, nie będą nam uzyskania takiego samego statusu ułatwiać.

![](_page_25_Picture_0.jpeg)

![](_page_25_Picture_1.jpeg)

Trzy lata temu przed drzwiami Powiatowego Ośrodka Dokumentacji Geodezyjnej i Kartograficznej w Warszawie o godzinie 5 rano ustawiały się kolejki geodetów uprawnionych i kreślarzy, by zdobyć miejsce przy stole i móc wykonać zamówienie klienta. Dzisiaj sytuacja jest podobna, jeśli nie gorsza. Miejsce przy stoliku kreślarskim (!) to przecież tylko połowa sukcesu. Trzeba jeszcze dostać się do inspektora.

stolicy rozwiązano tę kłopotliwą sytuację poprzez społeczną listę, na którą należy się zapisać, by stanąć zdokumentacją przed obliczem najjaśniejszego geodezyjnego kontrolera. Geodezyjna świątynia w Alejach Jerozolimskich od lat jest jednym wielkim geodezyjnym wstydem. Niestety, żadnych zmian na lepsze nie przynoszą wizyty przedsiębiorców u warszawskich włodarzy przy okazji mniej lub bardziej oficjalnych

skarg. Nie bez przyczyny zatem wiele osób uważa, że to najgorszy ośrodek dokumentacji geodezyjnej w Polsce.

Jest 2005 rok, a tu nadal królują aluminiowe plansze, które – gdyby nie zmiana skali opracowania mapy miasta – pamiętałyby chyba jeszcze śp. Wiliama Lindleya. O historii wprowadzania systemu komputerowego w PODGiK-u dla dwumilionowej aglomeracji można by napisać grubą książkę. Wybierany jest od ponad dziesięciu lat. Gdy wreszcie udało się ogłosić przetarg, to okazało się, że nie ma pieniędzy. To wersja oficjalna. Nieoficjalna jest taka, że wygrałaby nie ta oferta, która miała wygrać. W końcu zlecenie dostał ten, kto musiał, a reszta informatycznego towarzystwa obeszła się smakiem.

W ciągu ostatnich lat mieliśmy kilku głównych geodetów kraju, rządziło paru prezydentów Warszawy i udzielało się kilku geodetów powiatu (miasta). Zmieniały się prze-

pisy o ustroju stolicy i koalicje nim rządzace. Nie zmieniła się tylko koalicja pań i panów o wątpliwych kompetencjach, a znanych w mieście nazwiskach, kierująca z drugiego szeregu stołeczną geodezją. Skutki tego widoczne są gołym okiem. O ile bowiem w wielu polskich aglomeracjach geodezja jest rzeczywiście awangardą (w dobrym znaczeniu tego słowa) informatyzacji danych przestrzennych, to w stolicy zasługuje na miano hamulcowego. Warszawski PODGiK od dawna nie jest już partnerem dla firm sieciowych, które w tej dziedzinie są o lata świetlne przed nim, tak jak i projektanci, architekci czy urbaniści. Zresztą, jednym wielkim nieporozumieniem jest już sama nazwa "powiatowy", wynikająca z legislacyjnej ułomności, podobnie jak i, jakże często przytaczana, argumentacja o braku pieniędzy na jego informatyzację w mieście, którego roczny budżet wynosi 6 mld zł.

Inna sprawa, że w obecnej sytuacji nie za bardzo wiadomo, czy to PODGiK ma służyć miastu, czy też może odwrotnie. Tym samym zła opinia obywateli o jego funkcjonowaniu idzie zarówno na konto geodezji, jak i władz Warszawy.

nie zmienia to faktu, że dla opinii pu blicznej kolejki ustawiające się pr zed powiatowym ośrodkiem dokumentacji geodezyjnej i kartograficznej to objaw lekcewa żenia interesów obywateli. Mówiąc krótko: skandal. Tak jak i wielotygodniowe oczekiwanie na dokumentację, czyli woda na młyn dla tych, którzy twierdzą, że geodezja jest najbardziej zbiurokratyzowaną strukturą w cyklu inwestycyjnym.

Tak się składa, że stolica ma od niedawna nowego geodetę miasta. Już na samym początku urzędowania Tomasz Myśliński ma więc okazję, by zaprezentować zasady obowiązujące za jego kadencji.

**Jerzy Przywara**

#### REKLAM A

![](_page_25_Picture_14.jpeg)

![](_page_25_Picture_15.jpeg)

![](_page_26_Picture_0.jpeg)

Rozporządzenie Rady Ministrów z 7 grudnia 2004 r. w sprawie sposobu i trybu dokonywania podziałów nieruchomości (DzU nr 268, poz. 2663) wydane zostało na podstawie art. 100 ustawy z 21 sierpnia 1997 r. <sup>o</sup> gospodarce nieruchomościami – uogn (DzU z 2004 r. nr 261, poz. 2603). Niestety, regulacje zawarte w rozporządzeniu są niezgodne z przepisami dwóch ustaw, a mianowicie: <sup>o</sup> ksiêgach wieczystych i hipotece oraz Prawo geodezyjne i kartograficzne (Pgik)

Art. 26 ustawy o księgach wieczystych i hi*potece* (DzU z 2001 r. nr 124, poz. 1361 z późn. zm.) stanowi, że jedyną podstawą oznaczenia nieruchomości w księdze wieczystej są dane katastru nieruchomości. Zgodnie zaś z art. 20 ust. 1 *Pgik* (DzU z 2000 r. nr 100, poz. 1086 z późn. zm.) dane katastru dotyczące oznaczenia nieruchomości obejmują dla:

 $\blacksquare$  nieruchomości gruntowych – ich położenie, granice, powierzchnie, rodzaje użyt ków gruntowych oraz ich klasy gleboznawcze,

 $\blacksquare$  nieruchomości budynkowych – ich położenie, przeznaczenie, funkcje użytkowe i ogólne dane techniczne,

 $\blacksquare$  nieruchomości lokalowych – ich położenie, funkcje użytkowe oraz powierzchnie użytkowe.

#### **WARASHIP Kataster zawsze podstawa**

Należy zauważyć, że od ponad 40 lat wszystkie nieruchomości gruntowe w Polsce oznaczone są w sposób jednolity dzięki założeniu w latach 60. ubiegłego wieku ewidencji gruntów i budynków na podstawie dekretu z 2 lutego 1955 r. *o ewidencji gruntów i budynków* (DzU nr 6, poz. 32). W postępowaniu w sprawie podziału nieruchomości najważniejszym elementem oznaczenia nieruchomości są jej granice. Jedynym legalnym dokumentem zawierającym informacje o przebiegu granic nieruchomości jest dokument dotyczący działki ewidencyjnej stanowiącej nieruchomość lub część nieruchomości.

§ 60 rozporządzenia ministra rozwoju regionalnego i budownictwa z 29 marca 2001 r. *w sprawie ewidencji gruntów i budynków* (DzU nr 38, poz. 454), wydanego na podstawie art. 26 *Pgik*, do podstawowych danych ewidencyjnych, oprócz numeru i pola powierzchni, zalicza opis gra-

Przyjęcie granic nieruchomości w postępowaniu w sprawie podziału nieruchomości na podstawie uogn

## Sprzecznie z ustawami

#### ZYGMUNT BOJAR

nic działki ewidencyjnej, dokonywany obecnie za pomocą współrzędnych punktów określających przebieg linii granicznych. W ewidencji gruntów (przed jej modernizacją) informacje o przebiegu granic nieruchomości przechowywane są w postaci danych uzyskanych z pomiarów w terenie oraz obrazu graficznego na mapach ewidencyjnych. Wpisy w dziale I księgi wieczystej – obejmującym oznaczenie nieruchomości w odniesieniu do nieruchomości gruntowych dokonywane są na podstawie wyrysu z mapy ewidencyjnej gruntów lub mapy zasadniczej, sporządzonych na podstawie przepisów o ewidencji gruntów i budynków oraz wypisu z rejestru gruntów lub wyciągu zmian gruntowych. Podstawę zaś oznaczenia nieruchomości budynkowych i lokalowych stanowią odpowiednio: umowa użytkowania wieczystego i sprzedaży budynku lub decyzja administracyjna właściwego organu oraz akt notarialny lub orzeczenie sądu, a także wypis z rejestru gruntów (§ 28 ust. 1 i ust. 5 oraz § 29 ust. 1 rozporządzenia ministra sprawiedliwości z 17 września 2001 r. *w sprawie prowadzenia ksi¹g wieczystych i zbiorów dokumentów* – DzU nr 102, poz. 1122).

Wynika z tego, że jedynym legalnym źródłem informacji o przebiegu granic nieruchomości są dane katastru nieruchomości, przez który – zgodnie z art. 224 *uogn –* rozumieć należy ewidencję gruntów i budynków do czasu jej przekształcenia w ten kataster.

#### **Odwrócenie** porządku prawnego

Trudno więc uznać, że zgodna z opisanymi zasadami jest regulacja zawarta w § 6 ust.1 rozporządzenia o podziałach nieruchomości nakazująca przy przyjmowaniu ich granic w pierwszej kolejności badanie księgi wieczystej nieruchomości podlegającej podziałowi oraz innych dokumentów określających stan prawny nieruchomości. Stan prawny – dotyczący własności i użytkowania wieczystego – w dziale II księgi wieczystej wpisywany jest w szczególności na podstawie aktów notarialnych, orzeczeń sądowych i decyzji administracyjnych, które zawierają oznaczenie nieruchomości oparte na wymienionych wyrysach i wypisach z ewidencji gruntów i budynków. Dopiero w drugiej kolejności rozporządzenie o podziałach nieruchomości nakazuje opierać przyjêcie ich granic na badaniu danych zawartych w katastrze nieruchomości.

Wadliwość wymienionej regulacji jest jeszcze bardziej jaskrawa w § 6 ust. 2, zgodnie z którym w przypadku stwierdzenia niezgodności danych wykazanych w katastrze nieruchomości z danymi w księdze wieczystej oraz innych dokumentach, granice nieruchomości podlegającej podziałowi przyjmuje siê na podstawie danych wykazanych w księdze wieczystej oraz innych dokumentach określających stan prawny nieruchomości.

Mamy tu do czynienia z odwróceniem przyjętego u nas porządku prawnego polegającego na tym, ¿e informacje o przebiegu granic nieruchomości przekazywane są tylko wjednym kierunku: z katastru nieruchomości do ksiąg wieczystych, a nie odwrotnie. W Polsce księgi wieczyste "odpowiedzialne są" za ustalenie stanu prawnego nieruchomości, zaś ewidencja gruntów i budynków (kataster nieruchomości) – za oznaczenie nieruchomości, w tym przebieg ich granic.

#### Co, jeśli rozbieżności?

Art. 27 ustawy o księgach wieczystych i hi*potece* reguluje zasady prostowania oznaczenia nieruchomości w księdze wieczystej

![](_page_26_Picture_21.jpeg)

![](_page_27_Picture_0.jpeg)

w razie stwierdzenia niezgodności w tym zakresie z danymi katastru nieruchomości. Sąd rejonowy prowadzący księgę wieczystą dokonuje go na wniosek właściciela nieruchomości (lub wieczystego użytkownika) **na podstawie danych z katastru nie**ruchomości lub z urzędu na skutek bezpośredniego sprawdzenia danych w bazie da**nych katastru nieruchomości** lub też na podstawie zawiadomienia jednostki prowadzącej kataster, do którego dołącza się wy**pis z operatu katastralnego**.

Rozporządzenie w sprawie sposobu i try*bu dokonywania podzia³ów nieruchomo*ści nie może naruszać regulacji dotyczących ich rozgraniczania zawartych w *Pgik*. Tym samym podział nieruchomości musi się odnosić do nieruchomości skonkretyzowanej – co do przebiegu jej granic – oznaczeniem, za którego jedyne źródło zarówno *Pgik* (art. 21 ust. 1), jak i *ustawa o ksiêgach wieczystych i hipotece* (art. 26 ust. 1) uznają dane z katastru nieruchomości.

Modyfikacja przebiegu granic w stosunku do wykazanego w operacie ewidencyjnym może nastąpić jedynie we wspomnianym postępowaniu rozgraniczeniowym oraz przy zakładaniu lub modernizacji ewidencji gruntów i budynków w trybie art. 24a Pgik oraz § 36-39 rozporządzenia *w sprawie ewidencji gruntów i budynków*. Są to jednak odrębne instytucje prawne i nie mogą być zastąpione przez przepisy wykonawcze do *uogn* w części dotyczącej podziałów nieruchomości.

Regulacja zawarta w § 6 omawianego rozporządzenia o podziałach nieruchomości jest tym bardziej niezrozumiała, że oczynnościach przyjęcia granic zawiadamia się właściciela bądź użytkownika wieczystego nieruchomości podlegającej podziałowi oraz właścicieli bądź użytkowników wieczystych nieruchomości z nią sąsiadujących, ale wyłącznie w przypadku przyjmowania granic na podstawie danych wykazanych w katastrze nieruchomości.

Obowiązek ten nie dotyczy sytuacji, gdy przyjęcie granic nieruchomości podlegającej podziałowi odbywa się na podstawie danych wykazanych w dokumentach zawartych w księdze wieczystej tej nieruchomości. W przypadku więc, gdy przebieg granic w terenie będzie zgodny z ich przebiegiem wykazanym w ewidencji gruntów, ale bêdzie ró¿ny od przebiegu wykazanego w dokumentach zawartych w aktach księgi wieczystej, a więc będzie niezgodny ze stanem faktycznym na gruncie – wówczas przyjęcie granic może się odbywać pod nieobecność osób zainteresowanych (§ 6 ust. 4)!

Może się oczywiście okazać, że faktyczny przebieg granic nieruchomości podlegającej podziałowi w terenie odbiega od wykazanego w ewidencji gruntów. Wówczas, jeżeli nie nastąpi korekta tych granic wodrębnym trybie przed wszczęciem postępowania podziałowego, granice dzielonej nieruchomości powinny być przyjęte według danych wykazanych w ewidencji gruntów i budynków. Korekta ta, na wniosek stron, może mieć miejsce w każdym czasie po zakończeniu postępowania w sprawie podziału nieruchomości.

W razie zaś stwierdzenia sprzeczności między danymi zawartymi w katastrze nieruchomości, granice dzielonej nieruchomości należy przyjmować na podstawie danych odzwierciedlających ich przebieg wykazany na mapie ewidencyjnej, z której wyrys był lub będzie podstawą oznaczenia nieruchomości w księdze wieczystej.

#### Nie zamiast rozgraniczenia

Jak zaznaczono wcześniej, postępowanie w sprawie podziału nieruchomości nie mo-¿e zastêpowaæ rozgraniczenia nieruchomoœci – odrêbnie uregulowanego w *Pgik*. Znamiona takiego właśnie wkroczenia w postępowanie rozgraniczeniowe przy okazji podziału nieruchomości zawiera wymieniony wcześniej § 6 ust. 2 rozporządzenia, z którego wynika, że w przypadku rozbieżności między księgą wieczystą a katastrem nieruchomości należy przyjąć przebieg granic wynikający z dokumentów zawartych w księdze wieczystej. Nie mamy wtedy do czynienia z **przyjêciem granic**, których przebieg wynika z obowiązujących danych katastru nieruchomości, lecz z **ustaleniem granic**, które zastrze¿one zostało wyłącznie dla instytucji rozgraniczania nieruchomości.

Zgodnie bowiem z art. 29 ust. 1 Pgik "roz*graniczenie nieruchomoœci ma na celu*  $u$ stalenie przebiegu granic przez określe*nie po³o¿enia punktów i linii granicznych, utrwalenie tych punktów znakami granicznymi na gruncie oraz sporz¹dzenie odpowiednich dokumentów*". Przy podziale nieruchomości nie chodzi o ustalenie przebiegu granic, czyli rozgraniczenie nieruchomości, lecz o przyjęcie granic prawnie obowiązujących, czyli stwierdzenie w terenie ich przebiegu według katastru nieruchomości, którego dane stanowią jedyną podstawę oznaczenia nieruchomości w księdze wieczystej. Dane te, jak już wcześniej powiedziano, konkretyzują nieruchomość podlegającą podziałowi ujawnioną w księdze wieczystej bądź posłużą do oznaczenia tej nieruchomości w urządzanej dla niej księdze wieczystej.

Natomiast wszelkie rozbieżności dotyczące przebiegu linii granicznych stwierdzone w trakcie protokolarnego przyjêcia granic w postępowaniu podziałowym w stosunku do danych katastru nieruchomości czy też ewentualne spory graniczne powinny być rozstrzygane w odrębnym postêpowaniu o rozgraniczeniu nieruchomości. Ewentualna potrzeba wszczęcia postępowania w tym zakresie nie powinna wstrzymywać czynności dotyczących podziału nieruchomości. Powstałe zmiany w wyniku rozgraniczenia mogą być wprowadzone do operatu ewidencyjnego niezależnie od postępowania podziałowego.

#### A jednak kataster

W kontekście powyższych stwierdzeń trudno zrozumieć zasadność postanowień § 7 ust. 2 pkt 1 rozporządzenia o podziałach nieruchomości, a dotyczących obowiązku zamieszczania w protokole przyjęcia granic oznaczenia nieruchomości podlegającej podziałowi nie tylko według katastru nieruchomości, ale również według księgi wieczystej, a w razie jej braku – według innych dokumentów określających stan prawny nieruchomości. Obowiązek ten powtórzono w § 9 ust. 1 pkt 5 rozporządzenia dotyczącym mapy z projektem podziału nieruchomości oraz w § 15 ust. 1 pkt 1 dotyczącym protokołu z czynności wyznaczenia i utrwalenia na gruncie nowych punktów granicznych znakami granicznymi. Wymienione przepisy są niezgodne z art. 26 i art. 27 ustawy *o ksiêgach wieczystych i hipotece*. Wprowadzenie natomiast w § 6 ust. 2 obowiązku przyjmowania granic nieruchomości podlegającej podziałowi na podstawie innych danych niż dane wykazane w katastrze nieruchomości stoi w sprzecznoœci z art. 20 ust. 1 pkt 1, art. 21 ust. 1 i art. 29 ust. 1 ustawy *Pgik*, gdy¿ wyklucza obowiązujące dane dotyczące przebiegu granic nieruchomości i dotyczy w istocie ustalenia granic, które może być dokonywane jedynie w postępowaniu rozgraniczeniowym, a nie w postępowaniu w sprawie podziału nieruchomości. Wymagany przepisami *uogn* protokó³ przyjęcia granic nieruchomości podlegającej podziałowi winien być sporządzony wyłącznie w wyniku badania danych wykazanych w katastrze nieruchomości, które zgodnie z art. 21 ust. 1 *Pgik* oraz art.

26 ust. 1 ustawy *o ksiêgach wieczystych i hipotece* stanowią podstawę oznaczania nieruchomości w księdze wieczystej, w tym również podstawę przebiegu granic tych nieruchomości.

![](_page_27_Picture_15.jpeg)

### **TOPCON** UTION  $\overline{\mathbf{O}}$ 2 E Ц www.topcon.com.pl

![](_page_28_Picture_1.jpeg)

- więcej satelitów<br>• dokładniejszy pomiar<br>• mniejsze koszty

FC.100

![](_page_28_Picture_3.jpeg)

![](_page_28_Picture_4.jpeg)

OKLADNO

**MILLIMETER** 

**ILIMETROW** 

![](_page_28_Picture_5.jpeg)

WARSZAWA, tel. (0..22) 632 91 40; WROCŁAW, tel./faks (0..71) 325 25 15<br>POZNAŃ, tel./faks (0..61) 665 81 71; KRAKÓW, tel./faks (0..12) 411 01 48 Teraz również w Gdańsku: ul. Na Stoku 53/55, GSM 0660 771 097, gdansk@topcon.com.pl

![](_page_29_Picture_0.jpeg)

#### Specyfika ewidencji gruntów w Warszawie

## **Zostawmy** starą hipotekę

#### AGNIESZKA KASPRZYKOWSKA

W stolicy ewidencja gruntów jest prowadzona inaczej niż w pozostałych miastach Polski. Wpłyneły na to przepisy i wytyczne stworzone w okresie powojennym specjalnie dla Warszawy, konieczne ze wzglêdu na szczególnie skomplikowaną strukturę własności gruntów. Wynika ona z nieuregulowanego stanu prawnego wielu nieruchomości i niepokrywania się ich granic z granicami działek ewidencyjnych. Niejednokrotnie w działce ewidencyjnej znajduje się kilka różnych nieruchomości. Zdarzają się też sytuacje odwrotne.

#### **• Struktura własności**

Obowiązujący do dziś dekret Polskiego Komitetu Wyzwolenia Narodowego z 1945 r. *o w³asnoœci i u¿ytkowaniu gruntów na obszarze miasta sto³ecznego Warszawa* (DzU nr 50 z 1945 r., poz. 279) wprowadzający nacjonalizacjê gruntów warszawskich ma zasadniczy wpływ na strukturę ich własności. Wszelkie grunty położone w granicach przedwojennej Warszawy z dniem wejścia w życie dekretu przeszły na własność gminy Warszawa. Dekret stanowił podstawę do przepisania we właściwych księgach hipotecznych na rzecz gminy tytułów własności gruntów. Dotychczasowi właściciele mieli otrzymać na tym gruncie prawo wieczystej dzierżawy, prawo zabudowy lub odszkodowanie za grunty w miejskich papierach wartościowych. Działania władz administracyjnych rozminęły się jednak z przepisami dekretu. Wnioski o przyznanie odpowiednich praw do gruntu lub budynku w praktyce często nie były uwzględniane. Wspomniane papiery wartościowe nie zostały nawet wyemitowane. Nie wprowadzono też żadnej zamiennej formy odszkodowañ. Po upañstwowieniu mienia gminy Warszawa organy pañstwowe nie poczuwały się do zadośćuczynienia roszczeniom wynikającym z dekretu, mimo że on nadal

obowiązywał. Ponieważ formalności związane z wprowadzeniem dekretu nie zostały dopełnione, dawni właściciele nadal są wpisani w starych księgach hipotecznych. Nie wypłacono również odszkodowań za grunty. W wyniku tych zaniedbań byli właściciele do dziś dochodzą swoich praw do nieruchomości.

Na sposób zapisu informacji o własności gruntów miały wpływ przepisy prawne oraz zasady prowadzenia i odnawiania ewidencji gruntów dostosowujące istniejące przepisy do specyfiki stanu prawnego Warszawy. Informacje na temat przedwojennych nieruchomości warszawskich i ich właścicieli były traktowane w sposób marginalny. Odnowienie ewidencji miało bowiem na celu dostarczenie danych dotyczących podstaw prawnych w³adania oraz granic władania (istotą ewidencji było rejestrowanie stanu władania, a nie granic własności).

#### Skutki dla Warszawy

W 1972 r. ogłoszono zasady dostosowa*nia do potrzeb m.st. Warszawy trybu odnawiania i prowadzenia ewidencji grun*tów (pismem zastępcy dyrektora Stołecznego Zjednoczenia Projektowania Budownictwa Komunalnego z 19 lipca 1972 r. nr 3196). Dotyczyły one sposobu tworzenia mapy ewidencyjnej i zakładania części opisowej operatu ewidencji gruntów. Od tego momentu w Warszawie ewidencjê zaczęto prowadzić inaczej niż w pozostałych rejonach Polski.

Ponadto ze względu na konieczność wpisywania do rejestru gruntów nieruchomości hipotecznych, od 1974 r. zaczął obowiązywaæ *zmodyfikowany wzór rejestru gruntów wraz z objaśnieniami* (pismo głównego geodety m.st. Warszawy z 30 października 1974 r. nr PG-HB/7617/74). Obok strony ewidencyjnej zawierał on stronę z *zesta*wieniem powierzchni według stanu prawne*go*, tzw. stronê prawn¹. Rejestr ten wprowadzono do stosowania dla Warszawy oraz

miast dawnego województwa warszawskiego. Pocz¹tkowo na *stronie prawnej* umieszczano tylko numery ksiąg wieczystych, z biegiem czasu zaczęły się pojawiać inne zapisy: informacje o dawnych hipotekach, wpisy przedwojennych właścicieli. Na terenie skomunalizowanym, czyli objêtym działaniem dekretu z 1945 r., w trakcie odnawiania ewidencji należało ujawniać użytkowników stałych i czasowych według zajmowanej przez nich realnie powierzchni. Na tej podstawie doprowadzano do założenia nowych ksiąg wieczystych dla działek będących w użytkowaniu, także tych, dla których nie zostały uregulowane wpisy w starych przedwojennych księgach. Niezamknięcie przedwojennych ksiąg hipotecznych i niewypłacenie odszkodowań byłym właścicielom skutkowało tym, że przedwojenne wpisy nieruchomości nadal były dla nich ważne. Dlatego też – niezależnie od istniejących uregulowań prawnych – w rejestrach zaczęto wpisywać przedwojenne oznaczenia hipoteczne wraz z dawnymi właścicielami. Równocześnie do rejestrów gruntów wpisywano nowe księgi wieczyste. Taka sytuacja spowodowała powstanie "podwójnego hipotekowania" dla niektórych działek. Wiele takich wpisów występuje na Woli (według danych z bazy z 1999 r. było ich 887). Równie częste są wpisy przedwojennych właścicieli do rejestrów na obszarze objętym działaniem dekretu, co zgodnie zprzepisami nie powinno mieć miejsca. Są to działki ewidencyjne, w skład których wchodzi kilka nieruchomości hipotecznych i każda z nich ma innych właścicieli. Przypadki takie występują np. w dzielnicy Ochota, jak również na obszarze skomunalizowanym na Targówku. Można tu znaleźć jednostki rejestrowe, w których jako współwłaścicieli danej nieruchomości wpisano osoby fizyczne razem ze Skarbem Państwa. Jest to spowodowane tym, że dla prowadzących ewidencję ważna jest zarówno informacja o przedwojennych właścicielach nieruchomości, jak i o tym, że działki te należą obecnie do Skarbu Państwa. Ze względu na liczne regulacje dokonywane w całym okresie powojennym (zasiedzenia sądowe, przekształcenia użytkowania wieczystego we własność) trudno jest obecnie stwierdzić, czy właściciele działek zapisani w ewidencji są właścicielami przedwojennymi, czy też zostali oni wpisani w późniejszym okresie. Na terenie nieobjętym działaniem dekretu największa liczba działek zawierających więcej niż jedną nieruchomość hipoteczną występuje w dzielnicy Targówek – 10,9%

 $(dane z lutego 2004 r<sup>1</sup>)$ . Stan taki spowo-

![](_page_29_Picture_13.jpeg)

![](_page_30_Picture_0.jpeg)

dowany jest dość bogatą historią ewidencji w tej dzielnicy. Jednym z wielu aktów prawnych wpływających na stan prawny nieruchomości na Targówku była ustawa *o terenach dla budownictwa domów jednorodzinnych w miastach i osiedlach* (DzU nr 31 z 1958 r., poz.138)*.* Na jej podstawie  $1/3$  z każdej działki odbierano właścicielom na rzecz Skarbu Pañstwa bez odszkodowania (w zamian za swoją działkę właściciel otrzymywał w innym miejscu działkę o powierzchni zmniejszonej o 1/3 lub o innej powierzchni we współwłasności ułamkowej z kimś innym; jeśli jeden ze współwłaścicieli nie miał spadkobierców, po jego śmierci udział we własności przechodził na SP – stąd powstawały współwłasności z SP).

Tego typu regulacji było znacznie więcej, dlatego też istniejące w ewidencji gruntów zapisy dotyczące nieruchomości są cennym źródłem informacji na temat historii poszczególnych działek, niezbędnym w procesie regulacji stanu prawnego. Szczególnym przypadkiem są działki poło-¿one na terenie lotniska Okêcie – zawierające rekordową w Warszawie liczbę dzia-³ek hipotecznych. Z wypisu z rejestru gruntów wykonanego w gminie Włochy 30 listopada 2001 r. wynika, że na przykład w działce nr 2/12 z obrębu 2-06-07 zapisanych było 214 nieruchomości hipotecznych, w tym 74 będące własnością SP, 114 stanowiło współwłasność 6 osób fizycznych, 15 należało do różnych osób prywatnych, a 10 nie miało określonego właściciela. Na terenie objętym działaniem dekretu największy procent działek zawierających więcej niż jedną nieruchomość hipoteczną występuje na Woli – 26,7% <sup>1</sup> , co spowodowane jest brakiem regulacji stanu prawnego dzia łek w trakcie komunalizacji.

Poruszany tu problem jest szczególnie widoczny w działkach pod ulicami. Granice działek hipotecznych przebiegają bowiem zgodnie z przedwojenną parcelacją majątków, natomiast działki ewidencyjne były zakładane na podstawie dekretu o ewiden*cji gruntów i budynków* (DzU nr 6 z 1955 r. poz. 32) według granic władania. Spowodowało to niezgodność granic działek hipotecznych i ewidencyjnych. W latach 70. nie wpisywano do rejestrów nazw i powierzchni nieruchomości dla działek ulic i dróg publicznych. Spowodowało to spore zaniedbania, ponieważ przez wiele lat nikt nie zajmował się regulacją stanu własności działek pod ulicami i nikt nie wypłacał odszkodowań za grunty zajęte pod ulice (nie by³o te¿ podstaw prawnych do takiego postępowania). Wpisy te pojawiły się w rejestrach w późniejszym okresie.

Ze względu na wymienione wyżej fakty składające się na specyfikę warszawskiej ewidencji gruntów działki ewidencyjne nie odpowiadają definicji podanej w rozporządzeniu ministra rozwoju regionalnego i budownictwa *w sprawie ewidencji gruntów i budynków* (DzU nr 38 z 2001 r., poz. 454), gdzie działką ewidencyjną nazywa się ciągły obszar gruntu jednorodny pod względem prawnym.

#### Regulacja stanu prawnego

Obecnie w poszczególnych dzielnicach trwa proces regulacji stanu prawnego nieruchomości gruntowych. Na obszarze dekretowym przeprowadzana jest komunalizacja na podstawie ustawy *o zmianie usta*wy o gospodarce gruntami i wywłaszcza*niu nieruchomoœci* (DzU nr 79 z 1990 r., poz. 464.). Zakładane są księgi wieczyste dla działek stanowiących własność Skarbu Pañstwa lub m.st. Warszawy. Na terenie nieobjętym działaniem dekretu również są ujawniane prawa do nieruchomości. Przez SP przejmowane są działki pod drogami oraz wykonywane są podziały działek na części o jednorodnym charakterze własności.

Regulacja stanu prawnego gruntów zajêtych pod drogi publiczne poza terenem dekretowym odbywa się na podstawie ustawy przepisy wprowadzające ustawy refor*muj¹ce administracjê publiczn¹* (DzU nr 133 z 1998 r., poz. 872 z późn. zmianami). Ustawa ta stanowi, że nieruchomości będące we władaniu SP lub jednostek samorządu terytorialnego, a niestanowiące ich własności, zajęte pod drogi publiczne 1 stycznia 1999 r. stają się własnością SP lub jednostek samorządu terytorialnego za odszkodowaniem. Odszkodowanie to bêdzie ustalane i wypłacane na wniosek właściciela nieruchomości złożony w okresie od 1 stycznia 2001 r. do 31 grudnia 2005 r. Po upływie tego terminu roszczenie wygasa. Dlatego dopiero w 2006 r. bêdzie można uregulować sprawę nieruchomości hipotecznych w działkach jedną decyzją administracyjną.

#### Stare hipoteki

Warto zaznaczyć, że niezależnie od konieczności regulacji praw własności, informacje o przedwojennych hipotekach są cenne, gdyż łączą dane ewidencyjne z zapisami w hipotekach. Żeby założyć nową księgę wieczystą, trzeba odnaleźć starą hipoteke po to, by odpisać z niej działkę, i dopiero wtedy można ją wpisać do nowej księgi wieczystej. Dlatego nie należy usuwać informacji o dawnych niezamkniętych hipotekach z baz danych. Informacje

te powinny być przechowywane do czasu wykonania regulacji prawnych. Dziêki danym z ewidencji gruntów znacznie ułatwione jest dotarcie do historii dzia³ek. Jest to szczególnie ważne w sytuacji, gdy dawni właściciele cały czas mogą ubiegać się o odszkodowania za grunty odebrane na mocy dekretu z 1945 r.

Poza tym w działkach, w których nastąpiło podwójne hipotekowanie (nie zamknięto starych ksiąg hipotecznych, a założono księgę wieczystą), automatyczne zlikwidowanie informacji o działkach hipotecznych w danych ewidencyjnych spowodowałoby również usunięcie informacji o księgach wieczystych.

#### **Potrzeba czasu i pieniędzy**

Ze względu na to, że proces regulacji stanu prawnego nieruchomości jest czasochłonny, niemożliwe wydaje się doprowadzenie w krótkim czasie do sytuacji, w której działki ewidencyjne będą odpowiadały definicji podanej w rozporządzeniu. Ponadto regulacje stanu prawnego moga następować na wniosek właściciela lub w momencie, gdy prowadzący ewidencję gruntów podejmuje działania modernizacyjne. W celu przyspieszenia tego procesu konieczne wydaje się zwiększenie środków finansowych przeznaczanych w dzielnicach na wszczynanie postępowań regulacyjnych z urzędu.

W wyniku trwającego procesu regulacji stanu prawnego liczba działek hipotecznych w działkach ewidencyjnych sukcesywnie się zmniejsza. W 1998 r. 15% działek ewidencyjnych w Warszawie (ok. 27 000) zawierało więcej niż jedną nieruchomość hipoteczną<sup>2</sup>. W lutym 2004 r. było to 6%, czyli ok. 11 000 działek ewidencyjnych<sup>3</sup>.

Z powyższego wynika, że doprowadzenie struktury danych ewidencyjnych w Warszawie do zgodności z wymogami rozporządzenia jest możliwe, wymaga jednak czasu.

Autorka jest doktorantką na Wydziale Geodezji i Kartografii Politechniki Warszawskiej

<sup>1</sup> Według firmy Bogart wykonującej przeniesienie baz danych ewidencyjnych z systemu ISEG-MP do Iseg2000 2 ABM Studio Geodezji i Kartografii Numerycznej, Raport z nadzoru realizacji czynności materialno-tech*nicznych zwi¹zanych z poprawnoœci¹ prowadzenia baz danych ewidencji gruntów w systemach ISEG-M i EG- -GMINA w województwie warszawskim w 1998 r*.

<sup>3</sup> Obliczenia wykonane przez autorkę na podstawie danych otrzymanych w lutym 2004 od firmy Bogart oraz danych z Włoch, Ursynowa, Mokotowa; nie uwzględniono danych z Pragi Południe

![](_page_30_Picture_19.jpeg)

![](_page_31_Picture_0.jpeg)

### Co tam, panie,

## wie

iedy w roku 1887 budowa linii kolejowej z Santa Fe do Denver dotarła do Grand Junction, mieściny leżącej u zbiegu rzek Kolorado i Gunnison, liczyła ona wówczas kilkaset dusz i miała zaledwie 6-letnią historiê (fot. 1). Dopiero co przetrzebiono tam Indian i rozpoczęto zagospodarowywanie urodzajnej doliny i pobliskich gór (złoto, wêgiel). Dzisiaj to powiatowe miasto (2) zamieszkuje 48 tys. ludzi, acały powiat (Mesa) prawie trzy razy tyle. W internetowym GIS Grand Junction i powiatu (www.giscity.org) można znaleźć mnóstwo informacji o rozwoju miasta i jego dzisiejszym wizerunku. Chociaż nie tylko. Zadziwia szczegółowość systemu. Znajdują się wnim bowiem nie tylko mapy topograficzne czy dane na temat demografii, wielkości działek, rodzaju budynków lub wartości nieruchomości (co

jest swego rodzaju standardem), ale tak że informacje dotyczące infrastruktury technicznej. W sieci miejskich wodociągów i kanalizacji (3) znaleźć można m.in. numerację i rzędne włazów (4), średnice wszystkich rur, lokalizacjê zasuw, studzienek, hydrantów oraz wydajności tych ostatnich. Są jeszcze numery liczników wody (5), liczba i rodzaj pojemników na śmieci, które stoją na poszczególnych posesjach, a także rodzaj i numery parkomatów w mieście (6).

**Z** opisu zadań tamtejszego geodety po-<br>wiatowego wynika, że ma on kilka razy mniejszy zakres obowiązków niż jego polski odpowiednik i, co szczególnie ciekawe, nie zmieniły się one od 1959 r. Może dzięki temu ma czas na to, by zapewnić funkcjonowanie w całym powiecie systemu informatycznego opisującego lokalną infrastrukturę. Także tę geodezyjną. Dla ludzi zajmujących się pomiarami przygotowane są bowiem dane na temat osnowy geodezyjnej (8), włącznie z opisami punktów sieci (7), ich zdjęciami i współrzędnymi (9). Osobną część stanowią informacje i pliki ze stacji referencyjnych GPS (CORS) zlokalizowanych w tym rejonie (10). Poza tym GIS powiatowy udostępnia tysiące dokumentów związanych z pomiarami nieruchomości. Można zatem dotrzeć

### w internecie?

## koleje

nie tylko do planów podziałów (11), ale i do kopii aktów notarialnych, które spisywano, gdy powstawało Grand Junction (1 2). Innymi słowy, mamy podany jak na dłoni kawał "katastralnej" historii regionu. Jak to się ostatnio u nas mówi – dziedzictwa kulturowego.

Budowę systemu rozpoczęto w 1990 r., korzysta z niego codziennie ok. 600 urzędników, zarządzają nim 4 (!) osoby, a całkowity roczny koszt utrzymania i aktualizacji wynosi ok. 400 tys. dolarów. Niektóre dane udostępniane są na zewnątrz za

darmo lub po kosztach nośnika, za inne trzeba płacić (np. arkusz ortofotomapy -15, a 1 km2 mapy warstwicowej – 10 dolarów). W samym Grand Junction działa zresztą kilka firm geodezyjnych, a na przedmieściu, przy takiej Bing Street 458 (1 3) mieszka licencjonowany geodeta o znajomo brzmiącym nazwisku – Kobylarz.

latach 1840-48, gdy w Kolorado polowano jeszcze na Indian, u nas budowano kolej warszawsko-wiedeńską. Kiedy w 1881 r. całe Grand Junction tworzyło zaledwie kilka drewnianych bud, na odcinku kolei z Warszawy do Maczek (granica zaboru austriackiego) wiele miast liczyło już ponad 800 lat. Dzisiaj na tej samej trasie znajdują się siedziby 10 starostw, a w nich biura tzw. służby geodezyjnej, zatrudniające od kilkunastu do kilkudziesięciu osób. Żadne z nich nie udostępnia jednak w internecie informacji na temat osnowy geodezyjnej, sieci infrastruktury podziemnej ani ¿adnej innej dokumentacji. Przeglądając strony WWW, trudno odgadnąć, że służba geodezyjna w ogóle tam istnieje. A przecież znakomita większość potrzebnych do tego danych jest w jej posiadaniu.

Wtajemniczeni mówią, że są tylko dwie drogi, by sprawę ruszyć z miejsca. Albo należy zorganizować projekt celowy zamawiany przez znajomych królika, albo trzeba zmontować pilotaż z jakąś egzotyczną firmą, która chce zarobić u nas parę groszy. Tak czy owak pewnie bez platformy informatycznej centralnie integrującej to "dziedzictwo" się nie obejdzie.

**Jerzy Przywara**

![](_page_32_Figure_8.jpeg)

33

MAGAZYN GEOINFORMACYJNY nr 1 (116) STYCZEÑ 2005

SEODETA

![](_page_33_Picture_0.jpeg)

 $\times$  Blue Marble wypuściło na rynek najnowszą wersję znanego oprogramowania **– Geographic Calculator 6.2.; wcześniej**sze wersje sa używane przez wielu zaawansowanych analityków GIS m.in. na uniwersytetach, w budownictwie i geodezji; wersja 6.2 jest bezpłatna dla użytkowników, którzy mają wykupione aktualne licencje; nowością jest możliwość importu i eksportu danych z Microsoft Excel.  $★$  Firma ESRI ogłosiła, że korporacja Datumcom i LOC-AID została wybrana przez Telefonica Moviles w Peru do dostarczania rozwi¹zañ lokalizacyjnych wspieranych przez GPS; wdrożenie to oznacza wprowadzenie dla LOC-AID aplikacji kartograficznych opartych na ArcIMS.

 $\star$  Oferta drogowych map cyfrowych firmy Kingswood powiększyła się ostatnio o niektóre państwa Środkowej i Południowej Ameryki, Bliskiego Wschodu i Azji Pacyficznej.

 $\star$  Leica Geosystems otrzymała nagrodę Frost & Sullivan Award 2004; przy wyborze laureata brano pod uwagê m.in. pozycję technologii w danej branży, ekspertyzy produktów i aplikacji, znaczenie technologii dla klientów, innowacyjność.

 $\star$  Firma NAVTEQ wypuściła na rynek mapę nawigacyjną Alaski zawierającą szczegółowe informacje o dostępności dróg (do niektórych można dotrzeć tylko z powietrza lub wody!); dołączono również adresy około 3000 obiektów, które mogą interesować turystów, np. parków narodowych, a także szczegółowa sieć dróg dwóch głównych miast tego stanu.

✱ Thales, dostawca produktów GPS Magellan, udostepnił klientom nowe oprogramowanie Magellan MapSend Topo 3D USA; jest to kartograficzna baza danych zawierająca topografię, sieć ulic oraz informacje o ró¿nych obiektach; pozwala ona również na transfer danych między odbiornikiem GPS a komputerem.

 $\star$  Firma Topcon Positioning System, Inc. otworzyła swoją nową siedzibę w Livermore w Kalifornii.

 $\star$  Australia, Grecja i Słowacja dołączyły do 19 krajów, które mają nadane uniwersalne adresy; ich mieszkańcy moga uzyskać swój adres uniwersalny i dostęp do serwisów lokalizacyjnych TravelGIS.

✱ Uniwersytet Karola w Pradze jest pierwsza uczelnia w Czechach, która podpisała umowę Institute of Higher Educational Master Site License Agreement z ESRI; uniwersytet kupi oprogramowanie ArcGIS w wersji edukacyjnej.

![](_page_33_Picture_10.jpeg)

### KRÓTKO**zna MobileMatriX** Bazy danych **dla geodety**

obileMatriX to oprogramowanie do interaktywnego opracowywania i wizualizacji danych pomiarowych. Zostało stworzone na bazie technologii ArcGIS firmy ESRI. Dzięki bezpośredniemu połączeniu z instrumentem total station i odbiornikiem GPS pozwala na dostosowanie pracy w środowisku ArcGIS do zadań realizowanych w terenie. Leica MobileMatriX umożliwia nie tylko zbieranie danych i nadawanie im cech, ale także wyznaczanie punktów. Użytkownik może wgrać do urządzenia cyfrową mapę lub ortofotomapę. Dane rejestrowane w terenie są automatycznie zapisywane w formacie baz danych ESRI, co zwalnia z konieczności wykonywania ich konwersji. Źródło: Leica Geosystems

Blue Marble **w internetowym sklepie**

Blue Marble Geographics, od 11 lat zajmująca się tworzeniem narzędzi i rozwiązań dla GIS-u, zawarła umowę partnerską z niemieckim dystrybutorem oprogramowania dla GIS, kartografii i planowania przestrzennego – firmą "screen & paper" Werbeagentur GmbH. Produkty Blue Marble znajdą się w internetowym sklepie tej firmy oferującym software i usługi. Podstawowymi narzędziami Blue Marble – Geographic Calculator i Geographic Transformers – posługują się tysiące użytkowników na całym świecie (130 tys. klientów w 20 krajach). Oprogramowanie stosowane jest w wielu dziedzinach, w których korzysta się z opracowań geodezyjnych, kartograficznych i GIS. Współpraca obu firm wpłynie na zredukowanie problemów użytkowników GIS związanych z danymi wytwarzanymi przez sektor geodezyjny.

Źródło: Blue Marble

#### Współpraca Sketch i ArcGIS

Last Software Inc. poinformowało o udostępnieniu wymiany plików pomiêdzy SketchUp a ArcGIS. Interoperacyjność tych dwóch programów umo¿ liwi użytkownikom systemów informacji geograficznej szybkie tworzenie trójwymiarowych modeli w SketchUp, dołączanie ich do baz GIS i wyświetlanie w środowisku ESRI (ArcScene, ArcGlobe).

Źródło: GIScafe

#### Leica w lesie

Służby leśne w USA (Forest Service) zakupiły oprogramowanie firmy Leica Geosystems. Zgodnie z umową będą to: ERDAS IMAGINE, Leica Photogrammetry Suite, IMAGINE Virtual GIS oraz Image Analysis i Stereo Analyst dla ArcGIS. Znajdą one zastosowanie m.in. w zarządzaniu, inwentaryzacji, tworzeniu map, monitorowaniu przeciwpożarowym.

Źródło: Leica Geosystems

### w Kanadzie

Canadian Geospatial Data Infrastructure (CGDI) to projekt, którego celem jest zharmonizowanie wszystkich baz danych przestrzennych w Kanadzie (map topograficznych, zdjęć lotniczych i satelitarnych, baz danych o glebach, lasach itp.) i udostępnienie ich przez internet. Potrzebne jest do tego stworzenie standardów, systemów dostępu i odpowiednich technologii. Projektowi dla Defence Research and Development Canada (DRDC), Ministerstwa Obrony oraz sektorów nauk o Ziemi i zasobów naturalnych Kanady przewodniczy GeoTango Inc. W ramach projektu ma powstać komercyjnie dostępne narzędzie GSN 3D Explorer, które będzie służyło do udostępniania, wizualizacji oraz analiz przestrzennych, a także integracji danych wektorowych i rastrowych.

Źródło: GeoTango

#### Fotki Holandii

Firma Aerodata uruchomi ła nowy serwis zdjęć lotniczych on-line. Na stronie www.aerogrid.nl dostępne są kolorowe obrazy Holandii o rozdzielczości terenowej 50 cm. Na przełomie wiosny i lata ubiegłego roku wykonano 1500 zdjęć w skali  $1:30000$  i połaczono w jedną bazę o wielkości 500 GB. Odwiedzający strone internetowa firmy mogą także skorzystać z ImageConnect – nowego holenderskiego produktu na rynku geoinformacyjnym, który umożliwia załadowanie zdjęć bezpośrednio do aplikacji GIS lub CAD.

Źródło: www.aerogrid.nl

![](_page_34_Picture_0.jpeg)

#### Nowe technologie w obsłudze scal

**Wychodz¹c naprzeciw zainteresowaniu metodami nowoczesnego prowadzenia zabiegów scaleniowych, Krakowskie BGiTR zorganizowa³o seminarium pod** hasłem "Wykorzystanie nowych tech**nologii w procesie scalenia gruntów".**

![](_page_34_Picture_3.jpeg)

#### **WIADOMOŒCI**

#### ■ **Mapa Finlandii**

Bezpłatną wersję internetowej mapy kraju (Citizen's Map Site) uruchomił National Land Survey of Finland (odpowiednik naszego GUGiK), wykorzystując do tego serwer internetowy Bentley Publisher. Zakresem obejmuje ona całą Finlandiê i zawiera plany wszystkich miast do poziomu ulic, umożliwiając wyszukiwanie dowolnej lokalizacji. Amatorzy

![](_page_34_Picture_7.jpeg)

dokładniejszych planów i map dla celów komercyjnych muszą kliknąć na Professional's Map Site, gdzie użytkownik płaci za skopiowane dane na podstawie zawartej umowy "per view", a cały proces jest również obsługiwany przez Bentley Publishera. Angielska wersja bezpłatnej mapy dostępna jest pod adresem https:// www.karttapaikka.fi/karttapaikka/default.asp?id=787. Tym, którzy chcą zobaczyć, jak daleko mieszka św. Mikołaj, proponujemy w opcji *Map search* "*by place name*" wpisać "Korvatunturi" i ze wskazanych opcji wybraæ Korvatunturi (Savukoski). To właśnie tam.

Dodatek redaguje Bentley Systems Polska Sp. z o.o. ul. Nowogrodzka 68, 02-014 Warszawa tel. (0 22) 50-40-750

## Sztuka czy rzemiosło?

gołocona choinka, wycałowane przez najbli¿szych policzki i lekka głuchota jako wspomnienie noworocznych petard to znak, że znowu pora przejść od planowania do działania. Firma Bentley niezmiennie za swój obowiazek uważa wdrażanie Państwa informatycznych marzeñ. Ale aby móc to zrobić, należy je przede wszystkim poznać oraz nadać im odpowiedni priorytet. Istniejące elektroniczne kanały wymiany poglądów wymagają czasem pogłębienia poprzez osobisty kontakt. Taką okazją do otwartego dialogu będzie międzynarodowa konferencja pod nazwą Bentley Geospatial Summit 2005 organizowana w Pradze w dniach 28 lutego – 2 marca 2005 r.

**T** o planowane od jakiegoś czasu<br>spotkanie geoużytkowników ma mieć roboczy, a zarazem edukacyjny charakter. Toczyć się będzie w dwóch nurtach: rozwiązań dla administracji i rozwiązań dla firm zarządzających infrastrukturą techniczną. Ponieważ chcielibyśmy zweryfikować nasze założenia związane z geoinżynierią, zaplanowaliśmy serię warsztatów poświęconych: zarządzaniu informacją inżynierską, rozwiązaniom dla telekomunikacji i telewizji kablowych, aplikacjom Haested Methods do modelowania sieci wodno-kanalizacyjnych, publikowaniu danych w internecie, wizualizacji 3D danych geodezyjnych, wspó³ pracy ze środowiskiem Oracle Spatial 10g i narzędziom deweloperskim. Przewidujemy prezentacje wdrożonych już rozwiązań z zakresu katastru, zintegrowanego miasta, planowania przestrzennego, projektowania i zarządzania informacją o sieciach. Towarzyszyć im bêdzie forum dyskusyjne z panelem ekspertów i wystawą technologiczną. Tłumnie zjadą też osoby odpowiedzialne w Bentleyu za rozwój aplikacji, aby publicznie przedstawić i obronić plany na przyszłość oraz próbować rozstrzygnąć dylemat, czy informatyka stosowana jest bardziej sztuką

czy rzemiosłem. Z założenia konferencja ma być nie "akademią ku czci", tylko okazją do wytknięcia zauważonych błędów, zaproponowania wprowadzenia nowych funkcji do oprogramowania, zasugerowania innej metodyki postêpowania czy wrêcz budowy nowych rozwiązań.

Bentley Geospatial Summit rzenia "zza miedzy" na geoinformatykę europejską przez pryzmat polskich potrzeb oraz stosowanych rozwiązań, a także porównania tempa i jakości dokonywanych zmian. Oficjalnym językiem spotkania bêdzie angielski symultanicznie tłumaczony na czeski. Osoby sceptycznie nastawione do własnych zdolności lingwistycznych pragnê uspokoiæ. Praktyka konferencyjna uczy, iż jest to raczej narzecze przypominające angielski zabarwione stylem i akcentem kraju pochodzenia roz-

![](_page_34_Picture_15.jpeg)

mówcy oraz ¿e powinowactwo jêzyków czeskiego i polskiego jest większe niż mogłoby się wydawaæ.

Chciałbym też dodać, że dysponuję pewną pulą bezpłatnych zaproszeń na konferencję i chętnie się nią z Państwem podzielę, kierując się zasadą "kto pierwszy, ten lepszy" (kontakt: marek.kramarz@bentley.com).

*Marek Kramarz*

![](_page_34_Picture_19.jpeg)

ODETA *35* MAGAZYN GEOINFORMACYJNY nr 1 (116) STYCZEÑ 2005

![](_page_35_Picture_0.jpeg)

Przebudowa struktury własności to wielkie przedsięwzięcie organizacyjne i poważna inwestycja. Nie ma jednak zastrzeżeń co do konieczności przeprowadzenia zabiegów scaleniowych na sporym obszarze Polski. Wątpliwości nie budzą również zyski, które daje uporzadkowanie tej struktury. Fakt, ¿e o pieniadze na ten cel można ubiegać się z Sektorowego Programu Operacyjnego UE, powoduie, że według szacunków Ministerstwa Rolnictwa liczba wykonywanych w Polsce scaleñ mo¿e w najbliższym czasie zwiększyć się nawet pięciokrotnie.

#### $\blacksquare$ ychodząc naprzeciw zainteresowaniu metodami nowoczesnego prowadzenia zabiegów scaleniowych, Krakowskie Biuro Geodezji i Terenów Rolnych zorganizowało w pierwszych dniach grudnia seminarium pod hasłem "Wykorzystanie nowych technologii w procesie scalenia gruntów". Zaprezentowano na nim system kompleksowej obsługi procesu scalenia gruntów (MK-Scal) opracowany przez organizatora wspólnie z Biurem Usług Informatycznych i Geodezyjnych "GeoDeZy" S.C. Do udziału w spotkaniu zaproszono przedstawicieli MRiRW, ARiMR, wydzia³ów geodezji i kartografii urzędów marszałkowskich i wojewódzkich, biura techniki i nadzoru geodezyjno-kartograficznego, bgitr, Bentley Systems Polska, Wydziału Inżynierii Środowiska AR w Krakowie oraz innych instytucji zajmujących siê scaleniami gruntów.

 $M$ ariusz Zygmunt z BUIiG<br>"GeoDeZy" oraz Jarosław Janus i Andrzej Turek z KBGiTR zaprezentowali założenia przyjête podczas prac projektowych nad systemem, jego mo¿ liwości w obecnym kształcie oraz efekty uzyskane podczas testów (na obiekcie "Krościenko Wyżne") i prac scaleniowych (na obiekcie "Wojków"). Głównym celem projektantów było stworzenie systemu wspomagajacego scalenie na każdym etapie. Założono też, że musi on pozwalać na wymianę informacji zapisanej w standardowych formatach plików, łączyć prostotę obsługi ze skutecznością

## Nowe technologie w obsłudze scaleń

działania oraz cechować się elastycznością (czyli umożliwiać dopasowanie zestawu narzędzi i sposobu ich działania do specyfiki obiektu). Po przeanalizowaniu zalet i wad dostępnych na rynku rozwiązań podjęto decyzję, że przyszły system będzie wykorzystywał profesjonalna platforme CAD, a jej funkcje zostaną uzupełnione własnymi zestawami narzędzi i programami. Ponieważ BUIiG "GeoDe-Zy" ma duże doświadczenie w produkcji nakładek geodezyj-

![](_page_35_Picture_6.jpeg)

Redukcja

99

75-80 99

99

![](_page_35_Figure_7.jpeg)

#### Lp. Zakres prac

- 1. Inwentaryzacja i projekt osnowy, pomiar niezmienników, ustalenie granic zewnętrznych, zaprojektowanie, obliczenie obrębów kompleksów, podkompleksów, wyrównanie powierzchni digitalizowanych obrębów [%] 10-15
- 2. Transformacja ewidencji gruntów (część opisowa) do rejestru szacunku porównawczego przed scaleniem 80-85
- 3. Obliczenie wartości szacunkowej działek w starym stanie (tzw. OW)
- 4. Zestawienie powierzchni wartości konturów szacunkowych w kompleksach i obrebach 99
- 5. Sporządzenie rejestru szacunku porównawczego gruntu przed scaleniem od kolumny szóstej do końca, łącznie z wyliczeniem potrąceń na cele ogólne 90-95
- 6. Przygotowania tzw. ustawki, nabór i bilans w kompleksach projektowych, "czuwanie" przy naborze wartości do kompleksów 25-30
- 7. Zaprojektowanie działek wg zadanej wartości
- 8. Sporządzenie wykazu zaprojektowanych ekwiwalentów
- 9. Sporządzenie zestawień powierzchni i wartości wg kompleksów projektowych 99 90-95
- 10. Ułożenie rejestru szacunku porównawczego gruntów po scaleniu
- 11. Sporządzenie rejestru porównawczego przed i po scaleniu (tzw. Bilans zamknięcia)

nych przeznaczonych do pracy w środowisku programów Bentley Systems, a równocześnie firma Bentley jest dostawca sprawdzonych profesjonalnych rozwiązań dla branży geodezyjnej, zdecydowano się oprzeć system na programie MicroStation. Wdrożenie dowiodło, że spełnił on wszystkie warunki sformułowane podczas projektowania. Dzięki jego zastosowaniu możliwa stała się równoczesna praca z mapami wektorowymi (w formatach dgn, dwg i dxf), podkładami rastrowymi oraz ortofotomapą.

Narzêdzia MicroStation oraz Bentley Iras/B wykorzystano podczas kalibracji i wektoryzacji rastrów, a do tworzenia nowych map zastosowano nakładkę MK2004-3D. Przydatność wszystkich programów (zarówno tych tworzonych przez KBGiTR, jak i BUIiG "GeoDe-Zy") była weryfikowana na obiektach, na których trwały prace scaleniowe prowadzone przez Krakowskie Biuro Geodezji i Terenów Rolnych. Jego doświadczenie w dziedzinie scaleń pozwoliło na weryfikację

![](_page_35_Picture_22.jpeg)
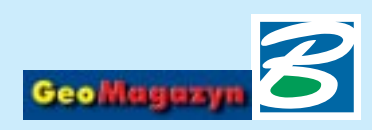

przydatności zaproponowanych rozwiązań i ocenę efektów ich wdrożenia.

W rezultacie opracowano i wdro- ¿ono system, do którego najistotniejszych funkcji zaliczyć można: wspomaganie wektoryzacji rastrów i procesu przetwarzania danych wejściowych, automatyzacjê procesu budowania obiektów (działek, kompleksów, kompleksów projektowych), automatyczne generowanie konturów i wspomaganie generowania konturów szacunkowych, kontrolê topologii z precyzyjnym wskazywaniem rodzaju i miejsca występowania błędów, automatyczny podział obiektu na obręby projektowe, generowanie rejestru "przed scaleniem", automatyczne projektowanie metodą wartościową, wspomaganie procesu przeprojektowania, tworzenie podkompleksów projektowych, automatyczne zwymiarowanie projektu, generowanie rejestru "po scaleniu" oraz funkcje specjalne (projektowanie granic współliniowych w kompleksach rozdzielonych przeszkodami, unifikacja granic, redukcja kompleksów).

Podczas seminarium przedstawiono równie¿ szacunki Krakowskiego Biura Geodezji i Terenów Rolnych dotyczące zmniejszenia czasu i nak³adów potrzebnych do wykonania ważniejszych etapów scalenia (patrz tabela).

 $\sum$ ównocześnie z prezentacją formacje o potrzebach użytkowników i uwagi dotyczące konieczności wprowadzenia w nim zmian i modyfikacji. W podsumowaniu omówiono szczegółowo najistotniejsze korzyści wynikające z zastosowania prezentowanego systemu, do których należą między innymi: znaczące skrócenie czasu przygotowania podk³adów do projektowania, wyeliminowanie procesu ręcznego wskazywania elementów tworzących kontury kompleksów, skrócenie czasu przygotowania dokumentacji (automatyczne generowanie rejestrów), zwiększenie precyzji i skrócenie czasu projektowania, umożliwienie projektowania wielowariantowego i wielostanowiskowego, automatyzacja procesu łączenia obiektów projektowanych na odrêbnych stanowiskach, skrócenie czasu przeprojektowania oraz znacząca redukcja liczby skarg i odwołań.

Dyskusję kończącą spotkanie zdominowały tematy związane z organizacją prac scaleniowych oraz sposobami pozyskania i rozdziału środków na nie. Wymieniano doświadczenia z prac prowadzonych na terenie całej Polski.

Organizatorzy spotkania:

Krakowskie Biuro Geodezji i Terenów Rolnych 31-060 Kraków, ul. Gazowa 15 tel. (0 12) 430-70-57, faks (0 12) 430-70-61 www.kbgitr.com.pl **Biuro Usług Informatycznych** i Geodezyjnych "GeoDeZy" S.C. 30-630 Kraków, ul. Szukiewicza 3 tel./faks (0 12) 655-44-46 www.geodezy.com.pl

#### MicroStation GeoGraphics i Bentley PowerMap (1)

Konfiguracja DBC

Jak dostać się do danych zawartych np. na płycie CD Bentleya załączonej do listopadowego GeoMagazynu? Nic prostszego. Wystarczy skorzystać z interfejsu ODBC (Open DataBase Connectivity). Wspomiana płyta CD zawiera m.in. oprogramowanie Bentleya w wersjach demo. Rozszerzenie dla MicroStation – GeoGraphics, jak również Bentley PowerMap w czasie instalacji kopiują na dysk przykładowe projekty geoprzestrzenne. Podobnie dzieje się podczas instalacji Bentley Water i Bentley WasteWater. Projekty te oparte są na bazie danych Microsoft Access.

a szczęście do pracy z nimi nie jest konieczny pakiet Microsoft Office. MicroStation GeoGraphics, jak równie¿ Bentley PowerMap posiadają certyfikaty zgodności z Windows XP, 2000 oraz NT 4 (zalecany SP6). Mechanizmy ODBC zawarte w środowisku Windows mogą zawierać odpowiednie sterowniki pozwalające wykorzystywać dane z baz Accessa. Sterowniki te powinny być w wersji 3.51 lub nowszej (w jaki sposób sprawdzić tę wersję, wyjaśnię w dalszej części artykułu). W przypadku Windows 2000, sterowniki baz danych MS Accessa dla ODBC powinny być w wersji 4.00.6019.00 lub nowszej. Sterowniki te dostarczane są np. z ServicePack 2 dla Windows 2000. W przypadku posiadania wersji starszych, należy je uaktualnić w serwisie Microsoftu (http://www.microsoft.com/ data/odbc).

#### **ród³a danych definiowane przez ODBC**

Konfiguracja ODBC to naprawdę prosty proces. Należy nadać nazwe źródłu danych i wskazać plik bazy danych, który je zawiera. Konfiguracji ODBC powinno dokonywać się z poziomu

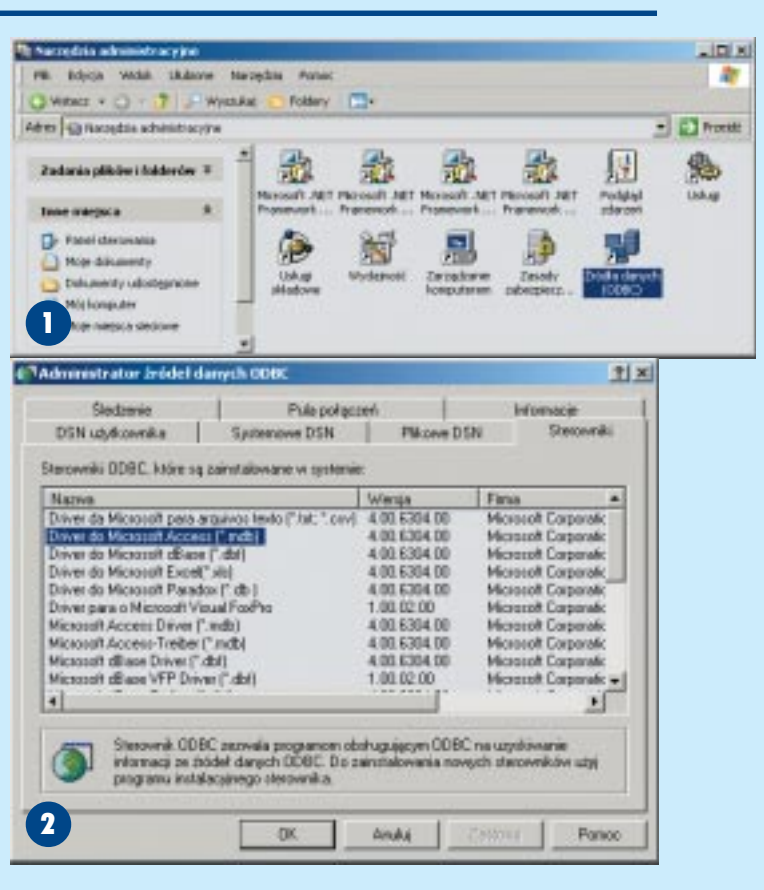

użytkownika Windows z uprawnieniami administratora. Wyjaśnię to na przykładzie Windows XP: aby uruchomić administratora ODBC, musimy otworzyć *Panel Sterowania* Windows, wybraæ *Narzêdzia Administracyjne*, a następnie uruchomić Źródła *danych (ODBC)*, jak na rys. 1. Z poziomu Adminstratora źródeł *danych ODBC* możemy m.in.

sprawdzić wspomniane wersje sterowników baz danych. W tym celu należy wybrać zakładkeSte*rowniki* i odszukać wersję sterownika "Driver do Microsoft Access (.mdb)", a następnie sprawdzić, czy spełnia wymagania wymienione powyżej (rys.2). Źródła danych definiowane przez ODBC skrótowo nazywane są DSN-ami (Data Source Names).

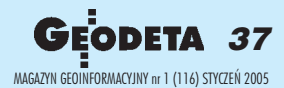

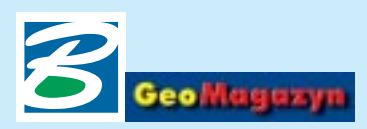

Jak widzimy w oknie dialogowym Adminstratora źródeł da*nych ODBC*, DSN-y mogą być systemowe, a także użytkownika. Ró¿nica miêdzy nimi polega na tym, że pierwsze będą wibędzie identyfikować bazę danych. Podczas instalowania MicroStation GeoGraphics tworzone są automatycznie skróty dla uruchomienia oprogramowania z jednoczesnym otwarciem pro-

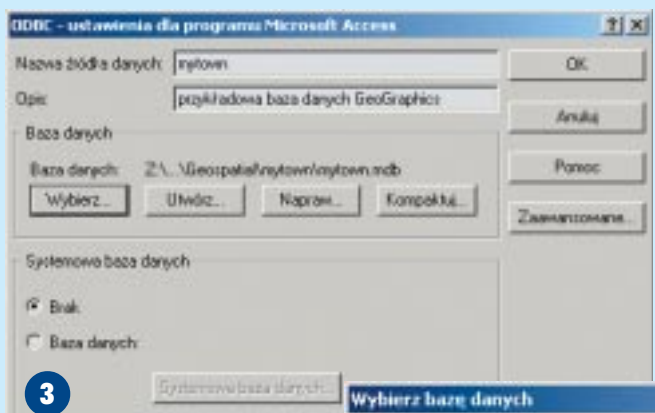

doczne dla wszystkich użytkowników danego systemu Windows (z odpowiednimi uprawnieniami), natomiast drugie będą dostępne tylko dla użytkownika, który je zdefiniował.

#### **Projekty Mytown i Whistler**

Razem z MicroStation GeoGraphics V8 2004 Edition dostarczane są dwa projekty geosprzestrzenne ODBC: Mytown oraz Whistler. Po instalacji oprogramowania katalogi projektów mo żemy odnaleźć w folderze: Program Files\Bentley\Workspace\Projects\Examples\Geospatial\

Wewnątrz katalogów wymienionych projektów znajdują się pliki baz danych MS Access, odpowiednio mytown.mdb oraz whistler.mdb. W Adminstratorze źró*de³ danych ODBC* musimy zdefiniować źródła danych DSN wskazujące właśnie te pliki bazy danych. W tym celu wybieramy zakładkę DSN użytkownika, następnie wciskamy przycisk Do*daj*. W otwartym oknie *Tworzenie nowego Ÿród³a danych* widoczne będą wszystkie sterowniki ODBC zainstalowane wsystemie (z tego poziomu równie¿ możemy zweryfikować ich wersje). Wybieramy "Driver do Microsoft Access (.mdb)" i wciskamy przycisk *Zakoñcz*. Na ekranie pojawi się nowe okno dialogowe *ODBC – ustawienia dla programu Microsoft Access* (rys. 3). W polu Nazwa źródła *danych* wpisujemy nazwê, która

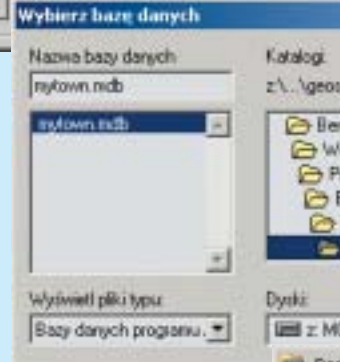

jektów. Skróty te będą działać poprawnie, jeśli nazwa źródeł danych ODBC będzie zgodna z nazwą projektu, czyli odpowiednio *mytown* lub *whistler*. Zdefiniowanie innych nazw też oczywiście będzie poprawne, wtedy jednak projekty będziemy mu-

sieli otwierać manualnie, bez możliwości wykorzystania predefiniowanych skrótów. Opis jest polem opcjonalnym, jego wypełnienie pozwoli nam łatwiej nawigować przy dużej liczbie zdefiniowanych źródeł danych ODBC.

#### **Bazy danych**

Najważniejszą częścią ustawienia parametrów ODBC jest wskazanie pliku bazy danych przypisanej do nazwy. W sekcji *Baza danych* okna dialogowego *ODBC – ustawienia dla programu Microsoft Access* musimy wcisnąć przycisk Wybierz, a następnie na dysku lokalizujemy pliki mytown.mdb (dla źródła o nazwie mytown) lub whist-

ler.mdb (dla źródła whistler), jak na rys. 4. Pliki baz danych znajdują się w katalogach projektów przykładowych wymienionych powyżej.

Podobne działania należy wykonać w przypadku Bentley Power-Map V8.1, z tą różnicą, że dołączono do niego tylko projekt Mytown. Whistler znajdzie się w tym oprogramowaniu dopiero w następnych wersjach.

Po instalacji MicroStation Geo-Graphics V8 2004 Edition, wmenu *Start* systemu Windows utworzone zostają skróty, które m.in. otwierają GeoGraphicsa z jednoczesnym wczytaniem danych projektów geoprzestrzennych Mytown lub Whistler (rys 5).

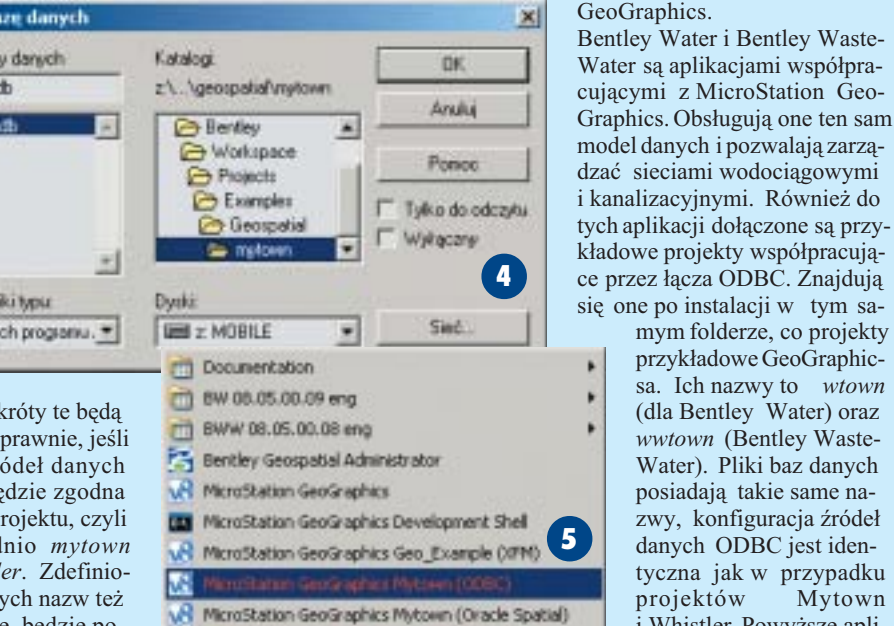

**AR** MicroStation GeoGraphics Whistler (CDBC

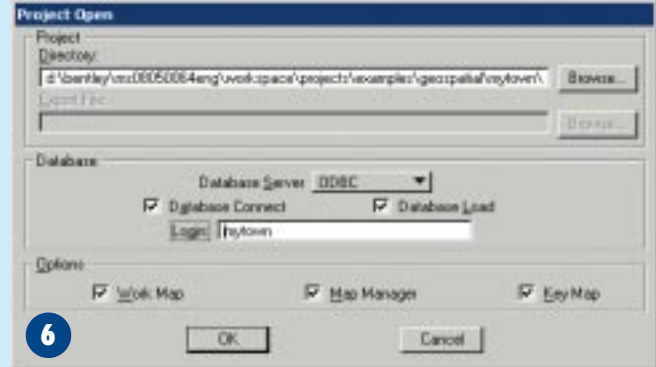

#### **Uruchamianie z poziomu aplikacji**

Projekty geoprzestrzenne mo¿ na oczywiście uruchamiać z poziomu aplikacji. W tym celu należy włączyć MicroStation Geo-Graphics (lub Bentley Power-

kacje nie posiadają predefiniowanych skrótów otwierających projekty, dlatego musimy je otwierać manualnie (rys. 6) z poziomu aplikacji.

Map) i otworzyć dowolny plik projektowy DGN. Następnie z menu *Project* wybieramy opcjê *Open* (je¿eli ta pozycja menu nie jest aktywna, oznacza to, że jakiś projekt GEO jest właśnie otwarty; należy go zamknąć – również z poziomu menu *Project*). W oknie dialogowym trzeba wskazać folder zawierający wszystkie dane projektowe *(Directory), Database Server* ustawiamy na ODBC, jako *Login* wpisujemy zdefiniowaną nazwę źródła danych ODBC (rys 6). Pozostałe parametry sterują sposobem uruchomienia projektu i jego funkcjonalnością, zostaną one omówione w kolejnych artykułach cyklu opisującego funkcjonalność MicroStation

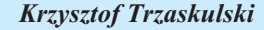

mym folderze, co projekty przykładowe GeoGraphicsa. Ich nazwy to *wtown* (dla Bentley Water) oraz *wwtown* (Bentley Waste-Water). Pliki baz danych posiadają takie same nazwy, konfiguracja źródeł danych ODBC jest identyczna jak w przypadku projektów Mytown i Whistler. Powyższe apli-

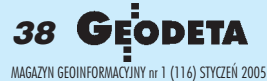

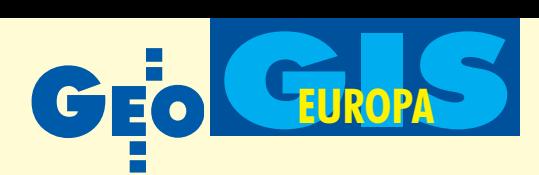

**Głównym celem programu GMES (Global Monitoring for Environment and Security) jest dostarczanie aktualnych danych i informacji doty**czących środowiska, niezbędnych **dla realizowania polityki zrówno**ważonego rozwoju w skali europejskiej i globalnej. Ma on zapewnić możliwość pozyskiwania i gromadzenia tych informacji w długim **horyzoncie czasowym. Na razie jednak tylko europejskie satelity me**teorologiczne mają zagwarantowa**ny ponad 10-letni okres dzia³ania, a pozosta³e teledetekcyjne – zaledwie 3-4-letni.**

#### Systemy satelitarne

Ostatnie dwie dekady były dla Europy okresem znacznego postępu w budowie zaawansowanych systemów obserwacji Ziemi. Do systemów meteorologicznych zaliczyć należy geostacjonarne Meteosaty pierwszej i drugiej generacji zbudowane przez ESA i wykorzystywane obecnie przez Europejską Organizację Meteorologiczną. Zakończono już prace nad nowym satelitą bliskobiegunowym METO, który zostanie umieszczony na orbicie w roku 2005. Jeden z podstawowych elementów systemu globalnego monitorowania powierzchni Ziemi nadal stanowią satelity serii SPOT. Na szczególną uwagę zasługują satelity ESA pracujące w zakresie promieniowania mikrofalowego: ERS1, ERS2 oraz ENVISAT. Umo¿ liwiają one monitorowanie środowiska naturalnego Ziemi niezależnie od warunków atmosferycznych. Do obserwacji oceanów służą satelity TOPEX-Poseidon oraz Jason-1 zbudowane w wyniku kooperacji CNES i NASA. Jason-2 ma być umieszczony na orbicie w roku 2007. Niepokojący jest jednak problem dotyczący ciągłości działania tych systemów. Jedynie satelity meteorologiczne mają zapewniony okres działania do lat 2015/ 2020, a pozostałe teledetekcyjne – zaledwie 2007/2008.

# **Diamentowy** GMES

#### ADAM LINSENBARTH

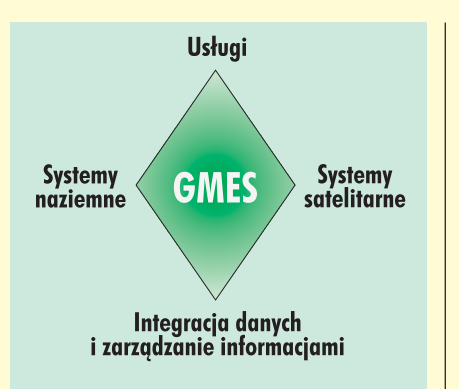

**Genezê, cel i zakres programu GMES** (*Global Monitoring for Environment and Security*) **prof. Adam Linsenbarth** przedstawił już w GEODECIE 8/2002 w artykule zatytułowanym "Dla bezpieczeństwa i środowiska". Program bazuje na czterech wzajemnie powiązanych i współdziałających komponentach, które reprezentuje *GMES diamond* **(diament GMES)** przedstawiony na rysunku. Komponentem priorytetowym jest dostarczanie usług użytkownikom. Bę dą się one opierać zarówno na danych przestrzennych, jak i socjalno-ekonomicznych oraz statystycznych, tak by maksymalnie zwiększyć zakres informacji środowiskowych. GMES obejmuje trzy zasadnicze fazy: wstępną (2002-03), wdrażania (2004-06) i operacyjną (od 2007). Wyniki realizacji fazy wstępnej opublikowane zostały w raporcie Komisji Europejskiej (KE) i Europejskiej Agencji Kosmicznej (ESA) adresowanym do Parlamentu Europejskiego i Rady Unii Europejskiej. KE przedstawiła także plan działania na lata 2004-08 w formie komunikatu skierowanego do Parlamentu i Rady Unii. Niniejszy artykuł omawia ważniejsze informacje zawarte w tych właśnie dokumentach. **(red.)**

W tej sytuacji jednym z zasadniczych celów programu GMES jest zapewnienie permanentnego operacyjnego działania systemów obserwacji Ziemi pracujących z różną rozdzielczością i w różnych zakresach promieniowania. Obrazy o bardzo wysokiej i wysokiej rozdzielczości (1-5 m) będą pozyskiwane z satelitów obecnie działających w ramach programów narodowych (np. Pleiades, TerraSAR, Cosmo-Skymed) lub będących w fazie realizacji (np. Hiszpañski Narodowy System Obserwacji Ziemi) – mających znaczenie i cywilne i wojskowe. W zakresie systemów średnioskalowych konieczne jest przedłużenie żywotności SPOT-a i Landsata oraz systemów służących do monitorowania globalnego (ENVISAT i SPOT-Vegetation). Zakłada się także szeroka współprace z systemami działającymi poza Europą. Program GMES wymaga stworzenia konstelacji satelitów obserwacyjnych umożliwiających pozyskiwanie obrazów z dużą częstotliwością, co jest warunkiem niezbędnym do monitorowania katastrof i zarządzania sytuacjami kryzysowymi. Konieczne jest tak¿e zapewnienie sprawnego odbioru danych z systemów satelitarnych, ich przetwarzania, rozprowadzania i archiwizowania.

#### Systemy naziemne

Jednak to infrastruktura naziemna stanowi najbardziej zagrożony moduł całego programu GMES. Brak spójności informacji gromadzonych w ró¿nych systemach, brak standardów i klasyfikacji, a nawet brak dostępu do danych uniemożliwia w efekcie ich integracjê w przypadku korzystania z różnych źródeł. Te niedociągnięcia zostały wykazane w raportach grup roboczych Komitetu Sterującego GMES. Ponadto wiele danych zbieranych jest tylko w ograniczonym zakresie przestrzennym i tematycznym. Przysłowiową piętą Achillesa jest brak koordynacji pomiędzy organizacjami i środowiskami.

W celu uzyskania poprawy w tym zakresie niezbêdne jest zdefiniowanie odpowiedniej architektury systemu, który ma być otwarty, interoperacyjny i ma umożliwiać bezszwowe łączenie danych. Powinien być też przyjazny dla użytkownika, zapewniając jednocześnie jakość danych i bezpieczeństwo dostępu. W tym zakresie GMES będzie współdziałać z programem INSPI-

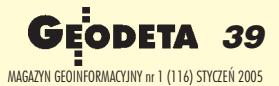

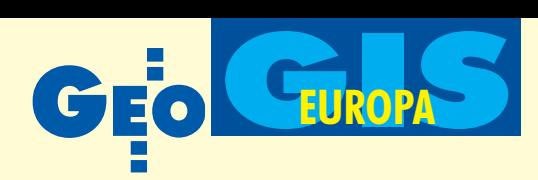

### **Kategorie usług GMES w latach (2004-08)**

Globalne zmiany klimatu i zrów-

noważony rozwój: ■ monitorowanie zmian klimatu (atmosfery, ladu oraz wód mórz i oceanów); ■ badanie stanu, składu i ewolucji atmosfery; ■ monitorowanie i prognozowanie dynamiki oceanów; ■ monitorowanie wykorzystania zasobów odnawialnych (roślinność, lasy, pokrycie i użytkowanie terenu, bioróżnorodność). Polityka europejska w zakresie środowiska: ■ monitorowanie jakości powietrza; ■ zintegrowana ocena przestrzenna wód śródlądowych w powiązaniu z użytkowaniem terenu; ■ wprowadzanie europejskiej strategii dotyczącej stanu gleb; ■ implementacja programu Natura 2000; ■ monitorowanie zlewni rzecznych oraz zasobów wodnych; ■ monitorowanie pokrywy śnieżnej i lodów; ■ monitorowanie jakości wody mórz europejskich oraz strefy brzegowej; zarządzanie strefa brzegową (erozja, sedymentacja itp.).

**Ochrona cywilna:** ■ prewencja, monitorowanie i ocena zagrożeń spowodowanych katastrofami naturalnymi (np. powodzie, pożary lasów), kataklizmami będacymi skutkami długotrwałej suszy oraz kataklizmami geofizycznymi (np. trzęsienia Ziemi, działalność wulkaniczna, osuwiska); ■ bezpieczeñstwo transportu morskiego, wycieki ropy oraz monitorowanie lodów.

#### Dostarczanie informacji niezbędnych do monitorowania wprowa-

dzania: ■ wspólnej polityki rolnej (zboża, nawadnianie, rozwój środowiska w obszarach rolniczych); ■ polityki w zakresie po łowu ryb (ocena dostaw na rynek, detekcja i identyfikacja statków rybackich); ■ polityki rozwoju regionalnego (planowanie i wykorzystanie terenu).

Rozwój pomocy humanitarnej: ■ dostarczanie danych, informacji oraz podejmowanie decyzji związanych z udzielaniem niezbêdnej pomocy humanitarnej dla regionów doświadczonych kataklizmami, ocena zniszczeñ oraz pomoc w odbudowie zniszczonych rejonów.

Wspólna polityka zagraniczna i bezpieczeñstwa: ■ monitorowanie realizacji traktatów międzynarodowych zapobiegających produkcji broni nuklearnej, chemicznej i biologicznej; ■ monitorowanie ludności (osiedla, ruchy ludności, gęstość zaludnienia itp.); ■ określanie regionów wymagających wcześniejszego ostrzegania; ■ odpowiednie kierowanie działaniami w czasie kryzysu. ■

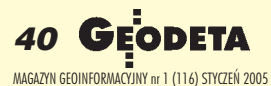

RE, w wyniku którego zostanie stworzona ogólnoeuropejska infrastruktura informacji przestrzennej.

Wiele prac jest aktualnie prowadzonych w poszczególnych krajach Unii w związku z realizacją dyrektyw i innych przepisów wspólnotowych, a także konwencji międzynarodowych dotyczących środowiska. Na szczególną uwagę zasługują paneuropejskie sieci naziemne, takie jak EUCOS (*EUMETNET Composite Observing System – System Obserwacji Połączonych*) działająca w czasie rzeczywistym w powiązaniu z monitoringiem satelitarnym. Innym przykładem jest sieć Europejskiej Agencji Środowiska – EEA/EIONET obejmująca pięć obszarów tematycznych: wody śródlądowe i morskie, ochronę przyrody i bioróżnorodności, zmiany powietrza i klimatu, zanieczyszczenia i odpady oraz środowisko naziemne (analizy przestrzenne, zmiany pokrycia terenu, ocena stanu wybrzeży, ocena stanu gleb).

W zakresie realizacji postanowieñ konwencji Narodów Zjednoczonych na temat zmian klimatu oraz protokołu z Kioto badania w Europie zostały zogniskowane na kontroli i ograniczeniu emisji zanieczyszczeñ do atmosfery. Mało jednak zrobiono w zakresie pomiaru efektu cieplarnianego.

Jednym z kluczowych problemów jest potrzeba inwentaryzowania i monitorowania poszczególnych gatunków zwierząt oraz powiązania ich występowania z istniejącymi ekosystemami. Zwraca się także uwagę na konieczność szerszego wykorzystania pomiarów geodezyjnych i map, a tak że zdjęć lotniczych, które są gromadzone na poziomie lokalnym, regionalnym i krajowym. Plan działania na lata 2004-08 zakłada usprawnienie koordynacji działania ró¿nych sieci tematycznych oraz przygotowanie odpowiednich aktów legislacyjnych. Wysoki priorytet w programie GMES przyznano informacjom przestrzennym niezbêdnym do monitorowania katastrof naturalnych i zapobiegania im.

#### Program na lata 2004-08

GMES powinien stanowić istotny wkład do realizacji trzech podstawowych polityk Unii Europejskiej, a mianowicie:

■ 6. planu działania na rzecz środowiska w latach 2004-2010 (*6th En*v*ironmental Action Plan for 2004 to 2010)*, który dotyczy m.in. zmian klimatu, zdrowia, zasobów naturalnych, odpadów oraz bioróżnorodności; ■ strategii UE w zakresie zrównoważonego rozwoju, zatwierdzonego na posiedzeniu Rady Unii w czerwcu 2001 r., która zakłada utworzenie do roku 2008 systemu monitorowania środowiska;

■ wspólnej polityki zagranicznej i bezpieczeñstwa w krajach Wspólnoty.

GMES ma także stanowić jeden z podstawowych komponentów globalnego systemu monitorowania środowiska oraz działań zapobiegających klęskom naturalnym lub spowodowanych działalnością człowieka. Konieczność współpracy w skali globalnej została podkreślona w sierpniu 2002 r. w Johannesburgu podczas światowego szczytu na temat zrównoważonego rozwoju (*World Summit on Sustainable Development – WSSD)*. Szefowie pañstw zaapelowali wówczas o usprawnienie globalnych obserwacji wykorzystujących dane satelitarne, lotnicze i naziemne, niezbędne do podejmowania prawidłowych decyzji. Z kolei na szczycie G8 (Evian, czerwiec 2003r.) zatwierdzony został plan działania dotyczący badañ i technologii niezbêdnych dla zapewnienia zrównoważonego rozwoju. Plan ten przedstawia strategię na najbliższe 10 lat dotyczącą danych i informacji odnoszących się do atmosfery, ladu, wód i oceanów oraz całych ekosystemów. Na szczycie poświęconym obserwacji Ziemi *(Earth Ob*servation Summit), który odbył się w lipcu 2003 r. w Waszyngtonie, została powołana specjalna grupa (*Ad hoc Group on Earth Observation – GEO),* której zadaniem by³o przygotowanie planu koordynacji i wdro- ¿eñ w zakresie strategii globalnej obserwacji powierzchni Ziemi.

Realizacja programu GMES, który do roku 2008 ma osiągnąć pełną gotowość operacyjną, wymaga skoordynowanych działań dotyczących usług (co jest kluczowym zadaniem – patrz ramka obok) i systemu dostarczania informacji satelitarnych. Przyjęto, że program będzie się rozwijał sukcesywnie, wykorzystując w początkowym okresie fundusze 6. Ramowego Programu Badawczego Komisji Europejskiej oraz środki ESA przeznaczone na komponent usług. Natomiast od roku 2007 – aby mógł osiągnąć gotowość operacyjną – muszą być nań przeznaczone specjalne fundusze. Realizacja GMES będzie się odbywała z zachowaniem kilku zasad:

■ program ma dostarczać informacji niezbędnych do formułowania, implementacji oraz monitorowania polityki Wspólnoty w zakresie programów strategicznych dotyczących zrównoważonego rozwoju gospodarczego, innowacji, bezpieczeñstwa i współpracy międzynarodowej;

■ konieczne jest odpowiednie przygotowanie techniczne oparte na badaniach określających najkorzystniejsze rozwiązania technologiczne;

■ należy oszacować efekty socjalno-ekonomiczne, jakie powinno się uzyskać

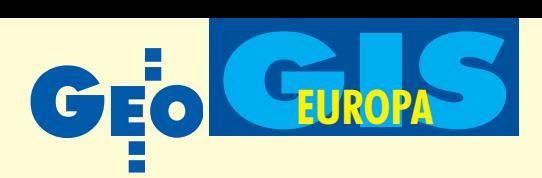

w wyniku wprowadzenia w życie programu GMES, głównie poprzez wielodyscyplinarne wykorzystanie informacji na ró¿ nych poziomach (koszty wdrożenia i prowadzenia systemu powinny się bilansować z korzyściami wynikającymi z jego zastosowania);

■ konieczne jest zidentyfikowanie w Europie organizacji, które będą wykorzystywały informacje w ramach GMES, jak również zapoznanie ich z możliwościami tego systemu poprzez organizowanie pokazów i szkoleñ.

#### **Organizacia GMES**

Kierowanie programem GMES musi respektować jego otwarty i rozproszony charakter, w związku z czym winien on być odpowiednio elastyczny i uwzględniać role i odpowiedzialność wielu uczestników. W okresie przejściowym, charakteryzującym siê stopniowym przechodzeniem z działalności badawczo-semioperacyjnej na operacyjną, muszą być zachowane nastepujace zasady:

■ systematyczne i praktyczne zastosowanie subsydiarności;

■ stopniowe, ewolucyjne i otwarte wdra-¿anie GMES;

■ włączenie dostawców usług na wszystkich szczeblach;

■ wkład badań naukowych w poprawienie usług.

W ramach działań organizacyjnych powo-³ana zosta³a Rada Doradcza GMES (*GMES* Advisory Council). Tworzą ją przedstawiciele: poszczególnych pañstw UE, ESA, Europejskiej Agencji Środowiska oraz innych agencji Unii, takich jak EMSA ( *European Safety Agency) i* EUSC *(European Union Satellite Centre)*, a także użytkownicy, przemysł, dostawcy usług, organizacje badawcze oraz wyższe uczelnie. Główne jej zadania to:

■ ułatwianie osiągnięcia konsensusu w budowaniu środowiska GMES w odległej perspektywie czasowej,

■ doradztwo w procesie zarządzania GMES-em z uwzględnieniem ukierunkowania programu na użytkowników,

■ wzmacnianie koordynacji i komplementarności działań na szczeblu europejskim i narodowym,

■ wymiana doświadczeń praktycznych. KE została także zobowiązana do utworzenia na mocy specjalnego porozumienia (*GMES Memorandum of Understanding*) innego ciała o nazwie Partnerstwo GMES (*GMES Partnership)*. Jego celem jest promowanie wspólnego podejścia do budowy i działania GMES. Zarządzanie programem GMES odbywa się z wykorzystaniem mechanizmów określonych w porozumieniu ramowym zawartym w roku 2003 pomiędzy Wspólnotą Europejską i ESA. Utworzono wewnętrzną strukturę o nazwie Biuro Programu GMES (*GMES* Programme Office), której główne zadania to:

■ zapewnienie koordynacji projektów Komisji i ESA odnoszących się do GMES oraz przygotowanie nowych propozycji przetargów na projekty;

■ sprecyzowanie zakresu usług oferowanych przez GMES i wspomagających kom-

**GEOZET** 

ponentów, które powinny być zapewnione do roku 2008;

■ podjęcie szczegółowych studiów nad strukturą kosztów i analiza ekonomiczna; ■ promowanie GMES oraz wspieranie

szkolenia;

■ przygotowanie propozycji struktury GMES i odpowiednich mechanizmów działania w zależności od przyjętej polityki. Raport dotyczący wniosków wynikających z działania tych ciał zostanie przedłożony Parlamentowi i Radzie Unii Europejskiej na początku 2005 roku.

#### REKLAM A

#### $\bullet$ **"GEOZET" s.j.**

**PRZEDSIÊBIORSTWO US£UGOWO-HANDLOWE**

ul. Wolność 2A 01-018 Warszawa www.geozet.infoteren.pl e-mail: geozet@geozet.infoteren.pl tel./faks (0 22) 838-41-83 838-69-31 838-65-32 kom. 0601-226-039 0601-784-899

# **NASZA OFERTA**

#### Materiały eksploatacyjne

- Papiery i folie światłoczułe i europenne EURORIDEL, SIHL
- 
- Materia³y do ploterów SIHL
- Materiały do kserokopiarek POLLUX, COPYLINER

#### Niwelatory BERGER, TOPCON, FREIBERGER, SOKKIA, NIKON

Sprzęt kreślarski STANDARDGRAPH-MECANORMA, ROTRING, CASTELL, STAEDTLER, KOH i NOR

Materiały kreślarskie FOLEX, SIHL, CANSON

Drobny sprzęt geodezyjny tyczki, ruletki, łaty, statywy, stojaki do tyczek i łat, szpilki, żabki do łat,podziałki transwersalne i katastralne, wêgielnice ZEISS, FENEL i krajowe, lustra dalmiercze, wykrywacze urządzeń podziemnych, dalmierze, kółka pomiarowe, krzywomierze

■ Światłokopiarki amoniakalne REGMA, NEOLT

Autoryzowany serwis **example and an intervent firmy REGMA** i NEOLT

SERVISCO, SPEDPOL

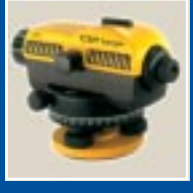

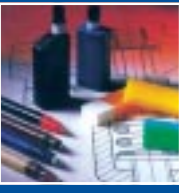

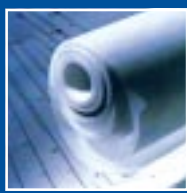

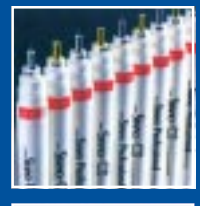

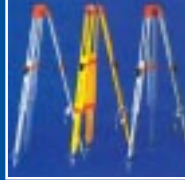

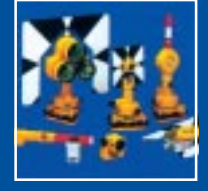

 $8 - 16$ 

niższe ceny – najwyższa jakość

**Sklep czynny w godz. 8-16**

■ Œwiat³okopiarki bezamoniakalne NEOLT

Obcinarki 1,3 i 1,5 m

Kopiarki

Zamówione towary dostarczamy transportem własnym, pocztą, PKP,

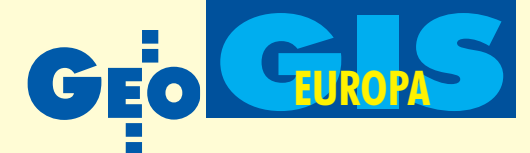

# **Planowanie prac** INSPIRE

#### **JERZY GAŹDZICKI**

W opracowywaniu przepisów wykonawczych do dyrektywy INSPIRE ma być zapewniony szeroki udział wszystkich zainteresowanych informacją przestrzenną w Europie. Dotyczy to organizacji oraz grup osób połaczonych wspólnym interesem.

Komisja Europejska 23 lipca 2004 r. za-akceptowa³a projekt dyrektywy w sprawie utworzenia Infrastruktury Informacji Przestrzennej w Europie (INSPIRE) i skierowała go do Rady Unii Europejskiej oraz do rządów państw członkowskich. Tym samym podjęty został proces legislacyjny, w którym – obok Komisji Europejskiej i Rady Unii Europejskiej – bezpośrednio uczestniczy także Parlament Europejski. Procesowi temu będą towarzyszyły prace mające na celu wprowadzenie dyrektywy w życie. Wyodrębnić w nich można trzy fazy:

**■ przygotowawcza** (2005-06), w czasie której opracowane zostaną przepisy implementacyjne, czyli wykonawcze (*Implementing Rules*),

■ **przeniesienia prawa** (2007-08), obejmującą wprowadzenie dyrektywy INSPI-RE do prawa państw członkowskich,

■ **implementacyjną** (2009-13), która doprowadzi do realizacji dyrektywy w pañstwach członkowskich oraz na poziomie KE.

a początku grudnia 2004 r., podczas posiedzenia Grupy Ekspertów INSPI-RE, które odbyło się w Hadze, przedstawiony został program prac fazy przygotowawczej. W ramach tych prac powstaną przepisy implementacyjne dotyczące:

1. metadanych dla danych i usług przestrzennych,

2. specyfikacji i harmonizacji danych przestrzennych,

3. usług sieciowych i interoperacyjności,

4. współużytkowania danych i usług,

5. monitorowania i sprawozdawczości. Jako prace towarzyszące określono działania w zakresie:

1. struktur organizacyjnych i koordynacji, 2. integracji i współpracy.

W procesie opracowania tych przepisów powinien być zapewniony szeroki udział wszystkich zainteresowanych informacją

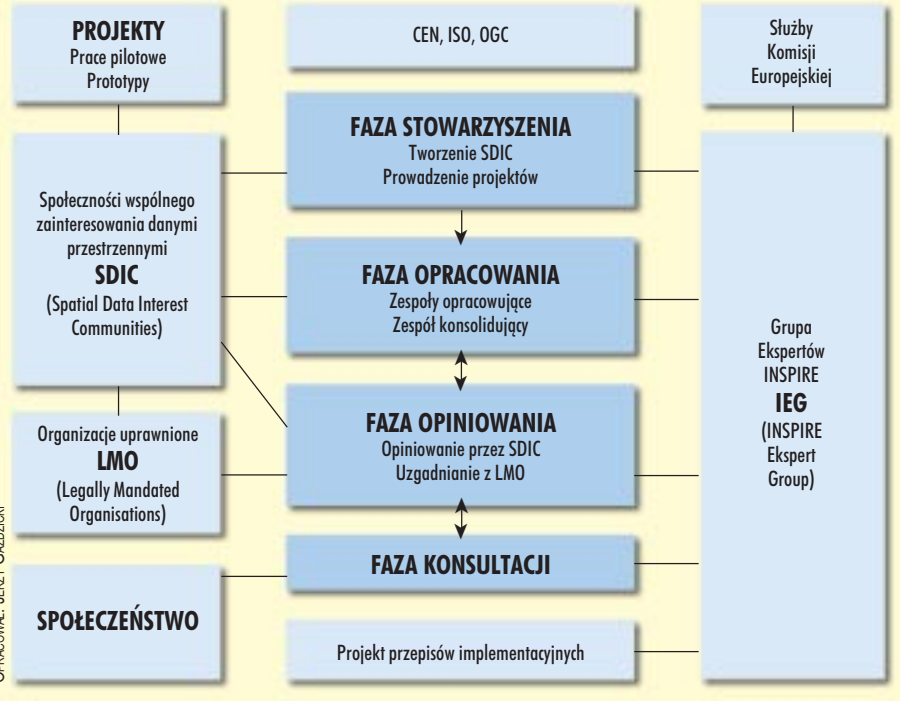

przestrzenna w Europie. W związku z tym przewiduje się zgłaszanie społeczności (grup osób i organizacji) wspólnego zainteresowania danymi przestrzennymi (*Spatial Data Interest Communities* – SDIC) tworzonych stosownie do ich funkcji w społeczeństwie, dziedziny tematycznej lub obszaru geograficznego. Do tego rodzaju społeczności będą należały zarówno europejskie zrzeszenia zajmujące się informacją przestrzenną w zakresie swoich specjalizacji, jak i organizacje łączące inicjatywy tworzenia krajowych i regionalnych infrastruktur informacji przestrzennej. Obok nich będą funkcjonowały organizacje uprawnione w poszczególnych pañstwach (*Legally Mandated Organisations* – LMO) do prowadzenia działań w zakresie INSPIRE.

Na diagramie przedstawiono proces two-rzenia projektu koñcowego przepisów implementacyjnych z podziałem na cztery następujące fazy:

■ **stowarzyszenia**, w której KE ogłosi zaproszenie dla SDIC oraz zaproszenie do składania propozycji projektów, co umożliwi podjęcie konkretnych, a jednocześnie szeroko prowadzonych prac,

■ **opracowania** propozycji przepisów oraz ich konsolidacji przez zespoły wybranych ekspertów,

■ **opiniowania** proponowanych przepisów przez SDIC i uzgadniania ich z LMO, wprowadzanie niezbędnych zmian z udziałem zespołów ekspertów, w tym Grupy Ekspertów INSPIRE,

■ **publicznych konsultacji**, w wyniku których mogą również być wprowa-

dzone zmiany proponowanych przepisów. Po opracowaniu projektu przepisów implementacyjnych dotyczących określonej dziedziny będzie następowała procedura legislacyjna z udziałem odpowiedniego komitetu obejmującego przedstawicieli państw członkowskich oraz KE. Procedura ta nazywa się komitologią (*comitology*) i będzie prowadziła do przyjęcia przepisów w formie odpowiedniego, obowiązującego aktu wykonawczego.

W trakcie dyskusji na haskim posiedzeniu Grupy Ekspertów INSPIRE przedstawiony projekt planu prac został, ogólnie rzecz biorąc, oceniony pozytywnie. Pojawiły się jednak również liczne uwagi krytyczne, które będą przeanalizowane i częściowo uwzględnione w następnej wersji planu. Przebieg dyskusji stanowił swoiste odzwierciedlenie złożoności i trudności tego wielkiego przedsięwzięcia, jakim jest INSPIRE.

Prof. Jerzy Gaździcki jest prezesem Polskiego Towarzystwa Informacji Przestrzennej

**42 GEODETA** MAGAZYN GEOINFORMACYJNY nr 1 (116) STYCZEÑ 2005

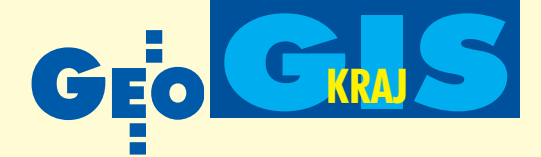

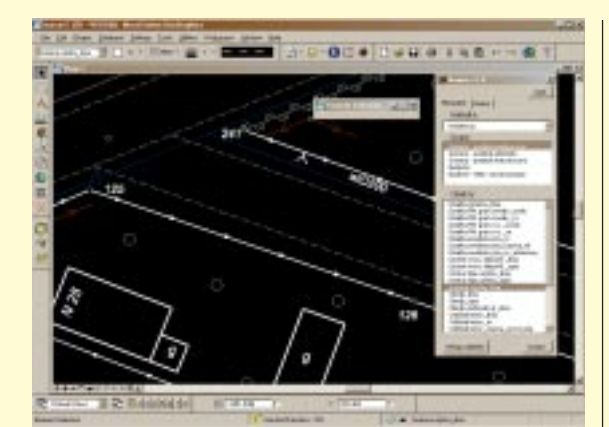

## Numeo**: nowa aplikacja Bentleya**

Numeo (Numeryczna mapa obiektowa) jest aplikacją wspomagającą tworzenie w pełni obiektowej mapy zasadniczej zgodnie z instrukcją K-1. Działa ona w środowisku MicroStation GeoGraphics v8 lub PowerMap firmy Bentley Systems.

rzeznaczona jest do opracowań w skalach 1:500, 1000, 2000 oraz 5000. W szczególności automatyzuje tworzenie obiektów z wykorzystaniem warstw: osnowy geodezyjne (O), ewidencja (E), uzbrojenie terenu (U), sytuacja powierzchniowa (S), rzeźba terenu (W), realizacyjne uzgodnienia projektowe (R), ramka sekcyjna (ram), punkty robocze (pkt) oraz raster (rst). Aplikacja zapisuje definicjê obiektów wraz z ich atrybutami ( np. kody z instrukcji K-1) w bazie danych, co pozwala na ich edycjê i zmianê w przypadku specyficznych wymagań użytkownika odbiegających od standardu K-1 lub gdy zmieniona zostanie sama instrukcja. Na uwagę zasługują także funkcje obsługi dużych projektów oraz narzêdzia do kartowania punktów z plików tekstowych. Numeo jest pierwszym tego typu produktem współpracującym z oprogramowaniem GIS firmy Bentley Systems.

Žródło: Bentley Systems Polska Sp. z o.o.

# InterSIT**: komunikacja**

Od 1 listopada działa nowa część łódzkiego Internetowego Systemu Informacji o Terenie (InterSIT) – komunikacja miejska (tramwaje, autobusy i autobusy nocne).

Na mapie z precyzją rzędu metrów<br>umieszczono 1695 punktów--przystanków tramwajowych i autobusowych. Każdy z nich otrzymał link do przystankowej tabliczki rozkładu jazdy systemu informacji prowadzonego w internecie przez Miejskie Przedsiębiorstwo Komunikacyjne. Wprowadzono także rozwiązanie wyszukiwania połączeń. Dla każdego typu środka transportu (tramwaje, autobusy lub autobusy nocne) wyświetlić można "wszystkie linie" (pokaż) i dotykając na schemacie, sprawdzić, które linie są w okolicach punktu wyjściowego, a które w okolicach punktu docelowego. Potem można wyłączyć wszystkie linie (ukryj) i wyświetlić wybrane (np. tramwajową nr 3 i autobusową nr 51). Punkt przesiadki przy ulicach: Warszawskiej i Wycieczkowej to przystanki (T) 1252 i (A) 1357, na których można przeczytać rozkłady jazdy i zaplanować przesiadkę.

£ódzki InterSIT, którego informacje dostępne są w postaci interaktywnej mapy, 10 grudnia 2004 przeniesiono na nowy, znacznie szybszy serwer. Nie musi to oznaczać widocznej zmiany wydajności systemu u użytkownika, ponieważ w 90% jest ona zależna od szybkości łącza. I tak, w przypadku używania modemu może ona być niezauważalna, natomiast dla łącza szerokopasmowego – spodziewane jest odczuwalne polepszenie pracy.

Żródło: MODGiK Łódź

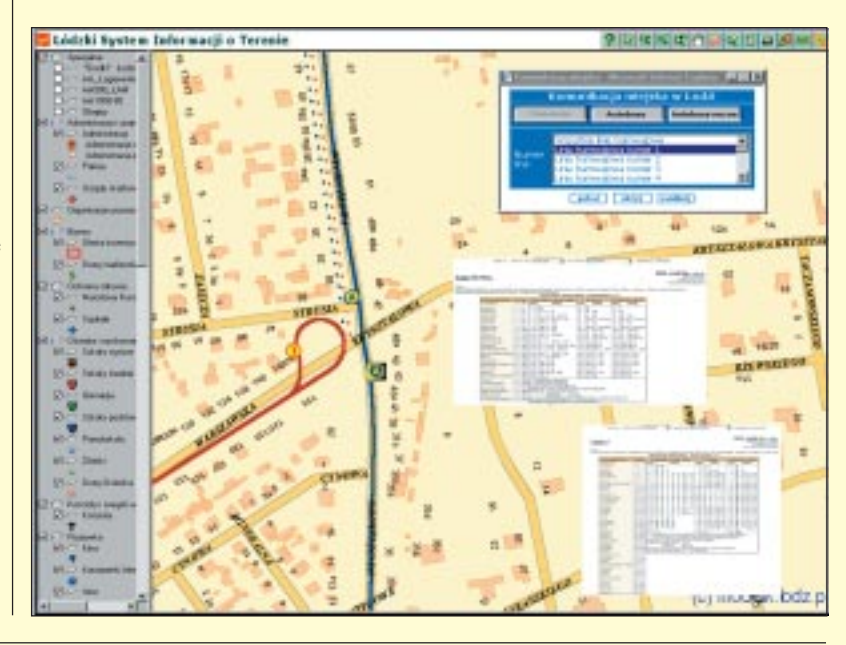

## WiseImage LITE **– za darmo (ze szkoleniem)**

Firma Consistent Software, której wy-<br>łącznym dystrybutorem w Polsce je łącznym dystrybutorem w Polsce jest Agraf, rozdaje za darmo program Wise-Image LITE dla AutoCAD i AutoCAD LT. Jest to podstawowy program do edycji grafiki rastrowej, dziêki któremu popularne programy wektorowe firmy Autodesk stają się narzędziem umożliwiającym wektoryzację i obsługę grafiki: rastrowej, wektorowej i hybrydowej (raster/wektor).

Każdy użytkownik programu AutoCAD lub AutoCAD LT po zarejestrowaniu siê na stronie producenta www.csoft.com/freesoftpl.htm automatycznie otrzyma link do ściągnięcia programu oraz unikatowy numer instalacyjny. Do uruchomienia Wise-Image LITE wymagana jest licencja, którą użytkownik otrzymuje po zarejestrowaniu programu. Odbywa się ono w dwóch etapach. W pierwszym (rejestracja wstępna)

użytkownik otrzymuje 21-dniowa licencje czasową. W drugim (rejestracja pełna) za pośrednictwem autoryzowanego dilera Agraf/CSoft uzyskuje bezterminową licencję na program oraz półgodzinne przeszkolenie przez internet, stając się tym samym legalnym użytkownikiem WiseImage LITE. Akcja trwa tylko do koñca stycznia 2005 roku.

Żródło: Agraf Sp. z o.o.

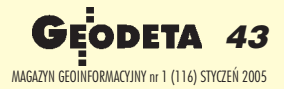

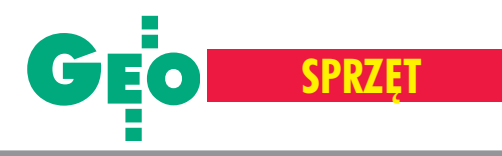

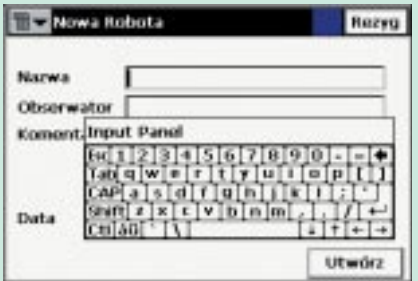

zastępuje w tachimetrach wysłużonego DOS-a. Dzięki niemu obsługa zaawansowanych aplikacji pomiarowych i obliczeniowych jest znacznie wygodniejsza. Geodeci z zacięciem programistycznym też będą zadowoleni. Do tachimetru można wgrywać autorskie rozwiązania i rozszerzać możliwości oprogramowania fabrycznego. Wydaje się, że nie wymaga tego zainstalowany w Topconie polskojęzyczny TopSURV (także do GPS). Wystarczy wspomnieć tylko, że jest tu osiem rodzajów domiarów, ponad dziesięć programów obliczających przecięcia czy funkcje do robót drogowych. Nie to jest jednak najważniejsze. Ta "okienkowa" aplikacja jest przejrzysta. Nie ma już uciążliwego wyszukiwania i wchodzenia w kolejne poziomy menu. Po wybraniu, na przykład, funkcji tyczenia mamy jedno okno, atyp określamy z rozwijalnych pasków. Bez względu na to, jaką funkcję uruchomimy, zawsze będzie jej towarzyszyć graficzna prezentacja obliczeñ i wyników pomiarów na szkicu oraz dostêp do danych w postaci tabelarycznej. Ciekawie została rozwiązana kwestia parametrów wykonywania pomiarów – oprogramowanie informuje użytkownika o ich nieprzestrzeganiu. Jeśli, na przykład, ustalimy, że pomiar kąta ma odbywać się w dwóch seriach, to każde od-

stępstwo od tej reguły będzie sygnalizowane na ekranie tachimetru. Okienka wymusiły na japoñskim producencie zastosowanie dotykowego ekranu, co także powinno ucieszyć użytkowników. Na kolorowych wyświetlaczach LCD umieszczonych po obu stronach tachimetru (z wyjątkiem GPT-7005/GTS-725) znajduje się wirtualna klawiatura, za pomocą której wprowadza się dane do pamięci instrumentu.

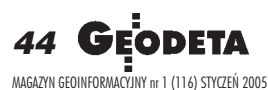

Ti - Punkty Parametry Zamknij  $X(m)$  $Y(n)$ Kod Pkt **EL 100** 0.000 2.4  $+101$ 20.000 3.0  $6102$ 10.0 50.000 ₼ 103 100,000  $2.0$  $+104$ 150,000  $123 \bullet$ Szuk. Kodu Sauk. Bunktu Saule: Mast Edvcia Dodai Kasus

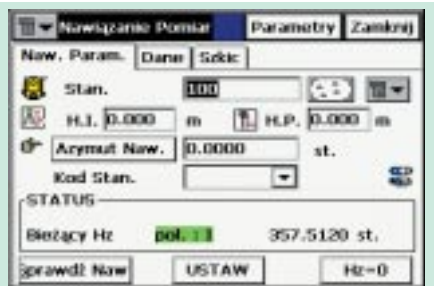

# Indows powoli, ale systematycznie<br>
POS-a. Dzięki niemu obsługa za-<br>
nsowanych aplikacji pomiarowych<br>
Sowanych aplikacji pomiarowych

Nowe tachimetry sa coraz bardziej rozbudowane, także pod względem oprogramowania wewnętrznego. Przy mnogości funkcji pomiarowych i obliczeniowych wybór sposobu "komunikowania się" człowieka z tachimetrem jest nie lada problemem. W najnowszej serii GPT-7000/GTS-720 Topcon postanowił użyć do tego celu systemu Windows CE.NET i aplikacji TopSURV.

> Obliczeniami w tachimetrach serii GPT-7000/GTS-720 steruje komputer z procesorem 177 MHz i 2 x 64 MB RAM, wystarczający do pracy z aplikacjami 32-bitowymi i dużą ilością danych. Wymianę danych między instrumentem a urządzeniami zewnętrznymi można przeprowadzać na cztery sposoby. Kablowo przez szeregowy port RS-232 lub USB oraz bezkablowo – przenosząc dane na zewnętrznych kartach pamięci CompactFlash lub korzystając z łącza Bluetooth. Optymalnym sposobem eksportu i importu danych w systemie Windows jest oczywiście USB. Tachimetr podłączony do komputera widziany jest jako do-

datkowy dysk wymienny. Operator może wybrać dowolny katalog z pamięci instrumentu, a nawet pojedynczy plik, i metodą "przeciągnij i upuść" skopiować do komputera. Geodeta ma pełną kontrolę nad transmisją danych z i do tachimetru. Bluetooth to, oprócz

bezkablowej transmisji danych, także łączność z urządzeniami zewnętrznymi, np. telefonem komórkowym.

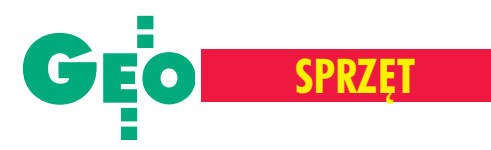

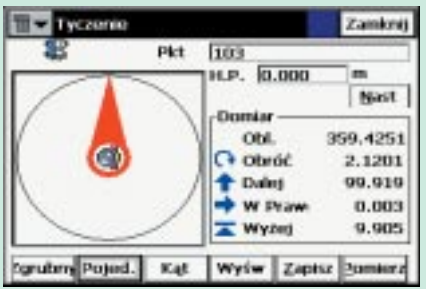

# GTS-720

Poszczególne modele w serii 7000/<br>720 różni dokładność wyznaczania kąta oraz możliwość wykonywania pomiarów bezlustrowych urządzeniami oznaczonymi symbolem GPT. Seriê GPT-7000/GTS-720 tworzą cztery tachimetry o dokładnościach: 1", 2", 3" i 5". Oprócz wspomnianej ju¿ wirtualnej klawiatury ekranowej, do dyspozycji operatora jest pełna klawiatura alfanumeryczna – 24 klawisze oraz kursor. Jednak – jak wskazuje praktyka – dotykowy ekran oraz rysik w zupełności zastępują tradycyjne przyciski. Śmiało można stwierdzić, że ten sposób obsługi jest zdecydowanie szybszy i wygodniejszy. Wszystkie ekrany LCD (szczególnie kolorowe) sa czułe na niskie temperatury, mogace powodować zanikanie obrazu. Topcon zastosował system wewnętrznego podgrzewania wyświetlacza. Dzięki niemu ekran będzie działał poprawnie nawet w temperaturach rzędu -20°C. Podczas pracy przy słabym oświetleniu lub przy dużym nasłonecznieniu można zwiększyć czytelność wyświetlacza dzięki opcji podświetlania. Ponieważ obie te funkcje są dość prądożerne i aby nie trzeba było zbyt często korzystać zładowarki, w serii GPT-7000/GTS-720 zastosowano akumulator litowo-jonowy o du żej pojemności (4400 mAh), który powinien wystarczyć na dwa ośmiogodzinne dni pracy.

C harakterystycznym rozwiązaniem ja-<br>pońskiego producenta jest unifikacja niektórych elementów budowy tachimetrów. W prawie wszystkich instrumentach Topcona mamy taki sam układ optyczny (45-milimetrową średnicę i 30--krotne powiększenie lunety, minimalną ogniskow¹ 1,3 m i pole widzenia 1°30´), dalmierczy (jednakowy zasięg pomiaru odległości na lustro – 3500 m, identycz-

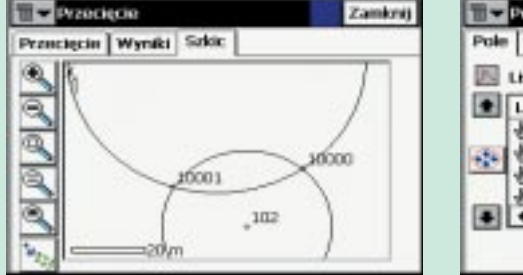

Pole Powierzchni Zamkrej Wyniki Szkic  $\overline{\mathbf{M}}$ 面 **IN** Lista Lista Pkt-dw Kn +  $+101$  $6102$  $+103$ 104 E Oblicz

ny czas wyznaczania dystansu) oraz identyczne normy pyło- i wodoszczelności. Wyjątek stanowi model GTS-725 z nieco słabszym dalmierzem (do 2700 m na lustro). We wszystkich tachimetrach serii 7000/720 montowane są diody do tyczenia, a plamka laserowa w urządzeniach bezlustrowych jest na wyposażeniu standardowym. W modelach 1- i 2-sekundowych są dwubiegowe leniwki do zgrubnego i precyzyjnego ustawiania odczytów z koła poziomego i pionowego. Aby podnieść poziom dokładności i pewności pomiarów, we wszystkich tych tachimetrach zamontowano dwuosiowe kompensatory cieczowe wypełnione olejem silikonowym. Jest to opatentowane rozwiązanie Topcona. Dwuosiowy kompensator, oprócz korygowania niedokładnego spoziomowania, umożliwia również wykrycie błędów kolimacji i inklinacji. Dodatkowo oprogramowanie tachimetru prowadzi użytkownika przez cały proces elektronicznej rektyfikacji, a następnie uwzględnia poprawki do każdego pomiaru. Wygoda tego rozwiązania polega na tym, że o ile kolimację da się wyeliminować samemu za pomocą igieł rektyfikacyjnych, o tyle mechanicznym usunięciem inklinacji musi zająć się serwis.

GPT-7000/GTS-720 to seria instrumentów z wyższej półki. I technicznej, i cenowej. Posiadają one najbardziej zaawansowane i rozbudowane oprogramowanie wewnętrzne ze wszystkich urządzeń pomiarowych Topcona. I tak jak z samochodami rajdowymi, tylko zawodowcy są w stanie wykorzystać i docenić wszystkie ich możliwości.

**Marek Pudło** 

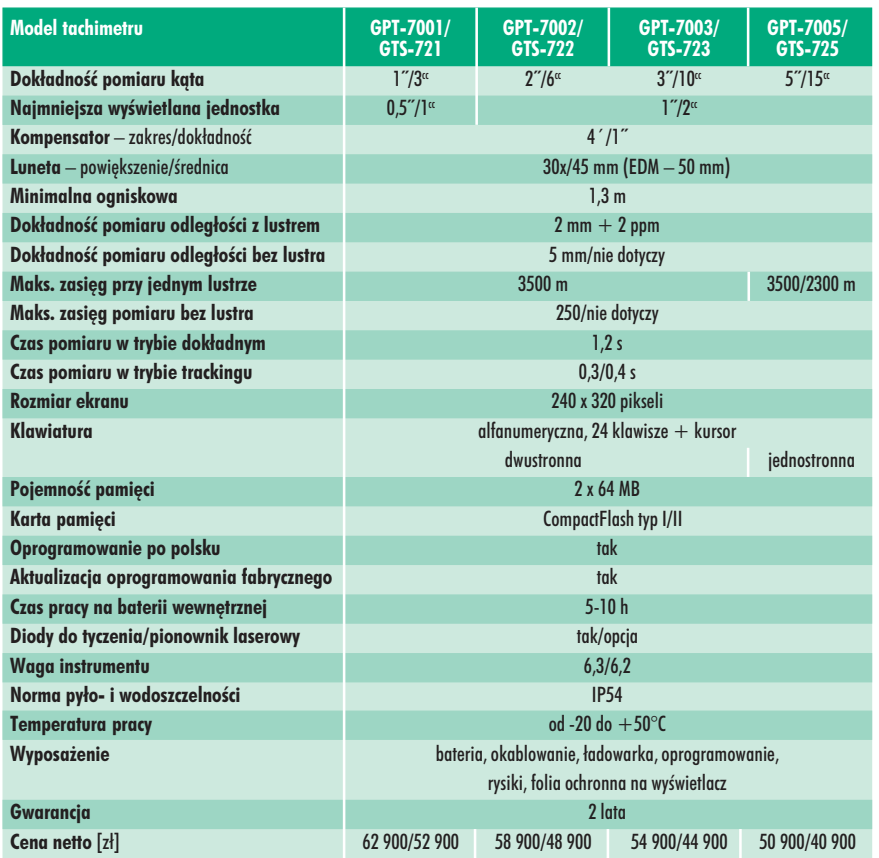

45 MAGAZYN GEOINFORMACYJNY nr 1 (116) STYCZEÑ 2005

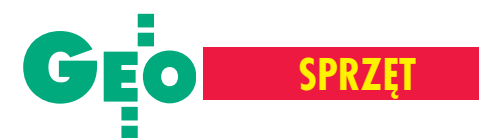

## **Nowe** TopSURV **do tachimetrów**

Topcon Corporation wprowadziła wersjê 1.14 oprogramowania TopSURV przeznaczonego do tachimetrów elektronicznych z systemem operacyjnym Windows CE.NET. W środowisku tym pracuje seria GTS-720 oraz jej bezlustrowy odpowiednik GPT-7000. Top-SURV ma teraz nowe funkcje: ■ pomiar punktu o statusie punktu osnowy, ■ tyczenie linii, pochylenia, linii z ekscentrami, łuków z ekscentrami, krzywych z ekscentrami, przecięć z ekscentrami, ■ definiowanie ³uków, ■ projektowanie łuków kołowych (za pomocą punktu i dwóch stycznych, trzech punktów, dwóch punktów i promienia), ■ projektowanie wydzielenia określonego pola powierzchni (za pomocą prostej o znanym azymucie, dowolnie definiowanej prostej), ■ pomiar i obliczenie ciągu poligonowego, ■ możliwość przeliczenia współrzędnych po zmianie pomierzonych obserwacji, ■ tekstowy format użytkownika w opcji importu i eksportu. Nowe oprogramowanie instalowane jest z tekstami w jêzyku polskim. Źródło: TPI Sp. z o.o.

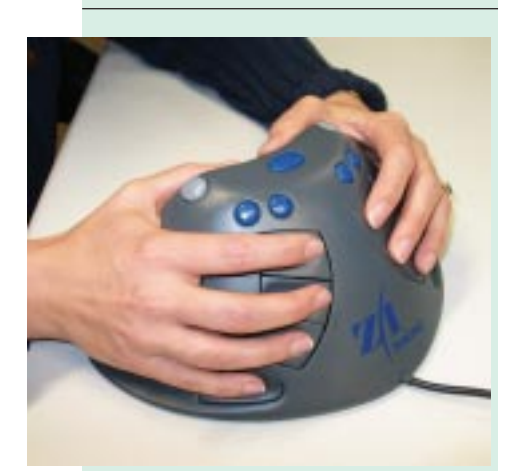

**Myszka** Z/I

Intergraph wprowadził nową trójwymiarową mysz –  $Z/I$  Mouse – ułatwiającą digitalizacjê i pozyskiwanie danych stereoskopowych dla obróbki fotogrametrycznej. Zastępuje ona jednocześnie ImageStation Hand-held Controller oraz Immersion Mouse. Podłącza się ją przez port USB. Mysz pozwala na jednoczesny ruch w trzech płaszczyznach, a jej klawisze można zaprogramować zgodnie z potrzebami użytkownika. Źródło: Intergraph

Porównanie niwelatorów automatycznych (samopoziomujących)

# Z górki pod górke

Nieskomplikowana budowa i prosty sposób obsługi niwelatora sprawiły, że szybko trafił on pod przysłowiowe "inżynierskie strzechy". Nawet niezbyt biegli w geodezyjnym fachu budowlañcy i drogowcy posługują się nim bez najmniejszych problemów.

Przypomnijmy, że w przypadku niwe-<br>latorów libelowych – do obsługi których trzeba było mieć niebiańską cierpliwość i nie lada umiejętności – przed wykonaniem każdego odczytu z łaty należało spoziomować oś celową lunety przy użyciu libeli kolimacyjnej, a obraz łaty by³ odwrócony. W porównaniu z nimi niwelatory automatyczne są o wiele wygodniejsze, a niwelacja stała się wręcz jedną z przyjemniejszych czynności geodezyjnych. Spoziomować instrument. Postawić łatę na punkcie A o znanej wysokości. Zrobić odczyt. Przestawić łatę na punktB, którego wysokości szukamy. Zanotować odczyt. Do wysokości punktu A dodać różnicę odczytów z łaty B i A. Otrzymamy wysokość punktu B. Oto cała niwelacja. Proste.

szystkie prezentowane na kolejnych stronach instrumenty wyposażono w kompensatory (niektóre blokowane na czas transportu). Ich zakres dochodzący do 15<sup>'</sup> daje użytkownikowi przy poziomowaniu duży margines błędu, ale – co wa¿niejsze – pozwala na działanie niwelatora w trudnych warunkach terenowych. Po drugie, obraz łaty w lunecie jest prosty, a co za tym idzie – prawdopodobieństwo pomyłki mniejsze. Po trzecie, śruby leniwe są przeważnie bezzakresowe, a dodatkowo w niektórych instrumentach mają dwa tryby pracy – zgrubny i precyzyjny. I po czwarte, instrumenty w większości sa wodoszczelne, zabezpieczone przed zaparowywaniem, odporne na wstrząsy – przystosowane do działania w każdej sytuacii.

iwelator automatyczny z kołem poziomym (z podziałem gradowym lub rzadziej stopniowym) pozwala wykonywać także niwelację rozproszoną. Odczyt kąta uzupełnia się odległością obliczoną z odczytów dolnej i górnej kreski dalmierczej. Ciekawostką jest, iż niektóre zprzedstawianych niwelatorów posiadają koła poziome z opisem odwrotnym do kierunku ruchu wskazówek zegara.

Dokładność prezentowanych instrumentów, wynikająca bezpośrednio z powiększenia lunety, jest głównym parametrem decydującym o przeznaczeniu danego modelu. Zwykle producenci oferują w serii kilka instrumentów o zró¿nicowanej precyzji i cenie, wychodząc naprzeciw potrzebom różnych użytkowników. Innych wyników oczekuje przecież geodeta na obiekcie inżynierskim, a innych zespół do układania trawników. Porównanie niwelatorów automatycznych obejmuje wszystkie klasy dokładnościowe. Od tych najbardziej popularnych, dzięki którym określa się różnice wysokości z dokładnościami rzędu 1-2,5 mm, do niwelatorów precyzyjnych. Zamontowany w tych ostatnich mikrometr podnosi dokładność odczytu do dziesiętnych części milimetra. Urządzenia tego typu są kilkakrotnie droższe od podstawowych modeli niwelatorów. Instrumenty zostały przedstawione w kolejności alfabetycznej według marek. Dane techniczne oraz ceny pochodzą od krajowych dystrybutorów.

**Opracowanie Marek Pudło** 

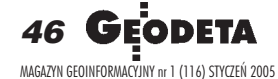

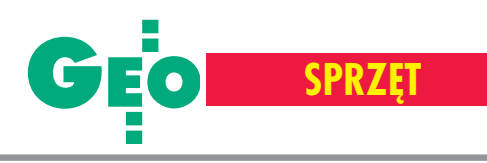

## Niwelatory automatyczne

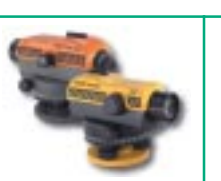

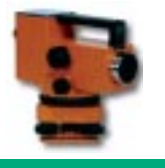

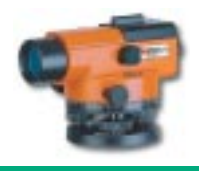

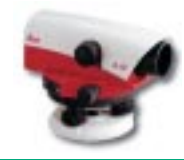

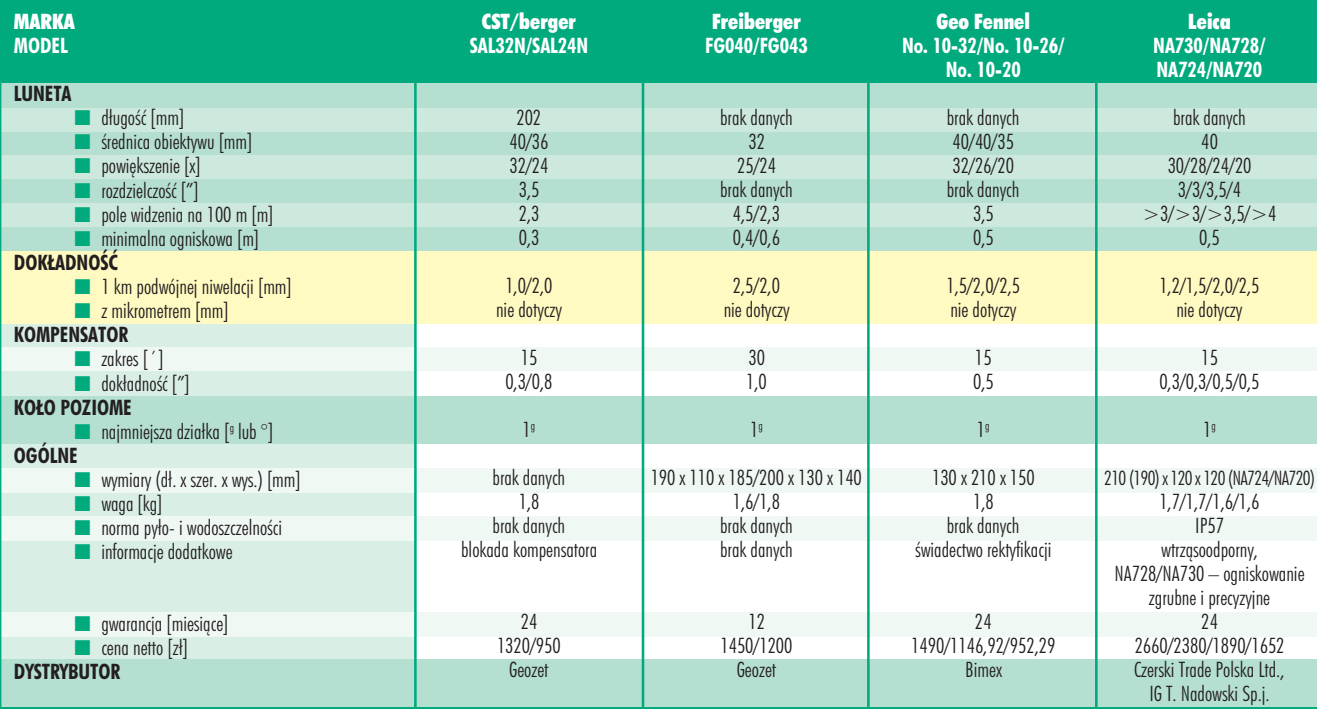

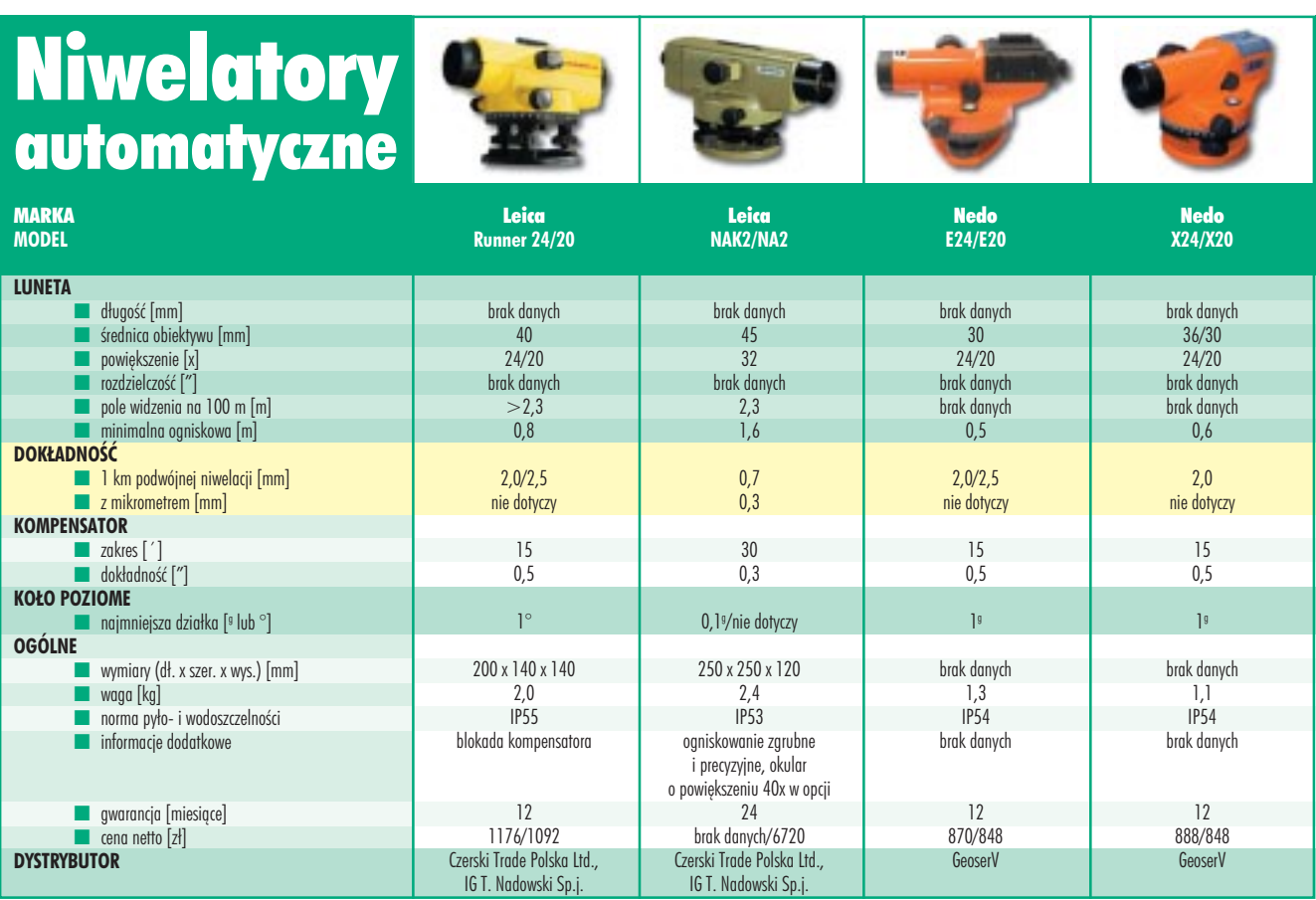

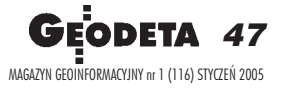

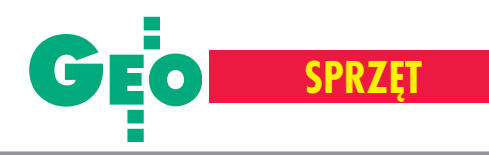

## Niwelatory automatyczne

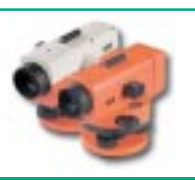

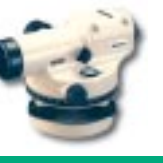

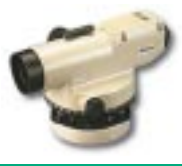

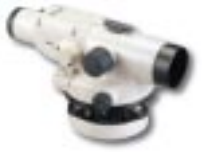

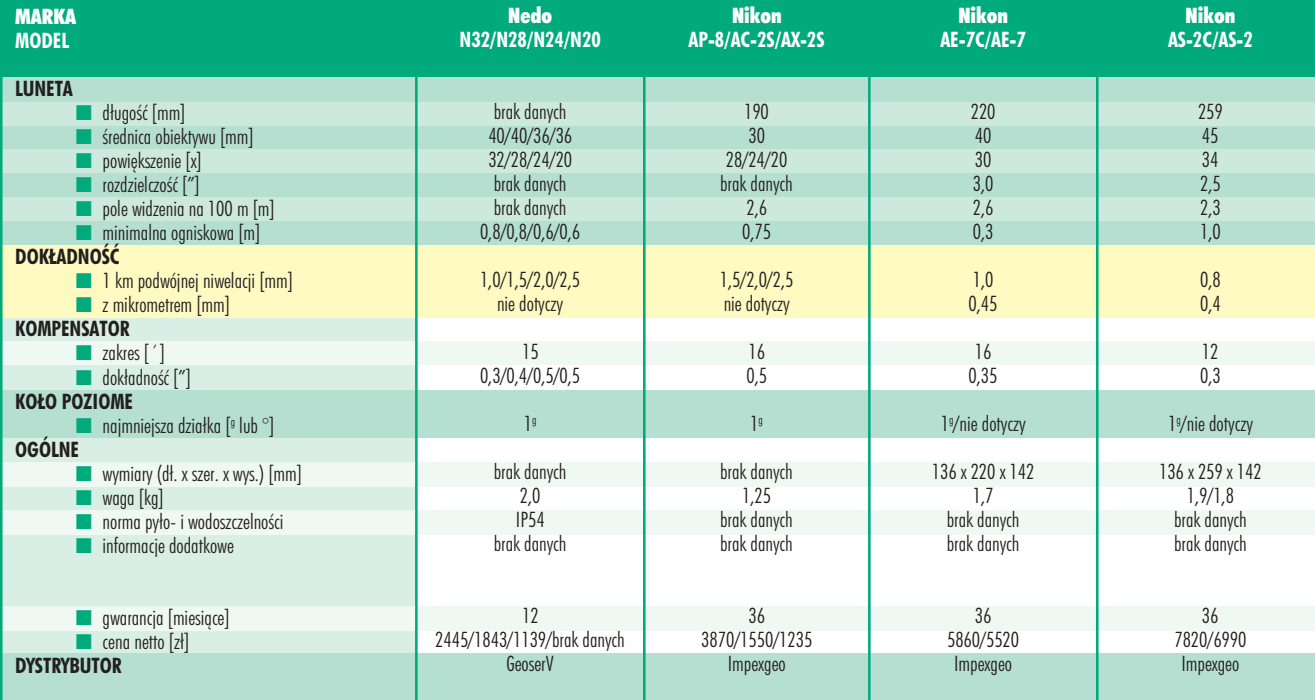

## Niwelatory automatyczne

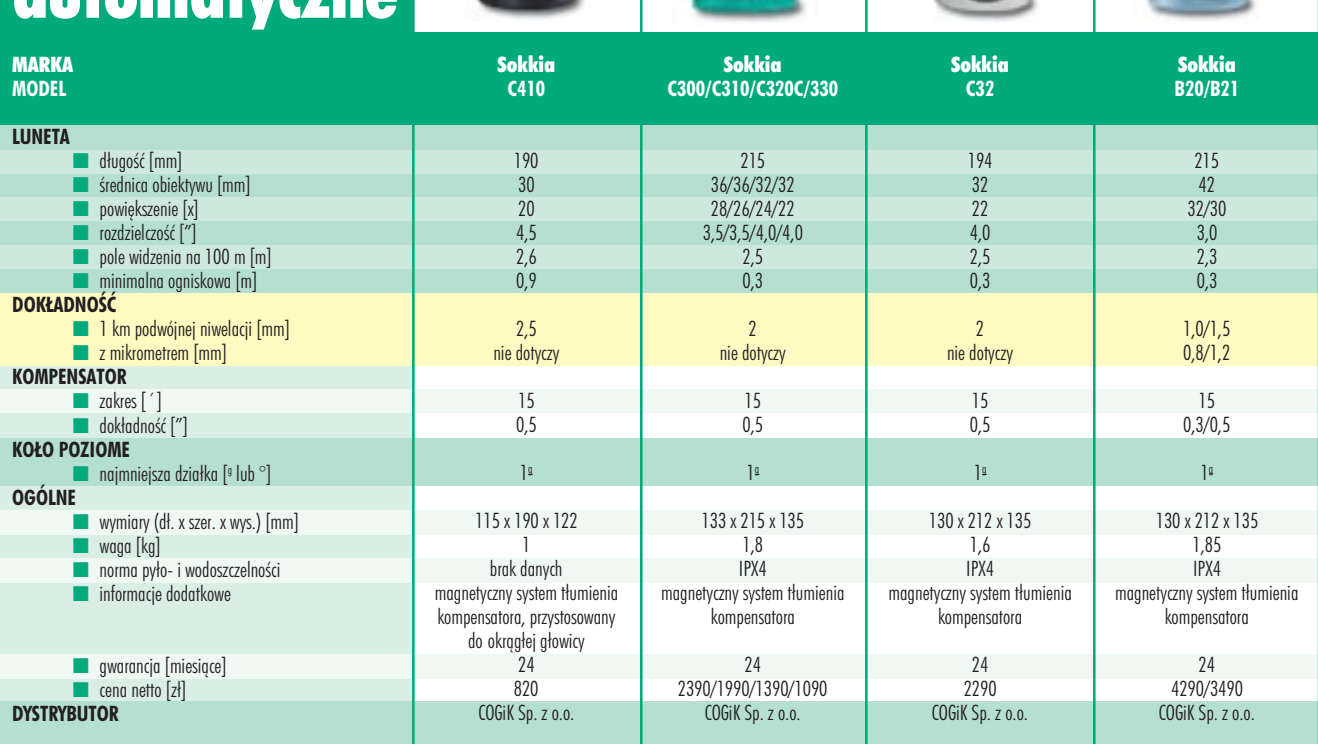

48 GEODETA MAGAZYN GEOINFORMACYJNY nr 1 (116) STYCZEÑ 2005

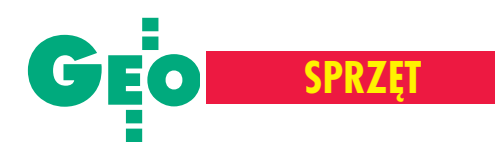

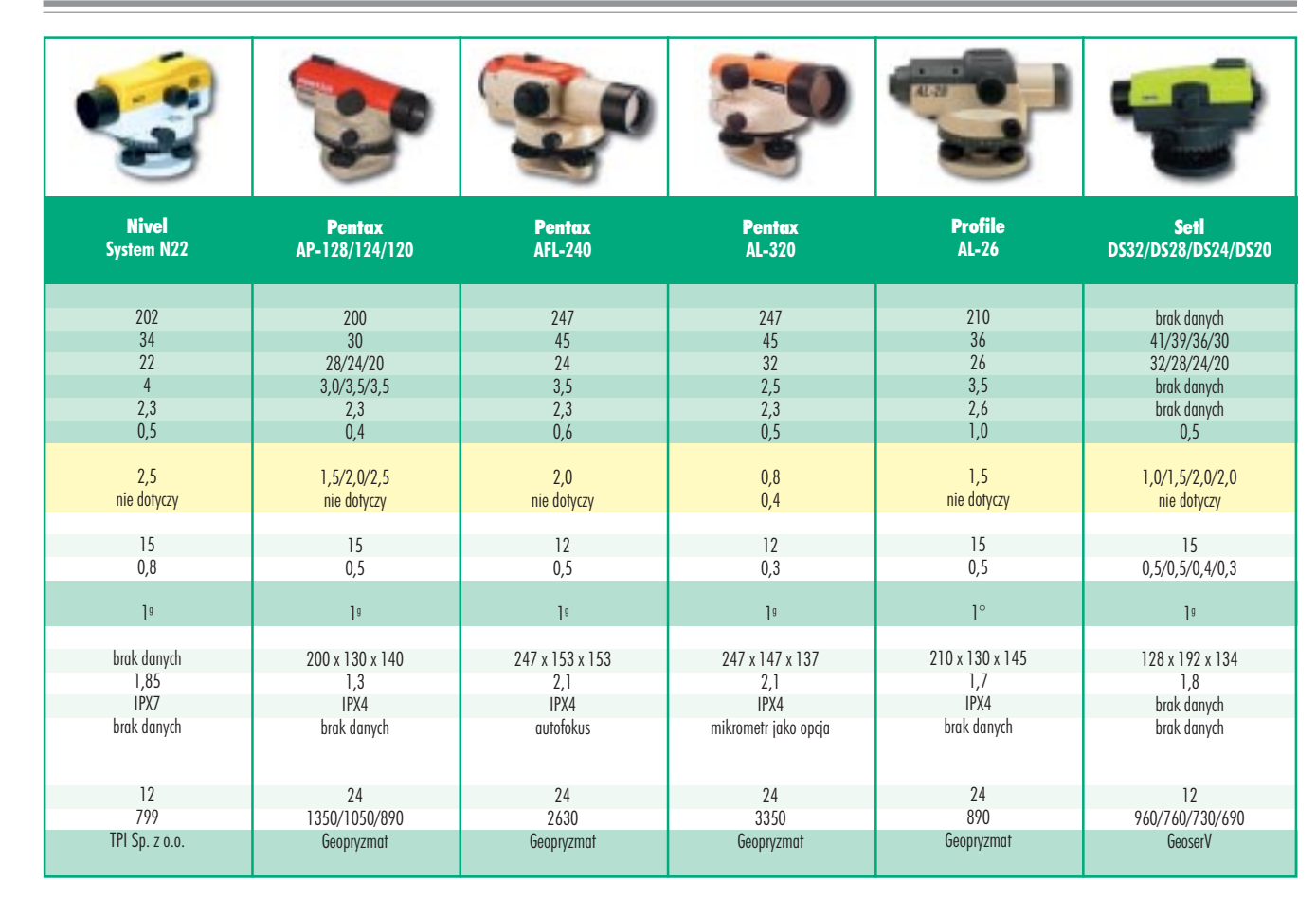

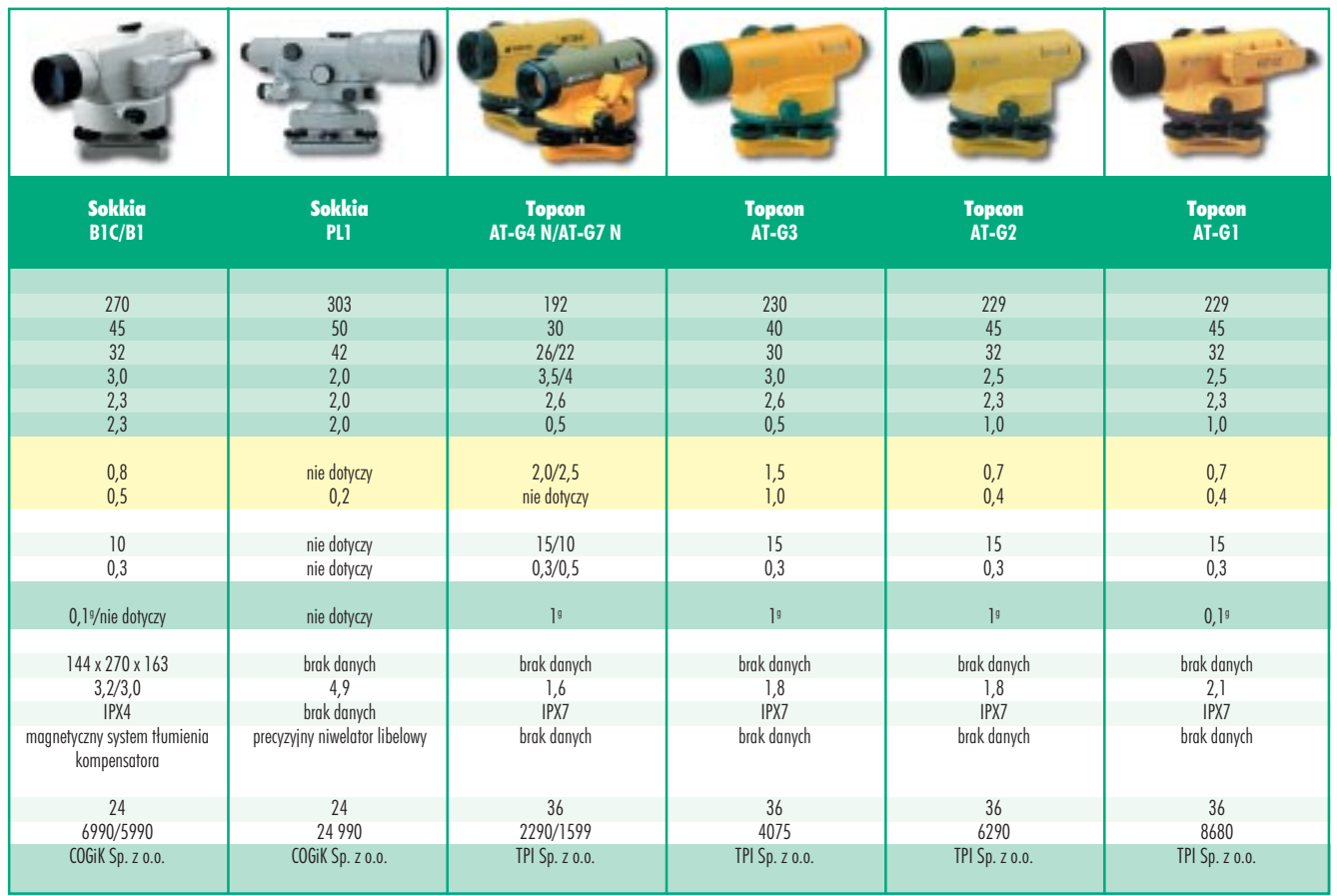

**GEODETA** 49 MAGAZYN GEOINFORMACYJNY nr 1 (116) STYCZEŃ 2005

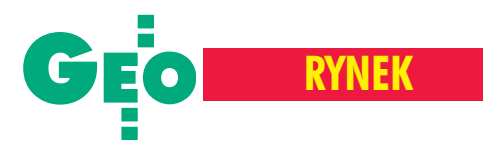

## **WYNIKI**

✱ Dochód firmy Garmin w III kwartale ub.r. wzrósł o 43% w porównaniu z 2003 r. i wyniós³ 193,6 mln dolarów; natomiast zysk netto osiggnał 67,1 mln (w 2003 r. -35,3 mln); w Ameryce dochód wzrósł o 36%, w Europie o 71%, a w Azji o 29%.

✱ W III kwartale ub.r. dochód firmy Intergraph wyniós³ 134,7 mln dolarów (dla porównania w tym samym okresie 2003 r. – 133,6 mln); przez dziewięć miesięcy 2004 r. dochód wzrósł o 6,0% w stosunku do analogicznego okresu w 2003 r. i osiągnał 404,9 mln; zysk operacyjny wyniósł 7,6 mln.

 $\star$  Leica Geosystems ogłosiła wyniki za III kwartał ub.r.; dochód wyniósł 187,7 mln franków szwajcarskich, co stanowi wzrost o 14,6% w stosunku do 2003 roku; w ciągu pół roku zanotowano wzrost sprzedaży o 14,1%; duża sprzedaż była głównie efektem wzrostu w branży inżynieryjnej i geodezyjnej; firma zanotowała dochód netto 14,1 mln franków szwajcarskich.

 $★$  MapInfo ogłosiło rekordowe dochody za rok podatkowy 2004; wyniosły one 124,7 mln dolarów, co stanowi wzrost o 17% w stosunku do roku podatkowego 2003; dochód netto wyniósł 5,1 mln dolarów, czyli 0,28 dolara na akcjê.

 $\times$  NAVTEQ ogłosiła swoje wyniki finansowe za III kwartał ub.r.; jej dochód wzrósł o 37% w stosunku do III kwartału 2003 r. i wyniósł 97,8 mln dolarów; zysk netto osiagnał 13,6 mln; przez 9 miesięcy ubiegłego roku zanotowano sprzedaż w wysokości 273,9 mln, daje to wzrost o 43% w stosunku do tego samego okresu 2003 r.

 $\times$  NovAtel w III kwartale ub.r. osiagnał dochód w wysokości 13,8 mln dolarów kanadyjskich (10,9 mln w 2003 r.); zysk netto wyniósł 2,9 mln; przez trzy kwartały 2004 r. osiagnieto dochód 39,6 mln.

 $\star$  Firma OrbImage ogłosiła swoje wyniki finansowe za III kwartał ub.r., jej dochód to 8,9 mln dolarów (1,1 mln dolarów w 2003 r.); wydatki netto wyniosły 6,1 mln dolarów; w ciągu dziewięciu miesięcy tego roku firma uzyskała dochód 20,7 mln dolarów, a wydatki netto to 19,0 mln dolarów; dochody w 2004 roku odzwierciedlają rozpoczęcie działania OrbView-3.

 $\star$  0 22% wzrósł dochód Trimble'a za III kwartał 2004 r. i osiągnął 170,2 mln dolarów (w 2003 r. 139,6 mln); zysk netto wyniósł 17,9 mln, co daje aż 80% wzrostu w stosunku do 2003 r.; dochody w dziale **Engineering and Construction wzrosły** o blisko 21%, a w GIS-ie o 30%.

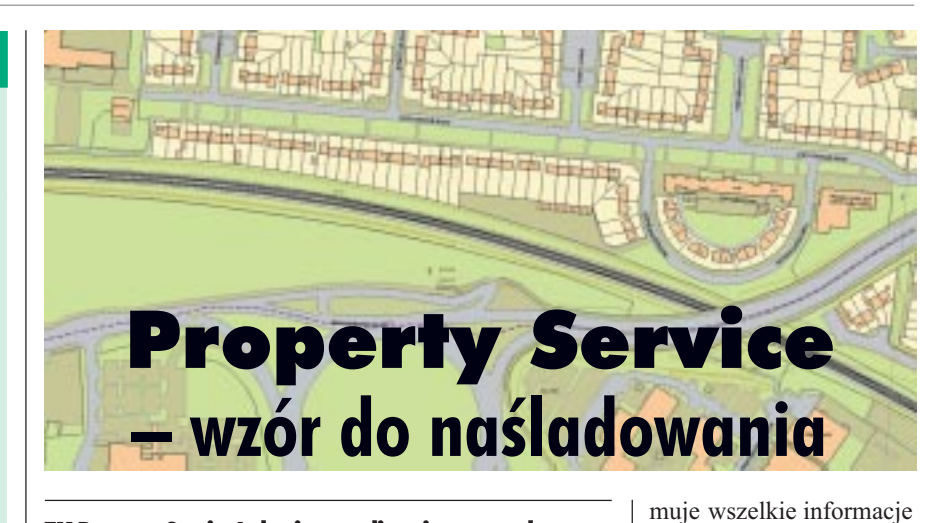

TM Property Service Ltd., pierwszy licencjonowany dostawca informacji NLIS (Systemu Informacji o Nieruchomościach) w Wielkiej Brytanii wprowadził do internetowego serwisu TM Search aplikacje TM YourMap, umożliwiającą otrzymanie aktualnej mapy poszukiwanej nieruchomości.

apy wykonane są na podstawie danych OS MasterMap (baza topograficzna prowadzona przez Ordnance Survey). YourMap jest częścią du-¿ego serwisu internetowego TM Search służacego do lokalizacji nieruchomości na terenie Anglii i Walii. Usługa umożliwia dostęp do szczegółowych danych na temat 18 mln nieruchomości. Klient otrzy-

### **Mapy wojenne**

Niemiecki historyk opublikował zbiór 33 map zatytułowany "Atlas Goeringa" przedstawiający rozmieszczenie przemysłu zbrojeniowego nazistowskich Niemiec. Mapy ukazują uzbrojenie Trzeciej Rzeszy – miejsca wytwarzania materiałów wybuchowych i substancji chemicznych. Są one reprodukcją kopii map przechwyconych przez Amerykanów pod koniec wojny od Hermanna Goeringa; niemieckich oryginałów nie można obecnie odnaleźć

Żródło: www.onlypunjab.com

# **Stacja** DSW700

eica Geosystems sprzedała pierwszą<br>cyfrową skanującą stację roboczą DSW700. Zakupiła ją firma Cooper Aerial Surveys Company zajmująca się fotografią lotniczą i kartografią, pracująca dla firm architektonicznych, inżynierskich, górnictwa i jednostek samorządowych

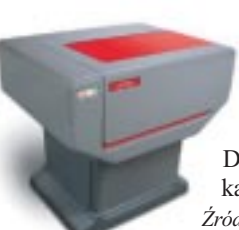

w USA i Meksyku. Wcześniej Cooper Aerial korzystała z produktów Leiki: DSW200 i cyfrowej kamery RC30. Źródło: Leica Geosystems

#### pozyskanie bardziej precyzyjnej informacji na temat samej nieruchomości i jej sąsiedztwa. Aplikację zaprojektował zespół techniczny TM Property, a w pracach nad nią zaangażowane były m.in. firmy Laser-Scan (technologia dostarczania danych), Intergraph (kartografia) i Oracle (baza danych). Produkt testowano w firmach prawniczych, bowiem z serwisu korzystają głównie notariusze. Według TM Property możliwość edycji map pozwoli na znaczną oszczędność czasu pracy notariusza, którą skrzętnie wyceniono na 8 tys. funtów w skali roku. Żródło: TM Property Service Ltd.

drogą internetową. Aktualna mapa OS pozwala na

**Laser** LTD800 do łączenia mostów

A VL (Alvis Vickers Ltd.), dostawca samochodów opancerzonych dla brytyjskich sił zbrojnych, zakupił ostatnio najnowszy system śledzenia laserowego LTD800 firmy Leica. Bêdzie on wykorzystywany do precyzyjnego łączenia głównych elementów systemu przepraw pontonowych BR90. Ich konstrukcja składa się z dwóch rodzajów aluminiowych elementów: pontonów i dużych części na nich montowanych. Firma kupiła także system do zdalnej kontroli radiowej I-Paq.

Źródło: AVL

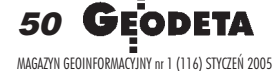

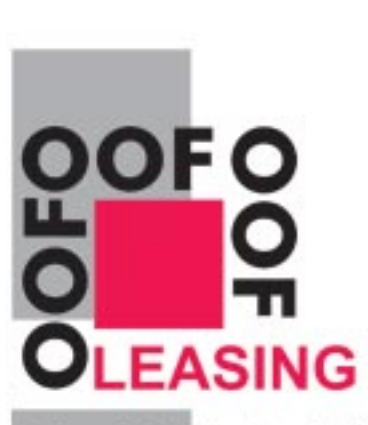

#### Ośrodek Obsługi Firm Sp. z o.o.

03-204 Warszawa ul. Łabiszyńska 25 tel. (0-22) 614 38 31<br>fax (0-22) 675 96 31

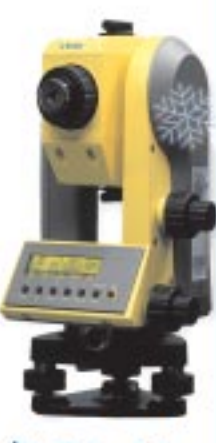

## **S**-Trimble

#### **NASI PRZEDSTAWICIELE**

**O COBIK Sp. z o.o.**<br>02-390 Warszawa, ul. Grójecka 186, tel. 0-22 824 43 33 @ IMPEXGEO

05-126 Nieporet, ul. Platanowa 1, tel. 0-22 774 70 06, 772 40 50<br> **O TPI Sp. z o.o.** Towarzystiko Przedsięwzięć Inwestycyjnych<br>
01-229 Warszawa, ul. Wolska 69, tel. 0-22 632 91 40 Bluro Poznari, 60-543 Poznań, ul. Dąbrowskiego 133/135, tel. 0-61 665 81 71<br>Bluro Wrocław, 51-162 Wrocław, ul. Długosza 29/31, tel. 0-71 325 25 15<br>Bluro Kraków, 31-526 Kraków, ul. Kielecka 24/1, tel. 0-12 411 01 48 do 49 O GEOTRONICS KRAKOW

31-640 Kraków, cs. Mistrzejowice 4/12, tel. 0-12 416 16 00

43-100 Tychy, ul. Rybna 34, tel. 0-32 227 11 56 **O GEMAT Przedsiębiorstwo Wielobranzowe** 

ă

t

- 85-063 Bydgosacz, ul. Zamoyskiego 2a, tel. 0-52 321 40 82 ORB-GEO - Robert Baran
- 61-854 Poznań, ul. Mostowa 3, tel. 0-61665 81 61<br>96-100 Skierniewice, ul. Trzcińska 21/23, tel. 0-46 835 90 73 O CZERSKI TRADE POLSKA LM.
- 02-087 Warszawa, Al. Niepodległości 219, mil 0-22-825 43 65 O GEOMATIX Sp. z a.o.

 $\sigma$ 

 $\frac{6}{3}$   $\frac{1}{3}$ 

40-084 Katowice, ul. Opolska http://0-32.781-51.38

翡 **NIE ZAMARZAJ...** 

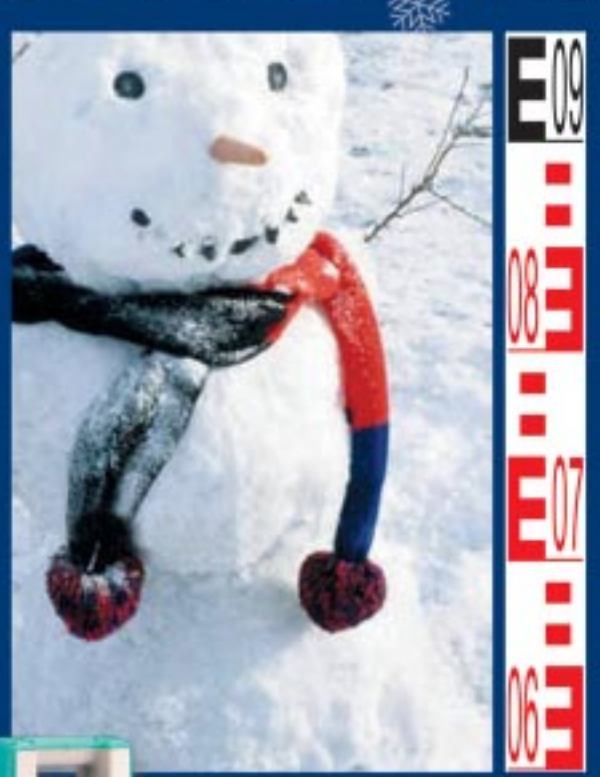

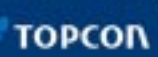

E

**SOKKI/** 

**Nikon** 

ica Geosystems

鑗

www.oof.pl; e-mail: leasing@wsdg.pl, oof@wsdg.pl

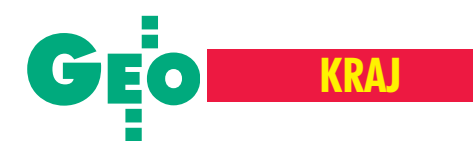

## **Z Ż YCIA F IRM**

## ■ **TPI z** Vectorem

Niemiecki producent punktów granicznych i poligonowych Vector zmienił swoją dotychczasową strukturę dystrybucji w Polsce. Zamknął działającą od 1994 roku firmę Vector Polska i podpisał porozumienie o współpracy z TPI Sp. z o.o. – dostawcą sprzętu geodezyjnego. TPI będzie wyłącznym dystrybutorem punktów Vector. Służą one do stabilizacji punktów osnowy i granic. Te "plastikowe kamienie" otrzymały pozytywną opinię Zespołu Rzeczoznawców ZG SGP. Są także dopuszczone do stosowania w Polsce przez GUGiK. Technologia ich wytwarzania posiada certyfikat ISO 9001. Porozumienie z TPI ma ułatwić dostęp Vectora do klientów na terenie całej Polski.

Źródło: TPI Sp. z o.o., Vector Polska

## ■ **Wspó³praca z** GE Energy

Globema podpisała z GE Energy umowe ramowa typu Master Service Agreement (MSA) o świadczeniu usług programistycznych dotyczących oprogramowania Smallworld w pracach i projektach prowadzonych przez GE Energy. Jej pierwszym rezultatem jest udział Globemy, jako podwykonawcy GE Energy, w projekcie migracji systemu paszportyzacji sieci Megaplan do nowej wersji Smallworld Physical Network Inventory realizowanym dla Deutsche Telekom. Zawierane przez GE Energy umowy MSA oznaczają autoryzację partnera jako świadczeniodawcy usług informatycznych rekomendowanego do wykonywania prac na rzecz GE na całym świecie.

Źródło: Globema Sp. z o.o.

## ■ **Do** internetu

AC Serwis, spółka zależna firmy Techmex S.A., rozszerzyła swoją ofertę handlową o nowy produkt – ekonomiczn¹ i kompleksowa platforme dostepu do internetu. Rozwiązanie to oparte jest na nowoczesnym, przeznaczonym dla małych firm serwerze DELL Power Edge SC400 oraz specjalnym oprogramowaniu serwerowym SuSE Linux. Produkt dostępny jest w ofercie AC Serwis od początku grudnia 2004 r. w cenie 3450 zł netto.

Źródło: Techmex S.A.

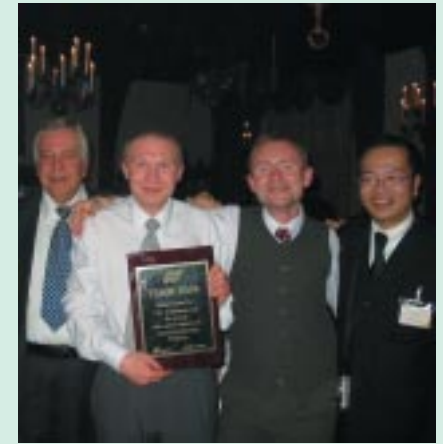

Inżynierowie produktu z firmy TPI: Marcin Mazippus (GPS) oraz Krzysztof Chmielewski (fotogrametria, lasery) z tabliczką upamiętniającą przyznanie firmie wyróżnienia

## ■ TPI **wyró¿nione**

Na europejskiej konferencji partnerów Topcona (która odbyła się w Arnhem w Holandii w dniach 8-10 grudnia 2004r.) wyró¿nieniem uhonorowano firmê TPI. Przyznano je za: utrwalenie marki na rynku polskim, wysoką jakość polityki handlowej, przejrzystą politykę finansową oraz za zaangażowanie w promocję wszystkich grup produktów (tachimetry, niwelatory, GPS, lasery, systemy sterowania maszynami).

## ■ Globema **w Czechach**

Warszawska firma Globema zarejestrowała w listopadzie 2004 r. spółkę-córkę (Globema s.r.o.) z siedzibą w Pradze. Jej zadaniem jest dostarczanie oprogramowania Smallworld oraz wdrażanie systemów GIS w przedsiêbiorstwach sieciowych i u operatorów telekomunikacyjnych w Czechach i na Słowacji. Globema Sp. zo.o. ma 100% udzia³ów w nowo utworzonej firmie. Od 2003 roku jest ona najwiêkszym dystrybutorem oprogramowania Smallworld w Europie Środkowowschodniej.

Żródło: Globema Sp. z o.o.

## **Bliżej klienta**

Firma TPI Sp. z o.o., dystrybutor produktów japońskiej firmy Topcon, otworzyła w Trójmieście kolejne regionalne biuro handlowe (pozostałe: Kraków, Poznań, Warszawa i Wrocław). Mieści się ono w Gdañsku przy ul. Na Stoku 53/55. Zasięgiem działania obejmie Pomorskie oraz częściowo Kujawsko-Pomorskiego i Warmiñsko-Mazurskiego. Jego otwarcie stanowi kolejny krok realizowanej od pięciu lat strategii firmy "Bliżej klienta", której podstawowym założeniem jest zapewnienie użytkownikom wsparcia technicznego. Żródło: TPI Sp. z o.o..

Żródło: TPI Sp. z o.o.

### **Przetarg na mazowiecką TBD**

W grudniowym przetargu zorganizowanym przez marszałka województwa mazowieckiego na wykonanie 36 arkuszy Topograficznej Bazy Danych (TBD) dla obszaru województwa wystartowało 8 firm/konsorcjów z całej Polski (tabela obok). W zakres zlecenia wchodzi zebranie i zorganizowanie danych w odpowiednie struktury oraz wykonanie wydruków zawartości bazy zgodnie z wytycznymi technicznymi dla TBD. Kryterium oceny ofert: 80% – cena, 20% – termin wykonania. Termin wymagany to 255 dni, a maksymalnie skrócony – 210. Etap I zamówienia (trwający nie dłużej niż 135 dni) to aktualizacja terenowa i stworzenie bazy TOPO, kluczowego produktu w tego typu opracowaniach. Ponieważ na kontrolę wydruków zawartości bazy zamawiający żąda 60 dni, z prostych rachunków wyszło nam, że zamawiający będzie sprawdzał robotę równie długo, jak trwać będzie jej wykonanie.

**JP**

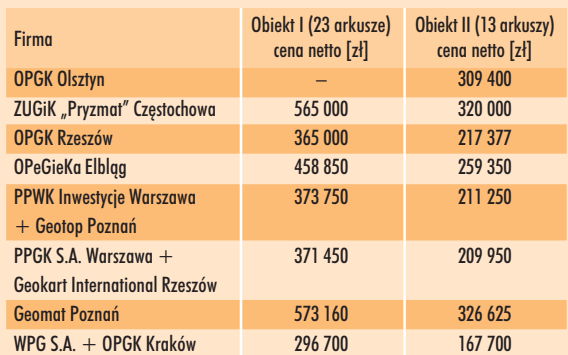

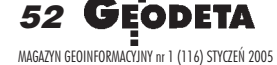

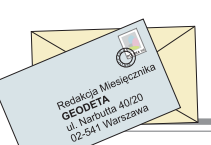

## Podział nieruchomości rolnej

ciągłe zmiany przepisów dotyczących podziałów nieruchomości powodują, że do redakcji napływają liczne pytania związane z tymi pracami. Odpowiedzi na wątpliwości dotyczące interpretacji przepisów ustawy z 21 sierpnia 1997 r. *o gospodarce nieruchomo* $s$ *ciami* (DzU z 2000 r. nr 46, poz. 543 zpóźn. zm.) w zakresie zasad i trybu dokonywania podziałów nieruchomości udzieliło Biuro Komunikacji Społecznej Ministerstwa Infrastruktury.

■ Czy w przypadku, gdy gmina ogłosiła o przystąpieniu do sporządzenia planu miejscowego, można dokonać podziału nieruchomości wykorzystywanych na cele rolne (grunty orne)? Jak należy rozumieć art. 92 i art. 94 ustawy o gospodarce nieruchomościami?

Z treści art. 92 ustawy o gospodarce nieru*chomoœciami* wynika, ¿e w przypadku podziału nieruchomości wykorzystywanej na cele rolne i leśne, obowiazek stosowania zasad i trybu przewidzianego w przepisach ustawy istnieje tylko w przypadku, gdy w wyniku podziału zostają wydzielone drogi dojazdowe, które nie są niezbędnymi drogami

dojazdowymi do nieruchomości wchodzących w skład gospodarstw rolnych oraz w przypadku, gdy w wyniku podziału zostają wydzielone działki gruntu o powierzchni mniejszej niż 0,3 ha. W świetle powyższego, należy zauważyć, że przepis art. 94 ust. 2 ustawy o gospodarce nieruchomościami będzie miał zastosowanie do podziału nieruchomości wykorzystywanej na cele rolne tylko w przypadku, gdy podział ten wywołuje następstwa, o których mowa powyżej.

**LISTY**

■ Czy w razie podziału nieruchomości rolnej celem powiększenia nieruchomości sąsiedniej (działka wydzielona będzie o powierzchni mniejszej niż 0,3 ha) wymagana jest opinia, o której mowa w art. 93 ust. 4 ustawy *o gos*podarce nieruchomościami?

Zgodnie z dyspozycją powołanego powyżej art. 92 podział nieruchomości wykorzystywanej na cele rolne, powodujący wydzielenie dzia³ek o powierzchni mniejszej ni¿ 0,3 ha, podlega przepisom ustawy *o gospo*darce nieruchomościami. Zatem w odniesieniu do tych podziałów nie zostały wyłączone przepisy art. 93 ust. 4 ustawy.

# **Absurd goni absurd**

estem inżynierem informatykiem i technikiem geodetą z 20-letnią praktyką. Proszę o zajęcie się następującymi problemami: ■ Każdy mówi dzisiaj o katastrze i jego informatyzacji. Ale dla kogo jest on budowany? Pytanie niby banalne, ale co można sobie pomyśleć w dobie komputerów i tych wspania³ych systemów informatycznych, widząc urzędnika adresującego odręcznie korespondencjê z papierowego wypisu z ewidencji gruntów, kiedy baza adresowa jest w komputerze? Albo takie prozaiczne przenumerowanie działek. Przecież operacja ta może doprowadzić do paraliżu urzędu, poniewa¿ firmy informatyczne nie przewidzia- ³y elektronicznych wykazów zmian, a tych są tysiące do wprowadzenia. Albo inna sytuacja: kiedy proszê o wydanie wypisu w postaci elektronicznej (np. w pliku Worda), uzyskuję odpowiedź, że to jest niemożliwe, bo obowiązuje ochrona danych osobowych. Ale dostajê go bez problemów w postaci analogowej (wydruku) w ramach zgłoszenia roboty! Pewnie znowu ktoś nie przewidział

czegoś w jakiejś ustawie, a my przecież żyjemy w państwie prawa. Zatem dla kogo są te systemy i te technologie?

■ Ceny. Jestem po Waszej stronie, bo chora jest polityka utrzymywania cen za dane geodezyjne w takiej wysokości, że blokuje to ich sprzedaż i możliwość wykorzystania przez inne jednostki samorządowe oraz bran-¿owe. Jej skutkiem jest budowanie tych samych baz kilkakrotnie przez ró¿nych klientów PODGiK. I kto za to płaci? Sądzę, że to jest objaw chorych resortowych ambicji ipostępowanie w myśl zasady: "Kto ma informację, ten ma władzę". A ponieważ w Polsce nic nie dzieje się przypadkowo, to w idocznie komuś na tym zależy.

■ Inna sprawa. Czy ustawodawca zrozumie wreszcie, co to jest postęp techniczny wgeodezji, i uaktualni instrukcje techniczne, tak aby nie zabraniały bycia kreatywnym, a tylko wskazywały wymagania, jakim należy sprostać? Przykłady? Dokument obliczenia powierzchni uzgadniany z ewidencją gruntów musi być sporządzony ołówkiem i długopisem, a nie na komputerze, szkice polowe muszą być wykonane w ołówku i odręcznie, a mapy w PODGIK należy aktualizować w sposób tradycyjny i w systemie komputerowym. A w każdym ośrodku obowiązuje inny standard składania operatów. I tak dalej. Absurd goni absurd.

Krzysztof Jaroniec, choć powinno być **NN – ochrona danych osobowych**

## **CAD Consult**

REKLAMA

 $\triangleright$ 

 $\leq$ 

 $\triangleright$ 

43-100 TYCHY ul.Nowokościelna 30 Tel. (032) 2190219, Fax. 2190217 30-059 KRAKÓW al.Mickiewicza 30 (biblioteka AGH) Tel/fax. (012) 6342716 email: cad cons@cad-consult.com.pl

Oprogramowanie dla Geodezji w języku polskim

**Autodesk<sup>®</sup> Land Desktop** 2005 z rabatem 40%

> Autodesk MapGuide 6.5 AutoCAD 2005<sup>®</sup>

**REWELACYJNA** zamiana rastra na wektor **WISEIMAGE GEO** 

Atrakcyjne ceny ploterów **HEWLETT PACKARD** dla geodezji

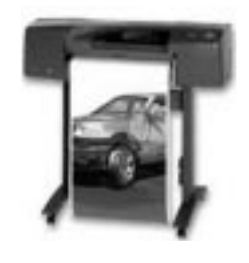

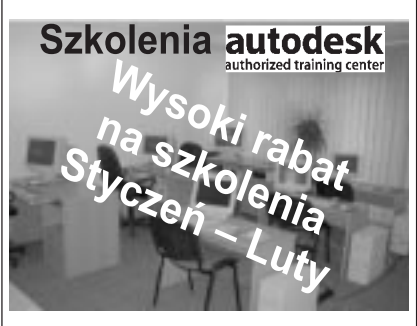

43-100 TYCHY ul.Nowokościelna 30 Tel. (032) 2190219, Fax. 2190217 30-059 KRAKÓW Al.Mickiewicza 30 (biblioteka AGH) Tel/fax. (012) 6342716 email: cad cons@cad-consult.com.pl

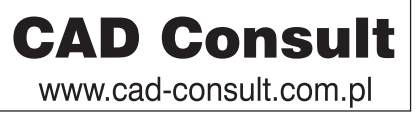

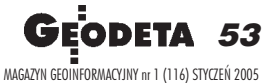

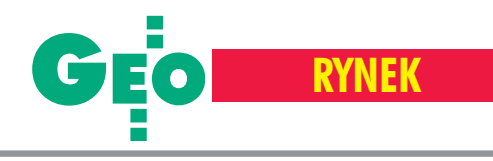

# **Zamówienia publiczne**

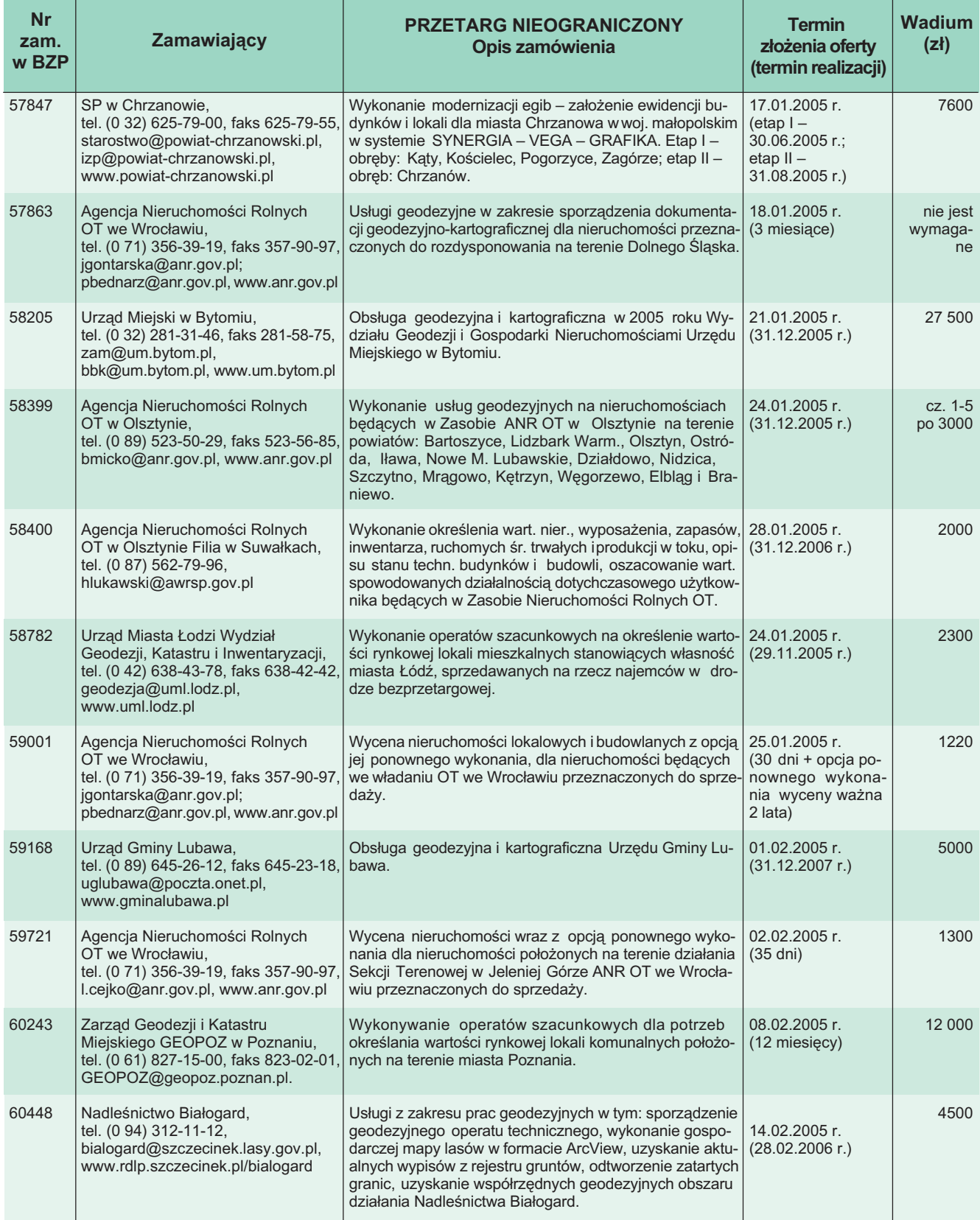

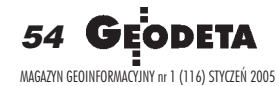

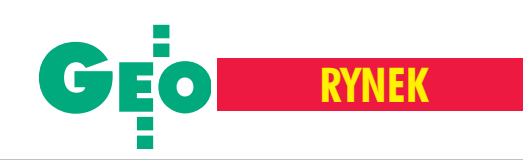

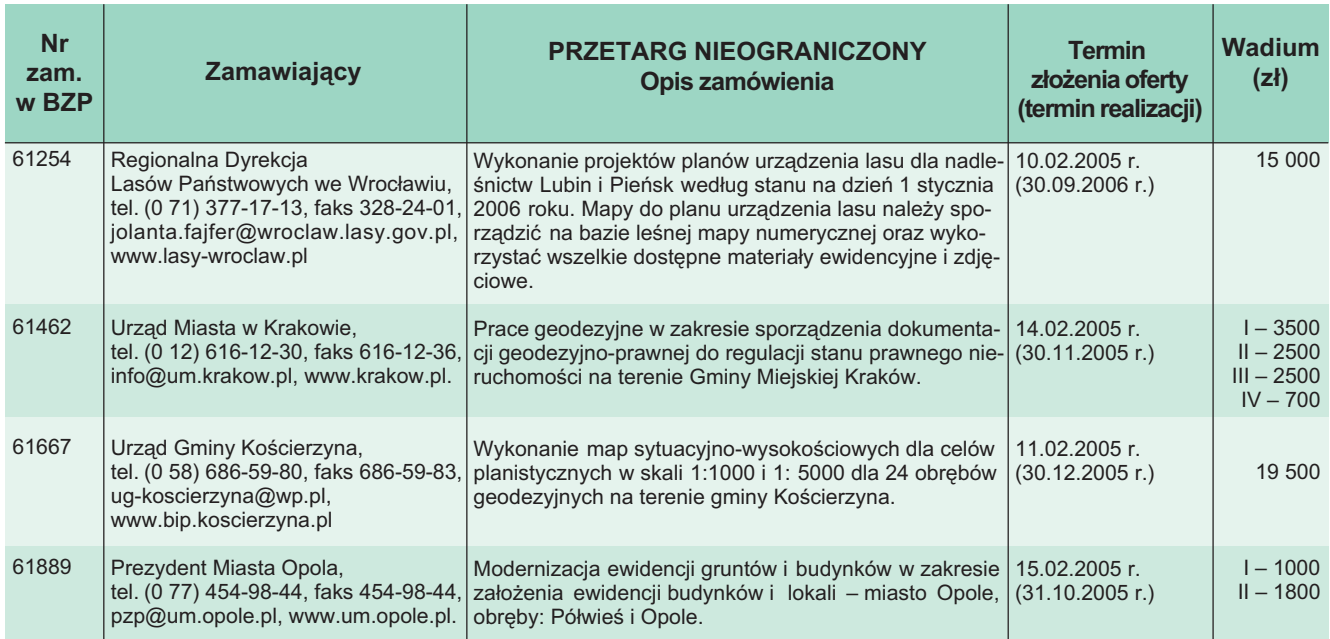

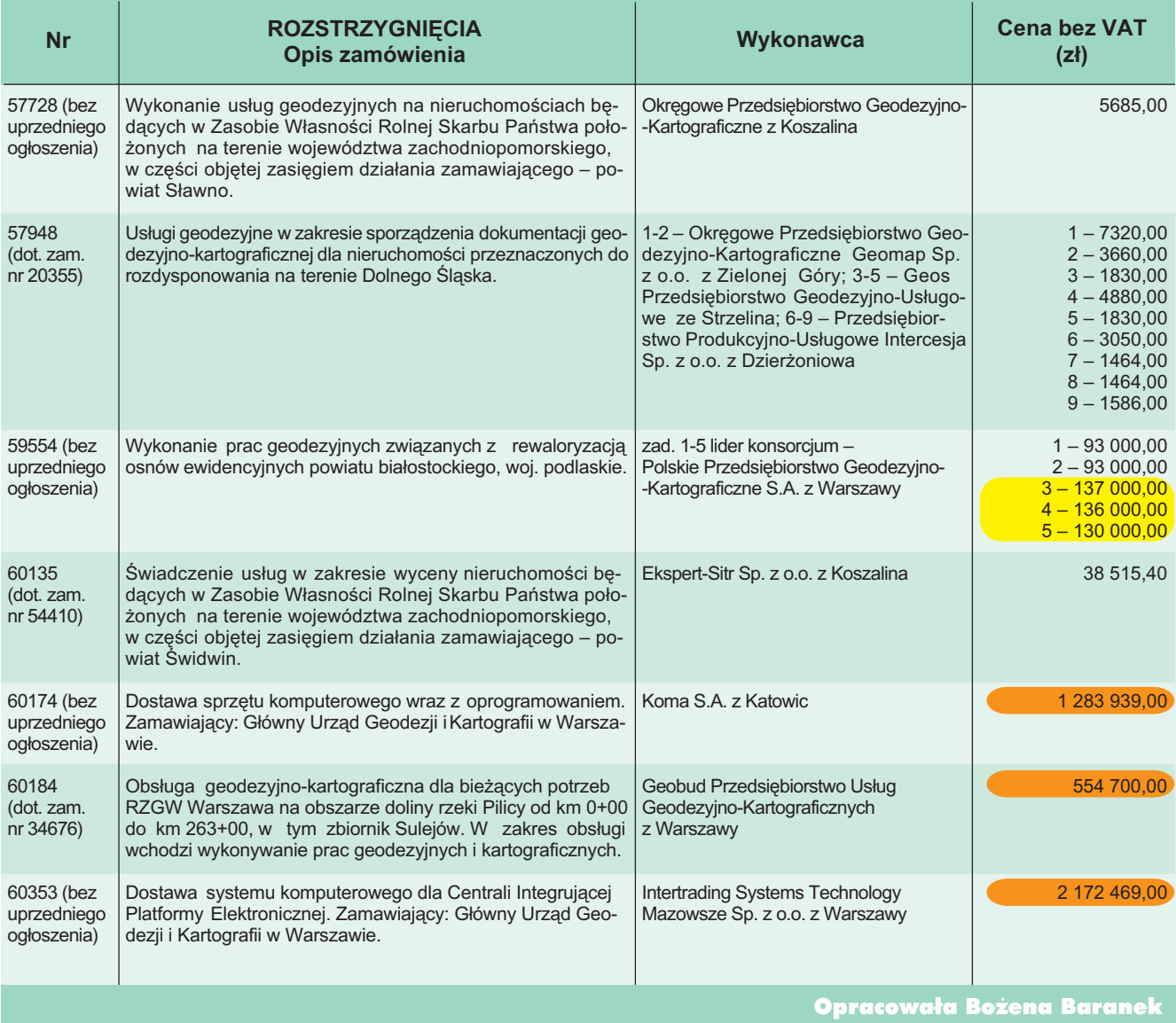

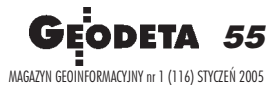

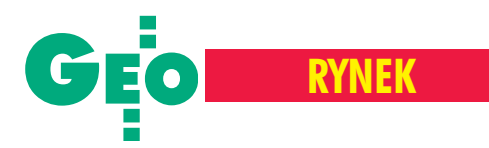

Gdyby w amerykañskiej prasie wydrukowano ceny usług geodezyjnych, wykaz taki byłby równie przydatny, co niebezpieczny. Tamtejsza ustawa antymonopolowa zabrania publikowania takich informacji. Dzisiaj w USA nie istnieje ¿adna tego rodzaju dokumentacja i nie prowadzi się na ten temat badań rynku. Ale nie zawsze tak było.

#### Godziwe stawki

Na początku XX wieku ceny prac geodezyjnych nie były przedmiotem szczegółowych analiz. Z biegiem lat zainteresowanie tematem jednak wzrastało i w 1949 r. Amerykański Związek Geodezji i Kartografii (ACSM) opublikował dokument pt. "Godziwe stawki za pomiary nieruchomości, zasady i rekomendacje". Przedstawiciele środowiska geodezyjnego uważali, że zestawione w nim zalecane kwoty ułatwią geodetom prowadzenie negocjacji handlowych i obronê cen. W 1957 r. ACSM postanowił wykaz ten zaktualizować. Po kilku miesiacach analiz specjalna komisja stwierdziła, że wnioski z 1949 r. nie straciły na aktualności. Opracowany przez nią raport świadczył jednak, że istnieje znaczna rozbieżność pomiędzy opłatami sugerowanymi a funkcjonującymi na rynku. Przeprowadzono więc kompleksowe badanie cen usług geodezyjnych.

Okazało się, że wykazy minimalnych stawek publikowane były zaledwie dla jednej czwartej terytorium USA. Niektóre z nich obejmowały cały stan, a inne ograniczały się do gminy lub miasta. W każdym jednak przypadku istnienie takiego opracowania wpływało na podniesienie jakości usług oraz lepszą współpracę między firmami. W raporcie porównano wynagrodzenia i stawki za zrealizowanie wyszczególnionych robót. Cena za konkretną pracę była średnio 2,2 raza większa niż zarobki wykonujących je pracowników zespołu polowego. Na różnice składały się koszty prac kameralnych, zyski itp. Przeciętna firma geodezyjna zatrudnia³a wtedy 8-9 osób, w tym 6 pracowników polowych. Zapłata za usługę mieściła się w zalecanym od 1949 r. algorytmie – "koszty + 100%". Komisja uznała, że należy zachęcać lokalne stowarzyszenia i inne organizacje zrzeszające geodetów do przestrzegania cen minimalnych. Sugerowała, aby wynagrodzenie personelu terenowego mnożyć przez 2,3 oraz by zapłata za niepełny dzień pracy zespołu była wyższa, niż wynikałoby to z przeliczenia za dniówkę. Analiza sprzed pół wieku pozwala stwierdzić, że ówczesne kalkulacje są podobne do dzisiejszych. Już wtedy wycena zlecenia na "umowę o dzieło" była niewskazana

# Cennik usług za oceanem

i uważano ją za niekorzystną. "Zmienny charakter i szczególne warunki usług geodezyjnych uniemożliwiają dokładne określenie nakładu pracy potrzebnego do wykonania pomiaru". Sugerowano, by do ceny dochodzić, zaczynając od wyliczenia kosztów własnych, które z kolei należałoby powiêkszyæ o planowany zysk i narzuty. Uzyskanie "idealnej" wartości nie było jednak takie proste. Przy okazji analizy zauważono, że 75% geodetów, których ceny wzięto pod uwagę, nie potrafiło ich właściwie skalkulować. Przyczyną było nieprowadzenie przez nich księgowości, a tym samym brak możliwości oszacowania prawdziwych kosztów. Inna sprawa było zani-¿anie cen przez geodetów-urzêdników, którzy oferowali swoje usługi na rynku. Wtedy uważano, że opłaty minimalne wyeliminują nieuczciwą konkurencję. Obecnie panuje opinia, że problem ten już nie istnieje. Choć tak naprawdę trudno ocenić, jak jest w rzeczywistości.

#### Początek kłopotów

Wykaz przedstawiony w raporcie opatrzony był uwagami i komentarzami łagodzącymi jego wymowê. Przede wszystkim nie nazwano go cennikiem, ale "wynikiem analizy cen i wynagrodzeń". Podkreślono także, że sa to "zalecane stawki minimalne dla terenów o przeciętnych warunkach zatrudnienia" oraz że dotyczą "prac lokalnych, które mogą być wykonane w odległości codziennych dojazdów z biura". Wydaje się, że publikacja nie mia³a na celu eliminowania konkurencji, chodziło raczej o uświadomienie klientom uczciwego poziomu cen. W tym samym czasie ACSM uchwalił również formalny kodeks etyki geodezyjnej. Mówił on m.in. o tym, jak wyceniać prace, jak reklamować firmę, ale także o ponoszeniu odpowiedzialności za wykonywane usługi. Departament Sprawiedliwości potraktował

publikacjê jako próbê narzucenia cen i zakwestionował ich legalność. Wkrótce wszelkie ogólnokrajowe i lokalne cenniki zniknęły. Przy tej okazji warto wspomnieć, że w połowie lat 70. urząd posunął się jeszcze dalej – stwierdził, że niektóre z artykułów kodeksu etyki ACSE (Amerykañskie Stowarzyszenie Inżynierów Lądowych) również mogą naruszać postanowienia ustaw antymonopolowych. Chodziło o fragmenty zabraniające podejmowania zleceń, jeśli na te same prace został już wynajęty inny przedstawiciel profesji (celem tego zapisu było unikanie opiniowania pracy innych). Tak więc raport z 1959 r. jest "najnowszym" cennikiem prac geodezyjnych w USA.

#### **O** lle kosztuje podział

Zarówno wtedy, jak i dzisiaj przedsiębiorcy mogą swoje ceny obliczać dowolnie. Ich podstawą będą jednak z reguły stawki wynagrodzeń. Spróbujmy więc choć w przybliżeniu określić dzisiejsze wartości, posiłkując się metodą zasugerowaną pół wieku temu. Łącznikiem może być wysokość płacy minimalnej. W studium komisja podała, że średnie wynagrodzenie (godzinowe) uczestników ankiety w 1959 r. wynosiło odpowiednio: właściciel/geodeta – 4,5 dolara; <u>■ geodeta/szef zespołu</u> polowego – 2,5 dolara; pomiarowy – 1,5 dolara;  $\blacksquare$  szef pracowni kameralnej – 2,5 dolara;  $\blacksquare$  pracownik kameralny – 2 dolary. Natomiast wynagrodzenia zalecane: ■ właści $ciel/geodeta - 7,5$  dolara; zespół polowy dwuosobowy – 9,25 dolara; ■ zespó³ polowy trzyosobowy  $-12,75$ .

Biorąc pod uwagę stawki zgłoszone i sugerowaną kalkulację "koszty + 100%", można szacować, że koszt usługi wymagającej jednego dnia pracy zespołu dwuosobowego to około 70-100 dolarów. W tym samym czasie płaca minimalna w USA wynosiła 1 dolar za godzinę. Obecnie jest to 6,25 dolara, a więc można przyjąć, że taka sama usługa kosztowałaby dziś 400-600 dolarów. Panuje opinia, że dzisiejsze płace są około dziesięciu razy wyższe niż w 1959 r. Podobnie jak wtedy, geodeta czy szef zespołu zarabia mniej więcej dwa razy tyle co pomiarowy. Biorac pod uwagę ten przelicznik, za jednodniową usługę należałoby zapłacić około 640 dolarów lub więcej. Jak jest w rzeczywistości? Wystarczy za dzwonić do którejkolwiek firmy i poczekać na ofertę. Póki co, nie słychać narzekań na ceny usług geodezyjnych. A może geodeci-biznesmeni potrafią bronić w Stanach swoich interesów?

**Wojciech Gawecki**

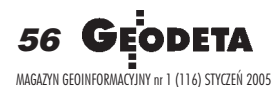

WARSZAWSKIE PRZEDSIĘBIORSTWO GEODEZYJNE S.A.

00-497 Warszawa, ul. Nowy Świat 2 tel. 0 (prefiks) 22 621-44-61 fax 0 (prefiks) 22 625-78-87 www.wpg.com.pl; e-mail: wpg@wpg.com.pl

# Wykonujemy:

- Inwentaryzację urządzeń inżynieryjnych
- Kataster gruntów i budynków
- Mapy i plany
- Obsługę geodezyjną inwestycji
- Opracowanie dokumentacji obiektów budowlanych
- Opracowania fotogrametryczne
- Wycenę i obrót nieruchomościami
- Systemy Informacji o Terenie
- Systemy Katastralne

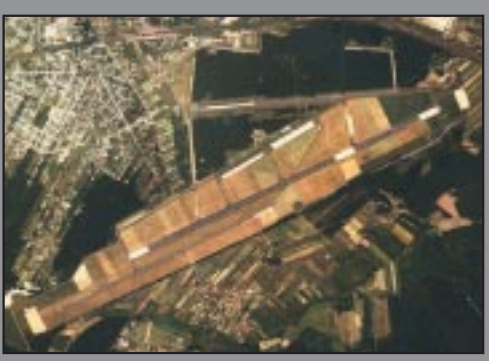

Mierzymy wszystko, nawet to, czego nie potrafią inni MAGAZYN GEOINFORMACYJNY nr 1 (116) STYCZEÑ 2005

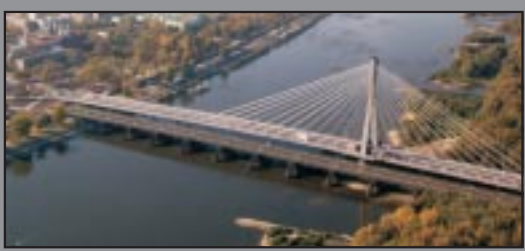

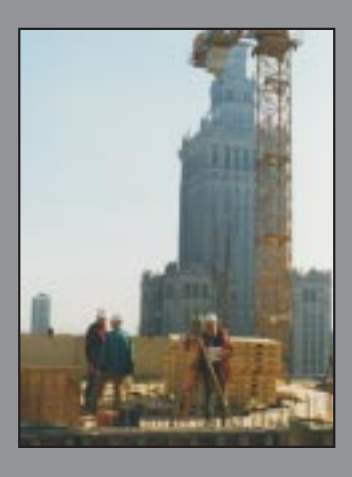

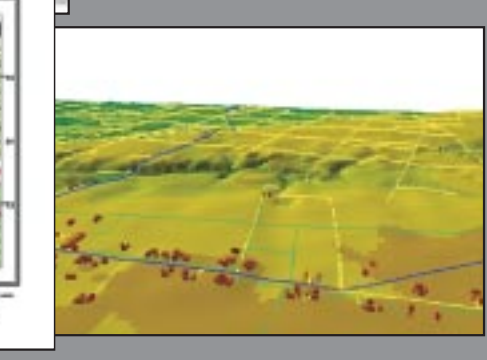

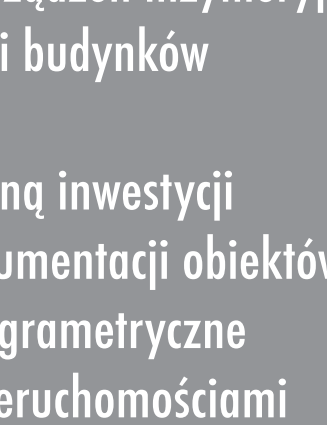

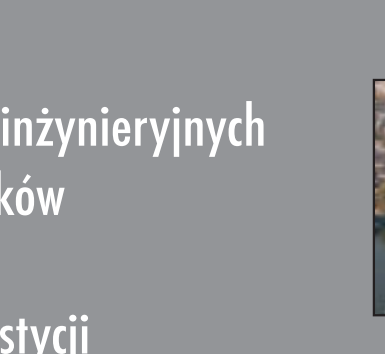

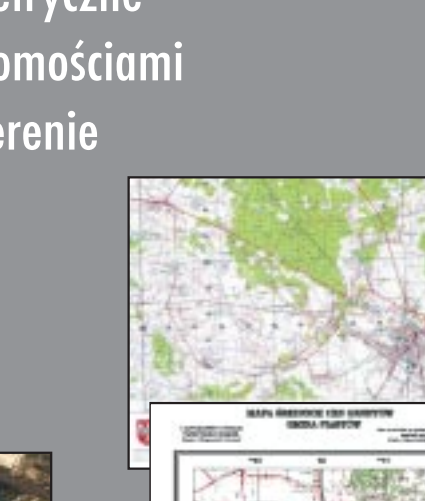

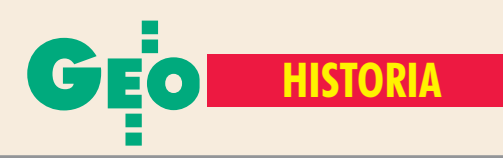

# Siedziby rodowe  **na mapach i planach**

#### HENRYK BARTOSZEWICZ

**Prowadz¹c badania dotycz¹ce historii rodów, wykorzystujemy przede** wszystkim klasyczne dokumenty pisane, zgromadzone najczęściej w archiwach prywatnych oraz akta metrykalne, księgi kościelne, spisy ludności, akta sądowe, akta deputacji szlacheckich i inne **przechowywane w archiwach pañstwowych. Rzadziej siêgamy do** źródeł kartograficznych. A ten typ dokumentacji często bywa bardzo istotny, zwłaszcza jeśli staramy się odtworzyć stan majątkowy **rodziny na przestrzeni wielu lat czy nawet wieków.**

**K**artografika w pierwszej kolejności po-<br>mocne są w identyfikacji miejscowości, szczególnie jeśli w dłuższym przedziale czasu zmieniały się ich nazwy. Ważną rolę ten typ źródeł odgrywa przy ustalaniu własności zarówno ziemskiej, jak i budowli. Najistotniejsze w tym zakresie są mapy wielkoskalowe (gruntowe i miast). W tej grupie kartografików spotykamy takie, na których zostało umieszczone nazwisko właściciela dóbr ziemskich, działki budowlanej czy budynku. Największą wartość mają tu przede wszystkim mapy sporów, wtym sądowe, a także mapy regulacyjne i mapy sporządzane na potrzeby instytucji kredytowych.

#### **O**Ród

Dla mnie interesująca okazała się próba ustalenia na mapach o ró¿nej skali usytuowania własności ziemskiej należącej do protoplastów rodu Uchañskich. Ród ten wywodzi się od komesa Gotarda ze Służewa z rodu Radwanów. Gotard, oprócz siedziby rodowej Magnuszewo nad rzeką Orzyc inadanych mu przez księcia mazowieckiego Konrada I osad Służew i Raków, kupił dobra Jakać. Według ustaleń Marty Piber *(Słu-* *¿ew œredniowieczny*, Warszawa 2001) i Aleksandra Uchañskiego ( *Monografia Uchańskich*; niepublikowaną pracę udostępnił mi bratanek autora Jacek Uchański, obecnie wiceprezes WPG S.A.) potomkowie komesa Gotarda byli także dziedzicami w Okęciu, Włochach, Solipsach, Stojartach, Stanclewicach, Wolicy Służewieckiej i Szopach należących do parafii służewieckiej, w Dąbrówce w parafii Piaseczno, Ruścu i pobliskim Nadarzynie (rys. 1) oraz Siedlcu (późniejszym Sielcu) nad Narwią. Gniazdem rodowym Uchańskich był Rusiec, natomiast nazwisko przyjęli oni od nazwy miejscowości Uchanie w ziemi chełmskiej. Trudno jest udzielić jednoznacznej odpowiedzi na pytanie, kiedy ród ten wszedł w posiadanie Uchania lub jego części (rys. 2). W 1470 r. połowę wsi królewskiej Uchanie król Kazimierz Jagielloñczyk nadał wieczyście kasztelanowi sandomierskiemu, staroście malborskiemu Pawłowi

Rys. 1. Mapa *Okolica Warszawy w diametrze piêciu mil*, 1794 r., K. Perthées, AGAD, Zb. Kart., AK 97 (fragment, zmniejszenie) Rys. 2. Plan folwarku Uchanie, 1875 r, AP w Lublinie (zmniejszenie) – na sąsiedniej stronie

Jasieńskiemu z Jasieńca, a czternaście lat później pozwolił na lokowanie w niej miasta na prawie magdeburskim. Uchañscy bądź siedzieli na drugiej połowie Uchania, bądź weszli w jego posiadanie po śmierci Pawła Jasieńskiego. Aleksander Uchański stawia hipotezę, że stało się to najpóźniej na początku XVI w., kiedy jego przodkowie prawdopodobnie kupili te dobra od Oleśnickich, spadkobierców Jasieńskiego. Próba lokacji miasta podjęta przez Jasieńskiego w 1484 r., jak i następna w 1505 r., nie powiodły się. Uchanie w XVI w. było nadal wsią. Dopiero lokacja podjęta przez Annę Uchańską z domu Herburtównę, żonę Pawła Uchańskiego, zakończyła się powodzeniem 19 listopada 1596 r.

#### **Siedziby**

W skład dóbr Uchanie, oprócz miasta, wchodziły: Wysokie Uchańskie, Wola Uchañska i Majdan Uchañski. Ostatnim dziedzicem Uchania z rodu Uchañskich

Borzezin  $ST_{11}$ **DIKOW** 

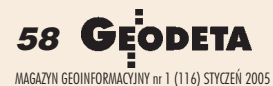

 $261x$ Uchans S. S. Manuel Dunant Contra Canada 3: NOM: HM: YXAHA.  **z XVIII-XX wieku**Kindo 1103 Flaxamnon 100 141 4-15 Commonwei  $8893$ Voodnou  $11588$  $2/76$ 16-12 Mada Dopovanne  $23 - 85$ Basemann  $351$  $26 - 20$ Phounoi  $30^{10}$ Heydoanou  $3|$  $37$  $A$  beezo  $115 |21$ Unenno: Cons bureminaguami August Cons glasguenno ogunt npenmote Hiberunderson interior ... Обнау просездодной и так об тобростьств почителение commedicate Benne, major from meant of B. Whammaker  $W$  RSS  $W$ Wichawola ПЛАНЪ **BEMEAD** Richie Whody Sie Поприходского Фольварка YXAHID Wielkie Люблинской Губернии Грубешевскаго Унозда Ribo **Komstrale** A по таму составленному во 1873 ебду Заме-Raszin montano Arceleunenvie Rasennou Harama Elento Pihanumberum fibs macumain 1:5000;cornabiles ba 1875 cuy pha nacumatre 12000. Mesuchois Schusofit Michtmann. -Pedolarya **Company** Forsata

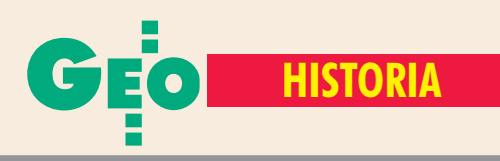

w linii meskiej był Paweł Uchański, syn Tomasza, bratanek Jakuba i Arnolfa. Na początku XVII w. Uchanie przechodzi do rąk Daniłowiczów w wyniku małżeństwa jednego z przedstawicieli tej rodziny, Mikołaja, z Heleną Uchańską, która była jedynym potomkiem Pawła Uchańskiego, zmarłego w 1590 r. podczas odbywania poselstwa do Konstantynopola. W 1632 r. Szymon Starowolski (*Polska albo opisanie Królestwa Polskiego*, z jêzyka ³aciñskiego przełożył, wstępem i komentarzami opatrzył A. Piskadło, Kraków 1976) pisał o Uchaniu: "pałac okazały tutaj można zobaczyć i bardzo piękne ogrody". Jednakże już w 1786 r. był on opuszczony i częściowo zrujnowany. Z kolei w 1810 r. malowniczą wówczas ruinę rozebrano, a uzyskany materiał przeznaczono na budowę gorzelni i browaru, chociaż jeszcze w końcu XIX w. pozostawały jej szczątki. Trudno jednoznacznie odpowiedzieć na pytanie, czy pałac opisany przez Starowolskiego został zbudowany przez Jasieńskiego czy Uchańskich. Wydaje się, że budowla ta wzniesiona w XV bądź na początku XVI w., podobnie jak kościół w Uchaniu, została przebudowana przez podskarbiego Królestwa Polskiego Miko łaja Daniłowicza i jego syna Jana Mikołaja. Z okresu przebudowy kościoła pochodzą wzniesione w nim nagrobki Pawła i Stefana Uchañskich.

Z rodem Uchańskich, a właściwie z jednym z najwybitniejszych jego przedstawicieli, arcybiskupem Jakubem Uchañskim urodzonym w 1501 r. w Służewie, wiąże się miejscowość Uchań koło Łowicza. Ponieważ nazwiska tego używali już bracia Jakuba -Arnolf i Tomasz – a najprawdopodobniej także ich ojciec Paweł, należy sądzić, że to wieś otrzymała nazwę od nazwiska fundatora, a nie odwrotnie. Jakub Uchañski, bêdąc jeszcze biskupem chełmskim, zakupił też wsie: Hajowniki, Hajownicką Wolę i Wysokie leżące na południe od Skierbieszowa (dobra biskupów chełmskich).

#### Dobra Uchañskich na mapach Polski...

Siedziby rodowe Uchańskich znajdujące się zarówno na Mazowszu, jak i w ziemi chełmskiej występują na mapach Rzeczypospolitej z XVII i XVIII wieku oraz na mapach ziem i województw z drugiej połowy XVIII wieku. Na odnotowanie zasługuje między innymi fakt, że Nadarzyn został umieszczo-

Rys. 3. Mapa tzw. Galicji Zachodniej, arkusz 38: Wojsławice–Uchanie, lata 1796-1799, G. I. Metzburg, AGAD, Zb. Kart., 181-1, ark. 23 (fragment)

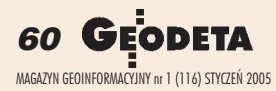

ny na mapie Polski znajdujacej się wwydanym w 1692 r. w Paryżu atlasie świata Alexisa Huberta Jaillota, na której sieć miast jest dosyć rzadka. Natomiast na XVIII--wiecznych mapach polskich kartografów, bądź kartografów obcych pracujących w Polsce, odnajdujemy większość miejscowości wchodzących w skład dóbr rodowych Uchańskich. Bartłomiej Folino na mapie wydanej w 1770 r. umieścił Służew, Raków i Nadarzyn na Mazowszu i Uchanie w ziemi chełmskiej. Na mapie Jana Antoniego Rizzi Zannoniego z 1770 r. zaznaczono i opisano nazwami: Raków, Nadarzyn, Rusiec oraz Uchanie. Natomiast na mapie rękopiśmiennej, której autorem jest Karol Perthées lub Antoni Hiż, sporządzonej między 1764 a 1768 r. umieszczono Służew, Nadarzyn i Uchanie.

#### ...okolic Warszawy...

Prawie wszystkie miejscowości wokół Warszawy należące do potomków komesa Gotarda (Służew, Wolicę, Szopy, Raków, Okęcie, Włochy, Solipsy, Dąbrówkę oraz Nadarzyn i Rusiec) odnajdujemy na mapie *Okolica Warszawy w diametrze piêciu mil* (rys. 1) Karola Perthéesa, wykonanej przez tegoż kartografa króla Stanisława Augusta Poniatowskiego, jako część mapy województwa mazowieckiego z 1783 r. (druga wersja z 1790 r.), wydanej w 1794 r. (rytował Pierre François Tardieu) w skali 1:225 000 oraz na mapie okolic Warszawy w diametrze pięciu mil, stanowiącej modyfikację mapy Perthéesa i wydanej także w 1794 r. techniką wielobrawną (rytował L. Serrurier; wyd. Simon Schropp et Comp. Berlin) w skali 1:150 000. Niektóre z tych miejscowości zostały także naniesione i opisane na planach Warszawy i jej okolic z drugiej połowy XVIII w. Na wielobarwnej rękopiśmiennej mapie miasta Warszawy z okolicami sporządzonej w 1777 r. przez majora Macieja Deuscha w skali 1:21 000,

przechowywanej w Archiwum Głównym Akt Dawnych (AGAD) w Warszawie, znajduje się Służew i Szopy. Na planie zaznaczono zabudowę Służewa, wyróżniając kościół parafialny w tej miejscowości. Służew naniesiono także na rękopiśmienną wielobarwną mapę Warszawy i okolic wykonaną w 1794 r. przez kapitana Leona Jodko w skali 1:36 000, przechowywaną w zbiorach Archiwum Pañstwowego w Krakowie. Ponadto Służew i Raków znajdują się na wielobarwnej rękopiśmiennej mapie Warszawy i okolic, nieznanego autora, również z 1794 r., a przechowywanej w zbiorach Biblioteki Polskiej Akademii Nauk w Kórniku.

#### ...topograficznych...

Wszystkie miejscowości położone wokół Uchania w ziemi chełmskiej należące do początku XVII w. do rodu Uchańskich zostały także wniesione na mapy topograficzne ziem polskich włączonych do Austrii w wyniku I rozbioru Rzeczypospolitej. Kartografika te zostały sporządzone przez austriackie wojskowe służby kartograficzne. Pierwsza z tych map została wykonana przez Josepha Liesganinga w latach 1772- -76 w skali 1:72 000. Natomiast zdjęcie wojskowe tych terenów było sporządzane od 1779 r. najpierw przez pułkownika Friedricha Miega, a następnie prace te kontynuował pułkownik Andreas Neu i major Waldau. Uwieńczeniem ich była mapa z 1783 r. w skali 1:28 000, z której powstała redukcja w skali 1:115 200. Miasto Uchanie i wsie: Wola Uchañska i Majdan Uchañski znalazły się także na mapie tzw. Galicji Zachodniej, czyli ziem polskich przyłączonych do Austrii po III rozbiorze Rzeczypospolitej (rys. 3). W latach 1796-99 sporządził ją astronom i matematyk wiedeński Georg Ignaz von Metzburg. Miejscowości te pozostały poza granicami głównej części mapy arkusza 38.

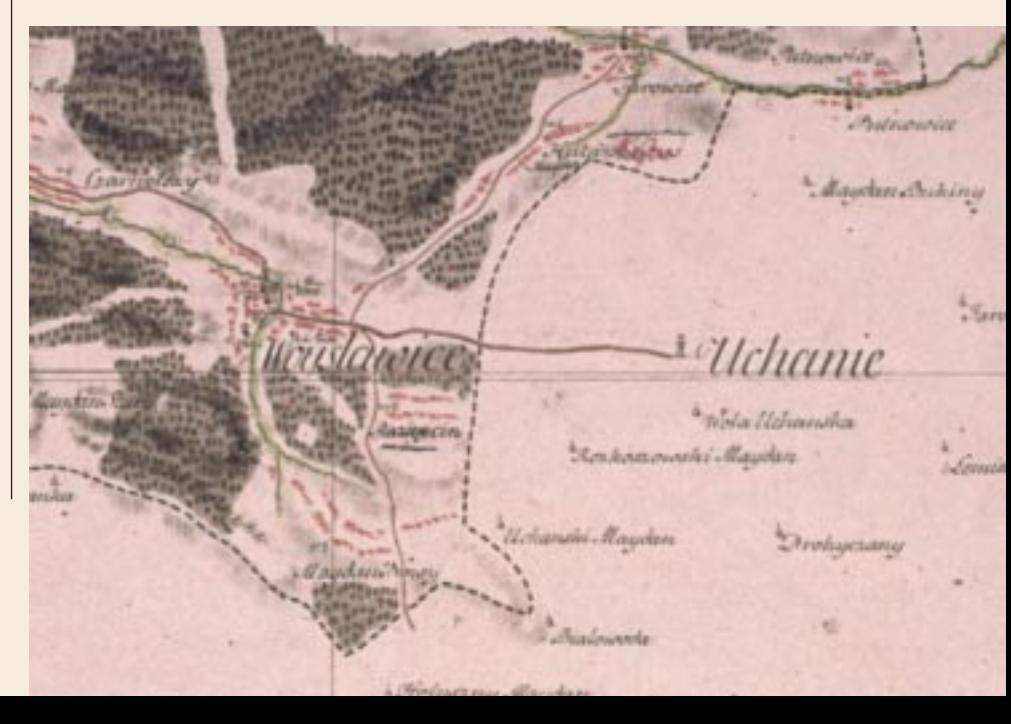

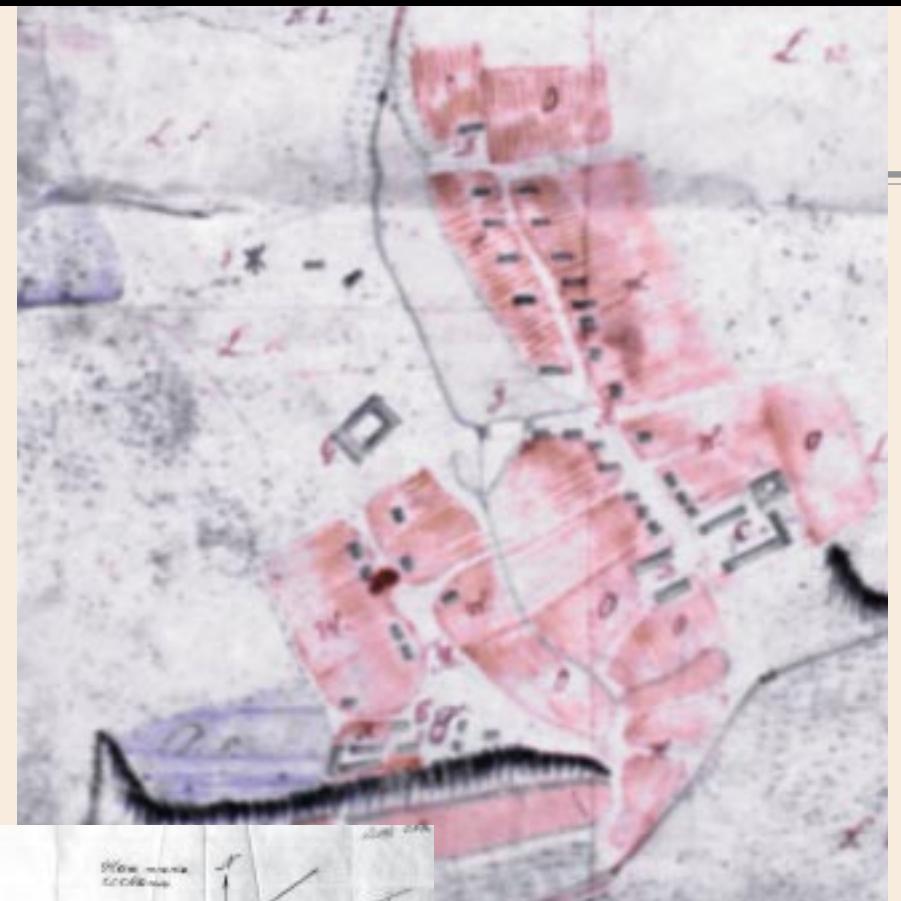

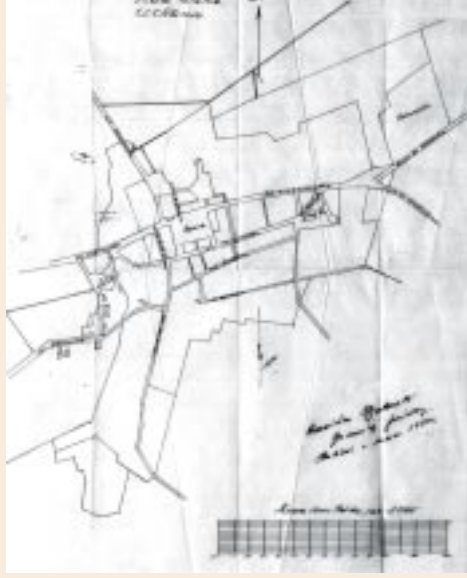

#### ...wielkoskalowych...

Niewiele zachowało się natomiast map wielkoskalowych siedzib rodowych Uchañskich. Wyjątek stanowią kartografika Służewa należącego do protoplastów rodu Uchańskich. W połowie XVIII w. wchodził on w skład klucza dóbr wilanowskich stanowiącego wówczas własność Aleksandra Augusta Czartoryskiego i Zofii z Sieniawskich Czartoryskiej. Najstarsza zachowana mapa wielkoskalowa Służewa pochodzi z 1747 r. (rys. 4) i jest przechowywana w Archiwum Głównym Akt Dawnych. Sporządzona została wielobarwną techniką rękopiśmienną przez geometrę Pircha (wymiary 151 x 87 cm, skala 1:5000, orientacja południowo-zachodnia). Obejmuje ona terytorium Służewa i Wolicy oraz wsie: Imielin,

Rys. 4. Mapa Służewa i Wolicy, 1747 r., Pirch, AGAD, Zb. Kart. 550-7 (fragment) Rys. 5. Plan miasta Uchanie, 1924 r., S. Makowski, AP w Lublinie (zmniejszenie)

Służewiec, Szopy (niegdyś także własność rodu Uchañskich), Czerniaków, Wilanów, Kabaty, Moczydło. Na mapie wyróżniono grunty orne, ogrody i lasy, naniesiono na nią sieć hydrograficzną (stawy i strumienie) oraz komunikacyjną (drogi i mosty). Zaznaczono zabudowę blokową, a rysunkiem symbolicznym wyró¿niono wiatrak położony w Służewie. Mapa posiada legendę i podziałkę liniową w prętach reńskich.

#### ...i gruntowych

Oprócz tej najstarszej mapy wielkoskalowej Służewa z pierwszej połowy XVIII w. zachowało się kilkanaście map gruntowych, przechowywanych także w zbiorach kartograficznych AGAD. Na wyróżnienie zasługują dwie z nich. Pierwsza to mapa dóbr wilanowskich sporządzona w 1807 r., czyli w okresie, kiedy stanowiły własność Stanisława Potockiego i Aleksandry z Lubomirskich Potockiej. To interesujące dzieło kartograficzne wykonał królewski geometra przysięgły Konstanty Beniusiewicz w skali 1:5000 wielobarwną techniką rękopiśmienną na arkuszu papieru o znacznych rozmiarach – 228 x 188 cm. Na mapie zaznaczono – grunty orne, ogrody, łąki i lasy (rozróżniono własność dworską, chłopską i kościelna), a ponadto park w Natolinie, zabudowe (wyróżniono kościół i pałac w Wilanowie), sieć hydrograficzną (rzeka Wisła, rzeczka Wilanówka, strumienie, stawy i rowy) oraz

komunikacyjna (drogi i mosty; częściowo opisano kierunki dróg). Druga to mapa Służewa z 1852 r. (właścicielem był wówczas August Potocki), której autorem jest geometra Konstanty Jarocki. Wykonana zosta ła wielobarwną techniką rękopiśmienną w skali 1:5000. Obejmuje Służew (wieś i folwark), a zaznaczono na niej grunty i ogrody z podziałem na dworskie, chłopskie (włościańskie) i kościelne (plebańskie) oraz cmentarz. Naniesiono także sieć hydrograficzną (stawy, strumienie i rowy) i komunikacyjną (most oraz szosy i drogi – opisano ich kierunki) oraz zabudowę (wyróżniono wiatrak i karczmy).

#### Miasta a znaczenie rodu

Nie dotrwały do naszych czasów mapy wielkoskalowe miasta Uchania z XVII, XVIII czy nawet XIX w. Najwcześniejszy, zachowany w zbiorach kartograficznych Archiwum Pañstwowego w Lublinie, plan urbanistyczny Uchania został sporządzony w marcu 1924 r. (rys. 5) przez budowniczego powiatowego Stanisława Makowskiego (jednobarwna technika rękopiśmienna, skala 1:3765, orientacja północna). Umieszczono na nim sieć ulic i dróg oraz opisano kierunki dróg do Hrubieszowa i do Stupnika. Nazwami opatrzono również rynek i ulice: Grabowiecką, Okopową, Ogrodową, Wojsławską, Chełmską, Kryniczną, Hrubieszowską, Cerkiewną i Zgniłą. W zabudowie wyróżniono i opisano kościół i cerkiew. Zaznaczono granice i opisano teren folwarków. W Archiwum Pañstwowym w Lublinie zachował się także plan ziem folwarku Uchanie w skali 1:20 000 sporządzony w 1875 r. w języku rosyjskim wielobarwną techniką rękopiśmienną (rys. 2). Jest to kopia mapy wielkoskalowej z 1873 r. wykonanej w skali 1:5000. Plan ten został zaopatrzony w rejestr pomiarowy gruntów. Choć historia rodu Uchańskich jest o wiele bogatsza niż zachowane opracowania kartograficzne jego siedzib, to z całą pewnością zasługują one na uwagę badaczy jego dziejów. Mapy mało- i średnioskalowe pokazują usytuowanie dóbr należących do protoplastów rodu, zarówno dóbr wcześniejszych – na Mazowszu, jak i późniejszych – w ziemi chełmskiej czy też wsi Uchań koło Łowicza. Wskazują na znaczenie w XVII w. miast Nadarzyna i Uchania oraz jednej z dwóch miejscowości stanowiących siedzibę gniazda rodzinnego – Służewa, wsi parafialnej od XIII w. Służew posiada także najstarszą i najbogatszą kartograficzną bazę źródłową spośród wszystkich miejscowości na przestrzeni wieków należących do rodu Uchańskich.

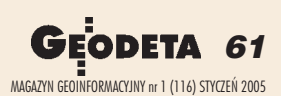

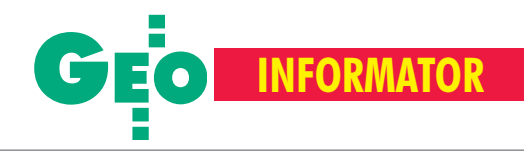

## **INSTYTUCJE INSTYTUCJE SKLEPY**

**Główny Urząd Geodezji i Kartografii** 00-926 Warszawa, ul. Wspólna 2, www.gugik.gov.pl

■ **g³ówny geodeta kraju** – Jerzy Albin, tel. (0 22) 661-80-18

■ **wiceprezes** – Ryszard Preuss, tel. (0 22) 661-82-66;

**■ dyrektor generalny** – Tadeusz Kościuk, tel. (0 22) 661-84-32

■ **Departament Geodezji**

**i Systemów Informacji Geograficznej** dyrektor – Roman Wojtynek, tel. 661-80-27, 628-73-64

■ **Departament Katastru i Pañstwowego Zasobu Geodezyjnego**

**i Kartograficznego** dyrektor – Grażyna Skołbania, tel. 661-81-35

■ **Departament Nadzoru, Kontroli i Legislacji**

dyrektor – Adolf Jankowski, tel. 661-84-02 ■ **Departament Spraw Obronnych** 

dyrektor – Szczepan Majewski, tel. 661-82-38 ■ **Biuro Prawne i Kadr**

dyrektor - Jolanta Leśniak-Frączkowiak, tel. 661-84-04, 621-65-30

**■ Biuro Obsługi Urzędu** dyrekto**r** – Krzysztof Podolski, tel. 661-80-40, 628-91-20, faks 628-16-46

■ **Wydzia³ ds. Integracji Europejskiej i Promocji:** Łucja Knoll – gł. specjalista ds. kontaktów z mediami, tel. 661-81-16; Ewa Malanowicz - gł. specjalista

ds. integracji europejskiej, tel. 661-84-53 ■ **Wydzia³ ds. Ochrony Informacji Niejawnych**

Adam Łojek – pełnomocnik ds. ochrony informacji niejawnych, tel. 661-83-69

**Centralny Oœrodek Dokumentacji Geodezyjnej i Kartograficznej** 00-926 Warszawa, ul. Żurawia 3/5, tel./faks (0 22) 628-72-37, 661-80-71 **dyrektor** – Grzegorz Kurzeja

#### **Ministerstwo Infrastruktury**

**Departament Geodezji i Kartografii** dyrektor Jerzy Kul; tel. 661-83-36, faks 629-72-94; *do koresp.:* 00-928 Warszawa, ul. Chałubińskiego 4/6; *siedziba:* 00-926 Warszawa, ul. Wspólna 2/4

**Geodezyjna Izba Gospodarcza** 00-043 Warszawa, ul. Czackiego 3/5, p. 207, tel. (0 22) 827-38-43, www.gig.org.pl

**Polskie Towarzystwo Informacji Przestrzennej,** 02-781 Warszawa, ul. Pileckiego 112/5, tel. (0 22) 446-03-57 ptip@ptip.org.pl, www.ptip.org.pl

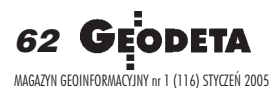

**GEMAT** – wszystko dla geodezji 85-063 **BYDGOSZCZ**, ul. Zamojskiego 2A tel./faks (0 52) 321-40-82, 327-00-51 www.gemat.pl

**GEOMATIX Sp. z o.o.** – Sklep Geodezyjny 40-084 **KATOWICE**, ul. Opolska 1 tel. (0 32) 781-51-38, faks (0 32) 781-51-39 Sklep internetowy: www.geomarket.pl

**P.W. GEOMEX** – **KIELCE** Sprzęt pomiarowy dla geodezji i budownictwa ul. Manif. Lipc. 41A, tel. (0 41) 36-23-281

**GPS-PL s.c.** Odbiorniki GPS firm Garmin, NovAtel, Point. Modułowy system pomiarowy 3R-GPS. 30-133 **KRAKÓW**, ul. Lea 210 tel./faks (0 12) 637-71-49, www.gps.pl.

**P.U.H. REGMARK Sprzęt Geodezyjno--Pomiarowy**, Zapraszamy pn.-pt. (g. 9-17), 91-089 ŁÓDŹ, ul. Ossowskiego 27, tel. /faks (0 42) 651-74-66

**Impexgeo** – tachimetry, GPS, niwelatory automatyczne i cyfrowe, lasery. ul. Platanowa 1, os. Grabina 05-126 **NIEPORÊT**, tel. (0 22) 774-70-07

**OPGK Sp. z o.o.** w Olsztynie Artykuły geodezyjne i kreślarskie 10-117 **OLSZTYN**, ul. 1 Maja 13 tel. (0 89) 527-49-28, faks (0 89) 527-49-19

**GPS.SKLEP.PL – sklep internetowy** "Geo-Serwis" – Usługi Geodezyjne + GPS 12-200 **PISZ**; ul. Gizewiusza 12 (0 87) 425-11-92; geoserwis@geo.pl

**Instytut Geodezji i Kartografii**

02-679 Warszawa, ul. Modzelewskiego 27, tel. (0 22) 329-19-00, faks 329-19-50 igik@igik.edu.pl, www.igik.edu.pl

**Klub ODGiK przy ZG SGP** 00-043 Warszawa, ul. Czackiego 3/5, tel. (0 22) 826-87-51, (0 43) 827-59-81, www.klub-odgik.org.pl

**Polska Geodezja Komercyjna (KZPFGK)** 00-943 Warszawa, ul. Pstrowskiego 10, tel. (0 22) 835-44-91 i 835-54-70 w. 218 kzpfgk@geodezja-komerc.com.pl

**Stowarzyszenie Geodetów Polskich ZG** 00-043 Warszawa, ul. Czackiego 3/5, tel. (0 22) 826-87-51, 336-13-51 www.sgp.geodezja.org.pl

**GEOLINE** – sprzêt geodezyjny Generalny dystrybutor firmy Richter 41-709 RUDA ŚLĄSKA, ul. Hallera 18A tel./faks (0 32) 244-36-61, 244-36-62

**PH Meraserw Sprzęt pomiarowy** dla budownictwa i geodezji 70-361 **SZCZECIN**, ul. Pocztowa 24 tel./faks (0 91) 484-14-54

**"NADOWSKI" –** przedst. Leica Geosystems Tachimetry, GPS, niwelatory, akcesoria 43-100 **TYCHY,** ul. Rybna 34 tel. (0 32) 227-11-56, faks (0 32) 327-47-75

**COGiK Sp. z o.o.**

Wyłączny przedstawiciel firmy Sokkia 02-390 **WARSZAWA**, ul. Grójecka 186, tel. (0 22) 824-43-33

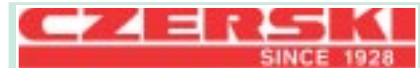

**CZERSKI TRADE POLSKA Ltd** Przedstawicielstwo firmy Leica Geosystems AG, 02-087 **WARSZAWA** al. Niepodległości 219, tel. (0 22) 825-43-65

**GEOSERV Sp. z o.o.** – sprzęt i narzędzia pomiarowe dla geodezji i budownictwa 02-122 **WARSZAWA,** ul. Sierpiñskiego 5 tel. (0 22) 822-20-65

Geozet s.j. - Sprzęt geodezyjny, kopiarki, sprzęt kreślarski, materiały eksploatacyjne 01-018 WARSZAWA, ul. Wolność 2a tel./faks (0 22) 838-41-83, 838-65-32

**TPI Sp. z o.o.** – Wszystko dla geodezji **WARSZAWA** tel. (0 22) 632-91-40; **WROC£AW** (0 71) 325-25-15; **POZNAÑ** (0 61) 665-81-71; **KRAKÓW** (0 12) 411-01-48

**Stowarzyszenie Kartografów Polskich** 51-601 Wrocław, ul. J. Kochanowskiego 36, tel. (0 71) 372-85-15, www.aqua.ar.wroc.pl/skp

**Wielkopolski Klub Geodetów** 61-663 Poznañ, ul. Na Szañcach 25, tel./faks (0 61) 852-72-69

#### **Zachodniopomorska GIG**

70-383 Szczecin, ul. Mickiewicza 41 tel. (0 91) 484-09-57, tel./faks 484-66-57 www.geodezja-szczecin.org.pl sleszko@geodezja-szczecin.org.pl

**Stow. Geodetów Powiatu Wołomińskiego** 05-200 Wołomin, ul. Legionów 11, tel./faks (0 22) 776-19-28

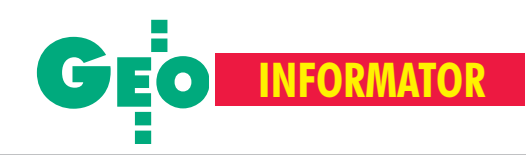

# **SERWISY SERWISY**

**CENTRUM SERWISOWE IMPEXGEO** Serwis instrumentów geodezyjnych firm Nikon, Trimble, Zeiss i Sokkia oraz odbiorników GPS firmy Trimble. 05-126 Nieporęt, ul. Platanowa 1, os. Grabina, tel. (0 22) 774-70-07

**"NADOWSKI"** autoryzowany serwis Leica Geosystems, serwis Elta, DiNi, Geodimeter, Trimble. 43-100 Tychy, ul. Rybna 34, tel. (0 32) 227-11-56, faks (0 32) 327-47-75

#### **COGiK Sp. z o.o.**

Serwis instrumentów firmy Sokkia. 02-390 Warszawa, ul. Grójecka 186 (III p.), tel. (0 22) 824-43-33

#### **GEO-BAN Zbigniew Karol Baniak**

Serwis Sprzętu Geodezyjnego 30-133 Kraków, ul. J. Lea 116 tel./faks (0 12) 637-30-14, tel. (0 501) 01-49-94

**BIMEX – serwis sprzętu** geodezyjnego i laserowego, 66-400 Gorzów Wlkp., ul. Dobra 19, tel. (0 95) 720-71-92, faks 720-71-94

**GEOTRONICS KRAKÓW** 31-216 Kraków, ul. Konecznego 4/10u tel. (0 12) 416-16-01, faks (0 12) 416-00-01 geokrak@geotronics.krakow.pl

**GEOPRYZMAT** Serwis gwarancyjny i pogwarancyjny instrumentów firmy PENTAX oraz serwis instrumentów mechanicznych dowolnego typu. 05-090 Raszyn, ul. Wesoła 6, tel./faks (0 22) 720-28-44

**Geras** Autoryzowany serwis instrumentów serii Geodimeter firmy Spectra Precision (d. AGA i Geotronics). 01-861 Warszawa, ul. Żeromskiego 4a/18, tel./faks (0 22) 835-11-35, www.geras-npe.com

**MGR INŻ. ZBIGNIEW CZERSKI Naprawa Przyrządów Optycznych** Autoryzowany serwis Leica Geosystems AG (gwarancyjny i pogwarancyjny) 02-087 Warszawa, al. Niepodległości 219, tel. (0 22) 825-43-65, fax (0 22) 825-06-04

**OPGK WROC£AW Spó³ka z o.o.** Serwis sprzętu geodezyjnego. 53-125 Wrocław, al. Kasztanowa 18/20, tel. (0 71) 373-23-38 w. 345, faks 373-26-68

**PPGK S.A.** Pracownia konserwacji – naprawa **za zapisybu urzędów** z sprzętu geodez. różnych firm, wzorcowanie, atestacja sprzêtu geodez., naprawa i konserwacja sprzętu fotogrametrycznego, tel. (0 22) 835-44-91, 835-54-70 w. 215, (0 695) 414- 210, 01-943 Warszawa, ul. Pstrowskiego 10

#### **Pryzmat s.c.**

**Serwis sprzêtu geodezyjnego** 31-539 Kraków, ul. Żółkiewskiego 9, tel./faks (0 12) 422-14-56, tel. (0 501) 254-899

**Serwis Instrumentów Geodezyjnych Geomatix Sp. z o.o.** (instr. elektroniczne, optyczne i GPS)

40-084 Katowice, ul. Opolska 1 tel. (0 32) 781-51-38, faks (0 32) 781-51-39, serwis@geomatix.com.pl

**Serwis sprzêtu geodezyjnego** PUH "GeoserV" Sp. z o.o. 01-122 Warszawa, ul. Sierpiñskiego 5, tel. (0 22) 822-20-65

**TPI Sp. z o.o.** Serwis instrumentów firmy TOPCON 01-229 Warszawa, ul. Wolska 69, tel. (0 22) 632-91-40

**ZETA PUH Andrzej Zarajczyk Serwis Sprzêtu Geodezyjnego** 20-072 Lublin, ul. Czechowska 2, tel. (0 81) 442-17-03

#### **To miejsce czeka na ogłoszenie o Twoim serwisie i kosztuje tylko 540 z³ (plus VAT) rocznie**

**Autoryzowany serwis œwiat³okopiarek firmy REGMA – PUH GEOZET s.j.** 01-018 Warszawa, ul. Wolność 2A, tel. (0 22) 838-41-83, 838-65-32

**Serwis** ploterów MUTOH, ENCAD Kopiarek Gestetner, Ricoh, Regma PHU Kwant Danuta Karaś, 07-410 Ostrołęka pl. Bema 11, tel. (0 29) 764-64-35, 764-59-63

**Autoryzowany serwis œwiat³okopiarek REGMA – PUH REGMARK M. Burchert,** 91-089 Łódź, ul. Ossowskiego 27, tel. (0 608) 31-22-88, tel./faks (0 42) 651-74-66

**Serwis Wykrywaczy RABCZYÑSKI** 30-681 Kraków, ul. Włoska 15/35 tel. (0 12) 655-97-41, www.lokalizatory.prv.pl

**Wojewódzcy inspektorzy nadzoru Wojewódzcy nadzoru geodezyjnego i kartograficznego geodezyjnego i kartograficznego dzia³aj¹cy w ramach wydzia³ów rozwoju dzia³aj¹cy ramach wydzia³ów rozwoju regionalnego urzêdów wojewódzkich**

1. Dolnośląski – Zofia Wysocka-Puchala pl. Powst. Warszawy 1, 50-951 Wrocław tel. (0 71) 340-60-12 2. **Kujawsko-Pomorski** – Karol Bogaczyk ul. Konarskiego 1-3, 85-066 Bydgoszcz tel. (0 52) 34-97-750, faks 34-97-752 3. Lubelski – Stanisław Kochański ul. Spokojna 4, 20-914 Lublin tel. (0 81) 532-65-14, 742-43-74, skochan@lublin.uw.gov.pl 4. **Lubuski** – Piotr Slezion ul. Jagielloñczyka 8, Gorzów Wielkopolski tel. (0 95) 722-38-20 5. Łódzki – Mirosław Szelerski ul. Tuwima 28, 90-002 Łódź tel. (0 42) 664-18-66, faks (0 42) 664-18-67 6. Małopolski – Stanisław Marczyk ul. Basztowa 22, 31-156 Kraków tel. (0 12) 422-67-29, faks (0 12) 422-33-58, smar@uwoj.krakow.pl 7. **Mazowiecki** – Jerzy Pindelski plac Bankowy 3/5, 00-950 Warszawa tel. (0 22) 695-60-82, faks 620-24-53 8. **Opolski** – Marek Świetlik ul. Piastowska 14, 45-082 Opole tel. (0 77) 452-41-30, 454-48-22 9. **Podkarpacki** – Bogusława Szczepanik ul. Grunwaldzka 15, 35-959 Rzeszów tel. (0 17) 862-24-68, faks (0 17) 862-24-68 10. **Podlaski** – Marian Bro¿yna ul. Mickiewicza 3, 15-213 Białystok tel. (0 85) 743-93-52, faks (0 85) 743-93-79 11. **Pomorski** – Romuald Nowak ul. Okopowa 21/27, 80-810 Gdañsk tel. (0 58) 307-75-08 12. **Śląski** – Małgorzata Kosin ul. Jagielloñska 25, 40-032 Katowice tel. (0 32) 20-77-511 13. Świętokrzyski – Andrzej Dąbrowski al. IX Wieków Kielc 3, 25-516 Kielce tel. (0 41) 342-15-75 14. **Warmiñsko-Mazurski** – Stanisław Waldemar Kowalski al. Marszałka J. Piłsudskiego 7/9, 10-575 Olsztyn , tel. (0 89) 527-23-05 15. **Wielkopolski** – Lidia Danielska al. Niepodległości 16/18, 60-713 Poznań tel. (0 61) 854-16-94, faks 854-15-81, wingik@poznan.uw.gov.pl 16. **Zachodniopomorski** – Antoni Myłka ul. Wały Chrobrego 4, 70-502 Szczecin tel. (0 91) 430-35-67, faks 433-85-22

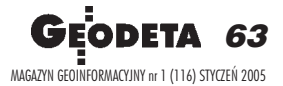

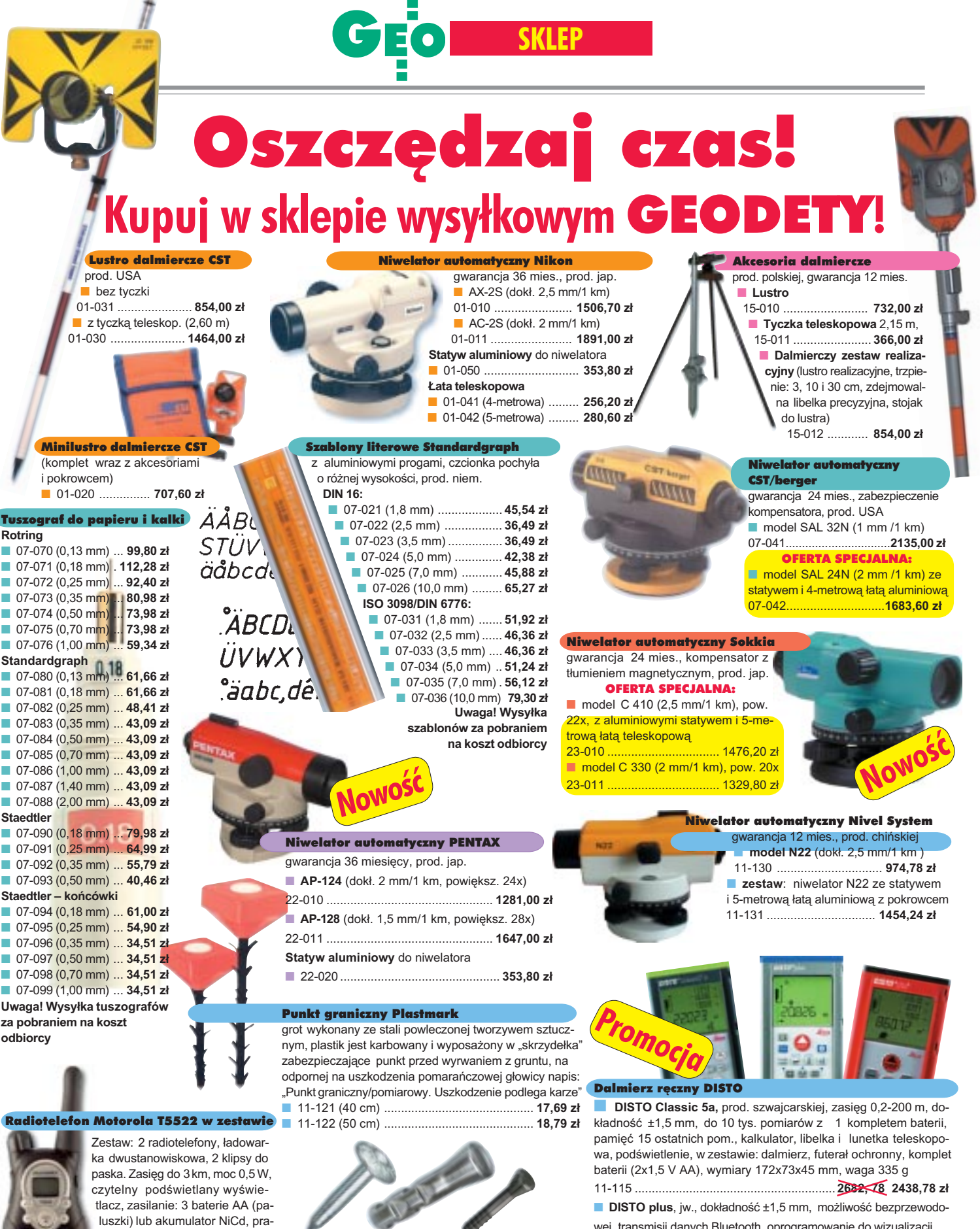

cuje na częstotliwości 446 MHz,<br>wymiary: 160×60×30 mm, waga **Gwóźdź – punkt pomiarowy Goecke** prod. niem.  $\blacksquare$  11-010 (dł. 55 mm) .. **Repery ścienne Goecke** ■ 11-021 (d³. 130 mm, alum.) ............................. **24,58 z³** pomiarów z 1 kompletem baterii (2x1,5 V AA), wodoodporny ipy³o-■ 11-022 (dł. 72 mm, stalowy) ........................... **13,91 zł** szczelny, wymiary 142x73x45 mm, waga 315 g ■ 11-023 (dł. 75 mm, kuty stal., pokr. mosiądz.) 21,45 zł 11-114 wymiary: 160x60x30 mm, waga 11-037 ..................... **725,90 z³**

#### WSZYSTKIE PODANE CENY ZAWIERAJĄ VAT

wej transmisji danych Bluetooth, oprogramowanie do wizualizacji i gromadzenia wyników pomiarów dla systemu Windows CE 11-116 ........................................................................... **3475,78 z³** ■ **DISTO lite<sup>5</sup>**, zasięg 0,2-200 m, dokładność ±3 mm, do 10 tys.

11-114 .......................................................................... **1828,78 z³**

₽

MAGAZYN GEOINFORMACYJNY nr 1 (116) STYCZEÑ 2005

172-179 g

- 2

64

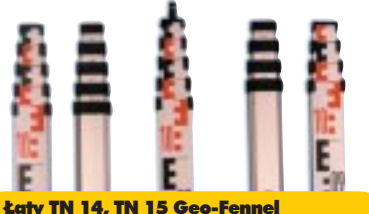

teleskopowe, długość do transportu 1,19 m i 1,22 m, podział dwustronny – geodezyjny typu E i milimetrowy, prod. niem.

■ 04-111 (4-metrowa) ................ **192,77 zł** 

■ 04-112 (5-metrowa) ................. **208,63 zł** ■ 04-113 (5 m z trzpieniem na lustro typu gwint-Zeiss lub zatrzask-Wild) .... **305,59 z³** ■ **Pokrowiec na łatę** TN 14, TN 15

04-120 ........................................... **22,63 z³**

**Libelka pudełkowa do łaty TN 14, TN 15** 04-130 ........................................... **40,52 z³**

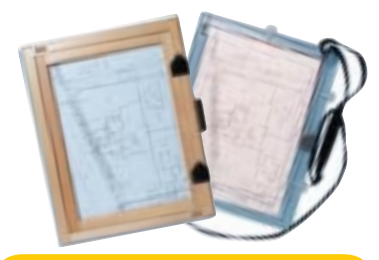

#### Szkicownik

- **z drewna bukowego,** prod. polskiej
- 04-081 (format A4) ...... **74,98 z³**
- 04-082 (format A3) .... **105,46 z³**
- **z przezroczystego tworzywa**
- 04-090 (format A4) .... **178,00 zł**

#### Ruletka stalowa Richter

**Lakierowana** Richter 414 GSR, prod.niem., czarny podział milimetrowy na żółtym tle ■ 02-011 (30-metrowa) **128,10 zł** ■ 02-012 (50-metrowa) ... **176,90 zł Nierdzewna nie³amliwa** Richter 472

SR, prod. niem., czarny podział cm na jasnym stalowym tle

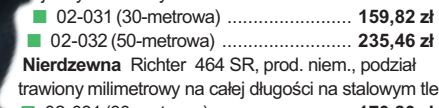

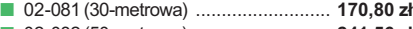

■ 02-082 (50-metrowa) ............................. **241,56 zł** Uwaga: Ruletki posiadają aprobatę typu wydawaną przez prezesa Głównego Urzędu Miar, a także 10centymetrową "rozbiegówkę"

#### Ruletka stalowa Richter 404V

**pokryta teflonem**, prod. niem., czarny podział milimetrowy na żółtym tle, 10centymetrowa "rozbiegówka"

- 02-021 (30-metrowa) ... **193,98 zł**
- 02-022 (50-metrowa) ..... **251,32 zł**

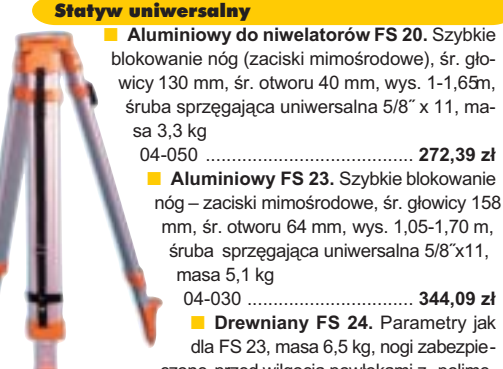

czone przed wilgocią powłokami z polimerów i malarskimi, okucia aluminiowe

04-040 ...................................................... **420,55 z³**

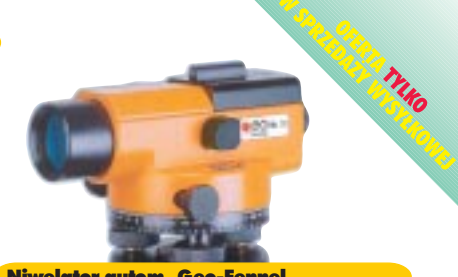

#### Niwelator autom. Geo-Fennel prod. niemieckiej, gwarancja 24 mies.

Minilustro dalmiercze

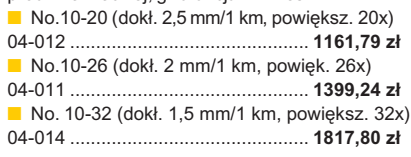

#### Tyczki geodezyjne stalowe

**Nie składane**, dł. 2,16 m, śr. 28 mm, pokryte poliamidem w kolorze odblaskowym. Sprzedaż na sztuki 04-150 ............................ **34,42 z³ Segmentowe skręcane**, dł. 2,16 m,

śr. 28 mm pokryte poliamidem w kolo-11 rze odblaskowym, składane z dwóch odcinków. Możliwość łaczenia wielu elementów. Komplet 4 tyczek w pokrowcu 04-160 ..................... **274,50 z³**

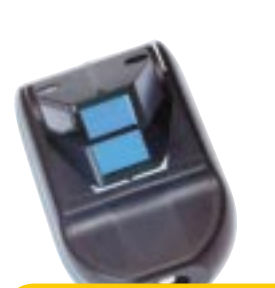

#### Wêgielnica pryzmatyczna F 8

dwa pryzmaty pentagonalne o wysokości po 8 mm, szczelina miêdzy pryzmatami do obserwacji na wprost, zamykana głowica, obudowa w kolorze czarnym

■ 04-100 ...................................................... **283,83 z³**

#### Farba odblaskowa Geo-Fennel

w aerozolu do markowania znaków. Przyczepna do każdego podłoża, także do mokrych powierzchni, wodoodporna, szybko schnąca, spełnia ISO 9001, posiada atest PZH, prod. bryt.

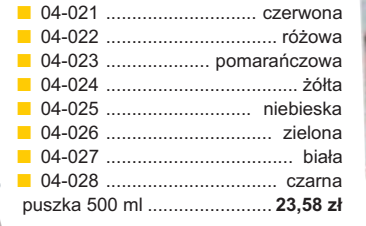

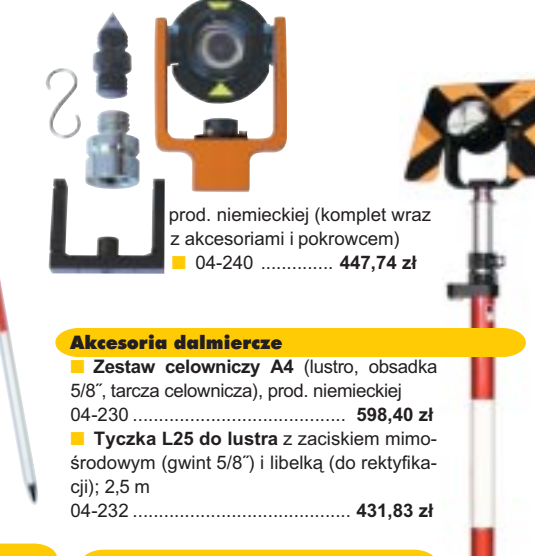

#### £aty drewniane

L4 – pokryta powłoką poliamidową, bardzo jasny odczyt, zaciski mimośrodowe, 4-metrowa składana na 4 części; szer. 53 mm, dodatkowo pasek spinający, prod. niemieckiej

04-114 ........................ **499,94 z³ L4 Exqusite** – pokryta powłoką poliamidową, bardzo jasny odczyt, zaciski mimośrodowe; 4-metrowa składana na 2 części; szer. 83 mm, dodatkowo pasek spinający, prod. niemieckiej<br>04-115 ....................... 893,38 zł 04-115 ........................ **893,38 z³**

#### Taśma domiarówka ISOLAN

stalowa pokryta poliamidem, szerokość 13 mm, grubość 0,5 mm, podział i opis czarny na żółtym tle, opis decymetrów imetrów czerwony, "0" od brzegu, prod. niem., zatwierdzona decyzją ZT 293/94 Prezesa Głównego Urzędu Miar

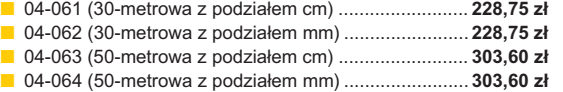

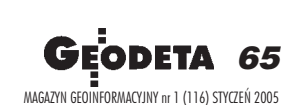

#### stalowa, lakierowana na biało, warstwa fo-Taśma domiarówka na zwijaku BASIC

sforanowa dla ochrony przed korozją, szer. 13 mm, podział i opis czarny na białym tle, opis decymetrów i metrów czerwony, "0" od brzegu, podział mm, Zatwierdzenie Prezesa Głownego Urzêdu Miar

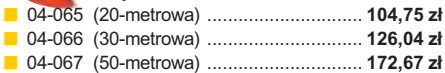

SZCZEGÓŁOWE WARUNKI ZAKUPU NA STRONI

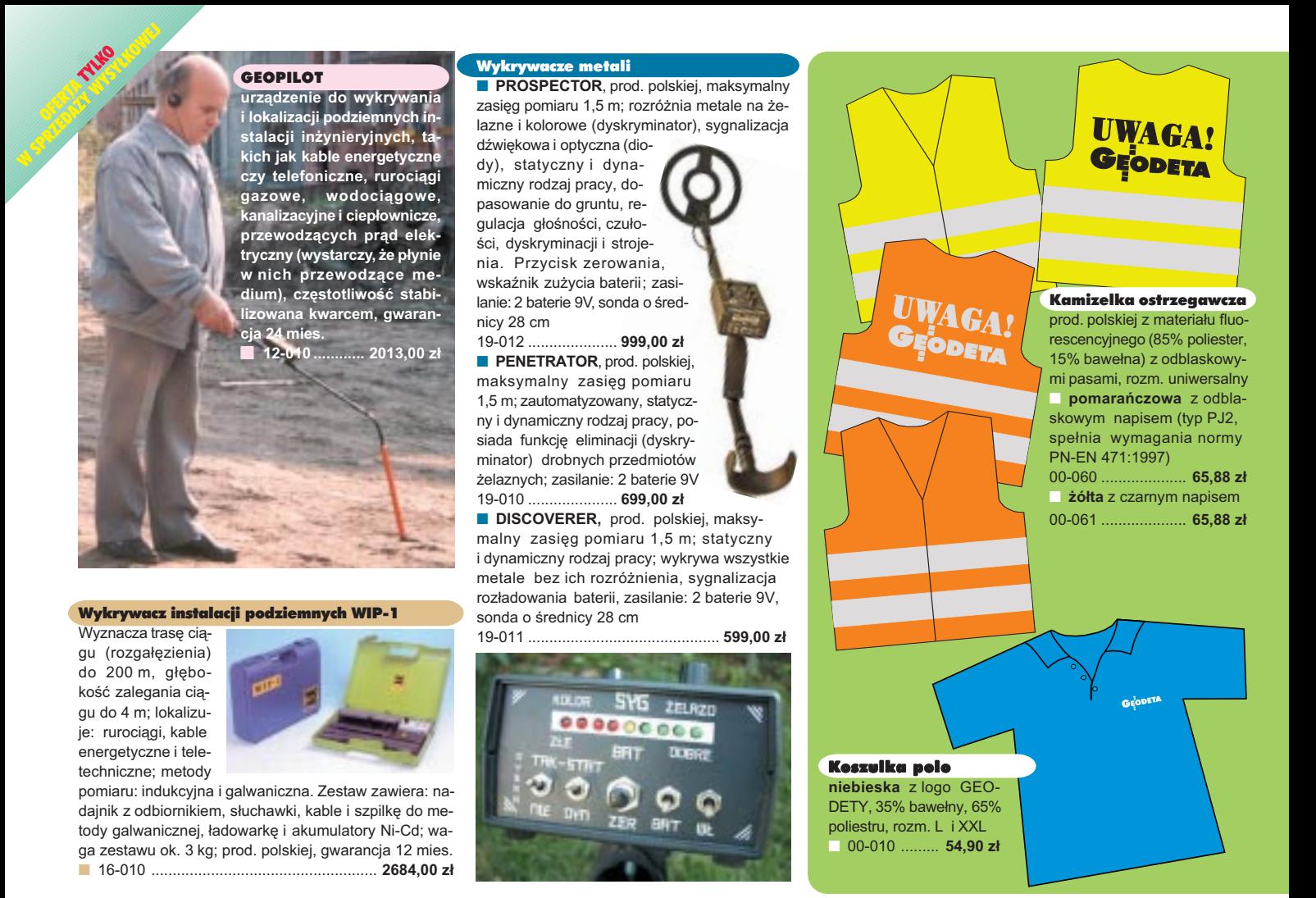

## **Jak zamówiæ towar z dostaw¹ do domu?**

Proponujemy Państwu nową formę zakupu sprzętu z dostawą bezpośrednio do domu. Specjalnie dla naszych Czytelników uruchomiliśmy Sklep GEODETY. Aby dokonać w nim zakupów, wystarczy starannie wypełnić załączony kupon i przesłać go pod adresem: GEODETA Sp. z o.o., ul. Narbutta 40/20, 02-541 Warszawa lub faksem: (0 22) 849-41-63. Zamówienia przyjmujemy wyłącznie (!) na załączonym kuponie (oryginał lub kopia). Zamówiony towar wraz z fakturą VAT zostanie dostarczony przez kuriera pod wskazany adres, płatność gotówką przy odbiorze przesyłki.

Uwaga: Podane ceny zawieraja podatek VAT. Koszty wysyłki – min. 48,80 zł (chyba że w ofercie szczegółowej napisano inaczej); opłatę pobiera kurier. Towary o różnych kodach początkowych (dwie pierwsze cyfry) pochodzą od różnych dostawców i są umieszczane w oddzielnych przesyłkach, co wiąże się z dodatkowymi kosztami.

Firmy oferujące sprzęt geodezyjny zainteresowane zamieszczeniem oferty w SKLEPIE GEODETY proszone są o kontakt telefoniczny pod numerem (0 22) 849-41-63

#### DANE ZAMAWIAJĄCEGO:

 $\ddot{\phantom{a}}$ 

#### <u>ZAMÓWIENIE</u>

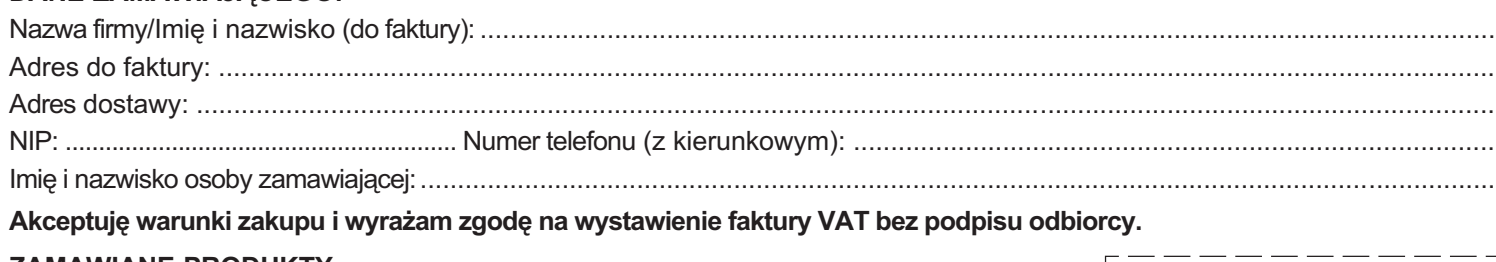

#### ZAMAWIANE PRODUKTY:

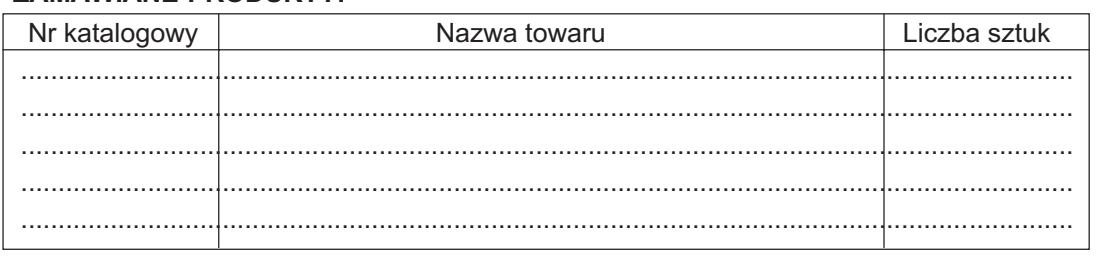

pieczątka i podpis

Wypełniony formularz zamównienia prosimy przesłać pocztą lub faksem: (0 22) 849-41-63

#### Prawo zamówieñ publicznych. Komentarz

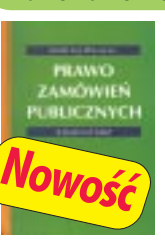

**Andrzej Warwas**; treść ustawy Pzp i rozporządzeń wykonawczych, krótkie ich omówienie, a także dotychczas opublikowane oficjalne opinie prawne Urzêdu Zamówieñ Publicznych dotyczące ustawy; 278 stron, Wyd. Gall, 2004

■ 00-300 ............................ **59 z³**

#### ERDAS Field Guide

Polska wersia znanego podrecznika geoinformatycznego, obszerne (592 strony) kompendium wiedzy nt. przetwarzania zdjęć lotniczych, obrazów satelitarnych oraz map wektorowych – fotogrametria, GIS, kartografia numeryczna i analizy przestrzenne, Wyd. Geosystems Polska, 1998 ■ 00-100 ................. **140,00 z³**

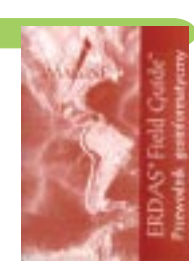

#### Niezawodność sieci geodezyjnych

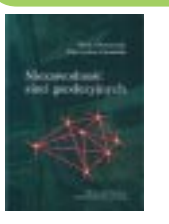

**Witold Prószyñski, Mieczys³aw Kwaśniak**; skrypt poświęcony problematyce niezawodności sieci geodezyjnych poddawanych wyrównaniu metodą najmniejszych kwadratów, Oficyna Wydawnicza Politechniki Warszawskiej, 2002

■ 00-110 ........................ **16,00 z³**

#### Leksykon geomatyczny

Jerzy Gaździcki; opracowanie zawiera ponad 600 haseł (termin w języku polskim i angielskim, definicja) plus geomatyczny słownik angielsko-polski, wyd. Wieś Jutra, 2001 ■ 00-120 ................... **33,00 z³**

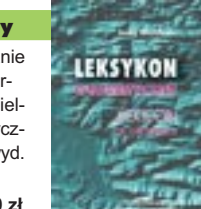

wraz z komentarzami; 346 stron, wyd. PHU Geodruk, 2004

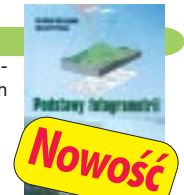

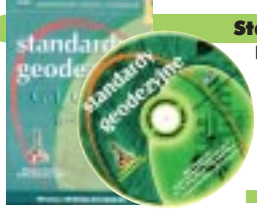

Podstawy fotogrametrii

PW, 2003, wyd. IV rozszerzone

Uwaga! Wysyłka koszulek i kamizelek pocztą za pobraniem na koszt odbiorcy. Przy zamawianiu koszulek należy zaznaczyć rozmiar.

Vademecum Prawne Geodety

**ADEMECUM** GEODET

**Adrianna Sikora**; komplet uregulowañ prawnych niezbednych do wykonywania zawodu geodety wraz ze znowelizowana uogn, 880 stron, wyd. Gall, 2004

T-shirt

XL<br>00-020

rozm. L, XL

rozm. L, XL, XXL

100% bawełny (155 g)

■ **szary** z logo GEODETY z przodu,

DETE

00-030 ..................................... **30,50 z³ żółty** z nadrukiem z przodu, rozm. L,

**pomarańczowy** z nadrukiem z tyłu,

00-040 ..................................... **30,50 z³**

00-020 ..................................... **30,50 z³**

#### Standardy geodezyjne

w ramach przedmiotu "fotogrametria", 360 str., Oficyna Wydawnicza

■ 00-290 .................................................................................. **35 z³**

Program zawiera komplet obowiązujących instrukcji technicznych oraz niektóre wytyczne techniczne obowiązujące przy wykonywaniu prac geodezyjnych. Posiada funkcje drukowania i przeszukiwania. Termin aktualizacji uzależniony od ukazania się zmian – 40,26 zł. Minimalne wymagania sprzętowe: Pentium 166 MHz, 64 MB RAM

■ 00-320 .................................................................... **524,60 z³**

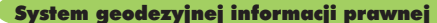

Wydawnictwo na CD dla geodetów i administracji geodezyjnej, ok. 100 aktów prawnych z komentarzem Zofii Śmiałowskiej-Uberman; szybkie wyszukiwanie według wielu parametrów. Aktualizacja kwartalna - 40,26 zł. Minimalne wymagania sprzętowe: Pentium 166 MHz, 64 MB RAM ■ 00-330 ............................................................ **573,40 z³**

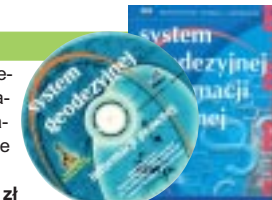

UWAGA! WYSYŁKA KSIĄŻEK I PROGRAMÓW NA CD POCZTA ZA POBRANIEM NA KOSZT ODBIORCY

#### Fotogrametria

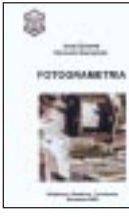

#### **Jerzy Butowtt i Romuald Kaczyñski**; podrecznik akademicki: informac-

je z zakresu fotogrametrii analogowej, analitycznej oraz cyfrowej, a także opis metod aerotriangulacii. generowania NMT oraz opracowania ortofotomap i map numerycz-

nych; 375 stron, Wyd. WAT, 2003 00-270 .................................................................. **85 z³**

#### Planowanie i zagospodarowanie przestrzenne w świetle nowych przepisów

**Krzysztof Kafka**; ustawa o planowaniu i zagospodarowaniu przestrzennym oraz trzy "okołoprzestrzenne" rozporządzenia wraz z komentarzem autora, wzbogacony licznymi tabelami; 168 stron, Wyd. Gall, 2003 00-251 .................................. **59 z³**

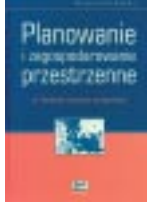

#### GPS w geodezji

**Jacek Lamparski**; wykorzystanie GPS w pracach geodezyjnych, opis technik pomiarowych, opracowanie rezultatów pomiarów, ogólny opis budowy i dzia łania odbiorników; opis ASG-PL; 250 stron, Wyd. Gall, 2003 00-260 ........................... **55 z³**

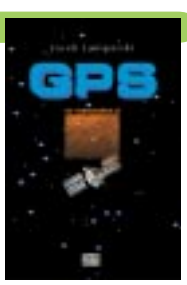

#### Kompendium wiedzy prawnej dla geodetów **KOMPENDILIM Zofia Œmia³owska-Uberman**; WIEDZY stan prawny na 15 lutego **PRAWNEJ** 2003 r., 546 stron; Wyd. Gall, 2003 ■ 00-220 ...... **120,00 z³ 90 z³ GOSPODARKA CHOUNTS** Gospodarka nieruchomościami

**Zdzis³aw Berliñski, Ryszard Hycner, Antoni Smus**; 198 str., Wyd. Gall, 2003 ■ 00-250 ............................................. **65 z³**

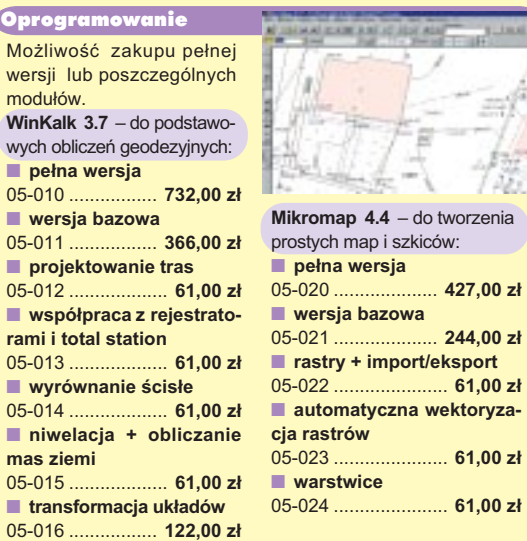

**Uwaga! Koszty wysyłki programów ponosi sprzedawca** 

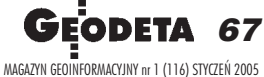

**Mikromap 4.4** – do tworzenia

05-020 .................... **427,00 z³**

05-021 .................... **244,00 z³**

05-022 ...................... **61,00 z³**

dentów geodezji, obejmuje program wykładów i ćwiczeń realizowanych

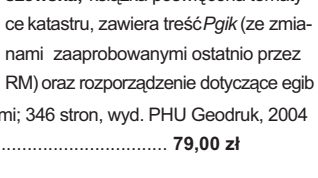

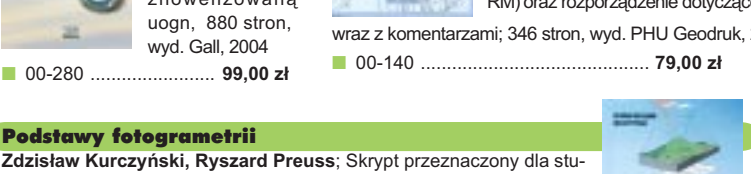

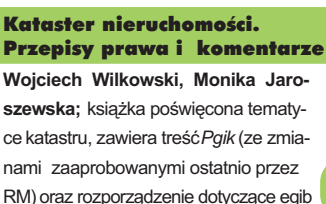

■ 00-140 ............................................ **79,00 z³** ■ 00-280 ........................ **99,00 z³**

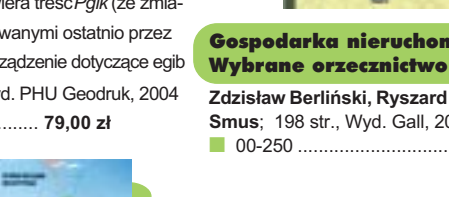

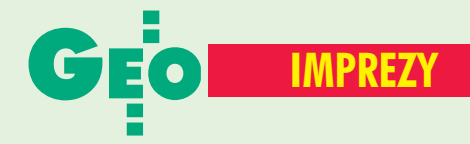

## W KRAJU

#### **LUTY**

■ **(08.02)** Nowy termin konferencji GIS Expo 2004 – ..Przegląd najnowszych rozwiązań informatycznych wspomagających Systemy Informacji Geograficznej", Warszawa. Udział w imprezie jest bezpłatny, jednakże warunkiem uczestnictwa jest dokonanie uprzedniej rejestracji. *Beata Gajewska (0 22) 860−17−17 beata.gajewska@software.com.pl*

■ **(11.02)** Seminarium nt. "Zastosowanie metod sztucznej inteligencji w kartografii", Zakład Kartografii Politechniki **Warszawskiej** 

*dr Robert Olszewski (0 22) 660−73−09 r.olszewski@gik.pw.edu.pl* MARZEC

■ **(04.03)** Seminarium "Interdyscyplinarne aspekty badań polarnych" poświęcone m.in. koordynacji badań i budowaniu zespołów badawczych oraz prezentacji wyników badań z ostatnich lat, WGiK Politechniki **Warszawskiej** 

*dr Andrzej Pachuta (0 22) 660−73−92 Artur Adamek (0 608) 444−105*

■ **(31.03−01.04)** VII Konferencja Naukowo− −Techniczna "Aktualne problemy geodezji inżynieryjnej", Warszawa–Białobrzegi *ZG SGP, (0 22) 826−87−51*

#### KWIECIEÑ ■ **(06−09.04)**

XXVII Ogólnopolski Konkurs Wiedzy Geodezyjnej i Kartograficznej

(etap centralny) połączony z Konkursem na Najlepszą Pracę Dyplomową, Żelechów

*ZG SGP, (0 22) 826−87−51* ■ **(08-09.04)** IV Konferencja Naukowo−Techniczna z cyklu "Wiosna w geodezji i kartografii" na temat "Teoria i praktyka współczesnej

fotogrametrii i teledetekcji", Jeziory k. Poznania *dr Ireneusz Wyczałek*

*(0 61) 665−24−20* ■ **(21-22.04)** VII konferencja poświęcona problematyce ośrodków dokumentacji geodezyjnej i kartograficznej, Elbląg. Imprezie organizowanej przez prezydenta Elbląga i SGP patronuje główny geodeta kraju. Przewidywany koszt uczestnictwa 899 zł, liczba miejsc ograniczona – decyduje kolejność zgłoszeń. *Alina Kossecka (0 55) 237−60−01 konferencja@opegieka.com.pl* MAJ

■ **(19-21.05)** XVIII Sesja Naukowo−Techniczna z cyklu "Aktualne zagadnienia w geodezji", Nowy Sącz *ZG SGP, (0 22) 826−87−51*

#### **CZERWIEC**

■ **(09−11.06)** XI Międzynarodowe Polsko−Czesko−Słowackie Dni Geodezii. Jawor nad Soliną *ZG SGP, (0 22) 826−87−51*

## ■ **20. Europejska Konferencja ESRI**

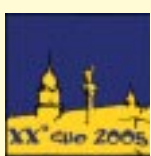

Tegoroczna jubileuszowa Europejska Konferencja Użytkowników Oprogramowania ESRI odbędzie się w dniach 26-28 października w Warszawie. Jej organizatorem,

a także imprez towarzyszących

(m.in. Konferencja Użytkowników Edukacyjnych, wystawa zastosowań GIS, sesje posterowe, warsztaty techniczne i branżowe) jest ESRI Polska – wyłączny dystrybutor w Polsce oprogramowania GIS firmy ESRI. Konferencja tej rangi zostanie zorganizowana w naszym kraju po raz pierwszy. Szczegóły: www.euc2005.com.

Źródło: ESRI Polska

#### SIERPIEÑ

■ **(25−28.08)** XXII Mistrzostwa Geodetów w Tenisie, Sieradz *Sylwester Markiewicz (0 43) 827−14−79 intermap@sieradz.home.pl*

#### **WRZESIEN**

■ **(07-08.09)** Konferencja Klubu ODGiK, Katowice *ZG SGP, (0 22) 826−87−51*

■ **(15−17.09)** XI Międzynarodowe Targi GEA tematycznie związane z branżą geodezyjną i informacją przestrzenną, Poznań

*Biuro Organizacji GEA Jacek Smutkiewicz www.gea.com.pl (0 32) 252−06−60 (0 601) 413−045*

## **NA SWIECIE**

#### **STYCZEN**

■ **(31.01−04.02) Czechy** 13. Międzynarodowa Konferencja nt. "Computer Graphics, Visualization and Computer Vision 2005" *http://wscg.zcu.cz/wscg2005/ wscg2005.htm*

#### **LUTY**

■ **(07−11.02) Hiszpania** 6. Barceloński Tydzień Geomatyczny, Barcelona

*www.ideg.es* ■ **(11−15.02) USA** Konferencja Partnerów i Dystrybutorów ESRI, Palm Springs w Kalifornii *www.esri.com/bpc* ■ **(12−20.02) Belgia**

"Earth & Space Week", Bruksela http://europa.eu.int/comm/

space/esw/index\_en.htm esw cec.eu.int

■ **(24−25.02) Niemcy** 2. Warsztaty Fotogrametrii Panoramicznej, Berlin *www.informatik.hu−berlin.de*

■ **(28.02−02.03) Czechy** Konferencja Bentleya "Geospatial Summit", Praga *www.bentley.com*

#### MARZEC

■ **(06−09.03) USA** 28. Konferencja GITA's Annual, Denver *www.gita.org*

#### ■ **(07−11.03) USA**

Doroczna Konferencja ASPRS, Baltimore *www.asprs.org/*

*baltimore2005/index.html* ■ **(21−23.03) Holandia** Pierwsze Międzynarodowe Sympozjum "Geo-Information for Disaster Management",

Delft *www.gdmc.nl/gi4dm* ■ **(28−31.03) Japonia** 4. Międzynarodowe Sympozjum nt. Cyfrowa Ziemia, Tokio

*www.isde−j.com*

#### KWIECIEÑ ■ **(07−09.04) Ukraina** 10. Międzynarodowa

Konferencja nt. "Współczesne osiągnięcia w dziedzinie geodezji w nauce i w produkcji", Lwów

*Stepan Savchuk ssavchuk@polynet.lviv.ua www.lp.edu.ua/events/ Geoforum/2005eng.htm*

■ **(16−21.04) Egipt** Tydzień Roboczy FIG, 28. Zgromadzenie Generalne FIG i Konferencja GSDI−8 "Od faraonów do geoinformatyki", Kair *www.fig.net/cairo/*

■ **(24−29.04) Austria** 2. Zgromadzenie Ogólne Europejskiej Unii Nauk o Ziemi (EGU) i Sympozjum G9 "Geodezyjne i geodynamiczne programy Inicjatywy Środkowoeuropejskiej CEI", Wiedeń *www.copernicus.org/EGU/ga/*

*egu05/index.htm* ■ **(25−27.04) Szwecja** Europejska Konferencja Użytkowników Smallworld

2005, Sztokholm *www.gepower.com* ■ **(26−28.04) USA** GeoSpatial World 2005, szkolenie i konferencja użytkowników oprogramowania firmy Intergraph, San Francisco *www.geospatialworld.com/* MAJ

■ **(02−04.05) USA** "Location technology & Business Intelligence 2005", Filadelfia *www.locationintelligence.net/*

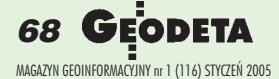

## Prenumerata redakcyjna

Cena prenumeraty miesięcznika GEODETA na rok 2005:

 $\blacksquare$  roczna – 203,64 zł, w tym 7% VAT,

■ roczna studencka/uczniowska – 128,40 zł, w tym 7% VAT. Warunkiem uzyskania zniżki jest przesłanie do redakcji kserokopii ważnej legitymacji studenckiej (tylko studia dzienne na wydziałach geodezji lub geografii) lub uczniowskiej (tylko szkoły geodezyjne), ■ pojedynczego egzemplarza – 16,97 zł, w tym 7% VAT (można opłacić dowolną liczbę kolejnych numerów),

■ roczna zagraniczna – 407,28 zł, w tym 7% VAT.

W każdym przypadku prenumerata obejmuje koszty wysyłki. Warunkiem realizacji zamówienia jest otrzymanie przez redakcję potwierdzenia z banku o dokonaniu wpłaty. Prosimy o czytelne wypełnienie poniższego kuponu bądź druku przelewu bankowego – każdy z nich traktujemy jako zamówienie. Po upływie okresu prenumeraty automatycznie wystawiamy kolejną fakturę, w związku z czym o informacje na temat ewentualnej rezygnacji prosimy przed upływem tego okresu. Egzemplarze archiwalne można zamawiać do wyczerpania nakładu. Realizujemy zamówienia telefoniczne i internetowe.

GEODETA jest również dostępny na terenie kraju:

- Łódź Regmark, ul. M. Ossowskiego 27, tel./faks (0 42) 651-74-66;
- Olsztyn Maxi Geo, ul. Sprzêtowa 3, tel. (0 89) 532-00-51;
- Rzeszów Sklep GEODETA, ul. Geodetów 1, tel. (0 17) 864-24-79;
- Warszawa Geozet s.j., ul. Wolność 2a, tel./faks (0 22) 838-41-83, 838-65-32;
- Warszawa COGiK, ul. Grójecka 186, III p., tel. (0 22) 824-43-38, 824-43-33.

#### **Bezpłatne ogłoszenie drobne**

- 1) Kupon należy wypełnić drukowanymi literami.
- 2) Treść dotycząca sprzedaży sprzętu musi zawierać cenę oraz rok produkcji.
- 3) Ogłoszenie przesłane na tym kuponie jest bezpłatne.

Treść ogłoszenia: □ kupię □ sprzedam □ szukam pracy □ dam pracę □ inne Tylko do wiadomości redakcji:

Imię i nazwisko / Firma

Adres: kod, miasto, ulica

Numer telefonu (wraz z kierunkowym)

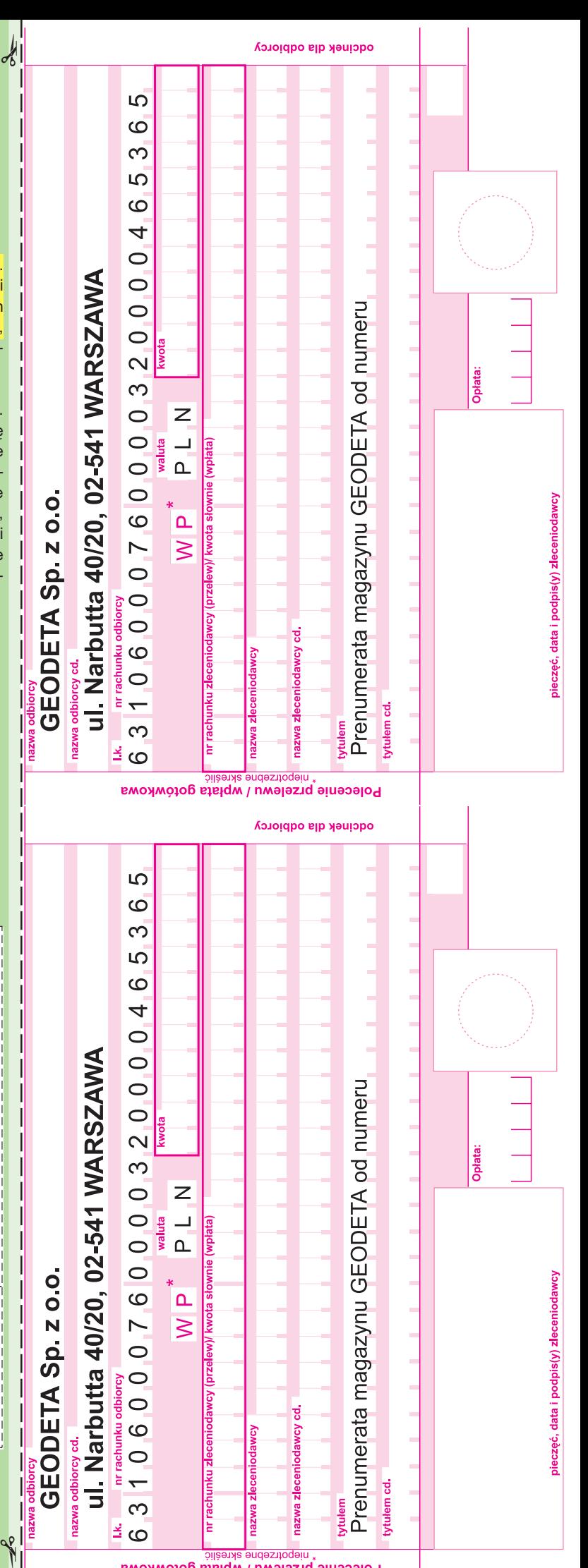

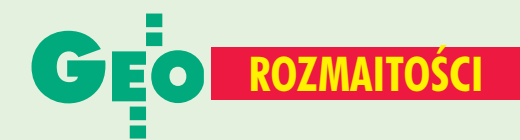

*mu przez ramiê. On komenderował ludźmi na prawo i na le*wo, zapisywał w książce i ry*sowa³ na tablicy, a kiedy przypiek³o s³oñce, rozk³ada³ nad g³ow¹ parasol albo przenosz¹c siê na nowe miejsce ssa³ okrutnymi ³ykami oplatan¹ butelkê. Ch³opi z daleka przypatrywali* się tym manewrom milcząc. *A czwartego dnia odezwa³ siê*

*– Psiakrew, ¿ebym ja tyle wódki wypi³, to bym jeszcze lepiej mierzy³ ni¿ sam omentra! A na to Wojtasiuk:*

*– Bez to on i jest omentra, ¿e ma takości mocną głowę"*. Te dwa, jakże celne, opisy postaci reprezentujących nasz zawód to zaledwie fragment barwnej galerii typów ludzkich: drobnych urzędników, sprzedawców, prowincjonalnych obywateli ziemskich, starych kawalerów, panien na wydaniu i wielu innych przewijających się w utworach Bolesława

> **Jerzy Szwankowski geodeta powiatowy,**

> > **Tuchola**

# N A O STATNIEJ S TRONIE **Prus, Œlimak i geodeci**

Omawiając obecność geodety w polskiej literaturze pięknej [patrz GEODETA 12/04], nie można pomingć "Placówki" Bolesława Prusa – dobrze znanej lektury szkolnej, w której zaprezentowane zostały dwa różne jego wizerunki. Zauważyli to nasi Czytelnicy: Jerzy Szwankowski, którego tekst publikujemy poni¿ej, oraz Antoni Oyrzanowski.

ierwszy wizerunek przedstawia wykształconego inżyniera pracującego z całą ekipą przy wytyczaniu linii kolejo-

wej, przebiegającej nieopodal gospodarstwa Józefa Ślimaka – głównego bohatera powieści: *"...wielkie pañstwo, co je¿d¿¹ z sza³asem i z kucharzem, a on im w polu jeść gotu*je". Członkowie

ekipy prezentowali sobą całą powagê zawodu mierniczego i chociaż byli "...*spoceni*, opa*leni i kurzem okryci, ale mieli takie wspania³e miny, ¿e na ich widok Œlimak i Owczarz zdjêli kapelusze jak na komendê".* Podczas wizyty u Ślimaka, hojnie ugoszczeni, zamówili "...*kilka serów, dwie kopy raków, kopê ogórków, kilka bu³ek sitnego chleba i kazali to przywieźć pod* las, gdzie stały dwa namiotv". W rezultacie Ślimak stał się generalnym dostawcą produktów spożywczych dla mierników: *"...sprzedawa³ im drób i nabia³, pieczywo i jarzyny po cenie oznaczonej przez in¿ynierów, sam skupuj¹c produkta we wsiach okolicznych i zarabiaj¹c* grosz po groszu. Chłop podziwiał hojność nowych znajomych, a oni taniość produk*tów".*

Drugi, jakże odmienny obraz geodety, prezentuje Prus w późniejszej scenie parcelacji gruntu dworskiego nabytego przez kolonistów niemieckich. Ów geodeta, zapewne jakiś małomiasteczkowy mierniczy przysięgły, człowiek o sumiastych wąsach i nosie czerwonym jak

berberys, przybył pod wieczór na nocleg do karczmy, przywo żąc ze sobą ,....pełną bryczkę ki*jów i ³añcuchów..."*. Rankiem, skoro świt ,....wstał jeo*metra, zabra³ z karczmy*

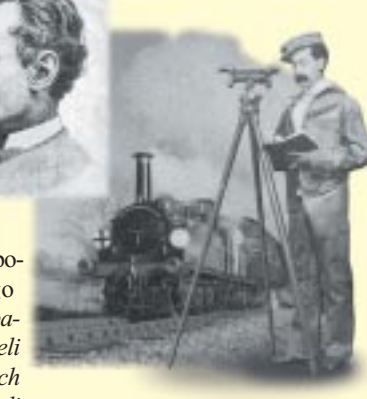

*wi¹zkê kijów, blaszan¹ rurê* z planem, oplataną butelkę naj*mocniejszej gorza³ki i poszed³ na dworskie pola.*

*Przez kilka dni widziano go, jak chodzi³ tam i na powrót w towarzystwie ca³ej gromady Niemców. Jedni przed nim i za nim nosili tyki, drudzy rozci¹ gali ³añcuch, inni z jego kijów robili mu stolik, inni zagl¹dali*

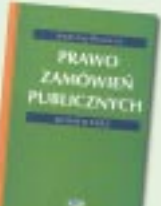

## **Komentarz do zamówieñ publicznych**

Prusa.

*Wiœniewski:*

Na rynku pojawiła się nowa książka dotycząca Prawa zamówień publicznych. Treść ustawy, która weszła w życie 2 marca 2004 r., uzupełniona jest komentarzem.

Omówiono w niej najistotniejsze postanowienia, szczególną uwagę zwracając na nowe uregulowania. Publikacja zawiera również rozporządzenia ministra infrastruktury oraz prezesa Rady Ministrów, które wymagają uwzględnienia w postêpowaniach o udzielenie zamówienia publicznego. Książka dostępna jest w Sklepie GEODETY (s. 67) **Andrzej Warwas**, *Prawo zamówieñ publicznych*, Wydawnictwo Gall, Katowice 2004, 277 s.

## **Ogłoszenia** drobne

#### SPRZEDAM

■ Workabout 2 MB MX + kość 1 MB z osprzętem, stan b. dobry, 1700 zł, tel. (0 660) 092-160, (0 67) 282-27-22, Marek Latawiec

■ Niwelator Koni 007 – 1500 zł (zielony), tel. (0 89) 541-11-20, (0 602) 536-432

■ Kalkulator Casio 32 kb FX880P z oprogramowaniem, mało używany, 500 zł, tel. (0 89) 541-11-20, (0 602) 536-432

■ Statyw drewniany ciężki, na śruby, pomarańczowy, 400 zł, tel. (0 89) 541-11-20, (0 602) 536- 432

■ Statyw drewniany lekki, na śruby, pomarañczowy, stan b. dobry, 350 zł, tel. (0 89) 541-11-20, (0 602) 536-432

■ 2 łaty niwelacyjne drewniane 4 m, składane na 2 części, pomarańczowe, 350 zł, tel. (0 89) 541-11-20, (0 602) 536-432

■ Łaty tachimetryczne drewniane składane na 2 części, 4 -metrowe, mało używane, 200 zł/szt., tel. (0 89) 541-11-20, (0 602) 536- 432

#### SPIS REKLAMODAWCÓW

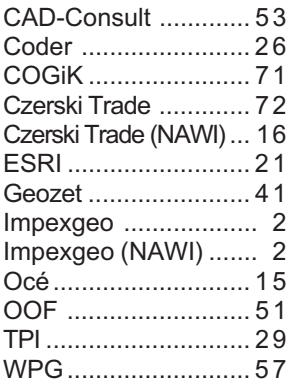

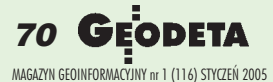

# **SOKKIA**

## SPECJALNA OFERTA NA NOWY ROKIII

## **NAJTAŃSZY TACHIMETR BEZLUSTROWY - SET630R JUŻ OD 23 490 ZŁ**

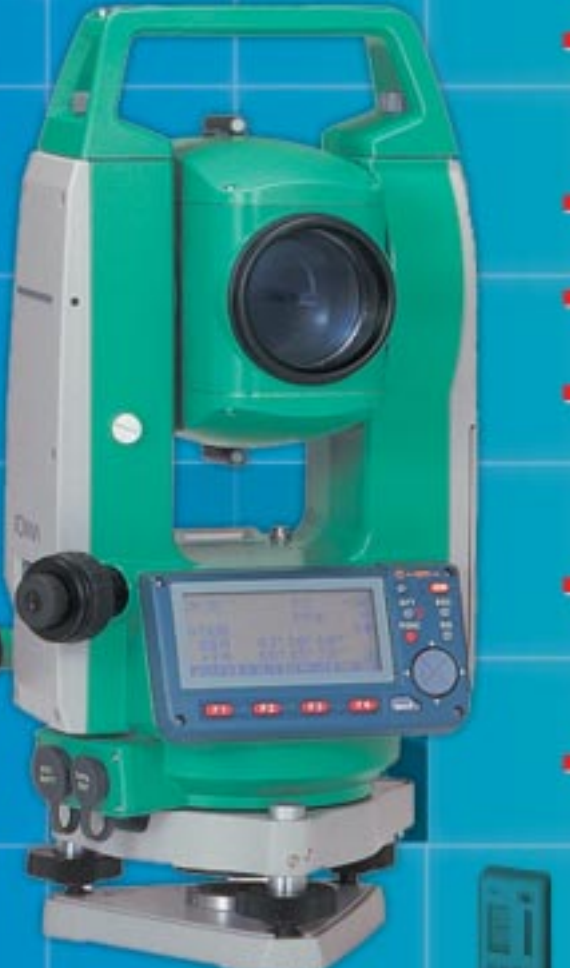

- **E TACHIMETR O DOKŁADNOŚCI POMIARU KĄTA 6" ORAZ** SZYBKIM I PRECYZYJNYM DALMIERZEM O DOKŁADNOŚCI 3MM + 2PPM I ZASIĘGU PONAD 120M NA TYNKOWANE ŚCIANY I 4000 NA POJ. LUSTRO
- POMIAR BUDYNKÓW I INNYCH OBIEKTÓW BEZ **WCHODZENIA NA TEREN DZIAŁKI**
- DUŻY ZASIĘG (DO 500M) POMIARU NA TARCZKI **NAKLEJANE**
- PAMIEC WEWNETRZNA NA 10 000 PIKIET ORAZ **BOGATE OPROGRAMOWANIE W JEZYKU POLSKIM** M.IN. TACHIMETRIA - TYCZENIE - CZOŁÓWKI WCIĘCIA - POLE POWIERZCHNI - MIMOŚRÓD TYCZENIE I RZUTOWANIE NA LINIE BAZOWĄ
- OFEROWANA TAKŻE WERSJA Z POMIAREM JEDYNIE NA LUSTRO W CENIE 19 990 ZŁ ORAZ WERSJA Z SUPERSILNYM DALMIERZEM O ZASIĘGU BEZ LUSTRA PONAD 350M I DOKŁADNOŚCI POMIARU KATA 5" W CENIE 29 990 ZŁ
- **" KABEL TRANSMISYJNY** + DOWOLNY OSPRZET O WARTOŚCI 500 ZŁ **GRATIS!!!**

**PONADTO W OFERCIE M.IN. ODBIORNIKI GPS NIWELATORY AUTOMATYCZNE I KODOWE " ŁATY** LUSTRA " TYCZKI " RULETKI " INSTRUMENTY UŻYWANE (SET5E, SET5F, SET500) " STATYWY OPROGRAMOWANIE C-GEO • FOLIE I PAPIERY DO PLOTERÓW I XERO WIELKOFORMATOWYCH

### COGIK Sp. z o.o.

Wyłączny przedstawiciel SOKKIA w Polsce 02-390 Warszawa, ul. Grójecka 186 (III p.), tel. 824 43 38; 824 43 33; fax 824 43 40

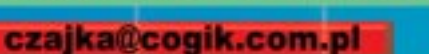

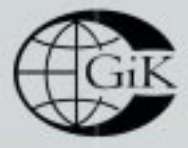

**LEASING RATY** 2 lata gwarancji **Profesjonalny serwis** gwarancyjny i pogwarancyjny 9

900

71 **WWW.cogik.com.pl** 

ceny nie zawierają 22% podatku VAT, ilość instrumentów w ofercie specjalnej ograniczona

# Śmiały krok w 2005 rok **Krok w 2005 rok**

as.

83

a.

G

.. a.

Œ

**GST** 

п

 $\mathbf{u}$ 

101010001

Tylko z Firmą<br>CZERSKI

X.

2 Program

Convert 5 Contra

Survey

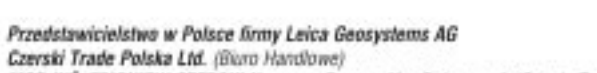

**JNCL 1928** 

O

 $\circ$ 

88

L

Ē

MGR INŽ. ZBIGNIEW CZERSKI Naprawa Przyrządów Optycznych (Serwis Techniczny)

Al. Niepodległości 219, 02-087 Warszawa, tel. (0-22) 825 43 65, fax (0-22) 825 06 04 e-mail: ctp@czerski.com

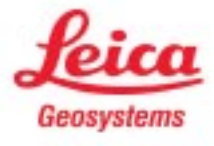